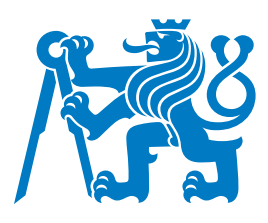

## ČESKÉ VYSOKÉ UČENÍ TECHNICKÉ V PRAZE

Fakulta dopravní Katedra letecké dopravy

## **Vliv koncepce Free Route Airspace na optimalizaci plánování letu Impact of the Free Route Airspace Concept on Flight Planning Optimization**

 $D$ iplomová práce

Studijní program: Technika a technologie v dopravě a spojích Studijní obor: Provoz a řízení letecké dopravy

Vedoucí práce: Ing. Miloš Strouhal, Ph.D. Ing. Ota Hajzler

**Bc. Adam Budař** 

Praha 2024

ČESKÉ VYSOKÉ UČENÍ TECHNICKÉ V PRAZE

Fakulta dopravní děkan Konviktská 20, 110 00 Praha 1

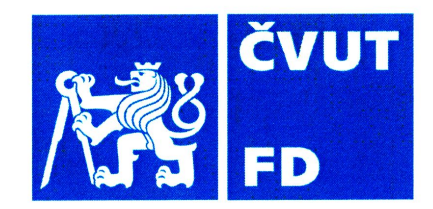

K621.............

# ZADÁNÍ DIPLOMOVÉ PRÁCE

(PROJEKTU, UMĚLECKÉHO DÍLA, UMĚLECKÉHO VÝKONU)

Jméno a příjmení studenta (včetně titulů):

### **Bc. Adam Budař**

Studijní program (obor/specializace) studenta:

navazující magisterský – PL – Provoz a řízení letecké dopravy

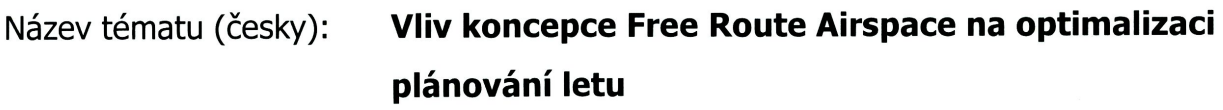

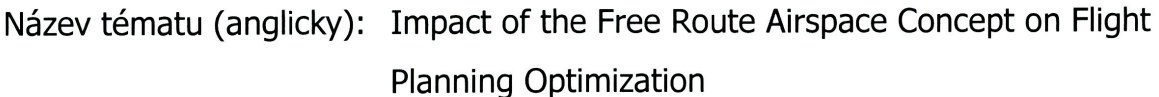

### Zásady pro vypracování

Při zpracování diplomové práce se řid'te následujícími pokyny:

- Cílem práce je zhodnotit vliv zavádění vzdušného prostoru volných tratí (Free Route Airspace) na plánování letu v letecké společnosti.
- · Analyzuite koncept Free Route Airspace (FRA) Evropský přístup.
- Popište možnosti harmonizace jednotlivých FRA v souvislosti s plánováním letů.
- Navrhněte možnosti optimalizace algoritmu pro plánování letů.
- Vytvořte případové studie s využitím optimalizovaného algoritmu.
- Výsledky případových studií zhodnoťte a diskutuite.

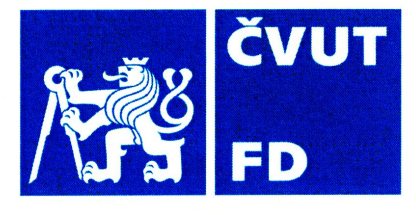

Rozsah grafických prací:

dle pokynů vedoucího závěrečné práce

Rozsah průvodní zprávy:

minimálně 55 stran textu (včetně obrázků, grafů a tabulek, které jsou součástí průvodní zprávy)

Seznam odborné literatury:

Letecký předpis L4444 a Nařízení komise 965/2012 Flight planning and performance manual B737 EUROCONTROL: Cross-border NPZ code allocations in Free Route Airspace

### Vedoucí diplomové práce:

## Ing. Miloš Strouhal, Ph.D. **Ing. Ota Hajzler**

Datum zadání diplomové práce:

### **15. července 2022**

15. května 2024

(datum prvního zadání této práce, které musí být nejpozději 10 měsíců před datem prvního předpokládaného odevzdání této práce vyplývajícího ze standardní doby studia)

### Datum odevzdání diplomové práce:

- a) datum prvního předpokládaného odevzdání práce vyplývající ze standardní doby studia a z doporučeného časového plánu studia
- b) v případě odkladu odevzdání práce následující datum odevzdání práce vyplývající z doporučeného časového plánu studia

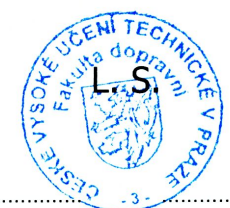

doc. Ing. Jakub Kraus, Ph.D. vedoucí Ústavu letecké dopravy

prof. Ing. Ondřej Přibyl, Ph.D. děkan fakulty

Potvrzují převzetí zadání diplomové práce.

Bc. Adam Budař jméno a podpis studenta

.......................... 1. prosince 2023

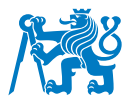

### **Abstrakt**

Tato studie se zaměřuje na analýzu vlivu zavedení volných vzdušných tratí, Free Route Airspace (FRA), na plánování letů, zejména v oblasti komerčního letectví. Cílem je zhodnotit dopad FRA na plánování letů v letecké společnosti a posoudit efektivitu tohoto konceptu ve vzdušném prostoru. Práce se postupně zabývá analýzou a hodnocením konceptu FRA v evropském prostoru, včetně implementačního plánu a analýzy již existujících FRA oblastí spolu s dopadem na plánování tratí v oblasti Eurocontrolu. Použití programu NAVsystem umožňuje analýzu plánování letů a identifikaci nedostatků. Ty jsou následně optimalizovány nově vytvořeným algoritmem. Tento algoritmus je simulován na různých tratích a jeho výsledky jsou posouzeny s ohledem na reálné využití v letecké dopravě. Kromě toho jsou diskutovány výhody a nevýhody konceptu FRA a jeho praktické uplatnění v reálném provozu leteckých společností.

Klíčová slova: Free Route Airspace, NAVsystem, optimalizace, plánování letů

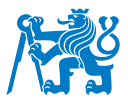

### **Abstract**

This study focuses on analyzing the impact of the introduction of Free Route Airspace (FRA) on flight planning, particularly in the commercial aviation sector. The aim is to evaluate the effect of FRA on flight planning within airlines and assess the efficiency of this concept in airspace management. The work gradually addresses the analysis and evaluation of the FRA concept in the European airspace, including implementation plans and analysis of existing FRA areas and their impact on route planning within Eurocontrol. The utilization of the NAVsystem program allows for flight planning analysis and identification of shortcomings, which are subsequently optimized by a newly developed algorithm. This algorithm is simulated on various routes, and its results are evaluated considering real-world applications in aviation. Additionally, the study discusses the advantages and disadvantages of the FRA concept and its practical implementation in real airline operations.

#### **Keywords: flight planning, Free Route Airspace, NAVsystem, optimalization**

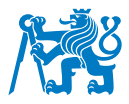

### **Podekov ˇ an´ı ´**

Tímto bych chtěl poděkovat všem, kteří se podíleli na tvorbě této diplomové práce. Rád bych poděkoval svým vedoucím, jmenovitě panu Ing. Otu Hajzlerovi za pomoc a navedení do problematiky plánování letů. Zároveň bych chtěl vyjádřit dík panu Jiřímu Moučkovi za konzultace v oblasti plánovacího softwaru. V neposlední řadě si velmi cením podpory od rodiny a přátel, kteří mě podporovali při psaní tohoto díla. Zejména velký dík patří mému bratrovi Dominiku Budařovi, za pomoc při korektuře práce.

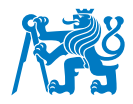

## $\check{C}$  estné prohlášení

Nemám závažný důvod proti užívání tohoto školního díla ve smyslu § 60 Zákona č.121/2000 Sb., o právu autorském, o právech souvisejících s právem autorským a o změně některých zákonů (autorský zákon).

Prohlašuji, že jsem předloženou práci vypracoval samostatně a uvedl veškeré použité informační zdroje v souladu s Metodickým pokynem o dodržování etických principů při přípravě vysokoškolských závěrečných prací a Rámcovými pravidly používání umělé inteligence na ČVUT pro studijní a pedagogické účely v Bc. a NM studiu.

V Praze dne 15. kvetna 2024 . . . . . . . . . . . . . . . . . . . . . . . . . . . . . . . . . . . . . . . . . ˇ

*Podpis*

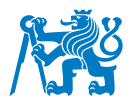

## **Obsah**

#### **[Uvod](#page-15-0) ´ 11**

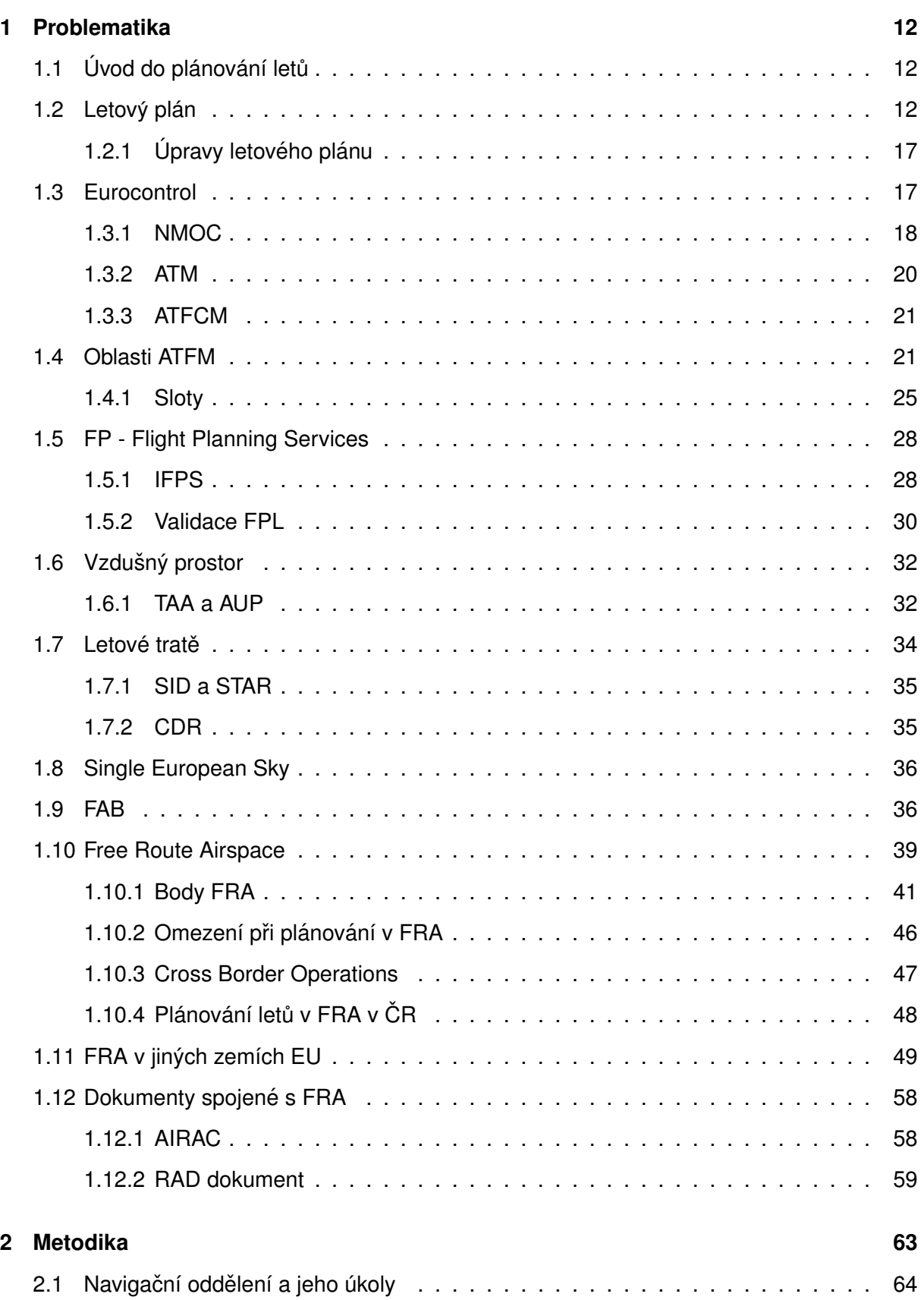

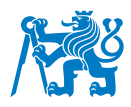

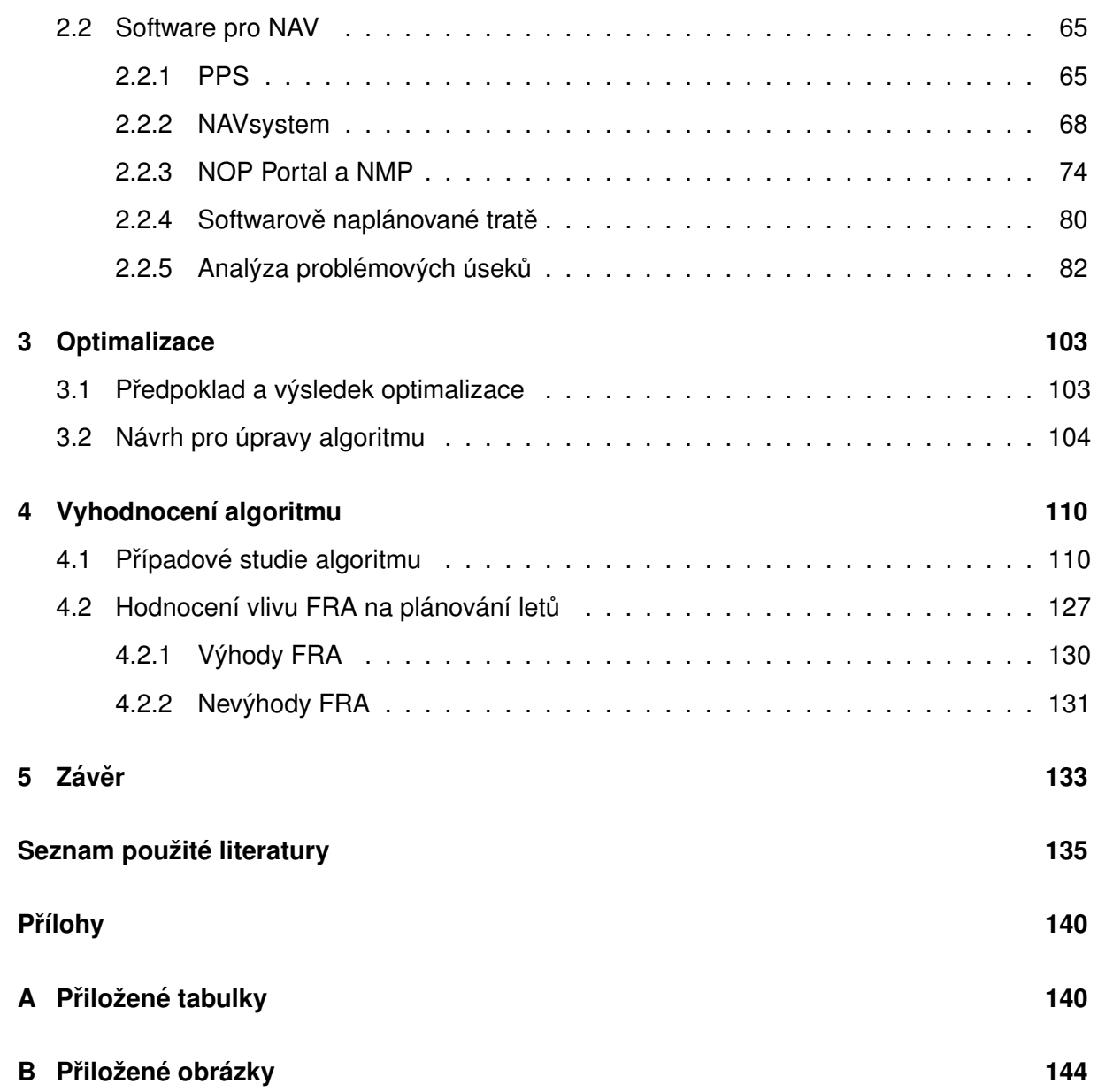

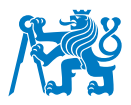

## Seznam obrázků

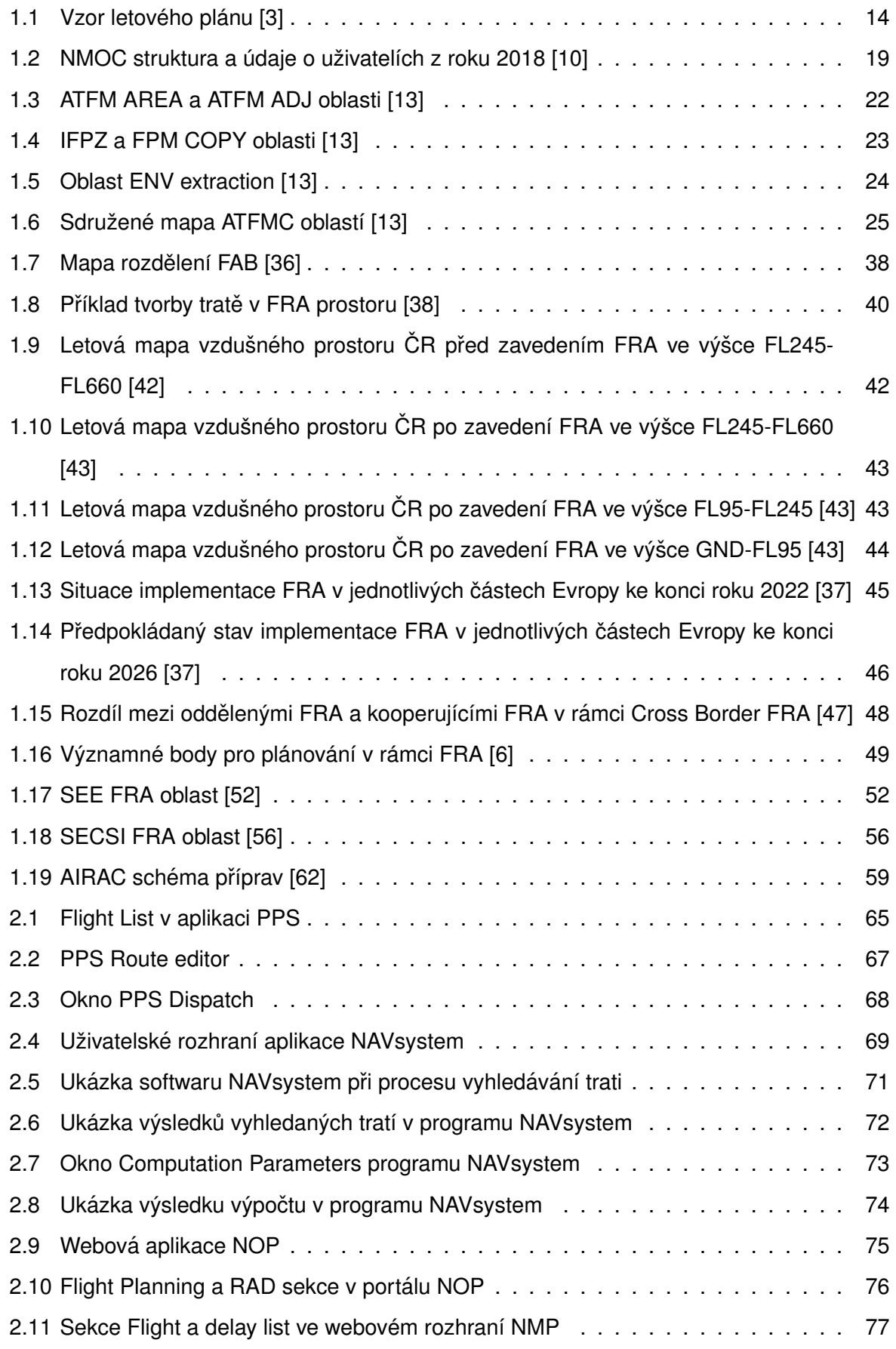

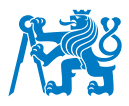

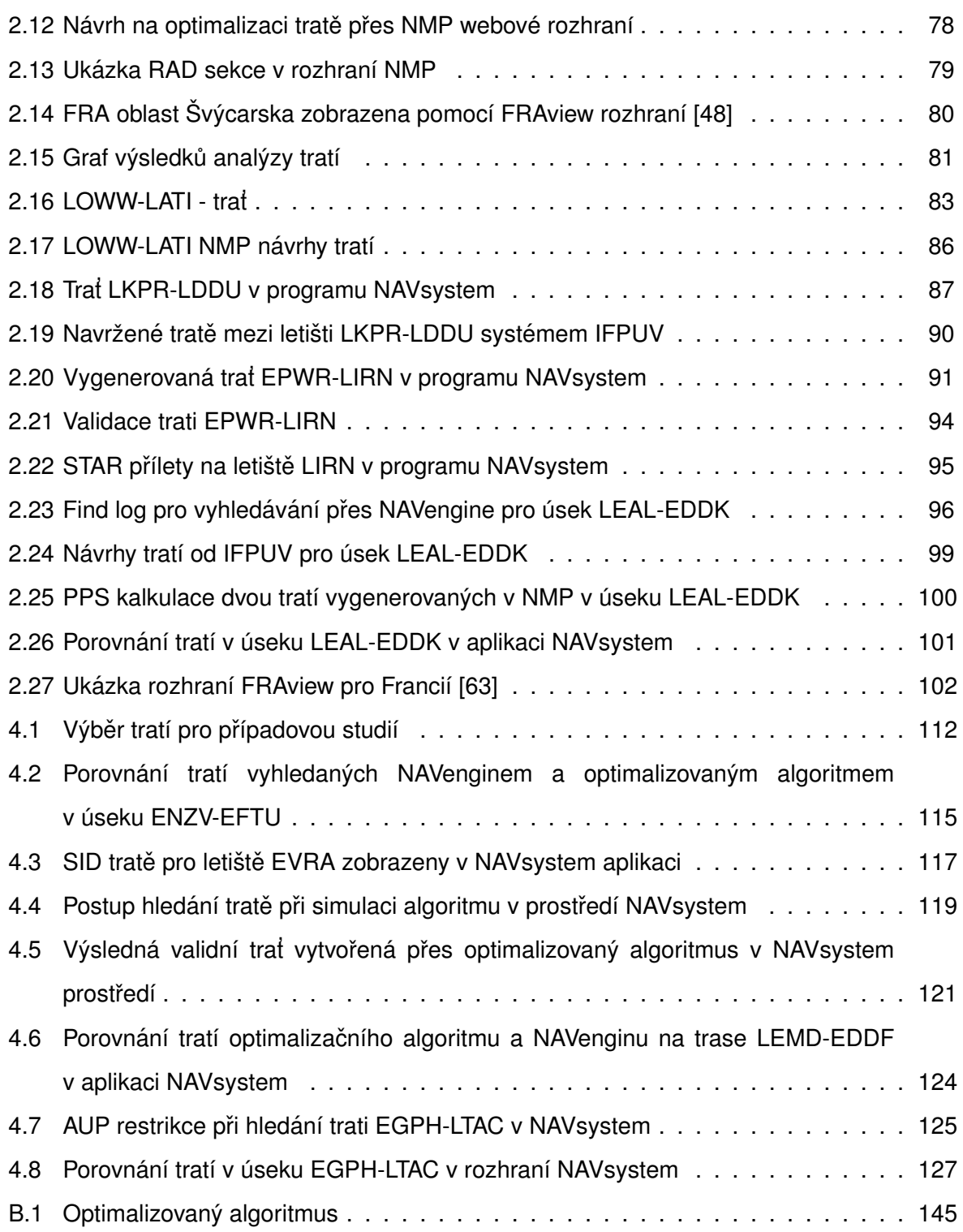

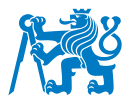

## **Seznam tabulek**

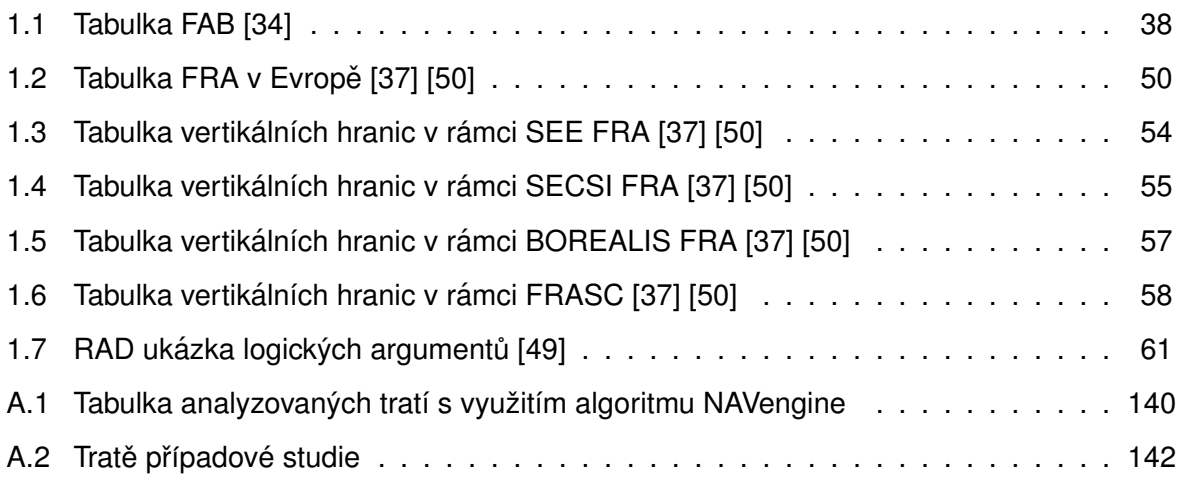

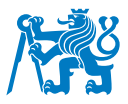

## Seznam symbolů a zkratek

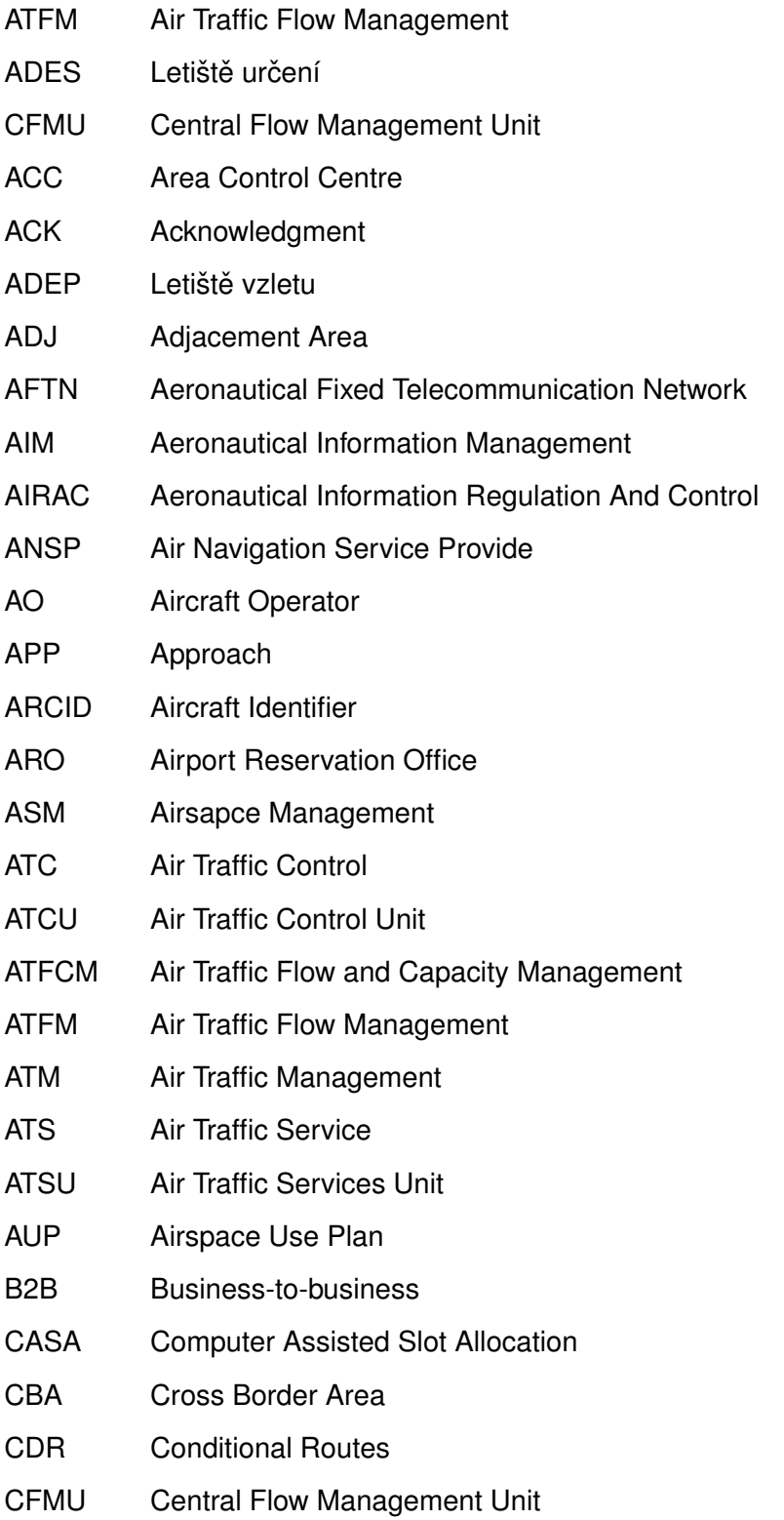

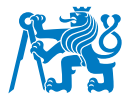

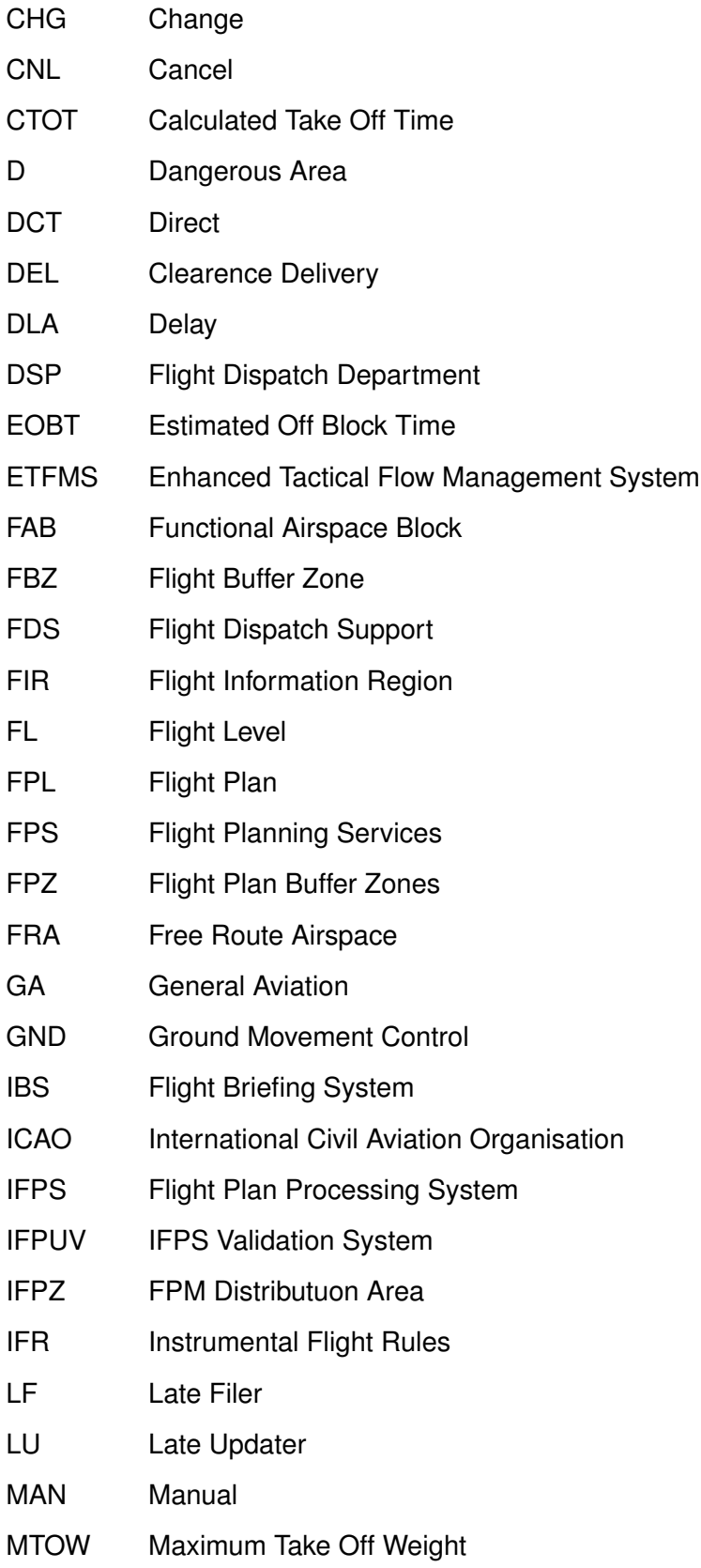

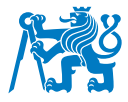

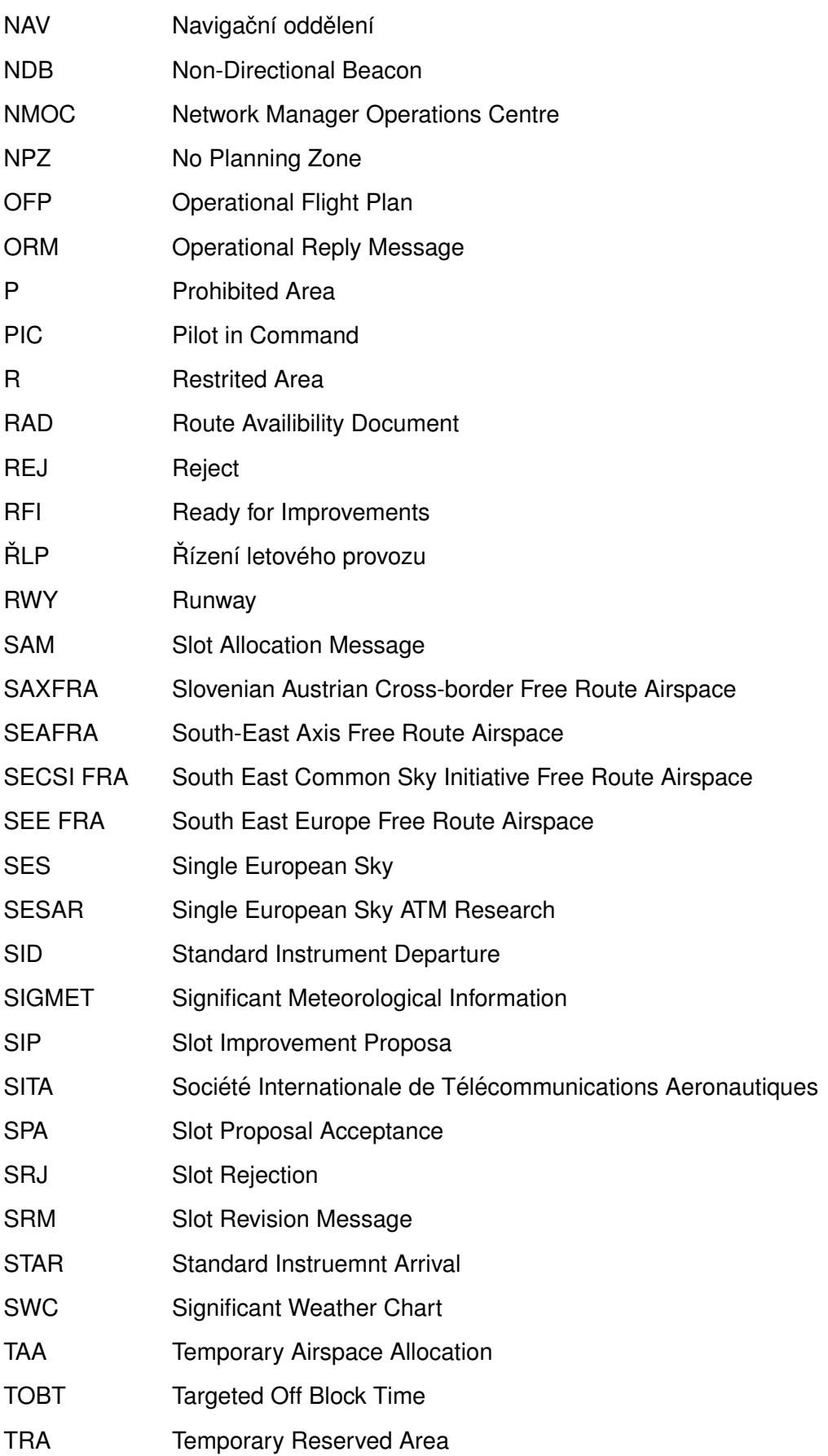

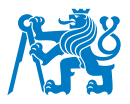

<span id="page-15-0"></span>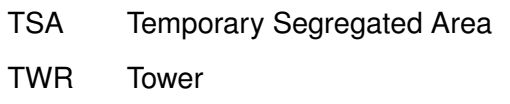

- UIR Upper Information Region
- UTC Universal Time Coordinated
- VFR Visual Flight Rules
- VOR VHF Omnidirectional Beacon

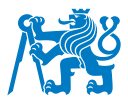

## **Uvod ´**

Plánování letů a proces s ním spojený je neodmyslitelnou částí každého letu, který je provozován podle přístrojů. S postupným vývojem letectví a technologií byl v nedávné době implementován koncept vzdušného prostoru volných tratí. Tento proces má obrovský vliv na plánování letů a na provoz ve vzdušném prostoru, kde je Free Route Airspace (FRA) zaveden.

Tato práce má za cíl zanalyzovat a zhodnotit vliv závádění vzdušného prostoru volných tratí na plánování letů. Konkrétně se zaměří na obchodní letectví, kde cílem je zjistit vliv Free Route Airpsace na plánování v letecké společnosti. Postupně bude hodnocen koncept Free Route Airspace, kde bude posuzován v evropském vzdušném prostoru spolu s implementačním plánem a analýzou již zavedených FRA oblastí. Popíše pravidla plánování letů v Free Route Airspace a následně porovná jednotlivé FRA oblasti a posoudí veškeré aspekty, které souvisí s plánováním v oblasti Eurocontrolu.

Posoudí vztah mezi způsobem plánování tratí v Evropě dle klasických tratí ATS a Free Route Airspace a provede analýzu ve spolupráci s leteckou společností, kde popíše postup a princip plánování letů. K tomu bude sloužit program NAVsystem, který je použit pro analýzu plánování letů a výsledky této analýzy budou vést k optimalizačním krokům, které mají za cíl vytvořit návrh pro algoritmus, který optimalizuje nedostatky zjištěné v průběhu analýzy se snahou předejít těmto chybám a vytvořit lepší a účinnější způsob pro tvorbu tratí implementujíc některé nové způsoby pro jejich plánování.

Tento algoritmus je simulován na několika tratích, kde výsledky posoudí možné využití takového algoritmu do budoucna a zhodnotí jeho funkčnost. Zároveň popíše výhody a nevýhody konceptu volných vzdušných tratí a poukáže na praktické využití FRA v reálném provozu letecké společnosti.

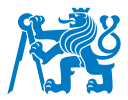

### <span id="page-17-0"></span>**1 Problematika**

Před každým letem je nutné provést několik úkonů, které jsou nezbytně nutné pro provedení letu. Mezi tyto úkony patří i naplánování letu a jeho trati spolu s výpočtem potřebného paliva pro let. V této části bude podrobně popsána problematika plánování letových tratí spolu s dalšími úkony s nimi spojenými.

#### <span id="page-17-1"></span>**1.1 Uvod do pl ´ anov ´ an´ı let ˚u ´**

Proces plánování letů je nezbytný krok, který je třeba učinit před téměř každým letem. Neurčuje pouze destinaci a odkud kam let směřuje, ale zároveň i trasu letu společně s jeho výškou, traťovými body a dalšími hodnotami nutnými pro splnění požadavků pro úspěšnou přípravu letového plánu. Dle definice, letový plán obsahuje informace, které se vztahují k zamýšlenému letu a zohledňují výkonnost letadla, provozní omezení a předpokládané podmínky na trati. Tyto informace se poskytují stanovištím řízení letového provozu. Letové plány slouží pro koordinaci letového provozu a pomáhají s jeho kontrolou. [\[1\]](#page-140-5) [\[2\]](#page-140-6)

#### <span id="page-17-2"></span>1.2 Letový plán

Existují dva druhy letových plánů. Rozlišují se na individuální letové plány označované zkratkou FPL (Flight Plan) a letové plány podané za letu. Zpravidla se letové plány dají odesílat až 120 hodin před plánovaným odletem. V Evropě je běžné podat letový plán do tří hodin před plánovaným časem odletu. Po tomto čase se letové plány označují za pozdně podané, tedy "late filer". Pro letové plány vydané za letu je vyžadováno, aby byl odeslán alespoň deset minut před vstupem do výchozího bodu v letovém plánu. [\[3\]](#page-140-1) [\[4\]](#page-140-7)

Letový plán musí obsahovat několik zásadních informací, mezi které patří výchozí bod, kterým je zpravidla výchozí letiště zapsané pomocí jeho ICAO označení a plánovaný čas odletu. Dále destinace a náhradní letiště, trasa letu spolu s cestovní hladinou a rychlostí, identifikaci letadla, doba trvání letu, typ letadla a jeho vybavení či případné další doplňující informace. Mezi vybavení se počítá mezi jinými vybavení pro radiové spojení, navigační a přibližovací prostředky a přehledové vybavení a jejich schopnosti. Další údaje, které se zapisují do kolonky doplňujících informací, mohou být údaje o počtu osob na palubě, dolet letounu nebo nouzové a záchranné vybavení (některé z těchto údajů není potřeba zveřejnit před odletem, mohou být vyžádány v případě nutnosti provedení nouzového přistání či vyhlášení pátrání po letadle). Do letového plánu patří také informace o typu letu, zda-li se jedná o let dle IFR (Instrumental Flight

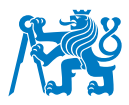

Rules), či VFR (Visual Flight Rules), případně kombinaci obou dvou pravidel létání. Pokud let letí dle přístrojových pravidel, je let označen písmenem I, pokud dle vizuálních, použije se označení V. V případě kombinací těchto dvou pravidel, je označen let do letového plánu písmenem Y (pokud je počáteční část vykonána podle IFR a poté se změní na VFR) nebo Z (v případě, že let začne dle pravidel VFR a dále pokračuje podle IFR). Dále nesmí chybět informace o hodnotách turbulence v úplavu, která se rozlišuje dle čtyřech váhových kategorií (J, H, M, L) určených dle maximální vzletové hmotnosti MTOW (Maximal Take Off Weight). Další podmínkou pro úspěšné podání letového plánu je uvedení druhu letu v závislosti na jeho určení. Typy letu mohou být S v případě pravidelné dopravy, N v případě nepravidelné dopravy, G v případě všeobecného letectví, M v případě vojenského letu nebo X v případě jiných kategorií, které se dále upřesňuje v doplňujících informacích. Pro upřesnění a názornou ukázku je přiložen vzor ICAO formuláře obsahující letový plán (Obrázek [1.1\)](#page-19-0). [\[3\]](#page-140-1)

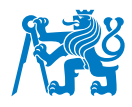

<span id="page-19-0"></span>DOPLNĚK 2

PŘEDPIS L 4444

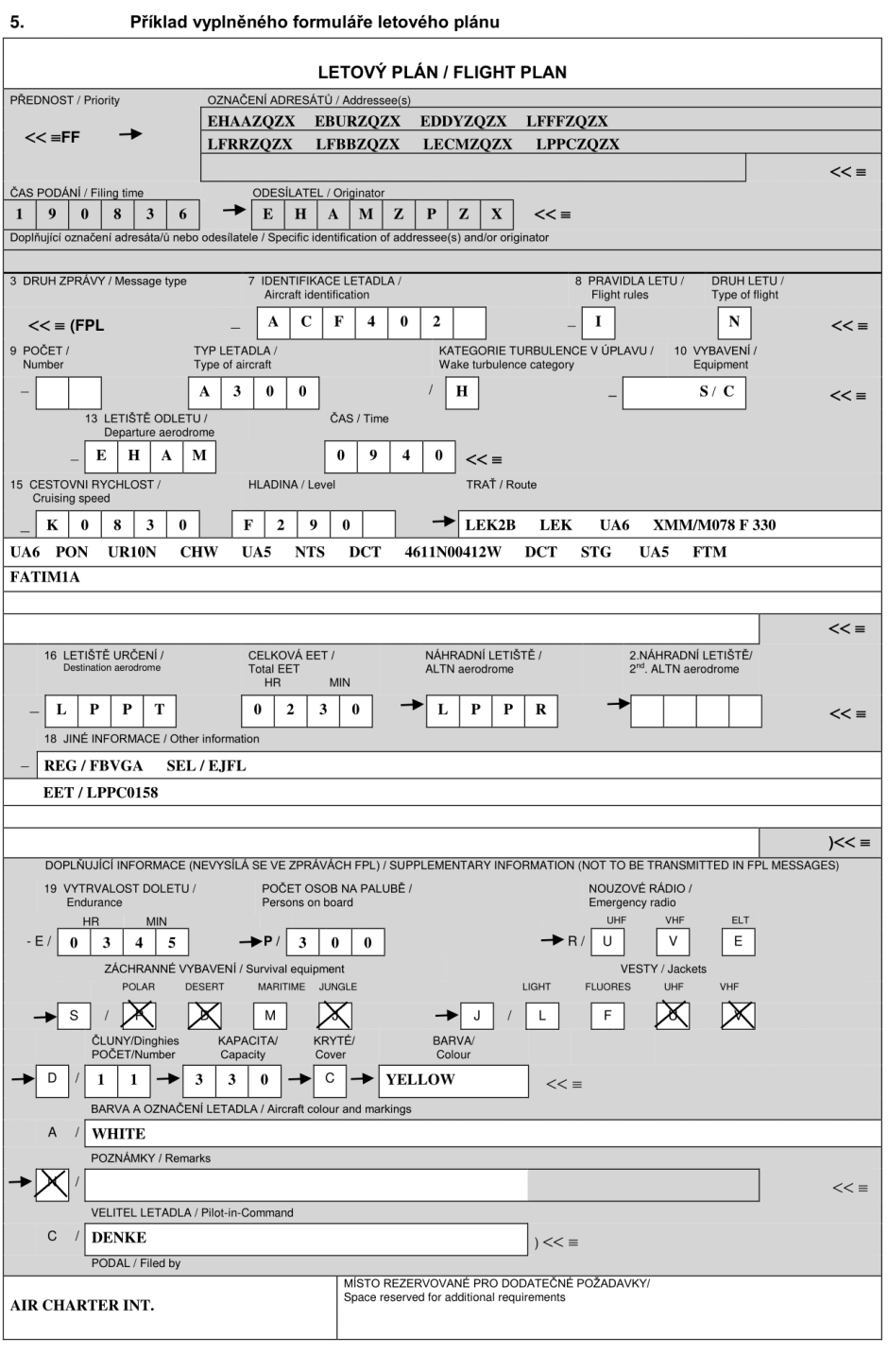

11.12.2014<br>Oprava č. 1/ČR

Obrázek 1.1: Vzor letového plánu [\[3\]](#page-140-1)

Dopl. 2 - 11

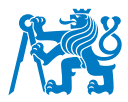

Takový letový plán se zpravidla posílá přes leteckou pevnou telekomunikační síť, v originále Aeronautical Fixed Telecommunication Network (AFTN) do stanic, které plán zpracovávají. Pro usnadnění přenosu a čtení dat se zapisuje letový plán v datové, kódované formě, který obsahuje několik strukturálních zásad pro správné čtení zpráv systémy. Letový plán v textové formě je představen níže. [\[3\]](#page-140-1)

(FPL-TVS7K3-IS -B38M/M -SDE3FGHIJ1J3J4J7M3P2RWXYZ/LB1D1 -LKPR0820 -N0450F370 VOZ DCT LIKSA DCT PEPIK DCT BUDOP DCT ARTAT UP975 ERGUN UL124 BONAM L319 DASDO L223 LAM G666 DATUT/N0422F290 G666 ORSAR R784 TATLA L223 VUTEB -OMDB0521 OMRK -PBN/A1B1C1D1O1S2L1 NAV/RNP2 COM/ACASII DAT/1FANS2PDC SUR/260B RSP180 DOF/231009 REG/OKSWD EET/LZBB0022 LHCC0032 LRBB0047 LBSR0119 LTBB0138 LTAA0146 OIIX0301 OMAE0455 SEL/LRGK CODE/49D3D6 RVR/175 OPR/TVS ORGN/LKPRTVSX PER/C RMK/CALLSIGN SKYTRAVEL OCC CTC 00420233085800 SCHEDULED PAX FLIGHT GCAPTVS0124 IRAN PERM YK2CH09N26164OJB UAE PERM DCAA74291TVS914324MAR23)

Jako příklad je uveden letový plán podaný na let do Spojených arabských Emirátů na mezinárodní letiště v Dubaji. Struktura rozděluje letový plán na sedm sekcí. V první sekci (první řádek) se specifikuje označení letu, který je definován buď číslem letu nebo s pomocí Aircraft Identifier (ARCID) letadla. V tomto případě je použit ARCID, konkrétně TVS73K, dále je definován typ letu I (IFR) a S (pravidelná linka). Další řádek upřesňuje typ letounu dle označení uváděných celosvětově podle kódu ICAO a jejich váhovou kategorii (M). Třetí řádek popisuje veškerá vybavení, kterými letadlo disponuje. Veškeré označení a zkratky jsou totožné jako v sekci 10 u letového plánu podaného přes formulář, viz. [1.1.](#page-19-0) Čtvrtá část upřesňuje odletovou destinaci spolu s časem odletu zapsaném v koordinovaném světovém čase, Universal Time Coordinated (UTC). Další, pátá sekce, definuje trasu letu spolu s rychlostmi a vertikálním profilem trati. Rychlosti se uvádí za znakem N označující rychlost v uzlech a výška za znakem F odkazující na letovou hladinu (Flight Level). Samotná trasa letu je popsána pomocí bodů a tratí případně přímým spojení svou bodů (DCT - Direct) až k bodu, který zpravidla navazuje

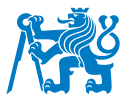

na STAR (dále popsán v sekci [1.7.1\)](#page-40-0) u cílového letiště, které je definované v následující části spolu s časem letu a případnými alternativními letišti pro přistání. Poslední sekce definuje pole 18 u letového plánu, kde se zpravidla upřesňuje vybavení letadla, imatrikulace letounu, datum odletu, callsign, tedy volací znak, případně letová povolení, atd. [\[3\]](#page-140-1) [\[5\]](#page-140-8)

Takto vygenerovaný letový plán je možné zaslat pomocí AFTN a jeho další úpravy, kontroly či jiné operace, které se provádí softwary, jsou mnohem jednodušší než v případě letového plánu podaném přes formulář. Software dále zpracovávají a validují takový letový plán. [\[3\]](#page-140-1) [\[5\]](#page-140-8)

Letové plány se mohou rovněž podat prostřednictvím ohlašoven letových služeb, Airport Reservation Office (ARO) za pomocí telefonu, faxu, či pomocí aplikace Integrated Flight Briefing System (IBS) na webových stránkách Řízení letového provozu (ŘLP). Další možností podání letového plánu je podat letový plán pomocí Integrated Initial Flight Plan Processing System (IFPS) (tento systém je popsán v kapitole [1.5.1\)](#page-33-1) nebo s využitím Société Internationale de Télécommunications Aéronautiques (SITA) sítě. U letů všeobecného letectví, General Aviation (GA) je většinou osobou zodpovědnou za podání letového plánu sám velící pilot, Pilot in Command (PIC). [\[3\]](#page-140-1)

Pravidla pro podání letového plánu splňují letadla, která svou trasou, buď celkově, nebo jen částečně, letí podle pravidel IFR, pokud prolétá oblastí ovládanou ATS (Air Traffic Service) nebo let překračuje mezinárodní hranice států. Pokud plánovaný let bude probíhat v prostorech, kde se nevyžaduje komunikace s řízením letového prostoru a bude splňovat podmínku, že se bude jednat o let VFR a nepřekročí hranice státu, letový plán není vyžadován. Konkrétně se jedná o lety, které vzlétají a přistávají na stejném letišti nebo lety prováděné vrtulníkem (s maximálním MCTOM 3175 kg) létajícím za dne a navigujícím se podle orientačních bodů v prostoru. Zpravidla se jedná o lety spadají pod oblast GA, např. vyhlídkové lety. [\[1\]](#page-140-5) [\[4\]](#page-140-7)

Letový plán nesmí být předložen dříve než 120 hodin před EOBT letu. Čas podání letového plánu je omezen i s blížícím se časem do předpokládaného odletu letadla, konkrétně 180 minutami před časem EOBT. Čas předložení letového plánu hraje klíčovou roli, pokud je let vystaven jakémukoliv opatření ze strany Air Traffic Flow and Capacity Management (ATFCM). Blíže je toto téma popsáno v sekci [1.3.3.](#page-26-0) Při pozdějším předložení letového plánu je let vystaven různým zdržením, která by mohla být způsobena restrikcemi v jednotlivých FIRech, at už

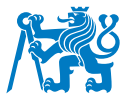

z důvodů počasí, vytíženosti nebo jiným důvodem, který omezuje tok letecké dopravy. [\[6\]](#page-140-4)

V případě podání letového plánu za letu se požaduje, aby byl podán letový plán dříve, než bude pokračovat v podmínkách podle nově podávaného letového plánu. Podání letového plánu za letu je možné pouze v konkretních výjimečných případech. Těmi jsou okolnosti, kde je vyžadována změna tratě nebo letiště určení, dříve nenaplánovaný přechod z VFR na IFR let z důvodu zhoršených povětrnostních podmínek nebo v případě, že se jedná o let na záchranu lidského života, na který se neuplatnila výjimka z povinnosti předložit letový plán. Takový plán může být podán pouze na let, který směřuje na prvně zamýšlené letiště pro přistání. [\[6\]](#page-140-4)

#### <span id="page-22-0"></span>**1.2.1** Úpravy letového plánu

Pro změny letového plánu, kde je nutné provést jakékoliv úpravy spojené se změnou základních údajů týkající se takového plánu, který je již podán, je nutné poslat zprávu o změně Change (CHG). Zpráva CHG však nemůže být zaslána, pokud došlo ke změně jednoho z následujících: Identifikace letu (ARCID), letiště vzletu (ADEP), letiště určení (ADES) nebo data odletu. Pro takové případy je nezbytné letový plán zrušit a následně podat nový s upravenými daty. Zpráva CHG se musí zaslat těm příjemcům, kteří budou změnou dotčeni a informaci o změně předtím neobdrželi. Takové změny se netýkají změn času odletu, kde je trať nebo letadlo nezměněno a jediná změna, která byla na letovém plánu provedena je změna času předpokládaného zahájení pojíždění. Pro tento případ je nutné zaslání zprávy o zpoždění Delay (DLA), která se posílá v případě, že časový rozdíl v letovém plánu a nově zamýšlenému času EOBT je větší než 15 minut. Taková zpráva se musí stejně jako v předešlém případě poslat všem příjemcům, kteří již obdrželi dříve původní letový plán a nebyli informováni o zpoždění. Zpráva DLA je možná použít pouze v případě, že se jedná o zpoždění letu. Pro úpravu času EOBT na čas předcházející času, na který je podán FPL je nutné takový letový plán nejprve zrušit a poté podat nový s novým časem pro EOBT. Pokud se dopravce či pilot rozhodne let zrušit, proběhne zrušení letového plánku pomocí zprávy Cancel (CNL). [\[3\]](#page-140-1) [\[6\]](#page-140-4)

#### <span id="page-22-1"></span>**1.3 Eurocontrol**

Evropské nebe má specifičtější pravidla pro operaci s letovými plány a je rozdílné od jiných oblastí, které letové plány zpracovávají. Největším rozdílem je operace v jednotném systému řízeným Evropskou organizací pro bezpečnost leteckého provozu (European Organisation for the Safety of Air Navigation), známou jako Eurocontrol. Tato organizace je nyní pověřena

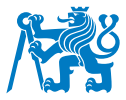

Evropskou komisí spravovat evropský vzdušný prostor do roku 2029. [\[7\]](#page-140-9)

Eurocontrol je celoevropská civilně-vojenská organizace zaměřená na podporu evropského letectví. Mezi hlavní cíle Eurocontrolu je koordinovat pohyb ve vzdušném prostoru pro dosažení co nejvíce bezpečného a spolehlivého řízení letového provozu, Air Traffic Management (ATM). Podporuje rozvoj letecké dopravy na vysoké úrovni bezpečnosti, stejně tak jako snižování nákladů na letecký provoz. To lze dosáhnout rozvojem systémů a sjednáváním nových postupů pro plynulé řízení letového provozu. [\[7\]](#page-140-9)

Jedná se o organizaci, jejichž hlavní činností je uspořádání a plánování letů a vyvíjení nových technologií spolu s jejich zavedením do členských států Eurocontrolu. V nynější době je součástí Eurocontrolu 41 zemí, mezi nimiž je i od roku 1996 Česká republika. Dále spolupracuje s dalšími dvěma státy (Israel a Maroko) pro co nejvíce možnou optimalizaci evropského letového provozu a výkonu řízení letového provozu. Eurocontrol, jakožto nadnárodní organizace, koordinuje činnosti jednotlivých národních organizací řízení letového provozu, pomáhá s plánováním mezinárodních letů, vyvíjí nové postupy a technologie a organizuje výcvik řídících. Tyto činnosti jsou spravovány různými středisky. Mezi ty nejvýznamnější patří Network Manager Operations Centre (NMOC). [\[7\]](#page-140-9) [\[8\]](#page-140-10)

#### <span id="page-23-0"></span>**1.3.1 NMOC**

NMOC, neboli Network Manager Operation Centre, má na starost řízení a uspořádání toku a kapacitu letového provozu, Air Traffic Flow and Capacity Management (ATFCM), pro celou Evropu, jako jednotný systém. Samotné ATFCM je jednou z nedílných součástí ATM. [\[8\]](#page-140-10)

Eurocontrol nechal zavést NMOC namísto Central Flow Management Unit (CFMU), které fungovalo od roku 1995 a staralo se od té doby o ATFM (Air Traffic Flow Management) služby ATM. NMOC se tak vyvinulo z CFMU a hraje důležitou roli ve správě, řízení a zlepšování letových operací v Evropě se snahou využívat silně síťově orientační přístup. NMOC se snaží o jak nejlepší využití vzdušného prostoru a jeho kapacit spoluprací mezi civilními a vojenskými objekty, leteckými organizacemi a členskými státy spolu s jejich letišti a provozovateli letových provozních služeb. To probíhá vzájemnou výměnou informací mezi členskými státy a dalšími spolupracujícími státy v rámci ICAO k přispění zlepšení dopravních proudů na regionálním i globálním měřítku podporující předpověď a odhad provozu spolu s možným nárůstem kapacity vzdušných prostorů. [\[9\]](#page-140-11)

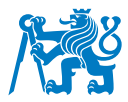

Data z roku 2018 ukazují, že se NMOC stará o 68 oblastních středisek řízení, které se dají rozdělit až do 1750 sektorů. Dále zajišťuje provoz pro více jak šest a půl tisíce uživatelů vzdušného prostoru, přes 500 letišť a průměrně přes 37 000 letů denně tvoříc celkové roční číslo přesahující 11 000 000 přeletů ročně. To vše popisuje Obrázek [1.2,](#page-24-0) který znázorňuje přehledně tyto údaje. [\[10\]](#page-140-2)

<span id="page-24-0"></span>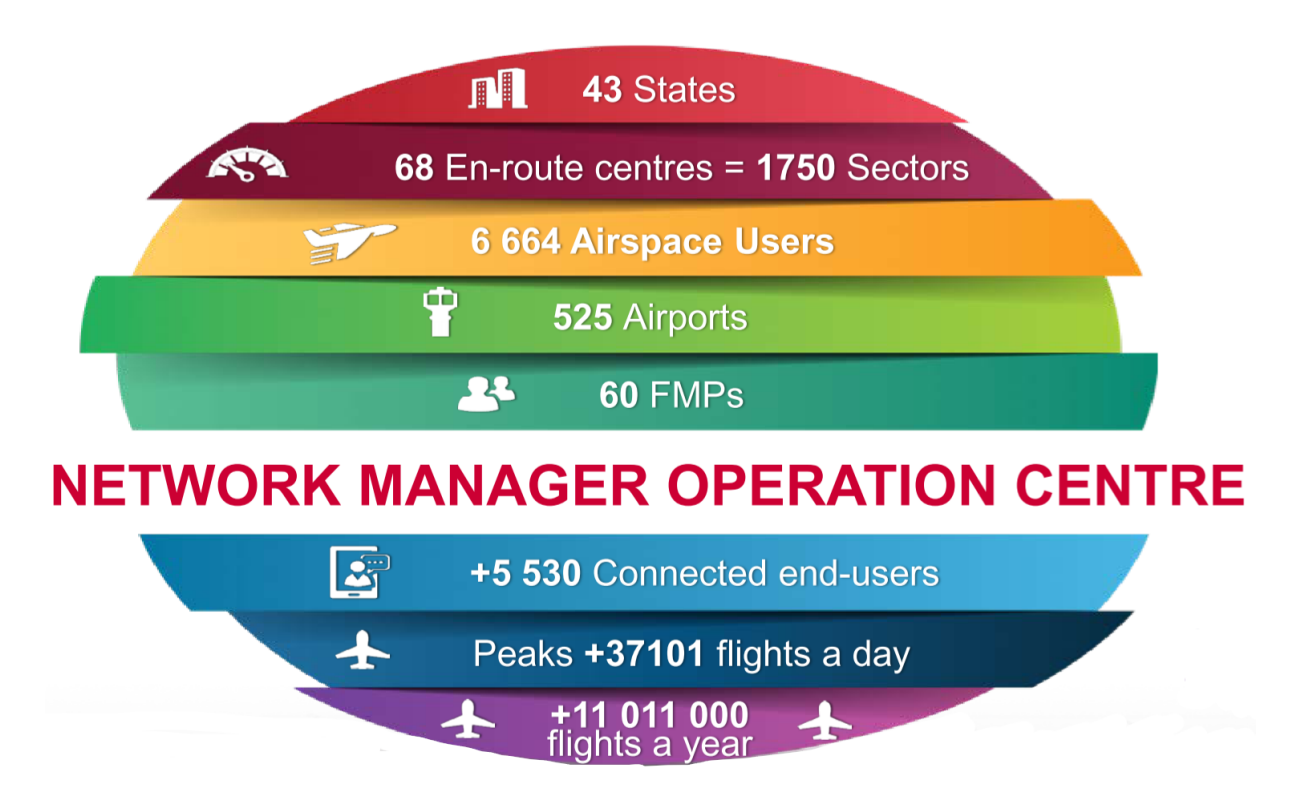

Obrázek 1.2: NMOC struktura a údaje o uživatelích z roku 2018 [\[10\]](#page-140-2)

NMOC usiluje o bezpečnost provozu, optimalizaci letové kapacity v celé síti, stejně tak optimalizuje letové toky. Minimalizuje environmentální důsledky a zpoždění a vylepšuje efektivitu letu, koordinuje odpovědi mezi koncovými uživateli a systémem a kontroluje narušení sítě a případně s nimi spojené mimořádné události. Dále se snaží vytvářet plány s vysokou mírou předvídatelnosti pro blížící se provoz, komunikovat o aktuální situaci ve vzdušných prostorech a na letištích a k tomu udává polohy letů a cílí na zjednodušení předávání letových plánů za pomocí business-to-business (B2B) systému. [\[10\]](#page-140-2)

Na evropském nebi spravovaném organizací Eurocontrol se letové plány zasílají do operačního centra organizace NMOC. Toto centrum má na starost jejich zpracovaní včetně validace a oprav a dále je distribuuje k poskytovatelům letových navigačních služeb, neboli Air Navigation Service Provider (ANSP). NMOC má také na starost zpracování a distribuci

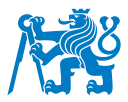

letových plánů v Evropě a navyšuje efektivitu provozu v letových prostorech členských států Eurocontolu. Jedním ze systémů, které fungují v rámci NMOC je Integrated Initial Flight Plan Processing System (IFPS). Sbírá veškeré letové plány zadané uživateli do systému, které ještě nejsou dočasně schválené, následně je rozesílá do ANSP spolu s před-validací letových plánů, která umožňuje plnou ochranu a zabraňuje možnosti nešťastných událostí. O tuto funkci se stará IFPS validation system (IFPUV). NMOC zpracovává letové plány a data, které dále slouží k vylepšování soudržnosti a předpovídání vytíženosti letových prostorů. Zjednodušuje letové operace, zvyšuje efektivitu a snižuje výdaje spojené s plánováním letů sjednocením operačního plánování do jednoho střediska. Veškeré lety, které začínají a končí svůj let v oblasti, která spadá pod NMOC mohou obdržet tzv. slot, tedy CTOT Calculated Take-Off Time (CTOT). Jedná se o vypočítaný čas vzletu, který je přidělen NMOC na základě provozu v prostoru nebo na letištích. [\[11\]](#page-140-12)

Mezi tři hlavní operativní funkce NMOC patří: Airspace Data Management, Flight Plan Processing a Air Traffic Flow and Capacity Management. [\[10\]](#page-140-2)

#### <span id="page-25-0"></span>**1.3.2 ATM**

International Civil Aviation Organisation (ICAO) definuje ATM jako 3 celky do nichž patří ATFCM, Airspace Management (ASM) a Air Traffic Control (ATC). Tyto tři kontrolní stanoviště úzce spolupracují k vytvoření optimálního fungování vzdušného prostoru, který má zpravidla svou maximální kapacitu a nemůže tak po jejím dosažení odbavit větší množství letového toku. Airspace Management má na starost rozdělení vzdušného prostorů do sektorů tzv. sektorizací, která umožní optimálnější využití vzdušného prostoru pro uživatele, kteří efektivněji proletí problematickou oblastí tak, že využijí jinou část vzdušného prostoru, která nepodléhá významnějším omezením a umožní použití té části sektoru pro lety, které skutečně potřebují proletět přetíženou oblastí. ASM se stará i o ekonomické následky a poptávky u letů ve vytíženějších časech, kdy kapacita sektorů je významně zaplněna, a snaží se o jak nejvíce efektivní využití vzdušného prostoru pomocí dynamického uspořádání toku letového provozu. Ten poté řídí stanoviště ATC, pomocí různých oblastí v závislosti od pozice, kde se letoun nachází. Před zahájením samotného letu a v průběhu vyžádání letového povolení se piloti obrací na řídící provozu na stanovišti Clearence Delivery (DEL), při pojíždění je odbavován přes Ground Movement Control (GND) a při vzletu a konečném přistání v oblasti obvykle mezi 5 a 10 NM v okruhu letiště piloti komunikují se službou Tower (TWR). V některých případech se mohou tyto služby sloučit dohromady na jedno jediné stanoviště letištní služby řízení (obvykle,

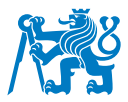

pokud je slabší provoz nebo se jedná o menší letiště). Při počátečním stoupání do cestovní hladiny nebo sklesání k přiblížení na letiště se používá přibližovací služba řízení. Ta je nejčastěji známá pod zkratkou Approach (APP), která řídí provoz do cca. 50 NM od letiště. Za zpravidla nejdelší fázi, kdy je letoun ve spojení se stejným typem řídících (ačkoliv se mohou měnit dle vzdušných prostorů, kterými letoun prolétá) je oblastní služba řízení Area Control Centre (ACC). Ta zajišťuje provoz v řízené oblasti ve větších vzdálenostech od letišť zahrnující území celých vzdušných prostorů až na oblasti kontrolované výše zmíněnými službami řízení nebo se na ně služba řízení nevztahuje. [\[10\]](#page-140-2) [\[12\]](#page-140-13)

#### <span id="page-26-0"></span>**1.3.3 ATFCM**

ATFCM usiluje o to, aby kapacita vzdušného prostoru a letišť odpovídala poptávce po provozu a při případných zvýšených počtech letů se kapacita pomocí různých prvků ATFCM rozšířila natolik, aby poptávka letové kapacity odpovídala maximální dostupné kapacitě dané části vzdušného prostoru. V případě, že se kapacita naplní, je ATFCM zodpovědná za přidělení odletových časů pro letadla, tzv. slotů pro snížení rizik přeplněnosti vzdušného prostoru. Veškeré procesy ATFCM probíhají při obousměrné nepřetržité komunikaci spolu s výměnou informací se všemi evropskými stanovišti letového provozu a provozovateli letišť. [\[12\]](#page-140-13)

Air Traffic Flow and Capacity Management slouží k optimalizaci kapacity v evropské vzdušné síti. Minimalizuje dopad omezení a stabilizuje poptávku. Zajišťuje, aby nedocházelo k nadměrnému zatížení letišť nebo středisek řízení letového provozu. Zároveň podporuje bezpečnost a napomáhá při efektivitě letů zmírňujíc dopad letectví na životní prostředí. [\[10\]](#page-140-2)

Jelikož se jedná o službu zajišťující proudění a kapacitu vzdušného prostoru, je nutné předvídat jaké okolnosti v jaké době nastanou. Proto je tato služba rozdělena do čtyř fází. Strategické, Před-taktické, Taktické a Po-operační, tedy Operační analýza po realizaci provozu. [\[10\]](#page-140-2)

#### <span id="page-26-1"></span>**1.4 Oblasti ATFM**

ATFCM oblasti, které spadají do řízení Eurocontrolu, se nachází ve státech, které jsou právoplatnými členy. Jako základní oblast se považuje ATFM oblast, která se skládá ze všech členských států Eurocontrolu spolu s dvěma rozšiřujícími státy. V této oblasti je NM přímo zodpovědné za službu ATFCM. Obecně se nazývá ATFM AREA. Tato oblast je úzce spojována s ATFM ADJ, kde ADJ označuje Adjacement Area. Každý let, který zahajuje svou cestu v této

21

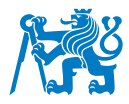

oblasti a prolétá ATFM AREA může být vystaven ATFCM procesům. Obrázek [1.3](#page-27-0) odkazuje na tyto dvě oblasti. [\[12\]](#page-140-13) [\[13\]](#page-140-3)

<span id="page-27-0"></span>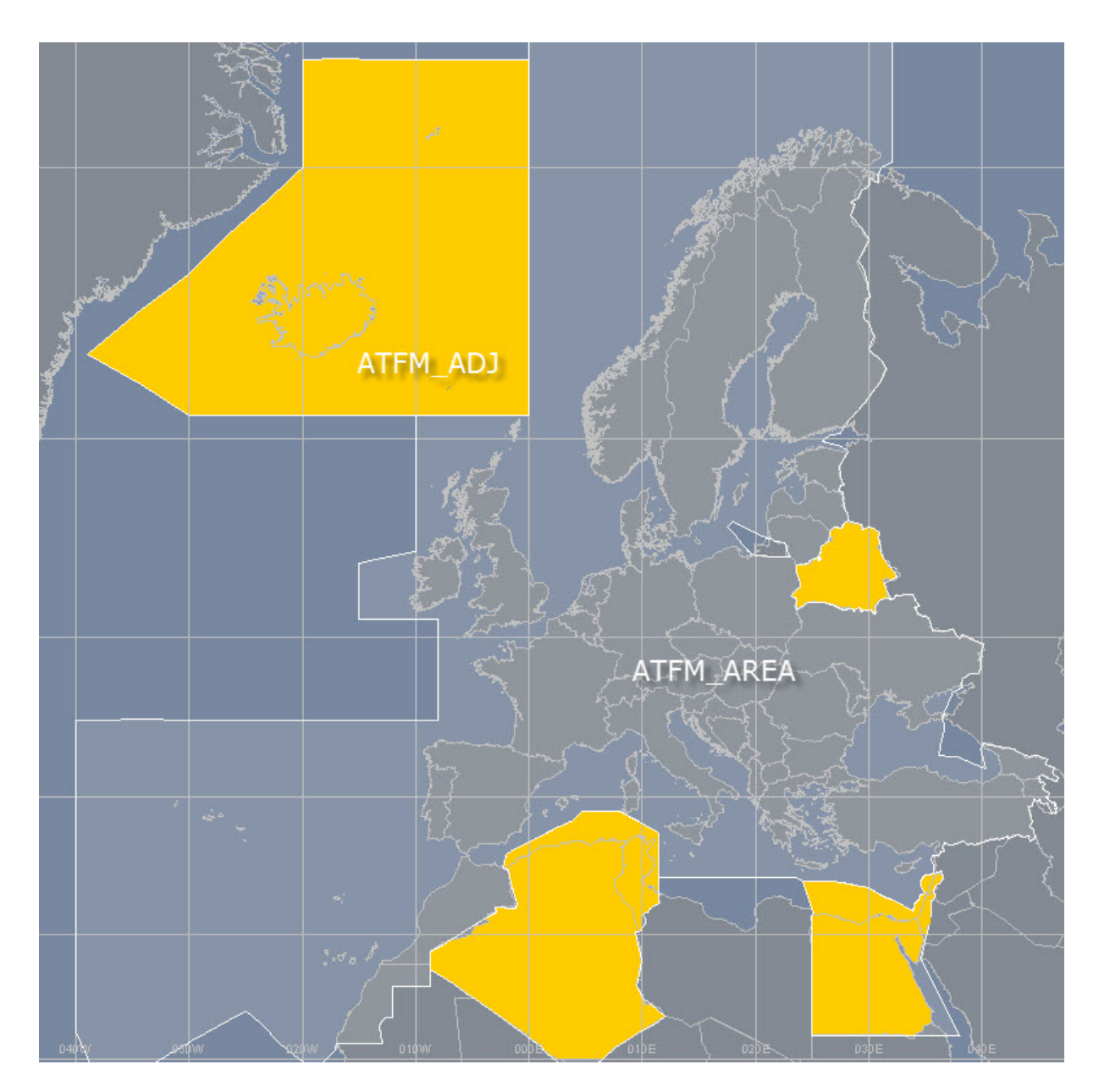

Obrázek 1.3: ATFM AREA a ATFM ADJ oblasti [\[13\]](#page-140-3)

Adjacent area je tvořena šesti státy, konkrétně Islandem, Běloruskem, Libanonem, Alžírskem, Tuniskem a Egyptem. Na mapě jsou tyto státy zobrazeny tmavším zvýrazněním. [\[13\]](#page-140-3)

Mezi další oblasti se považuje FPM distribuční oblast IFPZ (FPM Distributuon Area), kde NM je zodpovědný za příjem, validaci a následnou distribuci zpráv obsahující letový plán ke všem ATS spojených s trasou letu. Případná validace a oprava letového plánku se provádí

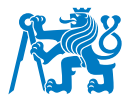

pouze u pole 15 takového FPL a oblastí s ním spojených. [\[12\]](#page-140-13)

V případě další oblasti, FPM Copy Distribution Area FPM COPY, IFPS je zodpovědná za zaslání kopií přijatých a příslušných letových plánků adresátům v této oblasti. NM však nezodpovídá za příjem, ověření a opravu a ani další případné úplnosti zpráv FPL, které pochází z těchto zemí. Vzhledem k tomu, že provozovatelé letadel jsou povinni zasílat IFPS své letové plánky, pokud zasahují do oblasti distribuce FPM, IFPS obecně přijímá a distribuuje tyto FPL těmto adresátům. Tyto oblasti jsou zobrazeny na Obrázku [1.4.](#page-28-0) [\[13\]](#page-140-3)

<span id="page-28-0"></span>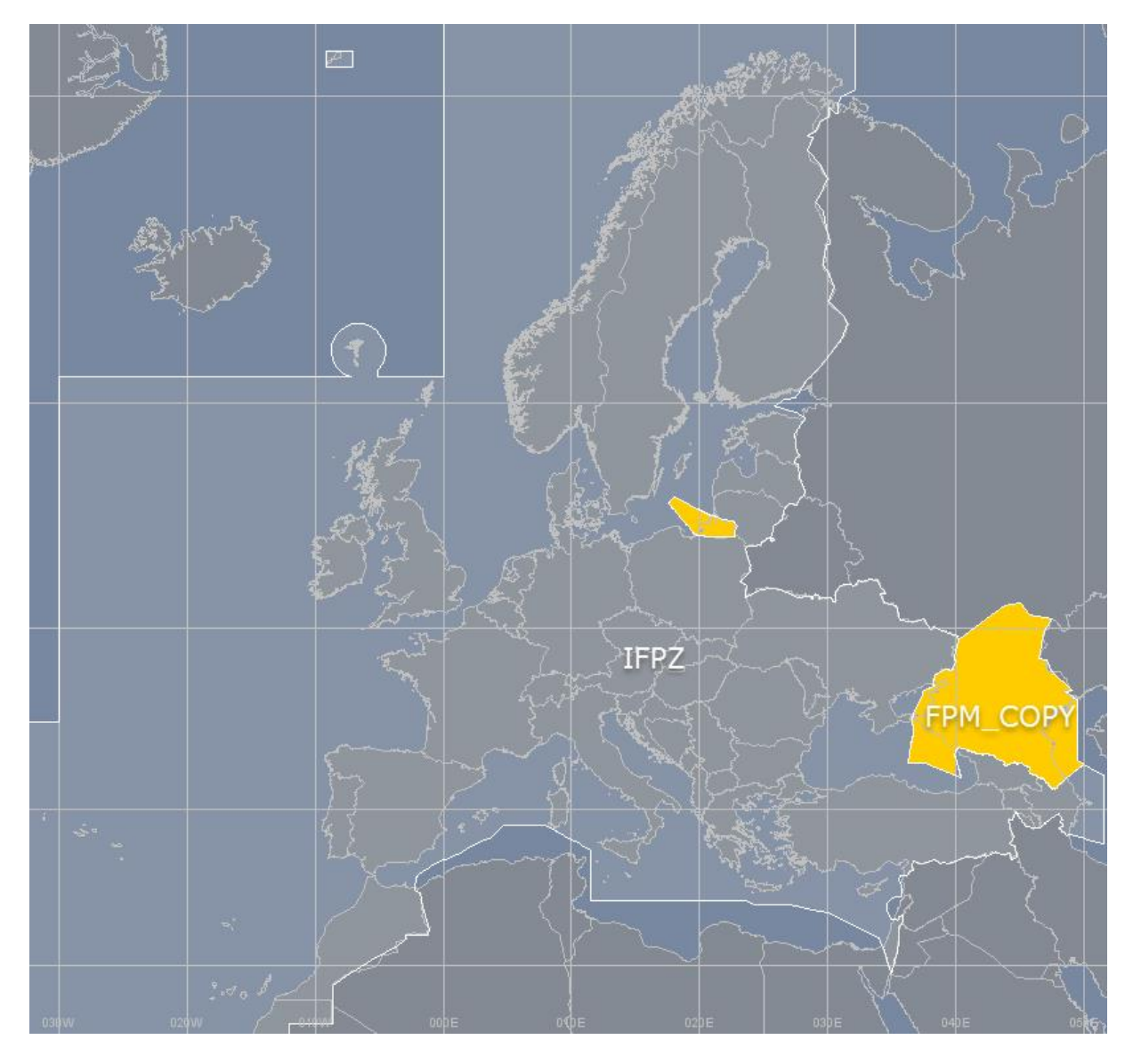

Obrázek 1.4: IFPZ a FPM COPY oblasti [\[13\]](#page-140-3)

Další oblastí, kterou NM rozeznává je ENV rozšířená oblast (ENV Extraction). V této oblasti, je zajištěné rozšíření zpráv souvisejích s FPL do oblastí spojené s tratí uvedenou v poli 15. Tato

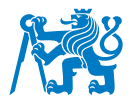

oblast je znázorněna na Obrázku [1.5.](#page-29-0) [\[13\]](#page-140-3)

<span id="page-29-0"></span>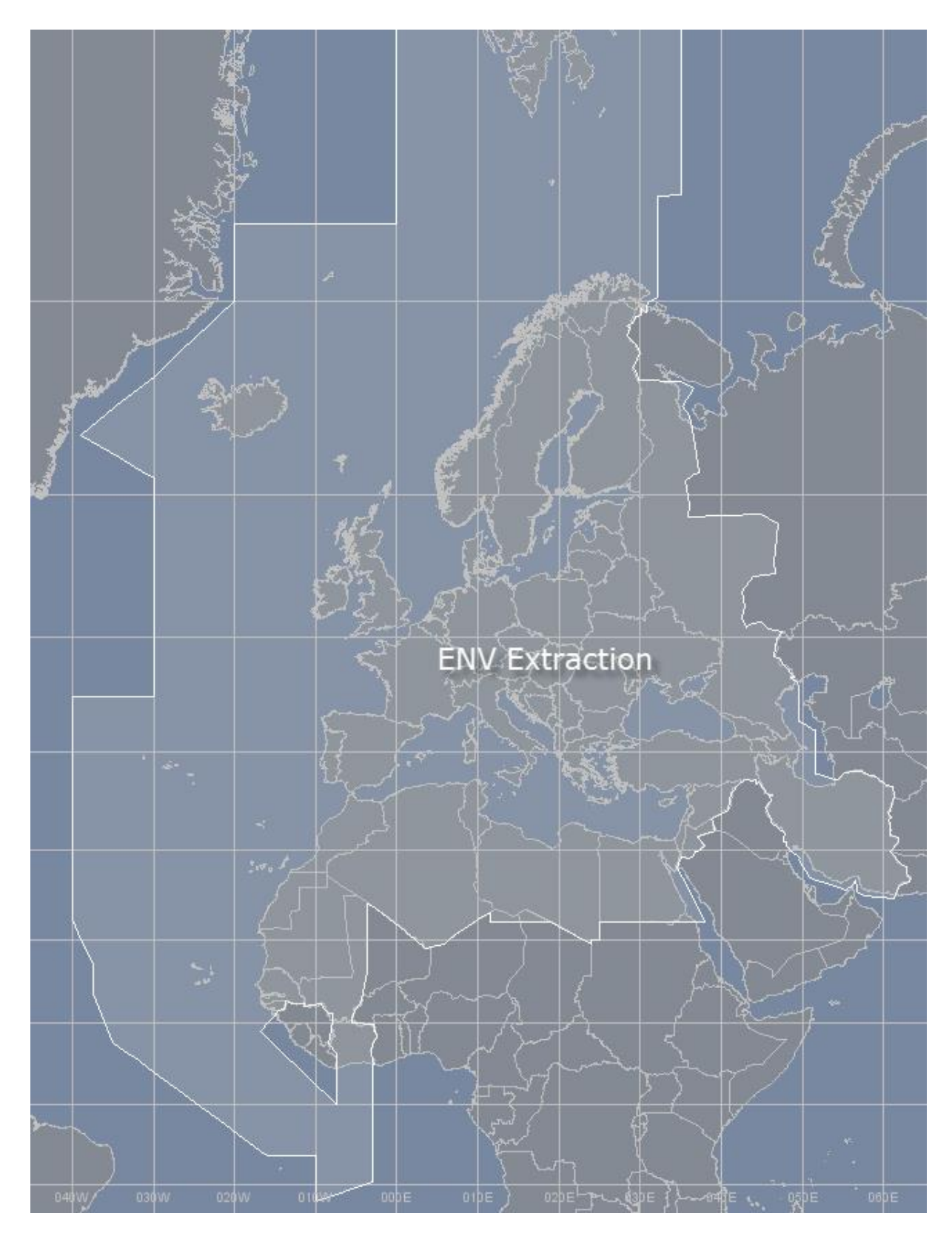

Obrázek 1.5: Oblast ENV extraction [\[13\]](#page-140-3)

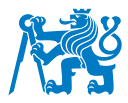

Sdruženou mapou, která obsahuje všechny zmíněné oblasti je mapa na Obrázku [1.6.](#page-30-1) V tomto zobrazení jsou znázorněny oblasti FMP Distribution Area a FPM copy area a ATFM Area. [\[13\]](#page-140-3) [\[14\]](#page-141-0)

<span id="page-30-1"></span>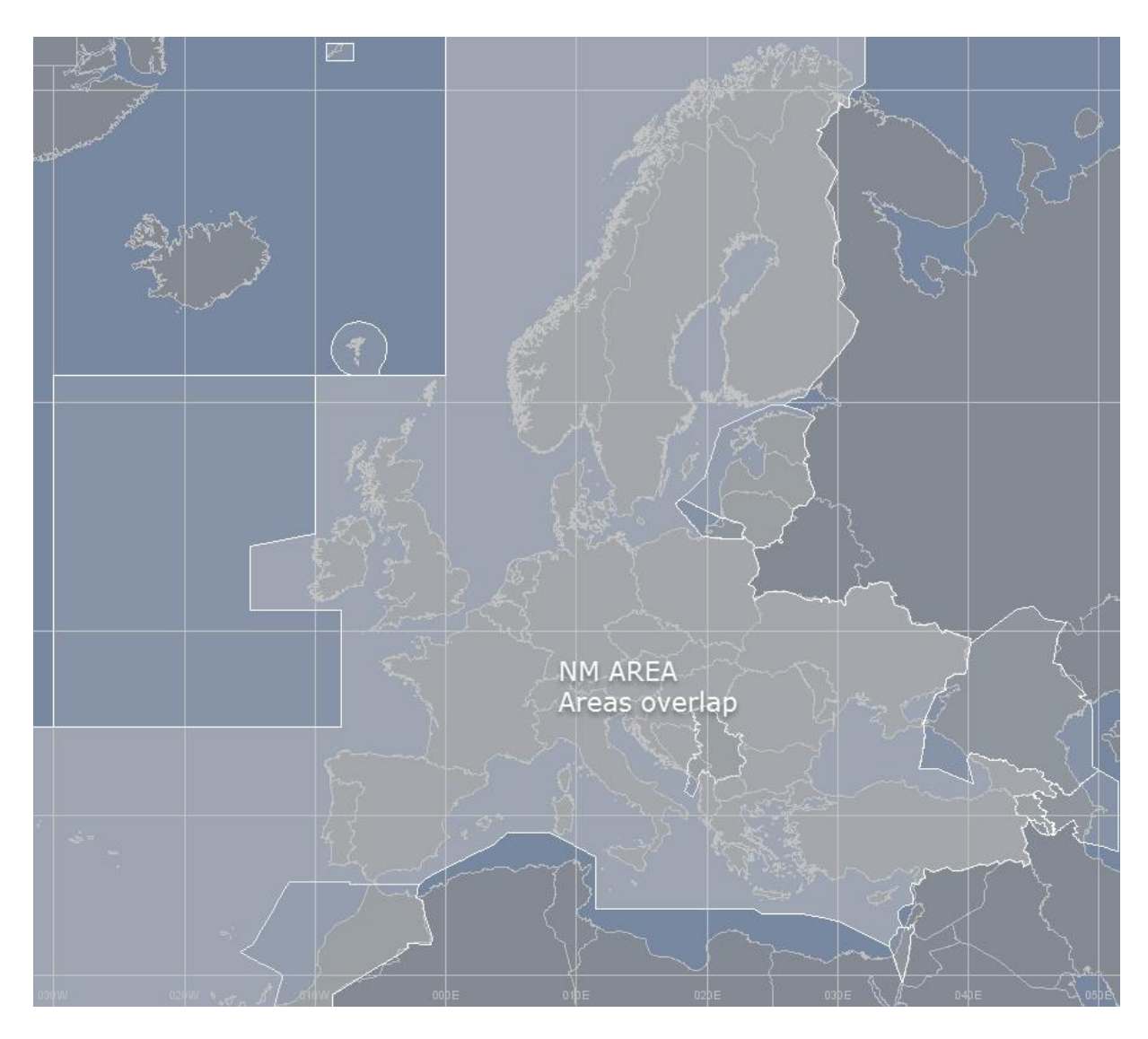

Obrázek 1.6: Sdružené mapa ATFMC oblastí [\[13\]](#page-140-3)

#### <span id="page-30-0"></span>**1.4.1 Sloty**

Slot je nástroj, který používá Eurocontrol k regulaci letového toku. Činí tak jako opatření při nadměrné poptávce. Přesněji řečeno se jedná o vypočítaný čas odletu, tedy Calculated Take Off Time (CTOT). Slot CTOT je tak přidělen letadlům, pokud plánovaný let bude procházet jednou z oblastí, která je vystavená nadměrné poptávce. Systém pro výpočet takového času zohledňuje veškeré oblasti, kterými je příslušný let naplánován a vypočítá tak čas odletu, který sice opozdí letoun od plánovaného času odletu, ale umožní bezpečnější přelet. Přetíženost

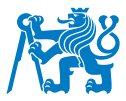

sektorů může totiž nadměrně vytížit řídící letového provozu, nadměrně zahustit prostor s větší pravděpodobností pro chybu navádění při křížení letadel nebo jejich vysílání na vyčkávací okruh a zařazení do pořadníku na přílet. To zvyšuje náklady na palivo, letové normy posádek a přispívá k většímu znečištění ovzduší spalinami. [\[12\]](#page-140-13) [\[15\]](#page-141-1)

Při odletu, který nepodléhá slotu, je čas odletu limitován 15 minutami od času evidovaném v letovém plánku. Při použití CTOT je výchylka pro odlet stanovena na 5 minut před časem CTOT a 10 minut po něm. Při promeškání slotu je nutné zažádat o zpoždění odletu, což generuje nově přiřazený slot. [\[15\]](#page-141-1)

Sloty tak vyvolávají zpoždění. Letecká společnost nebo osoba zodpovědná za tvorbu letového plánku tak může let přeplánovat trasou, která nepodléhá regulacím, aby zabránila opožděním na trase. To však může vést k delší trase letu a tak i k větší spotřebě paliva. [\[15\]](#page-141-1)

#### <span id="page-31-0"></span>**Alokace Slotu**

Za alokaci slotu odpovídá systém Computer Assisted Slot Allocation (CASA). Veškeré sloty se přidělují všem letům, které prochází oblastí regulace a to i těm, které letí z ATFCM Adjacent oblastí a vstupují do ATFCM oblasti. [\[12\]](#page-140-13)

CASA taktéž zpracovává letová data ohledně rušení letových plánů. U zrušených letů dochází k uvolnění prozatímně usazených slotů a ty mohou být připsány jiným letům. V pevně stanoveném čase před EOBT každý let podléhá před alokačním procesem, který nastává 2 hodiny před EOBT). Slot je alokován a zpráva o alokaci slotu je vyslána provozovatelům letadla spolu s ATC. Tento slot je pevně přidělen a není tak možné, aby jiný let získal tento slot. Tento slot může být vylepšen a to v době, kdy proběhne proces revize (True Revision Process). Při tomto procesu probíhá každou minutu pokus o zlepšení slotu. Probíhá vždy až po Slot Allocation Message (SAM) a revaliduje tento slot až do momentu časového parametru před CTOT, který je spojen s letištěm odletu. [\[12\]](#page-140-13)

Slot Allocation Message (SAM) je zpráva, která je odeslána provozovateli letadla v momentě, kdy je let regulovaný. Tato zpráva obsahuje informace o Calculated Take-Off Time (CTOT) a informuje nejen provozovatele, ale i stanoviště ATC o slotu a následném zpoždění letu, neboť definice CTOT praví, že v takový čas má let vystavený regulaci vzlétnout. V tomto

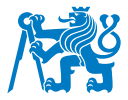

čase jsou zohledněny TOBT a čas pojíždění, Taxi Time. [\[16\]](#page-141-2)

Další zprávou spojenou se sloty, kterou mohou AO obdržet je Slot Revision Message (SRM). SRM informuje účastníky o zásadní změně (větší než pět minut) od původního CTOT nebo o modifikaci nejvíce omezující regulace (zavedení nové restrikce nebo změně parametru v již stávající restrikci). Takovou informaci musí provozovatel letadla přijmout a vzít nové CTOT na vědomí. [\[16\]](#page-141-2)

#### **Pozdní přijetí zpráv o udělení slotu**

Označení pozdního přijetí slotu je udělené letům, které se dostanou do situace při nichž nastane jedna ze čtyř následujících událostí:

- 1. Pozdní podání letového plánu (méně než 3 hodiny před odletem) nebo jeho pozdní aktualizace (méně než 2 hodiny před EOBT).
- 2. V případě, kdy je regulace vytvořena nebo modifikována po čase, kdy byl obdržen letový plán nebo jeho změna. Tato regulace však musí ovlivnit takový let, kde letový plán obsahující trat letu, která je přímo dotčena změnou regulace.
- 3. Manuální zásah do letového plánu. Tato situace nastává pouze v případě, kdy se obě strany, NMOC Air Traffic Flow a Kontrolor kapacity, dohodnou na takovou změnu.
- 4. Zpoždění v přenosu dat. V tomto případě je původní zpráva o udělení slotu zaslána včas, ale z důvodů transmisních problémů není doručena na čas nebo vůbec. Taková situace však nastává velmi zřídka. [\[12\]](#page-140-13)

#### $V$ ylepšení slotu

Status letu, který označuje jeho otevřenost ke změnám slotů se označuje jako status připravenosti pro vylepšení, Ready for Improvements (RFI). Takový status je nastaven každému letu automaticky po jeho podání. Tento status umožňuje využít jakékoliv šance pro získání SRM. RFI se dá u jakéhokoliv letu přepnout do módu SIP Wanted Message (SRM) a to v případě, pokud chce operátor letadel dostávat návrhy o vylepšení slotu přes Slot Improvement Proposal (SIP) zprávu. Na takovou zprávu musí reagovat provozovatel letadla a to buď její akceptací, kterou odešle pomocí zprávy Slot Proposal Acceptance (SPA), či jejím zamítnutím zprávou Slot Rejection (SRJ). Pokud Aircraft Operator (AO), neboli provozovatel letadla, neodpoví ve vymezeném čase (SIP time out), nabídnutý slot se automaticky zamítne a je uvolněn dalším uživatelům vzdušného prostoru. [\[12\]](#page-140-13)

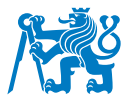

#### **Pozdní podání letového plánku**

Late filing, tedy pozdní podání, často označované jako LF, je připsáno letu v případě, že letový plán byl podán méně než 3 hodiny před časem EOBT. Takové označení může penalizovat let při usazování slotů. Označené je v NOP portálu jako LF, tedy Late Filer. Takto podané lety se zařazují vždy na konec čekací listiny v případě regulací a mohou tak získat horší slot a navýšit tak zpoždění při odletu. [\[16\]](#page-141-2)

#### **Pozdní aktualizace letového plánku**

Pozdní aktualizaci letového plánku se rozumí poslání modifikační zprávy CHG nebo DLA méně než 2 hodiny před časem EOBT v případě, že taková změna modifikuje profil letu. Je označována jako LU, tedy Late Updater. Na rozdíl od LF je při přiřazení slotu takový let alokován na další volný slot, nedostávají se tak na konec čekací listiny jako v případě podání LF. [\[16\]](#page-141-2)

#### <span id="page-33-0"></span>**1.5 FP - Flight Planning Services**

Flight Planning Services (FPS), neboli Letové plánovací služby, jsou nedílnou součástí ATM a zodpovídají za zprocesování letových plánů. Hlavním produktem FPS je systém, který má na starost zprocesování a distribuci letových plánů. Initial Integrated Flight Plan Processing System (IFPS), v češtině Počáteční integrovaný systém k zprocesování letových plánů. [\[10\]](#page-140-2)

V průměru až 30 000 letů denně je zpracováno systémem FPS, čímž je způsobeno zkontrolování necelých 100 000 zpráv souvisejících zpráv s letovými plánky denně. Každý z letových plánů musí být zkontrolován, zda-li formát, datová konvence a rovněž soulad s restrikcemi vzdušných prostorů je akceptovatelný a validní a může tak být použit pro let. Při nesouladech s restrikcemi či formátem je nutné, aby byl letový plán upraven. NMOC dále rozesílá kopií každého akceptovaného či opraveného letového plánku všem jednotám ATC, které se budou dále zabývat samotným letem. [\[10\]](#page-140-2)

#### <span id="page-33-1"></span>**1.5.1 IFPS**

Integrovaný systém zpracovávající letové plány Integrated Initial Flight Plan Processing System (IFPS) je vytvořen Network Managerem (NM), který spadá pod Eurocontrol. Má za úkol zpracovávání a distribuci letových plánků v síti Eurocontrolu. IFPS tak rozesílá FPL do všech Air Traffic Control Unit (ATCU), které jsou spojeny buď trasou nebo regulací dle pole 15

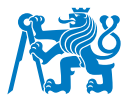

v letovém plánu. [\[17\]](#page-141-3)

Mezi letové plány, které IFPS zpracovává, shromažďuje, kontroluje a dále distribuuje patří všechny lety podle Instrumental Flight Rules (IFR), tedy podle přístrojů, které prolétají oblastí spravovanou Eurocontrolem zvanou IFPZ Oblastí. Proto je zapotřebí, aby veškeré lety procházející IFPZ byly zaslány pod adresu, kterou zpracovává NMOC. Konkrétně se jedná o adresu EUCHZMFP a EUCBZMFP, která funguje jako záložní adresa. [\[10\]](#page-140-2) [\[17\]](#page-141-3)

Hlavními úkony IFPS je zajištění příjmu, prvotního zpracování a distribuci dat s letovými plány pro všechny členské státy Eurocontrolu, stejně tak i pro spolupracující státy pod dohodou Comprehensive Agreement States a zároveň i některým vybraným sousedním státům oblasti IFPZ. Dále poskytuje poskytovatelům letových navigačních služeb data letových plánů, která jsou dále možná automaticky zpracovávat. IFPS je zároveň zodpovědný za poskytování podpory a pomoci v reálném čase uživatelům vzdušného prostoru při plánování letů a to 24 hodin denně, 7 dní v týdnu. [\[10\]](#page-140-2) [\[17\]](#page-141-3)

V neposlední řadě IFPS poskytuje systému Enhanced Tactical Flow Management System (ETFMS) kopií s údaji o letových plánech. Rozšířený systém řízení taktických toků (ETFMS) poskytuje taktické údaje všem uživatelům vzdušného prostoru. Usnadňuje tak zlepšení řízení letů od před taktické fáze až po přílet letadla do cílové destinace. ETFSM má dvě hlavní funkce. Tou první je výpočet poptávky po provozu v každém operativním sektoru oblasti NM na základě informací o letovém plánu obdrženým od provozovatelů letadel (AO) prostřednictvím IFPS. Druhým hlavním úkolem je spolupráce s Computer-Assisted Slot Allocation (CASA) (viz. [1.4.1\)](#page-31-0). Napomáhá komplexně vypočítat a alokovat slot a následně rozdělit a distribuovat ho všem zúčastněným stranám. [\[18\]](#page-141-4)

IFPS má povinnost zkontrolovat všechny přijaté zprávy nebo jejich změny pro dodržení všech formátů a datových konvencí pro jejich úplnost a přesnost. IFPS je povinný zajistit příslušná opatření, aby letový plán byl přijatelný pro ATC., dále musí oznámit akceptaci, či odmítnutí letového plánu nebo jeho změny provozovateli letadla. IFPS je dále zodpovědný za distribuci přijatých letových plánů a jejich případných změn a distribuci těchto plánů všem relevantním Air Traffic Services Unit (ATSU) v rámci své působnosti. Pokud odesílatel požaduje přeadresování přijatých zpráv na jakékoliv další adresy AFTN, je IFPS povinný tak učinit. Dále zpracovává doplňkové zprávy včetně zpráv s žádostí o letový plán nebo s žádostí o doplňkový

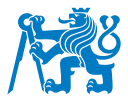

letový plán. [\[3\]](#page-140-1) [\[17\]](#page-141-3)

Jedním z hlavních cílů IFPS je minimalizovat počet zdrojů dat letových plánů v rámci IFPZ na jediný zdroj a tudíž maximalizovat konzistentnost provozně dostupných letových údajů. Provozovatel letadla musí vyčkat na odpověď od IFPS, po které může považovat letový plán za zpracovaný případně připravený na úpravy dle typu obdržené zprávy. [\[17\]](#page-141-3)

#### <span id="page-35-0"></span>**1.5.2 Validace FPL**

O validaci letového plánu se stará rovněž IFPS, konkrétně jeden z jeho automatických systémů zvaný IFPS validační systém nebo IFPS Validation System (IFPUV). Ověřuje letové plány podle validačních kritérií na základě údajů z ETFMS dat pro posouzení, zda-li vytvořený letový plán bude podléhat předpisům ATFM a zároveň dokáže vygenerovat délku možného zpoždění a předpokládaný čas CTOT. IFPUV indikuje soulad s požadavky pro letový plán v oblasti IFPZ.[\[11\]](#page-140-12) [\[17\]](#page-141-3)

IFPUV získává data ohledně vzdušného prostoru z pravidelných aktualizací stejně tak, jako je získává IFPS a je tak přesnou reflexí operačního IFPS. Systém IFPUV provádí kontrolní mechanismy v souladu s IFPS a to v pořadí, kde nejprve zkontroluje syntax zprávy, dále sémantiku a jako poslední zanalyzuje trať. Dále systém vybuduje profil trati a pokračuje kontrolou profilu a jeho analýzy, kde zkontroluje restrikce dle RAD dokumentu (podrobněji popsáno v sekci [1.12.2\)](#page-64-0). Po takové kontrole je letovému plánu vydána odpověď ve formě Operational Reply Message (ORM), tedy operační odpovědi. Ty můžou být trojího typu, Acknowledgment (ACK), Manual (MAN) a Reject (REJ). [\[16\]](#page-141-2) [\[17\]](#page-141-3)

#### **Acknowledgment (ACK)**

Zpráva ACK informuje uživatele o akceptaci a o úspěšném zpracování odeslané zprávy s údaji o letu. Zohledňuje však pouze prostředí, které je známé IFPS a nachází se v IFPZ oblasti, která obsahuje příslušná data o dostupnosti tratí jednotlivých členských států. Nezaručuje tak správnost jakékoliv části letu mimo oblast IFPZ. ACK je vydáno pouze k informacím zohledněným ve validačním procesu, nezohledňuje některé informace (nejčastěji z pole 18 ve FPL), jako jsou přeletová nebo diplomatická povolení, požadavky pro ETOPS let, SAFA omezení, aj. Za tyto aspekty je zodpovědný AO a IFPS ACK není potvrzujícím kritériem. [\[17\]](#page-141-3)
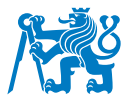

### **Reject (REJ)**

Zpráva REJ je zaslána odesí ateli letového plánu v případě, že odeslaný FPL není možné úspěšně zpracovat. Každá zpráva REJ musí obsahovat seznam chyb, díky kterým nebyla akceptována a to za pomocí textu v textovém poli odpovědi REJ. Po doručení zprávy REJ je AO povinen (pokud chce nadále let provozovat) letový plán upravit nebo změnit tak, aby splňoval podmínky pro danou trať a ujistit se, že jeho syntax a sémantika jsou v pořádku. Letový provozovatel tak může opravený letový plán podat znovu a let bude proveditelný až poté, co AO obdrží zprávu ACK, neboť až tehdy systém IFPS je schopen FPL přijmout. [\[17\]](#page-141-0)

Jedinou možností, kdy na zprávu REJ nemusí uživatel odpovídat je případ, kdy letový plán pro stejný let byl již přijat z jiného zdroje (AFTN/SITA adresy). V takovém případě obdrží odesílatel zprávu "The following FPL has already been received from another source". K této REJ zprávě je přiložena i kopie existujícího letového plánu a původní letový plán zůstává v platnosti. Pro jeho změnu by muselo dojít ke zrušení FPL zprávou CNL (Cancel) od původního odesílatele (z prvotního zdroje) a nový FPL tak může být odeslán. [\[17\]](#page-141-0)

### **Manual (MAN)**

Zpráva MAN označuje nutnost vykonat manuální úpravy do letového plánku. Takové manuální úpravy mají napravit chyby, které byly zjištěny a FPL je předán k manuálním zpracování pracovníkem FP. Pracovník FP se bude snažit takový letový plán ručně opravit a po zpracování bude buď akceptován, kde se zprávou ACK bude přiložena kopie opraveného FPL, nebo zamítnut. Ze strany AO tak není očekávána žádná reakce a musí vyčkat na výsledek manuálního zpracování FPL. [\[17\]](#page-141-0)

### **Last validity**

Při validaci FPL je uživatelům letového prostoru rovněž zobrazena validita, tedy čas, do kdy je letový plán aktivní. Udává tak maximální dobu, na kterou může být čas odletu posunut, aniž by došlo k chybám či odmítnutí letového plánu. Cílem této informace je zlepšit povědomí AO o vývinu provozu a obeznámit je, do kdy mohou opozdit svůj let, aniž by museli upravovat stávající letový plán. V takové situaci, kdy by musel být letový plán přepodán, mohlo by dojít k udělení statusu LF, Late Filer, a při průletu sektory s restrikcemi by let mohl dosáhnout vysokého slotu a navýšit tak své zpoždění. [\[16\]](#page-141-1) [\[17\]](#page-141-0)

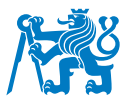

Při validaci se zobrazí buď znak +, který upozorňuje, že zjištěná doba platnosti je minimálně 4 hodiny (systém nekontroluje platnost plánku na delší dobu než 4 hodiny). Znak < oznamuje do kdy je letový plán validní, přičemž je tento časový interval kratší než 240 minut. [\[16\]](#page-141-1) [\[17\]](#page-141-0)

# **Chyby při validaci**

Po validačním procesu IFPUV se v případě chyby systém odkáže na databázi Route Availibility Document (RAD). Zde najde chybu, podle které vyhledá, co je s tratí špatně. Existuje několik typů chyb. Mezi ty nejčastější patří SYN, Syntax chyba. Typ chyby syntaxe obsahuje všechny chyby, které se vyskytnou, pokud zpráva nedodrží předepsaný formát a způsob uvádění údajů, jak je popsáno v předpisu L4444. RTE, označující Route chybu, tedy chybu spojenou s tratí, které se vyskytnou v případě, že formát a obsah dat v části trasy neodpovídá předepsaným formátům a způsobu specifikace dat nebo trati není v souladu s RAD souborem. Chyba PROF odkazuje na profil trasy, kdy typ chyby profilu odkazuje na nesrovnalosti při výpočtu letového profilu nebo porušení dat. V případě nálezu chyby se IFPUV obrátí na konkrétní chyby, kterou v textovém formátu ukáže dotazujícímu. [\[19\]](#page-141-2)

### 1.6 Vzdušný prostor

V České republice spadá vzdušný prostor pod letecké informační služby ŘLP ČR. Každý stát, včetně ČR, má povinnost vymezit vzdušný prostor na svém území a rozdělit jej dle platných tříd ICAO. Veškerý vzdušný prostor nad daným územím, s výjimkou, kdy je nad ním zřízena horní letová informační oblast, anglicky Upper Information Region (UIR), je ovládán službou FIR (Flight Information Region). Takový prostor může být řízený nebo neřízený. V Česku se nachází 4 třídy vzdušného prostoru obsahující jak řízený, tak neřízený vzdušný prostor (konkrétně C, D, E a G). [\[20\]](#page-141-3)

### **1.6.1 TAA a AUP**

Ve vzdušných prostorech existují oblasti, které podléhají zvláštnímu využití. Ty se rezervují právě pro použití určitých uživatelů vzdušného prostoru a vznikají tak rezervace vzdušného prostoru. Takové oblasti spadají do procesů Temporary Airspace Allocation (TAA), dočasné přidělení vzdušného prostoru, který vymezí buď dočasně rezervuje nebo omezí definovaný vzdušný prostor. Vymezují se buď jako Temporary Reserved Area (TRA) nebo Temporary Segregated Area (TSA). Obecně jsou označovány jako AMC-Manageable Area, tedy řízený prostor AMC. [\[21\]](#page-141-4) [\[22\]](#page-141-5)

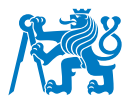

Takové oblasti se uzavírají nebo rezervují pouze na určitou dobu. K oznámení změn ve vzdušném prostoru se využívá Airspace Use Plan (AUP). Plán využití vzdušného prostoru (AUP) je oficiální prostředek pro denní oznámení o vymezení vzdušného prostoru na následující den. Je vydáváno pouze jednou za den. AUP označuje činnost TSA, TRA a uděluje ochranná pásma některým oblastem D a R. Kromě toho AUP oznamuje uzavření tras ATS třídy PERM a CDR1. Doba platnosti AUP začíná ve stanovenou hodinu jednotlivými poskytovateli letových navigačních služeb, Air Navigation Service Provider (ANSP), vždy na 24 hodin do následujícího dne. [\[23\]](#page-141-6) [\[24\]](#page-141-7)

### **TRA**

Temporary Reserved Area (TRA), dočasně rezervovaný prostor, je část vzdušného prostoru, který je na základě společné dohody a za normálních okolností dočasně rezervován pro specifické použití jinou složkou letectví a přes kterou může na základě povolení ATC proletět účastník jiného provozu. Pokud TRA není aktivní, má tento prostor stejnou klasifikaci jako okolní vzdušný prostor. V případě, že aktivní je, nemá stanovenou klasifikaci vzdušného prostoru, pokud není jeho klasifikace definovaná úřadem pro civilní letectví (ÚCL). V případě, že bude prostorem TRA operován taktický přelet nezúčastněných letadel, jsou zajištěny letové provozní služby (ATS) poskytované podle referenční klasifikace vzdušného prostoru. Takové stanoviště musí být uvedeno v AIP ke každému TRA. [\[22\]](#page-141-5) [\[25\]](#page-141-8)

### **TSA**

Temporary Segregated Area (TSA), dočasně vyhrazený prostor, je taková část vzdušného prostoru, která je na základě společné dohody a za normálních okolností vyhrazená pro použití jinou složkou letectví. Takovým prostorem nebude povolen průlet jiného provozu, než provozu k němu určenému. [\[22\]](#page-141-5) [\[25\]](#page-141-8)

### <span id="page-38-0"></span>**FBZ**

Flight Plan Buffer Zones (FBZ) jsou oblasti v okolí AMC Manageable Area, tedy v okolích TSA nebo TRA, které jsou vyhrazené pro účely plánování letů. FBZ má za úkol ověřit správnost FPL a zamezit tak vnuknutí do těchto oblastí při letu. Omezení FBZ má stejné podmínky jako omezovaný prostor po stejnou dobu aktivace příslušného TRA či TSA. Tyto oblasti spravuje AMC. Zpravidla vymezují prostor 5 NM od TAA oblastí. [\[22\]](#page-141-5)

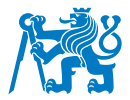

#### **Zakazan´y prostor P ´**

Zakázaný prostor, Prohibited (P), je část vzdušného prostoru od země do stanovené výšky, ve kterém nesmí probíhat let. Tyto oblasti jsou vyhrazeny pro ochranu pozemních struktur. Nejde tedy o chránění leteckého provozu, ale spíše o zajištění bezpečnosti na zemi. Jako příklad mohou sloužit významné budovy, památky, jaderné elektrárny nebo oblasti, kde se nachází velké množství nebezpečných materiálů nebo továren, které pracují s takovými materiály. Seznam zakázaných prostorů, včetně jejich parametrů, se nachází v AIPu. [\[26\]](#page-141-9) [\[25\]](#page-141-8)

#### **Omezen´y prostor R**

Omezený prostor, R, Restrited Area, je Vzdušný prostor vymezených rozměrů nad pevninou nebo teritoriálními vodami státu, ve kterém je let letadla omezen v souladu se stanovenými podmínkami, vždy uvedenými v AIP jednotlivých států. Je on stanoven pro ochranu pozemních struktur a nechrání letecký provoz. Není restriktivní v takové míře jako prostor zakázaný a za určitých podmínek je ním možné proletět. Podmínky vstupu jsou opět k nalezení v AIPu. [\[25\]](#page-141-8) [\[26\]](#page-141-9)

### **Nebezpečný prostor D**

Nebezpečný prostor se označuje písmenem D, Dangerous Area. Jedná se o vzdušný prostor vymezených rozměrů, ve kterém mohou v určité době probíhat činnosti nebezpečné pro let letadla. Tyto prostory slouží k ochraně letounů. Průlet takovou oblastí není zakázán, avšak není doporučován z důvodů zvýšeného rizika možné kolize. Takové oblasti mohou být v okolí lokace na zemi, kde dochází k vypouštění plynu nebo likvidaci výbušnin. Stejně jako u předešlých oblastí je rovněž seznam nebezpečných prostorů publikován v AIP. [\[25\]](#page-141-8) [\[26\]](#page-141-9)

# **1.7** Letové tratě

V případě řízených letových oblastí je plánovaný let zpravidla veden po letových tratích. Za letové tratě se dá označovat vzdušný koridor, kterým jsou vedeny lety. Tato trať je zpravidla vedena mezi radionavigačními body NDB, VOR a nebo i nad bodem specifikovaným pomocí zeměpisných souřadnic. Slouží k řízení toku letového provozu a separaci letadel mezi sebou. Letové tratě mají návaznost na příletové a odletové tratě u řízených letišť a pomáhají tak napojení odlétajících a přilétajících letadel se zapojením do provozu ve vyšších výškách. Označují se vždy písmenem, na které navazuje číselné označení trati (např. L611). [\[27\]](#page-141-10)

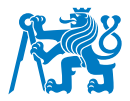

### **1.7.1 SID a STAR**

Standard Instrument Departure (SID), tedy standardní přístrojový odlet, je soubor bodů tvořící trať pro lety IFR, které spojují letiště, konkrétně dráhu na letišti, a určený význačný bod, který je obvykle umístěn na stanovené trati ATS, od které začíná tratová fáze letu. [\[3\]](#page-140-0)

Obdobně jako SID funguje i Standard Instruemnt Arrival (STAR). STAR, neboli standardní přístrojový přílet. Je rovněž souborem bodů tvořící trat pro lety IFR spojující určitý význačný bod, nejčastěji na trati ATS s bodem, ze kterého lze zahájit přiblížení podle přístrojů, dle letištních map určených právě k IFR přiblížením. [\[3\]](#page-140-0)

### **1.7.2 CDR**

Conditional Routes (CDR), kondicionální tratě ATS, jsou nestálé trasy ATS nebo jejich části, po kterých lze naplánovat let za určitých podmínek a v časovém období, které je zveřejněno v popisu podmíněné trati CDR. Ke každé takové trati je uvedená náhradní trať pro použití v případě, kdy CDR trat není použitelná. CDR mohou překračovat oblasti TSA, TRA nebo řízené nebezpečné nebo omezené prostory. V případě, že jsou takové prostory aktivovány pomocí AUP, musí být CDR tratě časově klasifikovány shodně s omezenými oblastmi. [\[20\]](#page-141-3) [\[28\]](#page-141-11)

CDR jsou rozděleny do tří kategorií podle jejich předpokládané dostupnosti jejich plánování a podle očekávaného stupně aktivace příslušného vzdušného prostoru. [\[20\]](#page-141-3) [\[28\]](#page-141-11)

### **CDR1**

CDR1 jsou kondicionální tratě, které jsou již stanoveny ve strategické fázi. Jsou trvale plánovatelné, tedy tyto tratě je možné zahrnout do letových plánů s tím, že takové FPL budou validní. Případná předpokládaná období nedostupností CDR1 jsou denně zveřejňována v AUP. Pokud nastane krátkodobá nedostupnost trati, budou lety instruovány přes stanoviště ATC k použití náhradní trati namísto nedostupné CDR. [\[20\]](#page-141-3) [\[28\]](#page-141-11)

#### **CDR2**

CDR2 tratě jsou spravovány v předtatktické fázi, tedy nejsou trvale plánovatelné. Takové tratě mohou být zařazeny do FPL pouze za podmínek, které jsou denně zveřejněny před zahájením provozu prostřednictvím zprávy o podmíněné dostupnosti trati Conditional Route

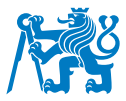

Availability Message (CRAM). CDR2 jsou součástí předem stanoveného scénáře tratí, který reaguje na nevyváženost kapacity vzdušného prostoru. [\[20\]](#page-141-3) [\[28\]](#page-141-11)

#### **CDR3**

Tratě CDR3 jsou řízeny v taktické fázi a nejsou plánovatelné v letovém plánu. Používají se pouze na základě povolení ATC a předchozí civilně-vojenské koordinace. [\[20\]](#page-141-3) [\[28\]](#page-141-11)

### **1.8 Single European Sky**

Single European Sky (SES), jednotné evropské nebe, je iniciativa založena evropskou komisí v roce 2000, avšak v platnost vešla až v roce 2004, kdy první legislativní balíček byl adoptován Evropským parlamentem a komisí v březnu roku 2004 a v platnost vešel o měsíc později, tedy v dubnu 2004. Jejím cílem je řešit roztříštěnost vzdušného prostoru nad Evropou a zlepšit výkony bezpečnosti, kapacity, ekonomiky a životního prostředí v rámci evropského ATM. Mezi nejdůležitější body iniciativy patří restrukturalizace evropského vzdušného prostoru v závislosti na tocích letového provozu, navýšení kapacity a zvýšení celkové účinnosti systému uspořádání letového provozu. Konkrétně chce navýšit kapacitu až na trojnásobek a zabránit tak stále narůstajícím zpožděním jak na zemi, tak ve vzduchu. Dalším cílem je zvýšit bezpečnost a to desetinásobně, snížit dopad na životní prostředí o 10 % a poskytovat služby ATM uživatelům vzdušného prostoru s náklady o polovinu nižší než doposud. SES chce zároveň aktivně využívat nové technologie, pro které spustil projekt Single European Sky ATM Research (SESAR), který spojuje zdroje a odborné znalosti civilních a vojenských zúčastněných stran s orgány EU s cílem vyvinout inovativní technologie a způsoby práce pro zlepšení výkonnosti ATM. [\[29\]](#page-141-12) [\[30\]](#page-142-0)

Jednou z částí, které se SES podrobně zabývá, je zavedení Performance Scheme, tedy výkonnostního systému. Byl zaveden na základě nařízení EK 691/2010 o systému sledování výkonnosti letových navigačních služeb a funkcí sítě. Tři hlavní úkoly, které si toto nařízení zadává spočívá ve vytvoření výkonnostních regulací spolu s implementací a integrací Functional Airspace Blocks (FAB), tedy funkčních bloků letového prostoru. [\[31\]](#page-142-1) [\[32\]](#page-142-2)

### **1.9 FAB**

Funkční blok vzdušného prostoru, neboli Functional Airspace Block (FAB) je blok vzdušného prostoru založený na provozních požadavcích. Je zřízený bez ohledu na státní

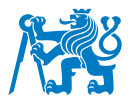

hranice a jeho cílem je poskytování letových navigačních služeb a souvisejících funkcí efektivněji s posílenou spoluprací mezi jednotlivými poskytovateli Letových navigačních služeb (LNS), případně zřízením integrovaného poskytovatele (pokud již není zřízen). Jeho zavedení bylo jedním z hlavních cílů Single European Sky (SES) iniciativy jako jeden z hlavních prostředků ke snížení fragmentace vzdušného prostoru. Datum pro splnění závazku zavedení FAB bylo stanoveno na 4. prosince 2012. FAB mělo za cíl přizpůsobit budoucí uspořádání provozu a maximalizovat účinnost sítě ATM, tedy mezi jinými i organizace kontroly vzdušného prostoru mezi středisky řízení letové provozu, stejně jako zajištění konfigurace horního a dolního vzdušného prostoru (FIR a UIR). [\[33\]](#page-142-3) [\[34\]](#page-142-4)

Přesné požadavky na zřízení funkčních bloků vzdušného prostoru jsou definovány v legislativním dokumentu evropské komise. Ten uvádí nutnost zlepšení efektivity letů v rámci každého FAB, které poskytuje významné příležitosti k úsporám provozovatele a přínosy pro životní prostředí. Veškeré operace spojené se vznikem těchto bloků musí být koordinovány tak, aby byly dodrženy podmínky vyplývající z regionálních dohod uzavřené v rámci ICAO. [\[35\]](#page-142-5)

Celkem 9 FAB bylo deklarováno Evropskou komisí. Obrázek [1.7](#page-43-0) ukazuje rozdělení těchto devíti bloků na mapě Evropy. [\[34\]](#page-142-4)

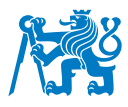

<span id="page-43-0"></span>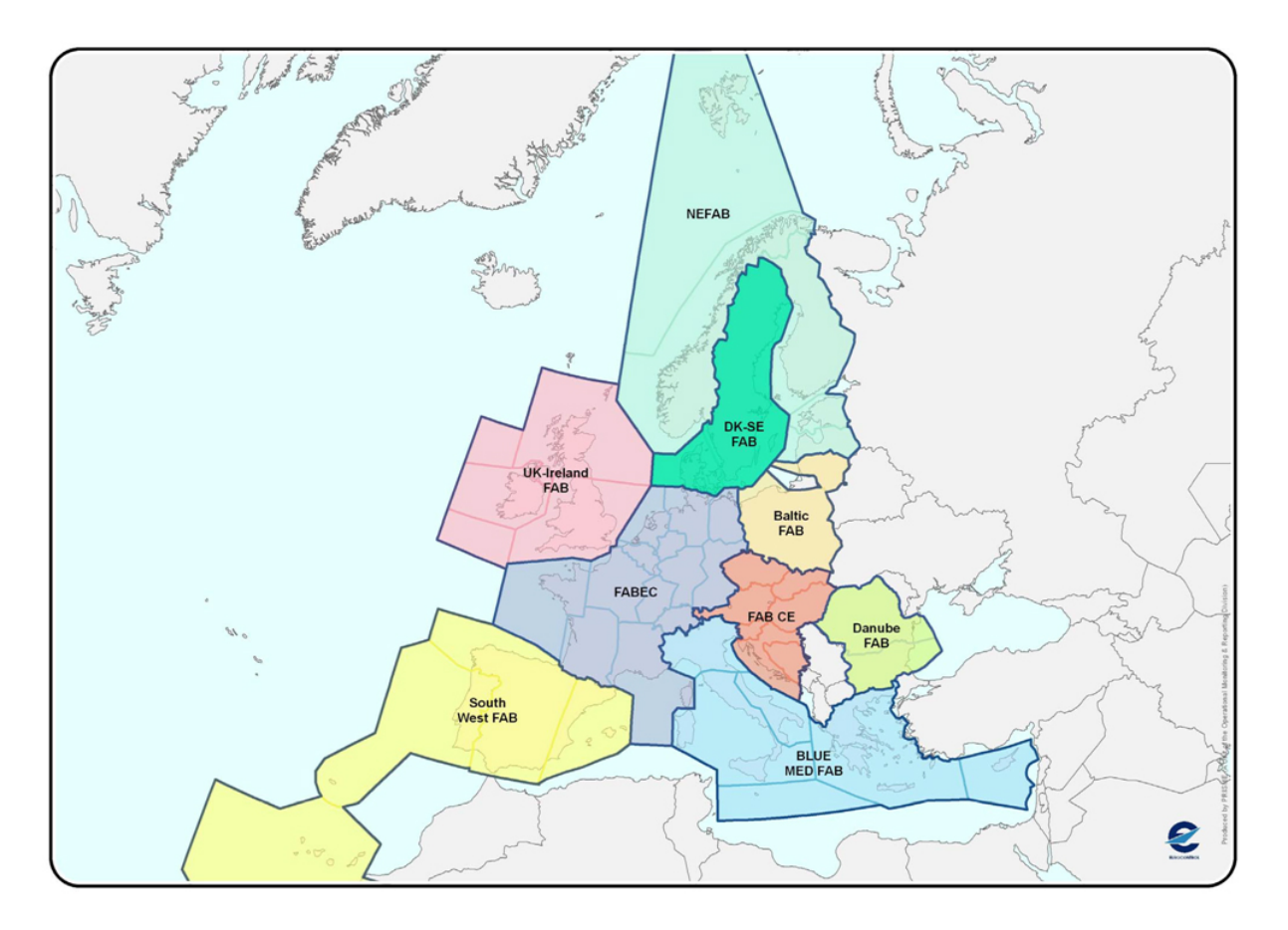

Obrázek 1.7: Mapa rozdělení FAB [\[36\]](#page-142-6)

<span id="page-43-1"></span>Tabulka [1.1](#page-43-1) níže popisuje rozdělení zemí do jednotlivých bloků FAB. [\[34\]](#page-142-4)

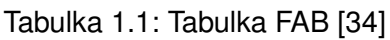

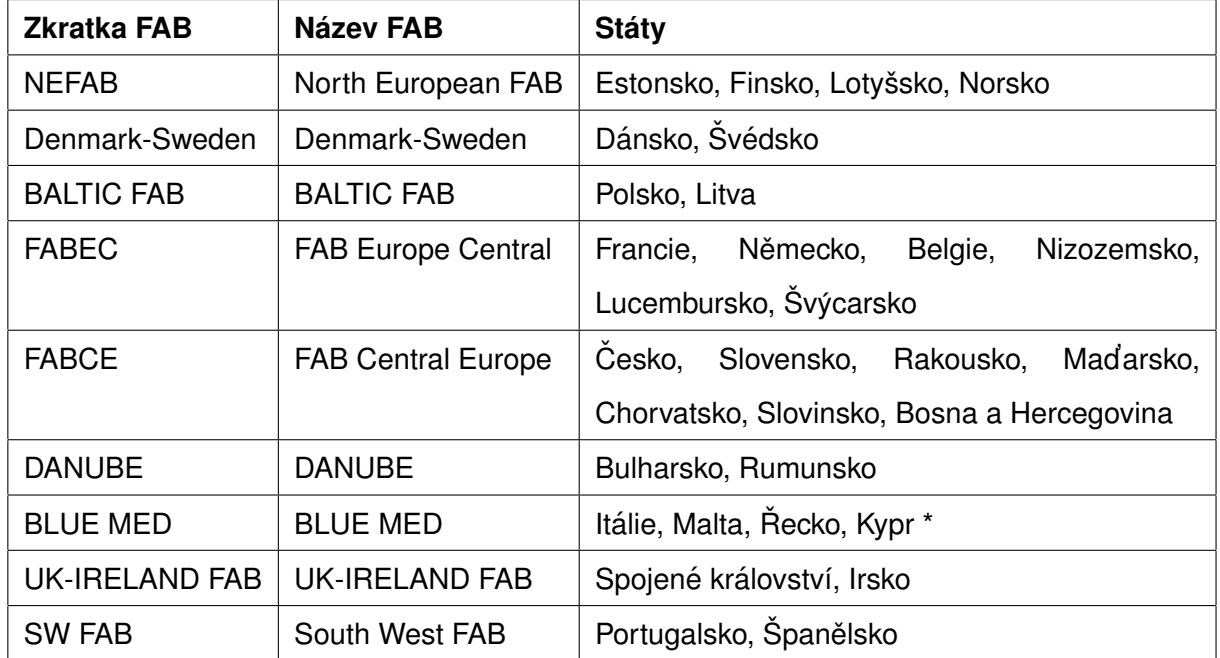

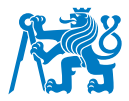

\* Egypt, Tunisko, Albánie jako spolupracující partneři, Jordánsko a Libanon jako pozorovatelé [\[34\]](#page-142-4)

Mezi společné strategické cíle těchto bloků FAB patří 6 hlavních bodů:

- Bezpečnost, tedy zajištění vyšší úrovně bezpečnosti navzdory růstu civilní letecké dopravy
- Kapacita, kde FAB má za cíl uspokojit poptávku po civilním leteckém provozu, u kterého se předpokládá nárůst
- Nákladová efektivita, která má vyvážit náklady na provoz v rámci FAB vytvořením efektivnější struktury tratí a služeb ATC
- Efektivita letů, tedy zlepšení letových tras, profilů a zkrácení vzdáleností
- Snížení dopadu na životní prostředí prostřednictvím efektivity letu
- Efektivita vojenských misí, kde ke zvýšení efektivity dojde zlepšením výcvikových schopností a pohotovosti podle požadavků státu [\[33\]](#page-142-3)

# **1.10 Free Route Airspace**

Z důvodu stále zvětšujícího se trendu provozu letecké dopravy jsou letové tratě kapacitně na velikých hodnotách. Pro zjednodušení provozu, zvětšení jeho plynulosti a redukci nákladů na provoz byl vytvořen koncept, který využívá celý letový prostor jako celek pro dopravu ze vstupního do výstupního bodu v prostoru. Nese označení volný vzdušný prostor neboli Free Route Airspace (FRA). [\[37\]](#page-142-7)

FRA, Free Route Airspace nebo létání po volných tratích, je koncept zavedený ve většině vzdušných oblastí v Evropě, který umožňuje uživatelům volně plánovat trasu letu mezi předem stanoveným vstupním a výstupním bodem. Zároveň umožňuje provést trasu přes předem definovaný mezilehlý bod. Let v této oblasti musí být prováděn pod dohledem a kontrolou Řízení letového provozu (ŘLP). FRA je plánováno do budoucna rozšířit na oblast spadající pod Eurocontrol a vytvořit tak jednotné evropské nebe. Finální implementace FRA je datována k poslednímu dni prosince 2025, která je legislativně vyžadována dle regulace (EU) 2021/116. [\[37\]](#page-142-7)

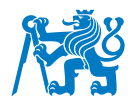

FRA koncept byl navržen tak, aby letový plán a trať letu nemusely využívat letové tratě a provozovatel si tak mohl zvolit trať dle svého uvážení, která podléhá pouze několika omezením. Mezi takové omezení patří např. pevně stanovené vstupní a výstupní body a nutnost vyhnout se nebezpečným oblastem a TAA oblastem, případně oblastem publikovaným v AUP. Provozovatel tak může zvolit i přímou trat mezi vstupním a výstupním bodem do vzdušného prostoru v případě, že neprotíná žádnou nedovolenou oblast. Pokud by trat protínala zakázanou oblast, je nutné vést trat s využitím mezilehlých bodů, mezi které můžou patřit zveřejněné navigační body (dle AIP) nebo body se specifikovanými souřadnicemi. [\[37\]](#page-142-7)

Pro přehlednější popis je přiložen Obrázek [1.8,](#page-45-0) který názorně ukazuje praktické využití při plánování tratí využívajíce konceptu Free Route Airspace. [\[38\]](#page-142-8)

<span id="page-45-0"></span>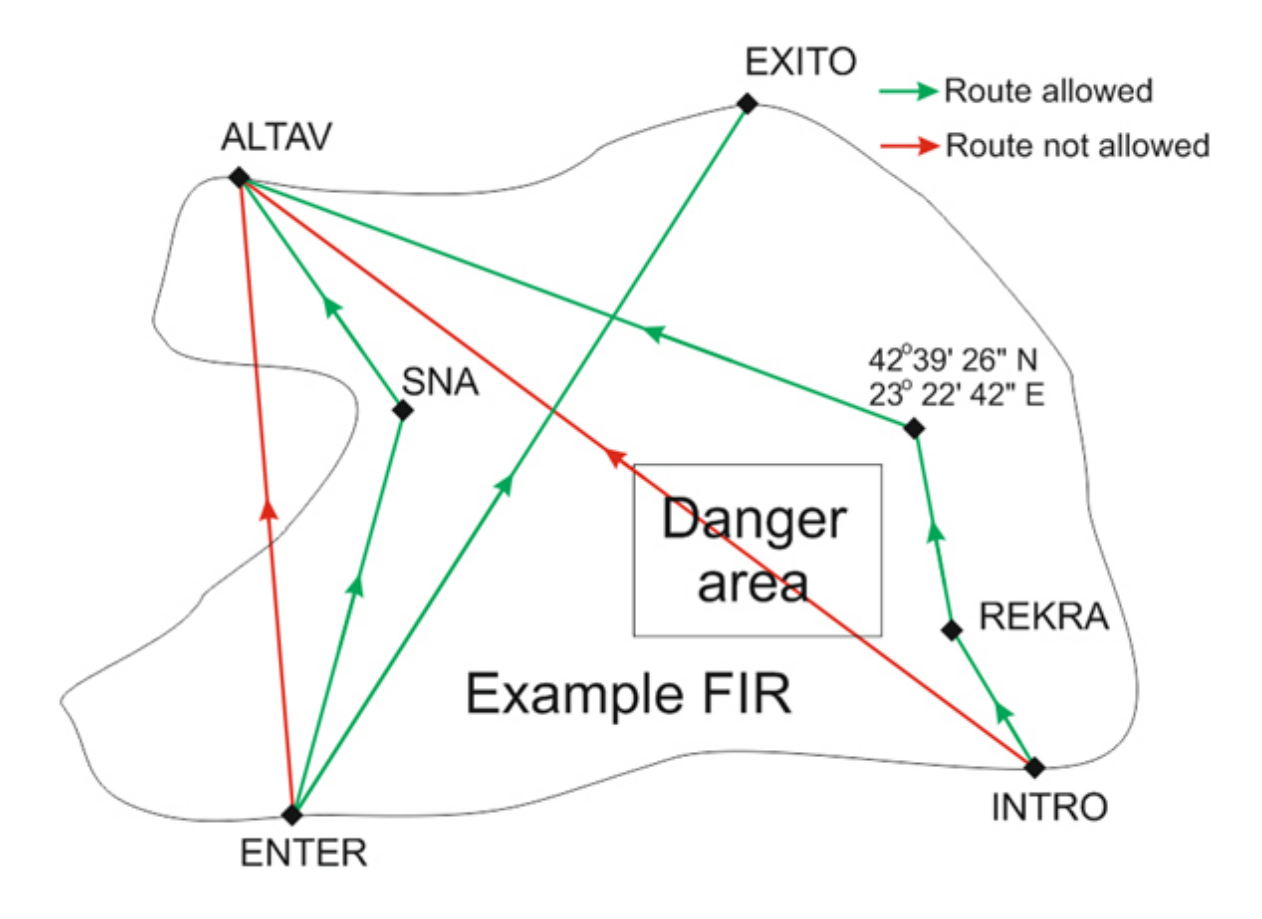

Obrázek 1.8: Příklad tvorby tratě v FRA prostoru [\[38\]](#page-142-8)

V Obrázku [1.8](#page-45-0) jsou body INTRO a ENTER vstupními body, ALTAV a EXITO body výstupními, SNA je VOR a REKRA je bod RNAV. Zeleně jsou označeny tratě, které by mohly

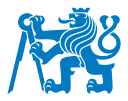

být povoleny. Červené tratě by naopak nebyly přijaty přes validační systém IFPUV. Zamítnutí by nastala v případě překročení nebezpečné oblasti nebo opuštění a opětovný vstup do prostoru mimo vyznačené vstupní a výstupní body. Pro přelet mezi body ENTER a ALTAV je nutné využít mezilehlého bodu. Při plánování tratě mezi body INTRO a ALTAV bylo využito dvou bodů, přičemž jeden z nich je zapsán jako souřadnicový bod. Tyto pravidla patří mezi základní pilíře při plánování tratí v FRA, další omezení jsou publikovány v souhrnném dokumentu o dostupnosti tratí, Route Availibility Document (RAD). [\[38\]](#page-142-8) [\[39\]](#page-142-9)

Uživatelům se zásadně sníží náklady na provoz, vzhledem ke kratší trase letu. Dle údajů Eurocontrolu mají dopravci ušetřit až 5 000 000 miliard  $\epsilon$  nákladů na palivu v případě celoevropského FRA projektu a až 20 000 000 tun méně emisí CO2. FRA může zvýhodnit i poskytovatele navigačních služeb a to zmenšením pravděpodobnosti konfliktních situací a rozprostřením provozu do více míst než užívání pevně daných a často i kapacitně přetížených letových tratí. Zároveň zjednoduší práci řídícím letového provozu a to z důvodu poklesu radiových spojení, méně náročného monitorování a koordinačních úkonů spojených s navigováním jednotlivých letů. [\[37\]](#page-142-7)

Plán implementace FRA do jednotlivých zemí si určuje každý stát zvlášť. Zpravidla se nejdříve používá FRA v nočním provozu a poté se dále rozšiřuje i do nepřetržitého provozu. Třídou vzdušného prostoru používanou přes FRA bude třída klasifikována jako C. V České republice se implementace FRA označuje pojmem FRACZECH. FRA v Českém vzdušném prostoru nyní funguje ve 24hodinovém provozu a to od 25.02.2021 a to v letových hladinách FL095 - FL660. Horizontální rozšíření platí na vzdušný prostor definovaný vnějšími hranicemi sektoru dle příručky AIP ČR. FRA tak platí v celém vzdušném prostoru ČR až na TMA Praha, kde SID a STAR tratě zůstanou v provozu. Omezení se rovněž týká bezletových a zakázaných oblast´ı. [\[40\]](#page-142-10) [\[41\]](#page-142-11)

### **1.10.1 Body FRA**

V FRA prostoru jsou definovány různé body, označovány jako význačné body, které jsou důležitým faktorem při plánování letu právě v FRA. Mezi tyto body patří vstupní bod, označován písmenem E, který se nachází na horizontální hranici FRA prostoru, ze kterého je povoleno aplikovat pravidla plánování FRA. Stejně je definovaný bod X, označován jako výstupní bod. Dalším důležitým bodem je mezilehlý bod s označením I. Mezilehlé body je možné použít pro přechod mezi FRA prostředím a strukturou tratí ATS. Dalšími body jsou bod příletový A, ke

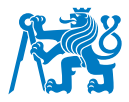

kterému jsou povoleny přílety na určená letiště a bod odletový D, ze kterého jsou povoleny odlety z určených letišť. [\[41\]](#page-142-11)

Před zavedením FRA ve vzdušném prostoru ČR byly letové tratě v provozu tak, jak jsou zobrazeny na Obrázku [1.9.](#page-47-0) [\[42\]](#page-142-12)

<span id="page-47-0"></span>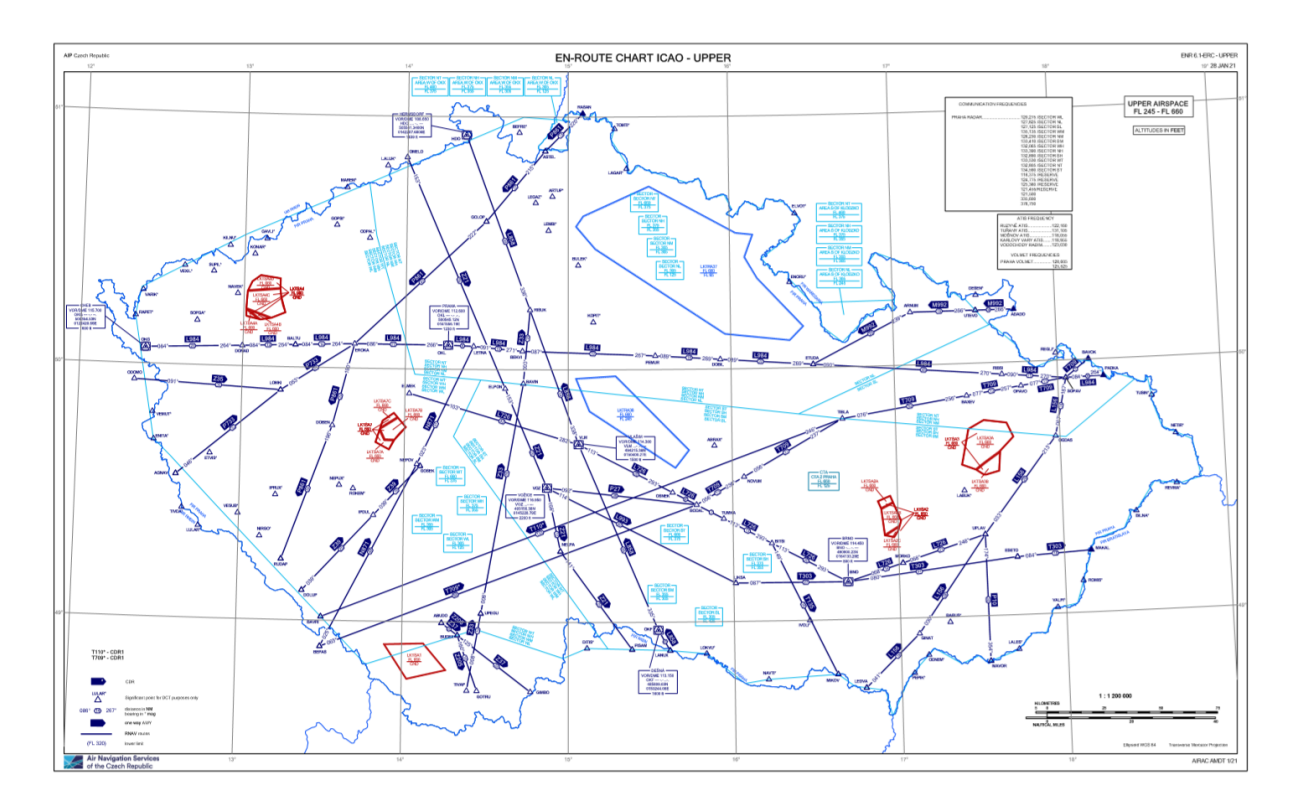

Obrázek 1.9: Letová mapa vzdušného prostoru ČR před zavedením FRA ve výšce FL245-FL660 [\[42\]](#page-142-12)

Po odstranění letových tratí ze vzdušného prostoru došlo ke zjednodušení pohybu letadel ve vzdušném prostoru. Na Obrázku [1.10](#page-48-0) je zobrazena nová aktuální mapa vzdušného prostoru České republiky, konkrétně ve výšce FL245-FL660, tedy ve vyšších letových výškách. Obrázek [1.11](#page-48-1) zobrazuje provoz mezi hladinami FL 95 a FL245 a Obrázek [1.12](#page-49-0) zachycuje mapu vzdušného prostoru pro Českou republiku mezi GND, tedy zemí a hladinou FL95, kde se stále nachází ATS tratě. [\[43\]](#page-142-13)

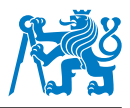

<span id="page-48-0"></span>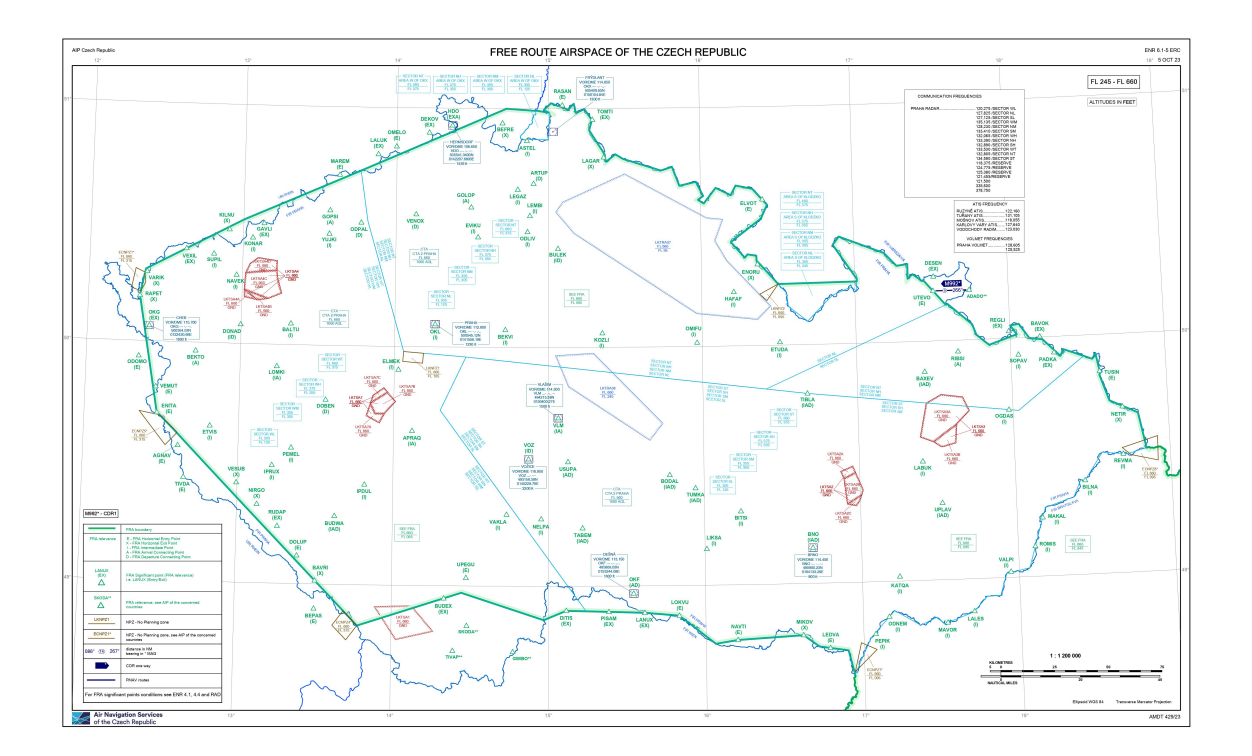

Obrázek 1.10: Letová mapa vzdušného prostoru ČR po zavedení FRA ve výšce FL245-FL660 [\[43\]](#page-142-13)

<span id="page-48-1"></span>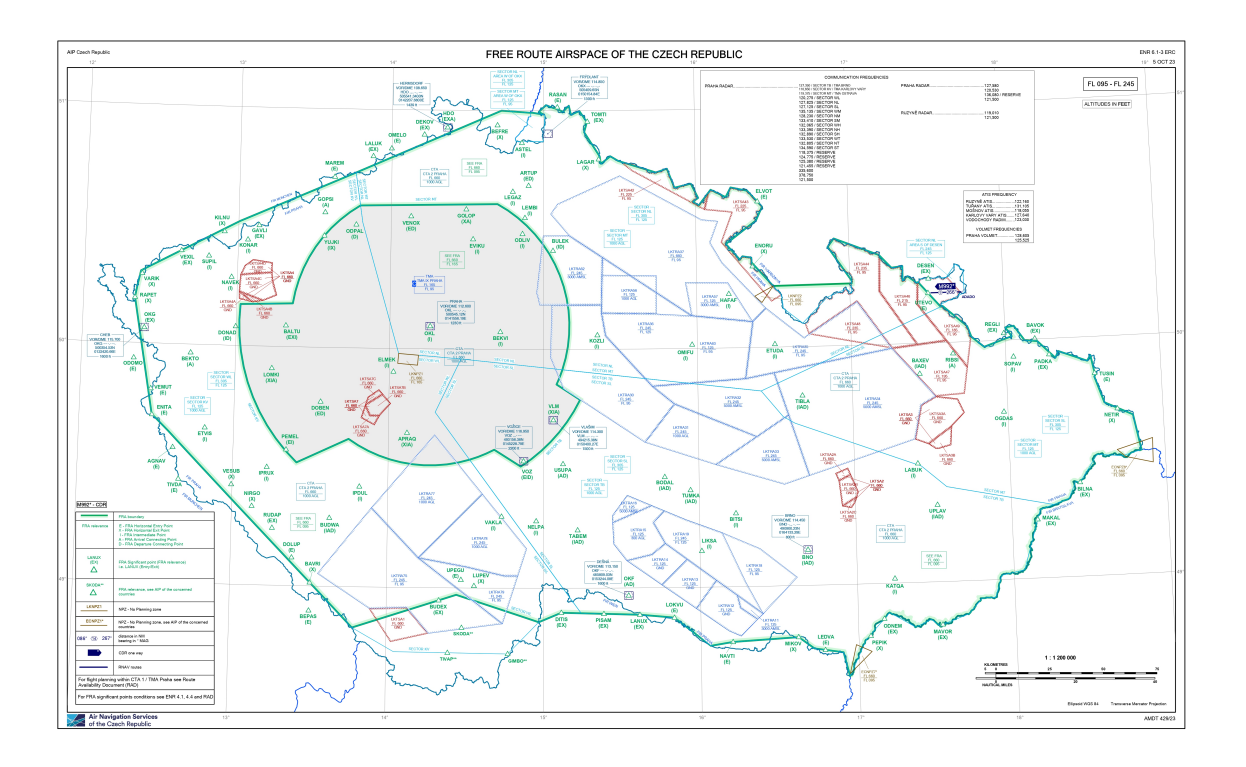

Obrázek 1.11: Letová mapa vzdušného prostoru ČR po zavedení FRA ve výšce FL95-FL245 [\[43\]](#page-142-13)

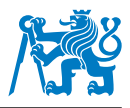

<span id="page-49-0"></span>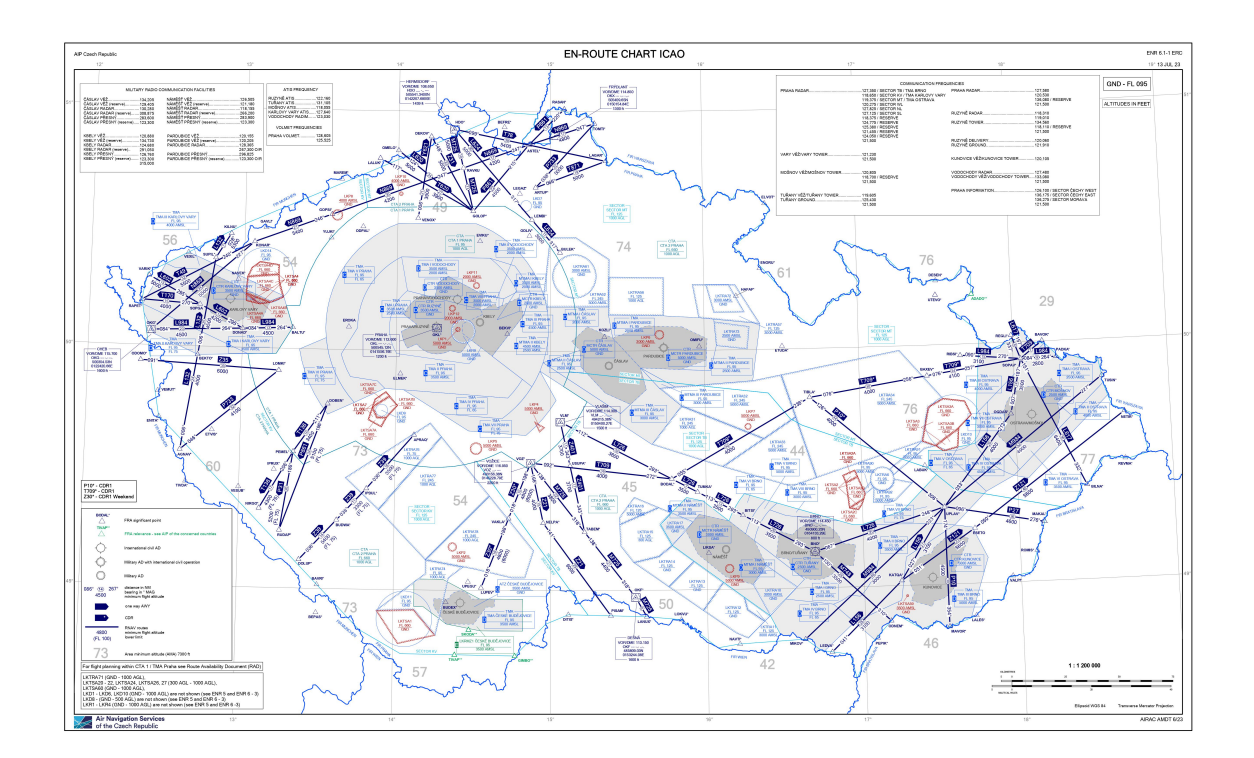

Obrázek 1.12: Letová mapa vzdušného prostoru ČR po zavedení FRA ve výšce GND-FL95 [\[43\]](#page-142-13)

V porovnání s okolními státy Česká republika nepatřila mezi první státy, které implementovaly FRA. Aktuální mapa, kde je FRA již zavedeno, je ukázána na Obrázku [1.13.](#page-50-0) Ukazuje tak na situaci na konci roku 2022. V porovnání s plánovanou situací na konci roku 2026 (Obrázek [1.14\)](#page-51-0) bude LKAA stále na hranici FRA oblastí a je tak nutné zajistit plynulý a bezproblémový provoz překračující tuto hranici pro všechny lety, aby nedocházelo ke zpožděním v provozu či případným nebezpečným situacím. [\[37\]](#page-142-7)

<span id="page-50-0"></span>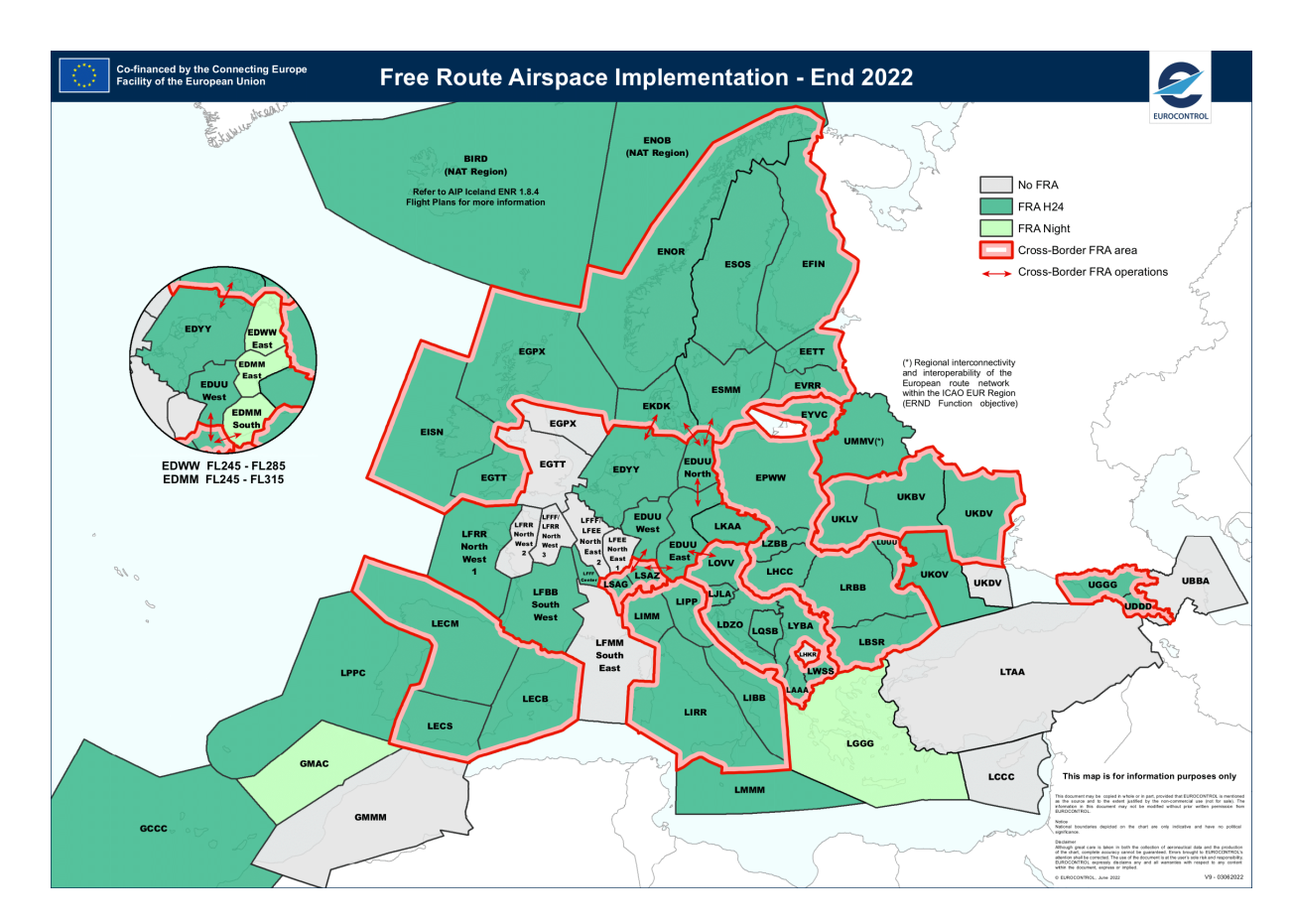

Obrázek 1.13: Situace implementace FRA v jednotlivých částech Evropy ke konci roku 2022 [\[37\]](#page-142-7)

<span id="page-51-0"></span>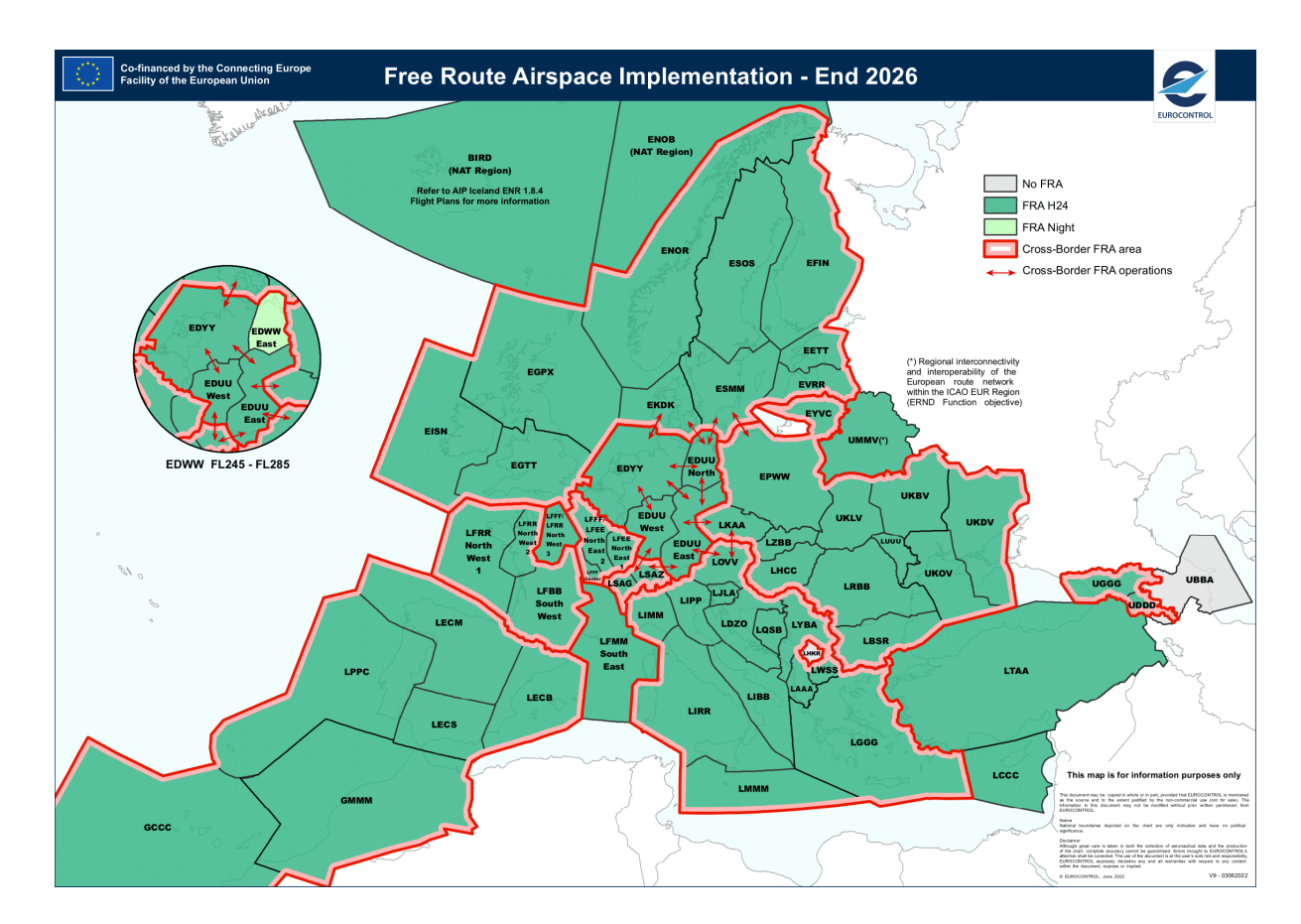

Obrázek 1.14: Předpokládaný stav implementace FRA v jednotlivých částech Evropy ke konci roku 2026 [\[37\]](#page-142-7)

Mezi výhody FRA patří bezpochyby zkrácení délky letu, tudíž i snížení nákladů letů na palivo. Let pomocí tzv. Point to Point může ušetřit značné množství paliva za letu. Sníží tak dobu letu a urychlí tím i provoz ve vzdušném prostoru. Mezi nevýhody patří složitější kontrola vzdušného prostoru a nutnost vylepšení a dohledu nad vzdušným prostorem a zavedení modernější infrastruktury. Dalším bodem, který znevýhodňuje FRA, je fakt, že v některých částech vzdušného prostoru se nachází bezletové, případně zakázané vzdušné prostory, které musí letadlo minout. Tímto se pro některé lety, které by zasahovaly takovéto oblasti, musí najít náhradní trasa, aby takovou oblast bezpečně obletěly. Dále je nutné zavedení infrastruktury, která umožní napojení na vzdušné prostory okolních států a umožní tak napojení na případné další FRA v jiných zemích a umožní účinnou komunikaci mezi nimi v rámci plánování letů. [\[37\]](#page-142-7)

#### 1.10.2 Omezení při plánování v FRA

Kromě oblastí již dříve zmíněných v kapitole [1.6.1,](#page-38-0) kde plánování v konceptu FRA není povoleno, souhrnně označováno jako Flight Buffer Zone (FBZ), existuje ještě další oblast

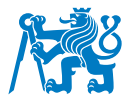

specifická pro FRA. Oblast No Planning Zone (NPZ) je neplánovatelná oblast. Je to zóna provozně citlivých oblastí při plánování letů, jelikož se může stát, že při letu může letadlo nedopatřením proletět zakázanou oblastí. Nachází se ve vzdálenosti (většinou do 5 námořních mil) od FBZ. Při plánování letů je nutné vyhnout se těmto NPZ oblastem s pomocí využití mezilehlých bodů v případě, kdy by trasa letu procházela oblastí No Planning Zone. [\[44\]](#page-143-0)

Jednou ze specifických oblastí, které jsou omezující při plánování v FRA, je prostor Cross Border Area (CBA), nacházející se v okolí mezinárodních hranic nebo v okolí hranic jiných vzdušných prostorů. Taková oblast může být později omezena jako Temporary Segregated Area (TSA) nebo Temporary Reserved Area (TRA) z důvodů specifických operativních požadavků. [\[45\]](#page-143-1)

### **1.10.3 Cross Border Operations**

V rámci budoucího rozvoje se má koncept FRA rozšířit do celé Evropy. Evropské nebe je rozděleno do několika vzdušných prostorů, které se nejčastěji nachází nad jednotlivými členskými státy Eurocontrolu. Pro efektivnější využití konceptu FRA, je vznik přeshraničního Cross-Border FRA vylepšenou konvenční verzí Free Route Airspace. V rámci tzv. Cross Border Operations (CBO) přestává platit povinnost opustit či vstoupit do vzdušného prostoru s aplikovaným FRA přes zveřejněné dané místo vstupu či výstupu do prostoru, ale mohou využít jakéhokoliv bodu, který je definován pomocí navigačních bodů nebo souřadnicemi. V prostorách hranic mezi státy, které aplikují CBO tak veškeré vstupní (E) a výstupní (X) body mohou být vyměněny za body mezilehlé (I), nad kterými se ve FRA nemusí povinně létat. Je tak možné proletět mezi více FIRy za pomocí vstupního a výstupního bodu v celé CBO oblasti. [\[46\]](#page-143-2)

Mezi další výhody CBO patří možnost plánování tratí přes DCT (Direct) bez omezení maximální délky. Jako výhodu je možné považovat sjednocení tratí, zjednodušení a redukce omezení nebo limitace spojení těch stávajících limitací sloučením ve společné části FRA. Možnost odstranění části CBA mezi státy, které zavedly CBO, může opětovně zjednodušit průběh plánování letů přes tyto vzdušné prostory. [\[47\]](#page-143-3)

Obrázek [1.15](#page-53-0) ukazuje graficky rozdíl mezi Cross Border FRA a standardními oddělenými FRA. [\[47\]](#page-143-3)

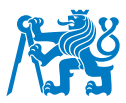

<span id="page-53-0"></span>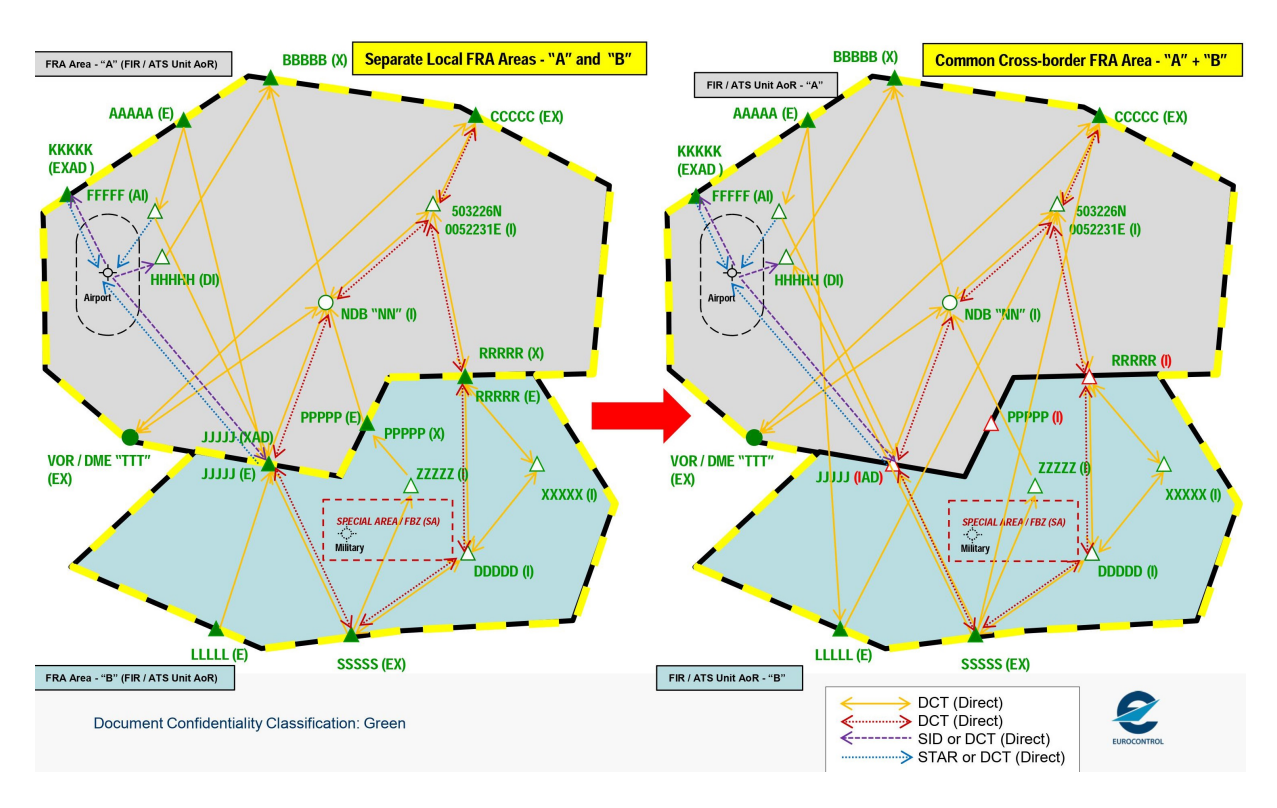

Obrázek 1.15: Rozdíl mezi oddělenými FRA a kooperujícími FRA v rámci Cross Border FRA [\[47\]](#page-143-3)

# **1.10.4 Plánování letů v FRA v ČR**

Dle českého AIP je možné v České republice plánovat lety pomocí FRA konceptu dle preferované trajektorie, avšak pouze pomocí vyznačených bodů FRA. Takové trasy je nutné označit jako přímé, tedy DCT (Direct) do FPL. Ve FRACZECH není žádným způsobem omezena vzdálenost těchto tras ani počet mezilehlých bodů, které může plánovaná trajektorie procházet. Vymezením pro plánování ve FRACZECH je hranice této oblasti, kde se trajektorie letu nesmí přiblížit 5 NM hranice FIRu a zároveň, pokud se trajektorie letu dotkne nebo zasáhne horizontální hranice a dojde k opakovanému vstupu do vzdušného prostoru, nebude takový FPL schválen. Dále, letové plány, které by procházely oblastí plánovaných prostorů FBZ (FPL Buffer Zone) nebudou schváleny. Za FBZ se označuje oblast v blízkosti TSA, CBA, TRA, Nebezpečné oblasti nebo Nedovolené oblasti. V některých případech za účelem usměrnění toku a provozu jsou některé mezilehlé I body nezbytné pro plánování některých letů. Tyto případy jsou definované v RAD. [\[6\]](#page-140-1) [\[39\]](#page-142-9)

Obecně platí následující podmínky:

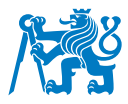

| Z/From                                                | Na/To                                                    | Poznámky / Remarks                                                                                                   |  |  |
|-------------------------------------------------------|----------------------------------------------------------|----------------------------------------------------------------------------------------------------|--|--|
| Vstupní bod FRA (E)<br>FRA horizontal entry point (E) | Výstupní bod FRA (X) / FRA horizontal exit point (X)     |                                                                                                    |  |  |
|                                                       | Příletový bod FRA (A) / FRA arrival connecting point (A) |                                                                                                    |  |  |
|                                                       | Mezilehlý bod FRA (I) / FRA intermediate point (I)       | Pro určité kombinace (E) - (X) jsou stanoveny                                                                        |  |  |
| Odletový bod FRA (D)<br>FRA departure point (D)       | Výstupní bod FRA (X) / FRA horizontal exit point (X)     | povinné (I) body. Podmínky jsou publikovány v<br>RAD.                                                                |  |  |
|                                                       | Příletový bod FRA (A) / FRA arrival connecting point (A) |                                                                                                    |  |  |
|                                                       | Mezilehlý bod FRA (I) / FRA intermediate point (I)       | The conditions for the use of mandatory (I)<br>points for specific $(E) - (X)$ combinations are<br>published in RAD. |  |  |
| Mezilehlý bod FRA (I)<br>FRA intermediate point (I)   | Výstupní bod FRA (X) / FRA horizontal exit point (X)     |                                                                                                    |  |  |
|                                                       | Příletový bod FRA (A) / FRA arrival connecting point (A) |                                                                                                    |  |  |
|                                                       | Mezilehlý bod FRA (I) / FRA intermediate point (I)       |                                                                                                    |  |  |

Obrázek 1.16: Významné body pro plánování v rámci FRA [\[6\]](#page-140-1)

Pokud let začíná nebo končí ve vzdušném prostoru FRA, musí být část jeho letu plánována v souladu se STAR, případně SID letovými mapami. Z posledního nebo prvního bodu před či po approach/depart proceduře musí být trasa letu plánována v souladu s konektivní odletovou tratí spojující tyto body s odletovým D bodem nebo příletovým A bodem FRA. Pokud je konečný/počáteční bod schodný z bodem SID/STARem, není taková trasa vyžadována. [\[6\]](#page-140-1)

Vertikální vstup a výstup do nebo z FRA je umožněn prostřednictvím spojení segmentů tratí ATS napojených na výše uvedené významné body FRA. Tyto traťové úseky ATS jsou napojeny na SID nebo STAR různých letišť. Dostupná spojení FRA mezi významnými body nebo radionavigačními prostředky se sítí tratí ATS jsou rovněž zveřejněna v RAD (více popsáno v kapitole [1.12.2.](#page-64-0) [\[48\]](#page-143-4)

# **1.11 FRA v jiných zemích EU**

FRA se aplikuje ve všech členských státech Eurocontrolu. Jelikož každý stát si stanovuje své vlastní pravidla pro zavedení a aplikaci FRA, jednotlivé státy uvádějí parametry zavedených FRA oblastí ve svém AIP. [\[49\]](#page-143-5)

Z jednotlivých AIP vyplývá, že postup zavádění v členských státech je rozdílný. Některé státy, které spolupracují v FAB iniciativě již úspěšně aplikovaly FRA v rámci přeshraničního provozu. Pro podrobný přehled je vytvořena Tabulka [1.2,](#page-55-0) která vymezuje jednotlivé oblasti a vertikální hranice těchto prostorů. [\[37\]](#page-142-7)

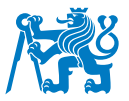

<span id="page-55-0"></span>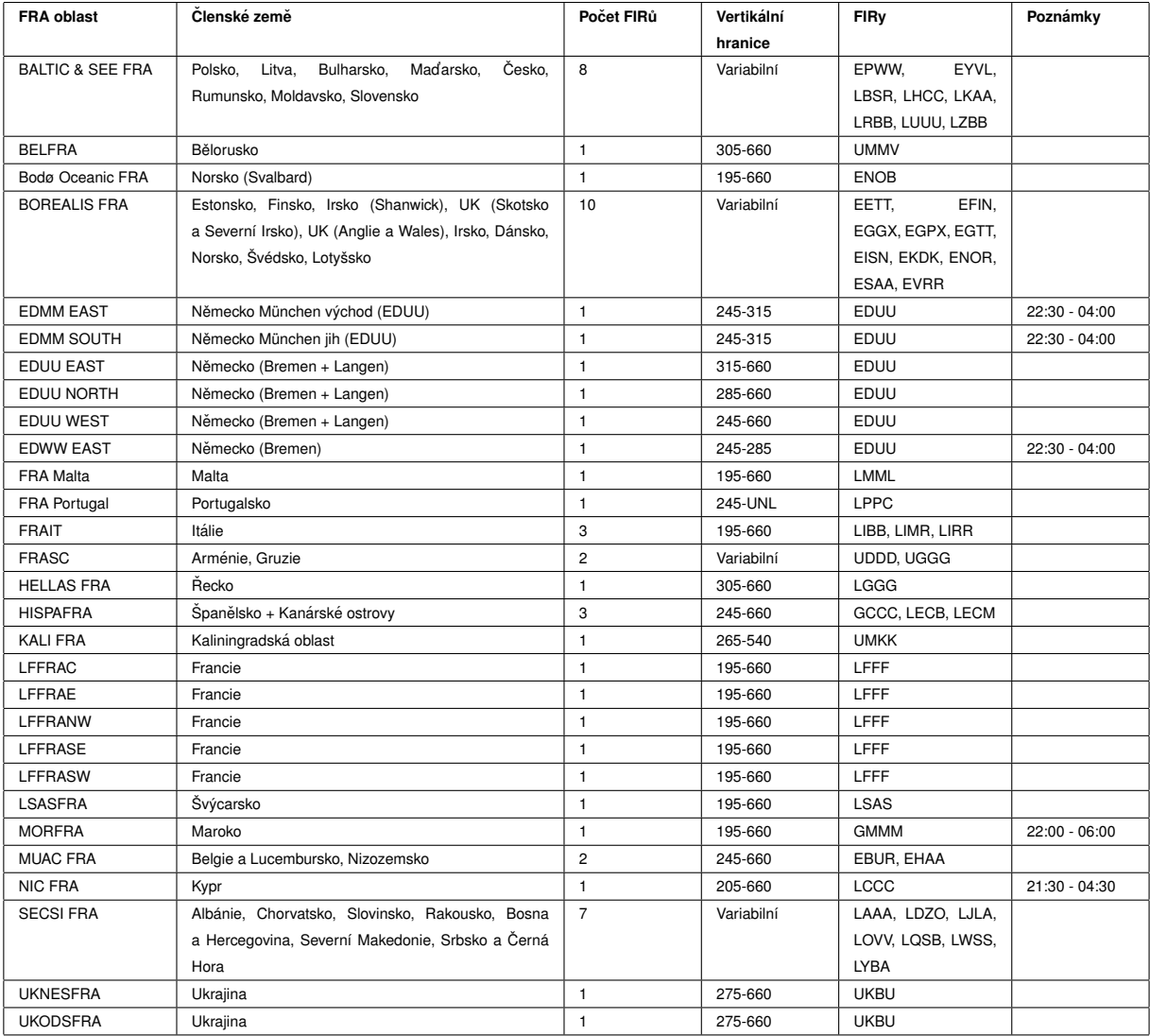

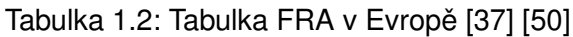

Některé státy, které již zavedly FRA, aplikovali CBO. Tyto oblasti mají základ z vzniklých FAB, které se zavedly spolu s iniciativou SES. Tyto FRA oblasti jsou popsány níže spolu s podrobnými informacemi ohledně rozdělení vzdušných prostorů. [\[37\]](#page-142-7)

Z Tabulky [1.2](#page-55-0) je evidentní, že některé státy mají naopak několik oblastí FRA. Například Německo disponuje až pěti odlišnými FRA prostory. Podrobné podmínky používání FRA jsou vždy zveřejněny v AIP, stejně jako možnosti využití Cross border FRA. Zároveň jsou zde specifikovány přesně podmínky, které se mohou lišit v každé zemi a při plánování letů je na ně třeba brát zřetel. Všechny výjimky a podmínky pro plánování s informacemi ohledně dostupnosti tratí jsou zveřejněny v RAD dokumentu. Dále jsou v AIP dokumentech zveřejněny jednotlivé body vstupu a výstupu do FRA spolu s jejich vertikálním omezením. To může

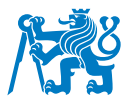

usnadnit výběr bodů při plánování letů, jelikož ne všechny body jsou použitelné ve FRA v některých státech, avšak koncept FRA je tomu přizpůsoben. [\[7\]](#page-140-2) [\[50\]](#page-143-6)

### **SEE FRA a BALTIC FRA**

South East Europe Free Route Airspace (SEE FRA) a BALTIC FRA jsou projekty, které mají za úkol sjednotit několik oblastí ve státech jihovýchodní Evropy a umožnit tak lety v konceptu Free Route Airspace i mimo hranice jednotlivých FIRů. Státy, které patří do SEE FRA jsou Bulharsko, Maďarsko, Rumunsko, Slovensko, Moldavsko a Česká republika. Mapa na Obrázku [1.17](#page-57-0) ukazuje oblast SEE FRA po poslední aktualizaci z 23. února 2023, kdy se naposledy připojila Česká republika k této oblasti. [\[51\]](#page-143-7)

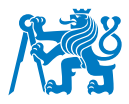

<span id="page-57-0"></span>SEE FRA - Baltic FRA

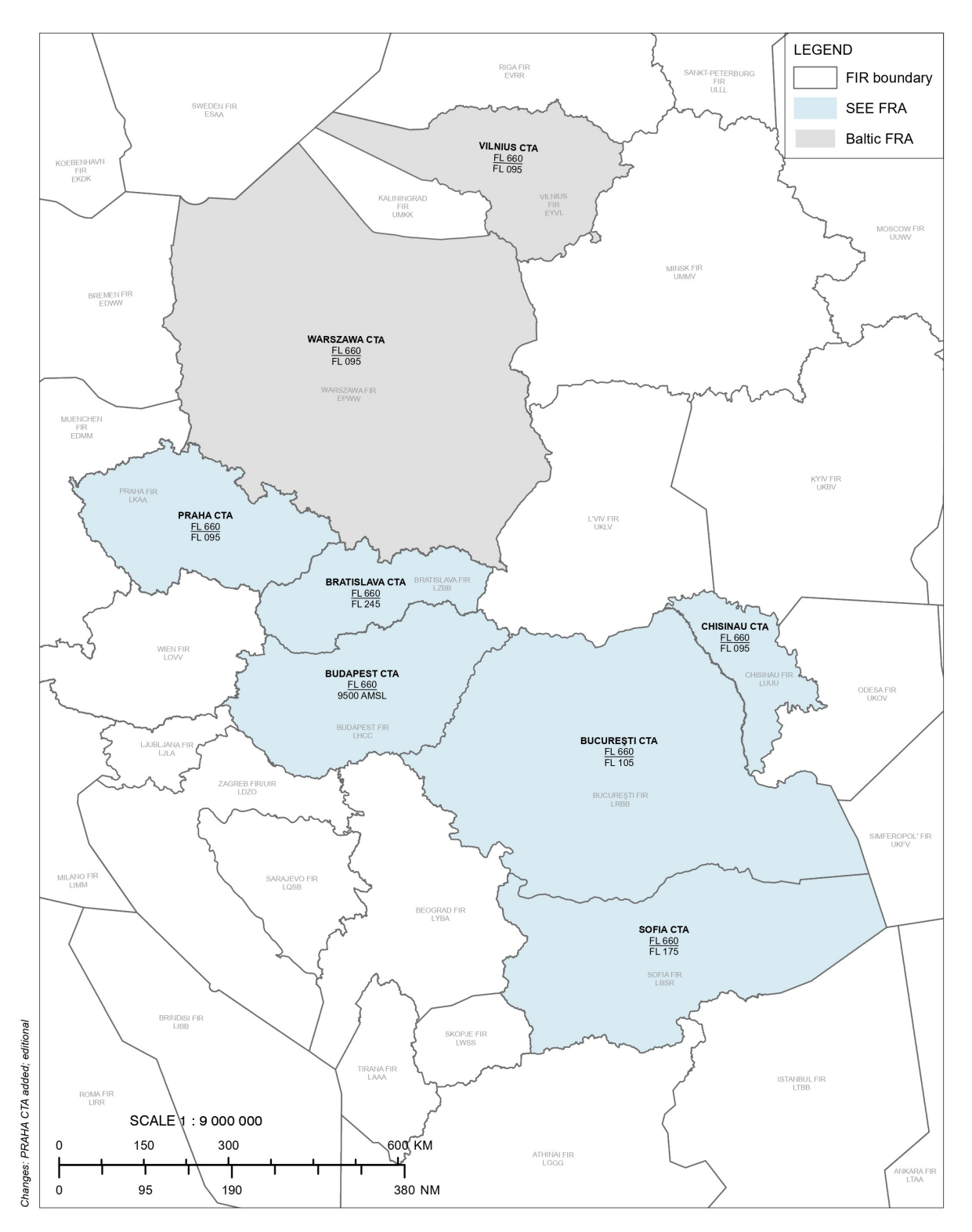

Obrázek 1.17: SEE FRA oblast [\[52\]](#page-143-8)

Baltic FAB vznikl v roce 2012. Obsluhuje oba FIRy členských států, EPWW (Warsaw) a EYVL (Vilnius). Stejnojmenná oblast volných tratí BALTIC FRA se v těchto zemích vyvíjela

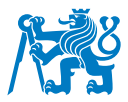

postupně a od 24. února 2022 funguje jako celek a to nejen ve vyšších letových hladinách, ale již od hladiny FL95. BALTIC FRA je v provozu 24 hodin denně, sedm dní v týdnu a jeho vertikální hranice shodné v obou FIRech (FL095 - FL660) umožňují přímé plánování letů mezi dvěma zeměmi bez nutnosti využít vstupních či výstupních bodů při přechodu mezi FIRy. Díky své geografické poloze má však oblast, která spojuje přímo FIRy EPWW a EYVL pouze krátkou hranici, jelikož ruská oblast v Kaliningradské enklávě (FIR UMKK) není součástí Baltic FAB. Z geopolitických důvodů je tato oblast většinou letadel oblítávána, ačkoliv se Free Route Airspace zavádí i v tomto FIRu. [\[53\]](#page-143-9)

Obrázek [1.17](#page-57-0) v předchozí kapitole ukazuje oba celky, jak SEE FRA, tak i BALTTIC FRA spolu s informacemi o vertikálních hranicích FRA. Během roku 2024 se napojilo BALTIC FRA a SEE FRA a sjednotilo fungování Free Route Airspace. Cílem bylo odstranění přeshraničních omezení mezi Slovenskem a Polskem. Zde je možné provozovat přeshraniční plánování letů, které nevyžaduje přelety nad stanovenými vstupními a výstupními body z/do oblasti. Takový koncept je do budoucna plánován i na hranicích s Českem. [\[53\]](#page-143-9) [\[54\]](#page-143-10)

Česká republika se začlenila do SEE FRA jako šestý stát této oblasti. Došlo tak při již třetím rozšíření, kdy původní SEE FRA fungovala od listopadu roku 2019 pouze v Rumunsku, Bulharsku a Maďarsku. Postupně se k těmto zemím připojili Slovensko, dále při druhém rozšíření Moldavsko a jako poslední Česká republika. [\[51\]](#page-143-7)

Oproti bloku Danube FAB (Functional Airspace Block), kde součástí tohoto bloku je pouze Rumunsko a Bulharsko, se SEE FRA snaží propojit i jiné okolní země na přeshraniční Free Route Airspace, konkrétně i státy ze sousedního bloku FAB CE a tím tak tvoří jednu z největších oblastí mezistátního FRA v Evropě. [\[51\]](#page-143-7)

Obrázek [1.17](#page-57-0) poukazuje rovněž na vertikální oblasti FRA. Tyto oblasti však nejsou stejné u všech států, nýbrž se liší a každý stát si tak ponechal FRA vertikální oblasti na stejných úrovních, jaké měly úrovně během iniciálních implementací Free Route Airspace. Tabulka [1.3](#page-59-0) shrnuje informace ohledně vertikálních rozdělení prostorů spadající do FRA. [\[55\]](#page-143-11)

Z Tabulky [1.3](#page-59-0) vyplývá, že ne všechny oblasti mají shodnou vertikální oblast FRA. Ve výsledku tak hranice mezi letovými hladinami je nerovnoměrná a pouze oblast mezi FL 245 - FL 660 je shodná pro všechny FIRy SEE FRA. Tyto rozdíly jsou odůvodněny tím, že každý stát má právo si upravit svůj vzdušný prostor dle svých potřeb a zároveň tak i upravit vertikální hranice

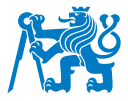

<span id="page-59-0"></span>Tabulka 1.3: Tabulka vertikálních hranic v rámci SEE FRA [\[37\]](#page-142-7) [\[50\]](#page-143-6)

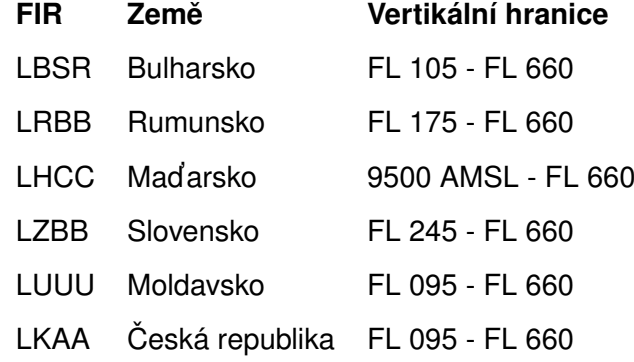

mezi nimi. FRA se většinou zřizuje pro horní část vzdušného prostoru (Upper Airspace), která má hranice nastavené jinak v každé zemi. [\[37\]](#page-142-7)

Spolu se sousedním blokem FAB CE je v plánu v blízké budoucnosti rozšířit tento prostor do celé střední a východní Evropy. Nedávno začaly vyjednávání spojení italské ITALFRA a SECSI do jedné oblasti FRA, které by se dále mohlo spojit a kooperovat se SEE FRA. [\[55\]](#page-143-11)

Free Route Airspace nesoucí název BALTIC FRA se oproti Danube FAB a FAB CE vyvinul na území, které mají stejný název pro Functional Airspace Block, tedy Baltic FAB. Mezi tyto státy patří sice pouze Polsko a Litva, avšak FRA je na tomto území již plně funkční a funguje zde tak přeshraniční možnost plánování letů bez toho, aniž by se vyžadovaly vstupní a výstupní body při přechodu z jedné země do druhé. [\[53\]](#page-143-9)

#### **SECSI FRA**

SECSI FRA nebo také South East Common Sky Initiative Free Route Airspace vzniklo na území, které se spojilo s některými ze zemí FAB CE a zeměmi, které do té doby nepatřily žádnému FAB. Mezi tyto země patřily Srbsko, Albánie, Kosovo a Severní Makedonie. Spolupráce těchto zemí spolu s členskými zeměmi FAB CE (pouze Rakousko, Slovinsko, Chorvatsko a Bosna a Heregovina) pomohlo završit a implementovat přeshraniční Free Route Airspace ve vzdušných prostorech v této oblasti. [\[56\]](#page-143-12)

SECSI FRA vzniklo postupně spojením SAXFRA (Slovenian-Austrian Cross-border Free Route Airspace), kde se FRA implementovalo nad oblastmi Slovinska a Rakouska a SEAFRA (South-East Axis Free Route Airspace), kde SEAFRA vzniklo jako projekt 3 ANSP, mezi které patřilo Chorvatsko, Bosna a Hercegovina a Srbsko. To nejdříve zahrnovalo pouze těchto 5 (6

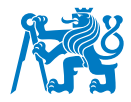

počítaje Kosovo) zemí a jejich oblasti. První spuštění SECSI FRA proběhlo 1. února 2018. [\[56\]](#page-143-12)

Na konci roku 2021, konkrétně 2. prosince, se k SECSI FRA připojily i další dvě FRA oblasti, konkrétně Albánský a Severo-Makedonský. Celkově tak SECSI FRA nyní čítá 7 FIRů, které jsou podrobněji popsány v Tabulce [1.4](#page-60-0) níže. [\[57\]](#page-144-0)

<span id="page-60-0"></span>Tabulka 1.4: Tabulka vertikálních hranic v rámci SECSI FRA [\[37\]](#page-142-7) [\[50\]](#page-143-6)

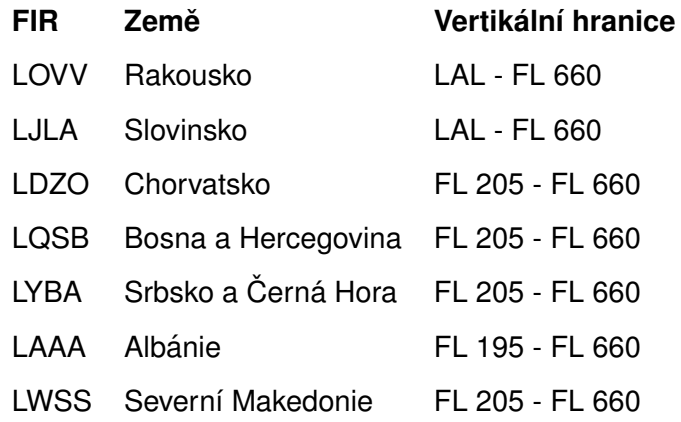

Na rozdíl od SEE FRA jsou vertikální hranice v SECSI FRA více sjednocené a veškeré lety mezi vertikální oblastí letové hladiny FL 205 a FL 660 jsou možné plánovat užívajíc FRA. Rozdíly mezi těmito hladinami jsou způsobeny dřívější kooperací některých států (SAXFRA, SEAFRA) a podmínkami pro stanovení vzdušných prostorů v jednotlivých zemích. [\[57\]](#page-144-0)

Oblasti SECSI FRA jsou zároveň zobrazeny na Obrázku [1.18,](#page-61-0) který představuje region, ve kterém je možné používat Free Route Airspace přeshraničně a zvýšit tak efektivitu při přeletech a při plánování letů. [\[57\]](#page-144-0)

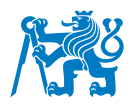

<span id="page-61-0"></span>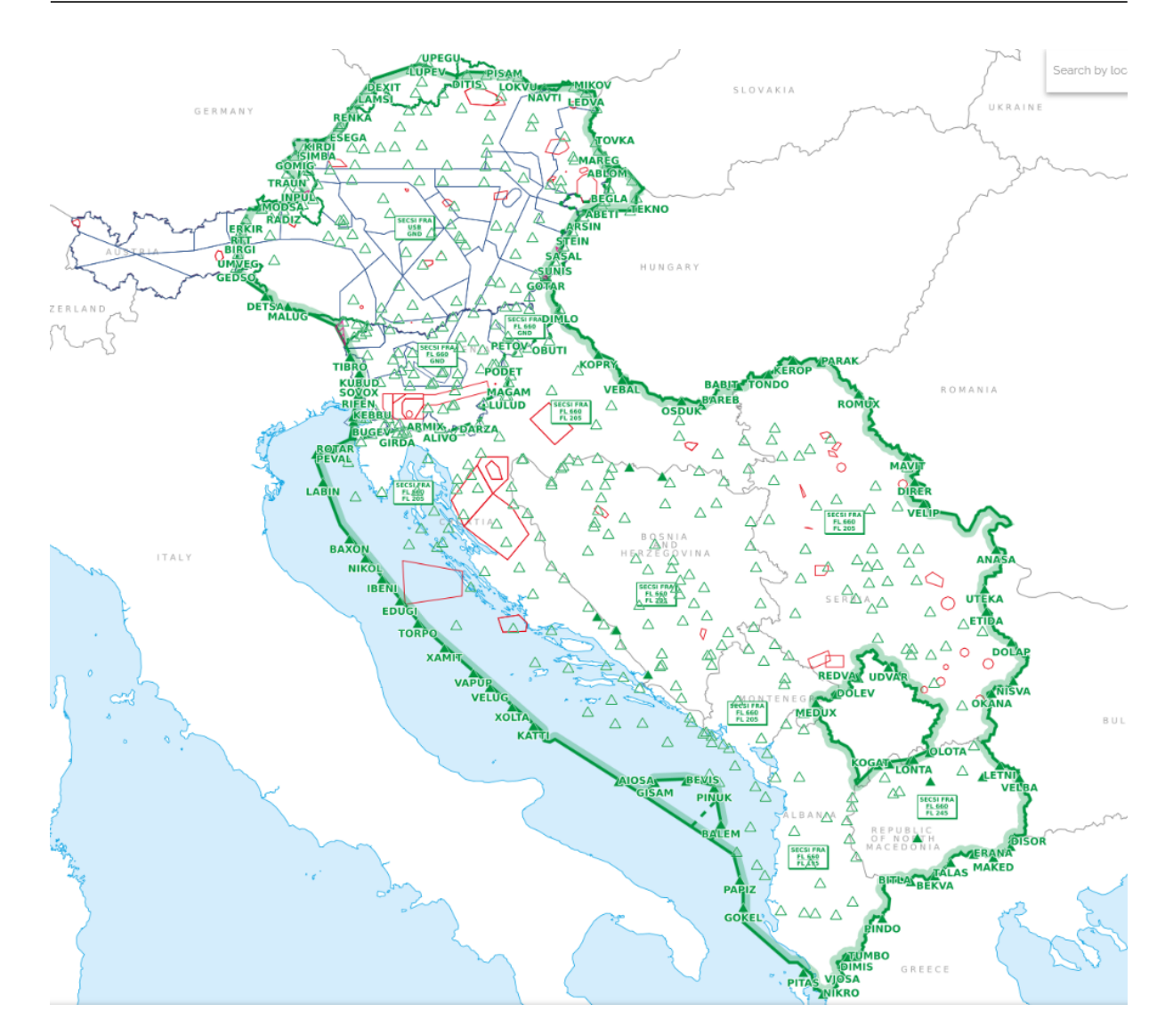

Obrázek 1.18: SECSI FRA oblast [\[56\]](#page-143-12)

Oblast Kosova do SECSI FRA nespadá. Kosovo zároveň není členem Eurocontrolu a nedisponuje Free Route Airspace. Díky své geopolitické situaci je jeho FIR spojen se Srbskem, které oficiálně řídí vzdušný prostor nad Kosovem. [\[57\]](#page-144-0)

### **BOREALIS FRA**

BOREALIS FRA je největší fungující oblastí volných tratí v Evropě. Vznikl v roce 2021 sjednocením několika seskupení, které se podílí na SESAR projektech. Konkrétně se jedná o spojení 3 FAB, DK/SE FAB, NEFAB, UK/IR FAB a dále spolupracuje i se sousedním islandským ANSP. Dánsko-Švédský blok a NEFAB, tedy blok, ve kterém spolupracují státy Lotyšska, Estonska, Finska a Norska, mají již plně implementovány FRA nad svým územím. UK/IR FAB, tedy spojení Spojeného království a Irska, je stále v procesu implementace volných tratí nad svým FIRy. Celkově se usiluje o vytvoření funkčního FRA, které by propojovalo oblasti

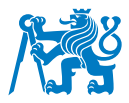

spadající až pro devět poskytovatelů leteckých navigačních služeb. Celkově bude BOREALIS FRA obsluhovat prostor o rozloze 12.5  $km^2$ , což se rovná pokrytí 39% evropského vzdušného prostoru. [\[58\]](#page-144-1)

V Tabulce [1.5](#page-62-0) jsou popsány veškeré vertikální hranice vzdušných prostorů v rámci projektu BOREALIS FRA. [\[37\]](#page-142-7)

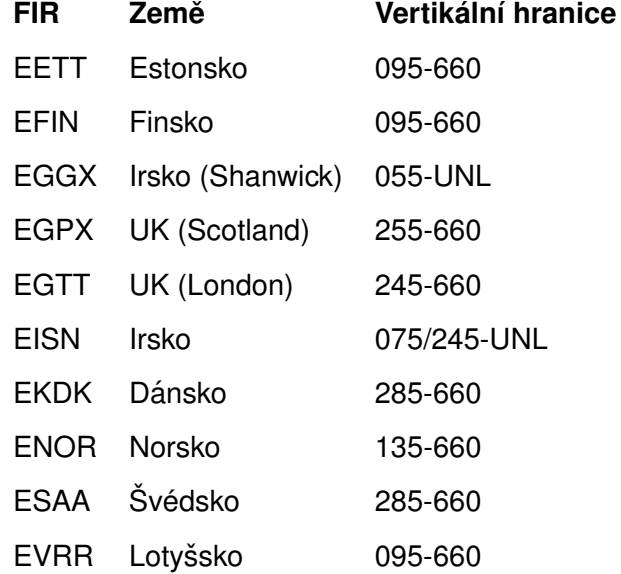

<span id="page-62-0"></span>Tabulka 1.5: Tabulka vertikálních hranic v rámci BOREALIS FRA [\[37\]](#page-142-7) [\[50\]](#page-143-6)

### **MUAC FRA**

Dne 5. prosince 2019 byl zahájen 24hodinový provoz v oblasti MUAC FRA, do kterého patří státy Belgie, Lucemburska a Nizozemska. Uživatelé vzdušného prostoru mohou po zavedení volného traťového vzdušného prostoru létat na přímých tratích v celém vzdušném prostoru EUROCONTROL Maastricht Upper Area Control (MUAC). Horizontální hranice fungování pro všechny tři země a oba FIRy se rozpíná mezi FL245 a FL660. FRA podmínky jsou zde stejné jako v primárním FRA konceptu, avšak použití mezilehlých bodů, které jsou definované zeměpisnými souřadnicemi nebo azimutem a vzdáleností, není v oblasti MUAC FRA povoleno. V MUAC FRA se segmenty DCT nesmí plánovat blíže než 2,5 námořní míle (NM) od boční hranice MUAC FRA. [\[59\]](#page-144-2)

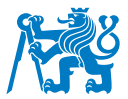

#### **FRASC**

Společnost "Sakaeronavigatsia"v Gruzii, společně s arménskou organizací poskytovatelů leteckých služeb ARMATS, zahájila nejdůležitější projekt v regionu jižního Kavkazu - zavedení FRA mezi Gruzií a Arménií. Projekt počítá s možností využití volných tratí letadly létajícími v gruzínském a arménském vzdušném prostoru s uvedením pouze místa vstupu a výstupu. Souhrnné označení oblasti nese název Free Route Airspace South Caucasus (FRASC). Gruzie a Arménie začaly na projektu volného vzdušného prostoru pracovat v roce 2017 a v platnost vstoupil 8. listopadu 2019. [\[60\]](#page-144-3)

FRA je k dispozici H24 v hladinách FL195 až FL660 ve vzdušném prostoru zahrnutém do bočních hranic Jerevanského FIRu. FRASC zahrnuje FRA v rámci Jerevanského FIR a Tbiliského FIR. Tbiliský FIR má rozdílné vertikální hranice a to v rozhraní mezi Lowest Available Level (LAL) a FL660. Tabulka [1.6](#page-63-0) shrnuje tyto vertikální hranice. [\[61\]](#page-144-4)

<span id="page-63-0"></span>Tabulka 1.6: Tabulka vertikálních hranic v rámci FRASC [\[37\]](#page-142-7) [\[50\]](#page-143-6)

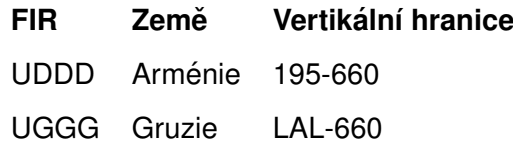

### **1.12 Dokumenty spojené s FRA**

Jelikož Free Route Airspace je obsáhlý koncept, který je odkázán na řadu externích dokumentů a systémů, jsou v této kapitole popsány dokumenty a soubory, které jsou často spojovány s FRA a mají na Free Route Airspace, ale i na plánování letů, veliký vliv.

### **1.12.1 AIRAC**

Regulovaný systém řízení leteckých informací, tedy Aeronautical Information Regulation And Control (AIRAC), patří mezi nástroje Aeronautical Information Management (AIM). Cílem AIRAC je informovat o událostech způsobujících význačné změny v provozní praxi. Tyto informace vstupují v účinnost ve stanovených datech v intervalu 28 dnů. Mezi úkoly AIRAC patří revidence struktury vzdušného prostoru a tratí, zpracovaní změn navigačních systémů a přístrojů, SID a STAR, informace o dráhách a pojížděcích drahách. Pro efektivitu i bezpečnost je nezbytné, aby piloti, dispečeři, řídící letového provozu, manažeři letového provozu, systémy

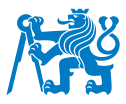

řízení letů a letecké mapy měli k dispozici stejné informace, které budou vycházet ze stejné informační základny. Toho lze dosáhnout pouze dodržováním plánu AIRAC aktualizací, který je zobrazen na Obrázku [1.19](#page-64-1) níže. [\[62\]](#page-144-5)

<span id="page-64-1"></span>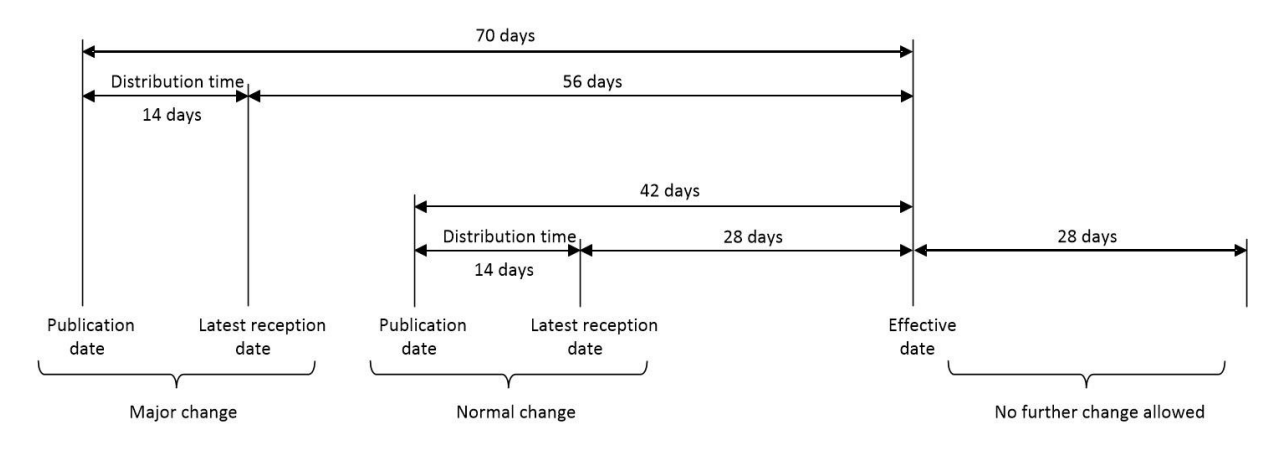

Obrázek 1.19: AIRAC schéma příprav [\[62\]](#page-144-5)

AIRAC se řídí třemi hlavními daty spojenými s aktualizací jak je vyobrazeno na Obrázku [1.19](#page-64-1) [\[62\]](#page-144-5).

- Datum zveřejnění, tj. datum, kdy AIS odesílá informace. V případě standardních, nevýznamných změn se jedná o dobu 42 dnů do dne účinnosti. U významných změn se jedná o délku 70 dnů před nabráním účinnosti.
- Datum nejpozdějšího přijetí, tj. nejpozdější datum, kdy se nové, změněné nebo vymazané informace dostanou k příjemcům. U méně významných změn se jedná o předstih 28 dnů od data účinnosti, u významných změn je to dnů 56.
- Datum účinnosti, tj. datum AIRAC, ke kterému změny nabývají účinnosti. Následujících 28 dnů není možné upravovat změny provedené v tomto vydání AIRACu. [\[62\]](#page-144-5)

# <span id="page-64-0"></span>**1.12.2 RAD dokument**

Mezi nejdůležitější dokumenty spojované s provozem dle konceptu Free Route Airspace je dokument o dostupnosti tratí Route Availibility Document (RAD). Jedná se o nástroj ATFCM, který je navržen jako dokument pro plánování letů, který integruje strukturální a ATFCM požadavky z pojetí geografického i vertikálního. RAD je aktualizován v každém AIRAC cyklu ve spolupráci mezi státy a leteckými dopravci. Cílem RAD je usnadnit plánování letů za účelem zlepšení ATFCM a zároveň umožnit provozovatelům letadel flexibilitu při plánování letů. Poskytuje jednotný, plně integrovaný a koordinovaný systém plánování tratí. Není-li stanoveno

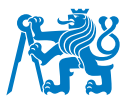

jinak, týká se RAD veškerého vzdušného prostoru NM, tedy oblasti ATFCM. RAD organizuje provoz do specifických toků tak, aby byla co nejlépe využita dostupná kapacita vzdušného prostoru. RAD by měl rovněž pomoci NM při určování a poskytování možností přesměrování. Globální řízení poptávky potenciálně povede k celkovému snížení zpoždění. RAD podléhá průběžnému přezkumu ze strany NM, ANSP a AO, aby se zajistilo, že požadavky jsou stále platné a zohledňují veškeré strukturální nebo organizační změny ATC, které mohou nastat. [\[16\]](#page-141-1)

Dočasné změny způsobené výjimečnými okolnostmi (např. závažné poruchy navigačních zařízení, stávky nebo rozsáhlá vojenská cvičení či jiný důvod uzavření vzdušného prostoru) mohou vyžadovat pozastavení části RAD na určitá období a po koordinaci s příslušnými FMP a organizacemi leteckých provozovatelů budou podle možností aktivovány další trasy. [\[16\]](#page-141-1)

RAD dokumentem se rozumí společný referenční dokument obsahující zásady, postupy a popis pro orientaci na trati a v provozu. Obsahuje také pravidla pro využívání sítě tratí a volného vzdušného prostoru a jeho dostupnost. Pravidla dopravního toku RAD jsou zveřejněna jako soubor  $xls$ , prostřednictvím portálu NOP RAD, domovské stránky RAD v souladu s ustanovením dokumentu ERNIP. Soubor  $xls$  jakékoliv přílohy RAD je jedinou oficiální publikací obsahující správné informace, které se mají používat při plánování letů. Pravidla dopravního toku RAD jsou stejně jako všechna ostatní pravidla nebo omezení k dispozici také prostřednictvím B2B po přihlášení do NMP. Vzhledem k možnostem systému NMOC začlenit strukturu RAD, nejsou všechny údaje nacházející se v souborech  $xls$ dostupné prostřednictvím B2B. Pravidla dopravních toků RAD jsou používána systémem IFPUV k potvrzování či nepotvrzování validity letových plánů. [\[37\]](#page-142-7) [\[39\]](#page-142-9) [\[49\]](#page-143-5)

Dokument RAD se skládá z několika částí. Kromě úvodu obsahuje v první příloze definici oblastí, pro který je RAD vydán. Ve druhé části obsahuje pravidla dopravních toků, která zahrnují tři dílčí přílohy. Konkrétně se jedná o pravidla pro omezení letové hladiny, místní, přeshraniční kapacitní, strukturální a pravidla toku provozu Flexible Use of Airspace (FUA). Ve třetí příloze uživatel najde možnosti usnadnění plánování letů, které zahrnují dvě dílčí přílohy. Možnosti připojení letišť a možnosti traťových DCT. V poslední příloze se nachází pravidla používána v případě zvláštních událostí a krizí. [\[21\]](#page-141-4)

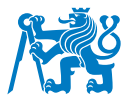

RAD soubor je zapsán pomocí tabulkového souboru, který může obsahovat tři typy logických výstupů při popisování tratových pravidel. V Tabulce [1.7](#page-66-0) se nachází tři takové typy. [\[49\]](#page-143-5)

<span id="page-66-0"></span>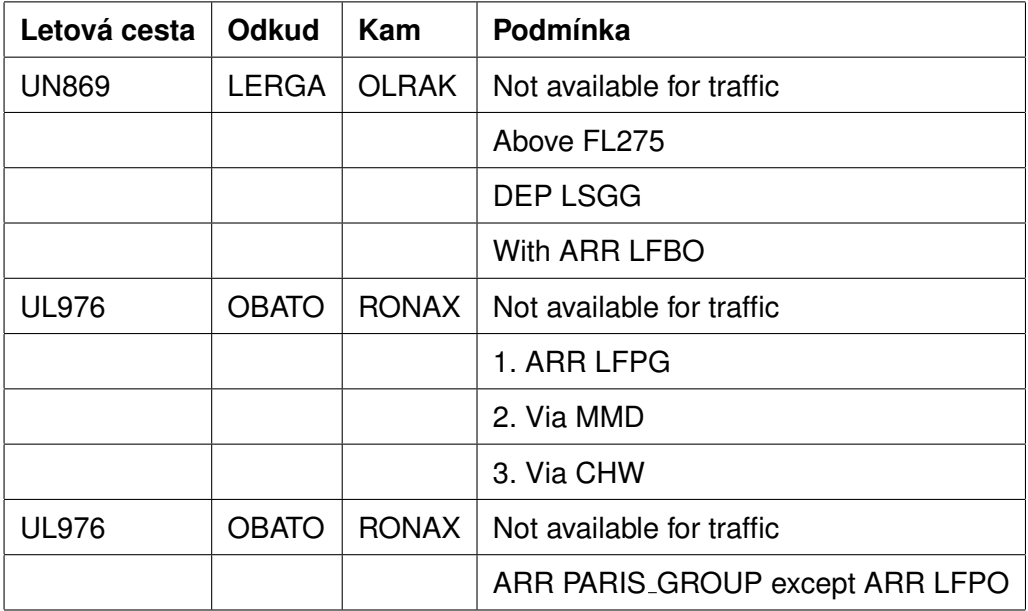

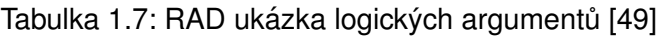

Jako první existuje logická konjunkce s použitím AND operátoru. V tomto případě, aby trajektorie podléhala omezení, musí splňovat všechny výrazy podmínky. Pokud se podmínka skládá z více než jednoho výrazu, který je v dokumentu reprezentován samostatnými řádky, spojuje tyto výrazy logická konjunkce. Pokud trajektorie nesplňuje alespoň jeden výraz podmínky, omezení se na ní nevztahuje. Cesta s omezením UN869 LERGA - OLRAK nelze použít pro lety, které odlétají z letiště LSGG a mají jako příletové letiště LFBO a používají trat s omezením nad FL275. [\[49\]](#page-143-5)

Logická disjunkce používá operátora OR, tedy nebo. Trajektorie musí splňovat pouze jeden výraz podmínky, aby podléhala omezení. Pokud se podmínka skládá z více než jednoho výrazu, který je v dokumentu reprezentován samostatnými odstavci, spojuje příslušné odstavce logická disjunkce. Začátek odstavce je buď označen čísly (1, 2, 3, ...) nebo písmeny (a, b, c ...). Omezení platí i v případě, že trajektorie splňuje více než jeden výraz. UL976 OBATO - RONAX v tomto případě nemůže být použita pro lety, které mají jako příletové letiště LFPG nebo lety, které překračují bod MMD nebo lety, které překračují bod CHW. [\[49\]](#page-143-5)

Posledním typem výstupu je logická negace s operátorem NOT. Zde, u vyloučení určitého prvku toku z větší množiny prvků toku (např. vyloučení jednoho letiště ze skupiny letišť), lze

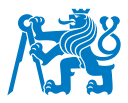

použít výraz "except", tedy kromě. Tento termín označuje logickou negaci stavu konkrétního prvku toku. Objekt s omezením UL976 OBATO - RONAX nelze použít pro lety, které přistávají na letišti patřícím do skupiny Paris Group, s výjimkou případů, kdy je příletové letiště LFPO. [\[49\]](#page-143-5)

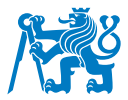

# **2 Metodika**

Plánování letů v letecké společnosti patří k neodmyslitelné části provozního oddělení aerolinky. Vždy záleží na letecké společnosti, jakým způsobem a do jakých pododdělení rozdělí svůj provozní úsek. V případě české aerolinky Smartwings a.s. spadající do skupiny Smartwings Group, která pod sebou má své dceřinné společnosti sídlící v Polsku (Smartwings Poland, Sp. z.o.o.), na Slovensku (Smartwings Slovakia, s.r.o.) a v Mad'arsku (Smartwings Hungary, Kft.), je za přípravu a plánování letů zodpovědné oddělení letového dispečinku, tedy Flight Dispatch Department (DSP). Samotné oddělení je dále rozděleno na 3 složky.

Oddělení letových povolení (Permits Department) jakožto součást letového dispečinku je oddělení, které má na starost zajištění veškerých záležitostí, co se týče přeletových a přistávacích povolení tykajících se všech provozovaných letů. Jelikož je Smartwings nejen nízkonákladová společnost, ale rovněž i ACMI dopravce, která tak vykonává lety i pro jiné společnosti, oddělení letových povolení musí obstarat povolení sjednána pro kooperující aerolinky.

Další složkou DSP je podpora letového dispečinku, tedy Flight Dispatch Support, známé jako FDS. Ta má na starost analýzu tratí pro obchodní účely, tedy je zodpovědná za předběžnou přípravu tratí pro vybrané typy letadel spolu s předpokládaným užitečným zatížením letounu. Tak může obchodnímu oddělení pomoci posoudit operativnost daného letu a formovat jeho uskutečnění (výkonnější či lehčí letoun, mezipřistání, kapacita letounu apod.). Dále je zodpovědná za výkonnostní kontrolu letadel, tedy za dohled a monitoring výkonnostních dat, spotřeby paliva u letounů, přípravu některých dokumentů pro použití během letu, jako jsou například podklady pro nouzové sestupy v hornaté oblasti. Rovněž dohlíží na aktuálnost veškerých dat potřebných pro výpočet výkonnostních údajů, jako jsou například vzletové rychlosti, dráhové dostupnosti při vzletu a přistání apod. Dále má za úkol přípravy spojené s výpočty rozložení váhy v letadle (Weight & Balance), tedy vytvoření Weight & Balance manuálu, přípravy výpočtu pro těžiště a nulový bod pro každé letadlo, apod. Část FDS známá pod jménem Back Office, je zodpovědná za strategickou a taktickou přípravu letů a předávání informací navigačnímu oddělení. Dále spravuje aktualizace a databáze spojené s plánováním letů, tedy spravuje seznam záložních letišť, připravuje složitější tratě v oblastech, přes které nejsou pravidelně operovány lety, informuje o změnách AIRAC a opravuje tratě, které jsou těmito změnami dotčeny.

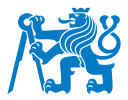

Posledním členem DSP je Navigační oddělení, tedy oddělení, které je zodpovědné za finální přípravu tratí a odesílání FPL na lety operované společností a jejich dohled nad nimi. Jelikož se jedná o oddělení, které je důležité pro postup v práci, jsou jeho podrobné odpovědnosti popsány v kapitole [2.1](#page-69-0) níže.

# <span id="page-69-0"></span>2.1 Navigační oddělení a jeho úkoly

Navigační oddělení (NAV) je součástí Flight Dispatch Department. Jeho úkolem je kompletní příprava a výpočet operačních letových plánů, známé pod názvem Operational Flight Plan (OFP), výběr vhodných záložních letišť, jak pro přistání, tak i pro vzlet (pokud to je nutné), dále distribuci letových příprav do systému a ujištění se, že posádky budou mít aktuální letové přípravy k dispozici. Mezi další úkoly patří kontrola počasí a omezení na plánované trati, kde plánovaná trať má být co nejoptimálnější. Tím se rozumí cenově nejvíce ekonomická, časově nejméně náročná, zároveň by však neměla vést přes omezené oblasti, kde může dojít ke zpoždění. Narušil by se tím chod letového dopravce. Zároveň by se trať měla vyhnout nepříznivým meteorologickým jevům. Stejně tak jsou pracovníci navigačního oddělení povinni se ujistit a zkontrolovat veškeré NOTAMy, které mohou být spojené s letištěm nebo s cestou, kudy povede trasa plánovaného letu, případně zkontrolovat další záložní letiště, pokud se jedná o trať podléhající zvláštním pravidlům, jako je třeba let ETOPS či let na vzdálené letiště. Po zhotovení příprav je navigační oddělení rovněž odpovědno za odeslání ATC FPL do příslušných stanic, které jsou s letem spojeny. V případě evropské oblasti spadající pod Eurocontrol je pracovník navigačních oddělení pověřen posláním letového plánku na příslušnou adresu IFPS. Pro lety v rámci IFPS je NAV odpovědné za dozor nad vydanými letovými plánky společnosti, kde se kontroluje validita ATC FPL, možná zpoždění z důvodů průletů regulací, či dokonce možné zamítnutí letového plánku z důvodu vzniku nové regulace nebo nevalidní trati. Navigační oddělení se dále zavazuje ke kontrole vertikálního profilu tratě a v případě, že minimální letové hladiny dosahují vysokých hodnot, jsou povinni doložit dokumentaci pro scénáře pro případné nouzové klesání do nižších hladin. Dále je zodpovědné prověřit hmotnosti a výkonnostní parametry letadla tak, aby let byl bezpečně proveditelný. Tím se rozumí kontrola výkonnostních počtů, zda-li je letoun schopen bezpečně odletět nebo přistát na nejpravděpodobnější dráze v používání za předpovídaných meteorologických podmínek. Pracovník NAV je rovněž zodpovědný za analýzu a interpelaci MEL a CDL položek platných v době letu na plánovaném letadle. Při některých omezeních je nucen přizpůsobit trat letu či palivo dle aktuálních podmínek v technické dokumentaci vázané k jednotlivým letadlům. Dále určuje, zda-li je letadlo vhodné natankovat i na další lety, jelikož v destinaci může být jednotková

64

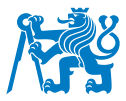

cena za jednu tunu paliva, i po přičtení nákladů za dovezení takového paliva, větší, než-li by byla částka na letišti odletu. Navigační pracovník tak analyzuje doporučení o tzv. tankeringu a přizpůsobuje tím i profil a trat letu. V neposlední řadě doplňuje dodatečné informace do ATC letových plánů ohledně účelů letů nebo doplňuje pole 18 v letovém plánu o letová povolení u dotčených letů.

# **2.2 Software pro NAV**

Navigační oddělení je hlavním oddělením, které se stará o plánování letů v letecké společnosti Smartwings. Pro přípravu jednotlivých částí letového plánku slouží několik softwarů. Ty nejčastěji používané a nezbytné pro vytvoření OFP a FPL jsou popsány níže.

### **2.2.1 PPS**

PPS Flight Planning od dánské společnost Air Support A/S je plánovací software, ve kterém společnost Smartwings provádí výpočtové operace pro všechny své lety.

<span id="page-70-0"></span>

| ×                                                                                                    |                                                          |                                                                                   | $  x$<br><b>PPS&amp; Flight Planning System</b> |
|----------------------------------------------------------------------------------------------------|----------------------------------------------------------|-----------------------------------------------------------------------------------|-------------------------------------------------|
|                                                                                                    |                                                          |                                                                                   |                                                 |
| <b>Review</b><br>Home Data                                                                                                    |                                                          |                                                                                   | ×                                               |
| 陶<br>鸭<br>Ľ<br>Ť<br>ά<br>镗<br>徊<br>۰<br>۵<br>÷.                                                                                                    | 囓                                                        |                                                                                   |                                                 |
| New New Editable View Open Open Open Upload<br>Right Plan ICAO FFL Right List AMEXSY CrewBriefing CrewBriefing Entra Documents<br>Open<br>Google Earth Google Earth                                                            | Right                                                    |                                                                                   |                                                 |
| OppControl<br>Airborne Flights Today's Flights<br>Constitution<br>Citier Information<br><b>Right Planning</b><br>OppControl                                                                                                    | Apenda<br><b>Right Agenda</b>                            |                                                                                   |                                                 |
| Right Lint (TVS) (R) LICKR - HEGN - 20240428 22:50 (TVS) (R) LICKR - HEGN - 20240428 22:55 (TVS) (R) - HEGN - 20240428 02:55 (TVS) (R) LICKR - HEGN - 20240428 23:65 (TVS) (R) LICKR - HEMA - 20240428 23:05 (TVS) (R) - LICKR |                                                          |                                                                                   |                                                 |
|                                                                                                    |                                                          |                                                                                   |                                                 |
| * Status All<br>· Eathech Flights<br>Period: Next 24 hours                                                                                                    |                                                          |                                                                                   |                                                 |
| · Insection<br>User Name:                                                                                                    |                                                          |                                                                                   | $\overline{\mathbf{x}}$                         |
| Grouped by:<br>Type                                                                                                    |                                                          |                                                                                   |                                                 |
| T STD T Ment T Aircraft T DEP T DEST T ALTN1 T ALTN2 T ATC Route<br>Type T cor                                                                                                    |                                                          | T Rocte Nene T CB ANDSY AutoMen T ATC Is T Notification (PS Name T Com. Fit No. T |                                                 |
| ~ Scheduled Flights No. of Flights: 111                                                                                                    |                                                          |                                                                                   |                                                 |
| Scheduled R 2024-04-20<br>17:55 TVP7267 SPTVZ<br>LTFE EPWA                                                                                                    | € ⊜<br>MAN                                               | TVP7267<br>TRAVEL SERV.                                                           |                                                 |
| Scheduled R 2024-04-28<br>17.55<br>TRASBEE OKTVF<br>LGAV EHAM                                                                                                    | g,<br>$\circledcirc$<br>MAN                              | TRABBU<br>TRAVEL SERV                                                             |                                                 |
| Scheduled R 2024-04-28<br>18:10 EWGS91 OKTSE<br>LEPA EDDK                                                                                                    | c<br>$\circ$<br>MAN                                      | TRAVEL SERV<br>EWG4CH                                                             |                                                 |
| Scheduled R 2024-04-28<br>18:15<br>CSA767 CKTSI<br>LFPG LKPR                                                                                                    | а<br>$\circledcirc$<br>AUTO                              | CSA3CZ<br>TRAVEL SERV                                                             |                                                 |
| Scheduled R 2024-04-28<br>1825<br>Tv54211 OKSWJ<br>OOSA LIPR                                                                                                    | ×<br>$\circ$<br>MAN                                      | TV54211<br>TRAVEL SERV                                                            |                                                 |
| 1845 TVS3590 OKSWC<br>LFOH LGRP<br>Scheduled R 2024-04-28                                                                                                    | g.<br>$\circ$<br><b>AUTO</b>                             | TVS3590<br>TRAVEL SERV                                                            |                                                 |
| Scheduled R 2024-04-28<br>18:45<br>TSC3518 OKTSR<br>CYYZ MIKIS                                                                                                    | c<br>$\qquad \qquad \textcircled{\scriptsize{1}}$<br>MAN | TSC3518<br>TRAVEL SERV                                                            |                                                 |
| Scheduled R 2024-04-20<br>10:45<br>DISTSI CICOVA<br>LGAV LKPR                                                                                                    | я<br>$\circledcirc$<br><b>AUTO</b>                       | TVS157<br>TRAVEL SERV                                                             |                                                 |
| 18.50<br>ISRGGT CICTSS<br>LLEG LCLK<br>Scheduled R 2024-04-28                                                                                                    | ÷<br>$\circ$<br>MAN                                      | 158997<br>TRAVEL SERV.                                                            |                                                 |
| Scheduled R 2024-04-28<br>19:00<br>TVS4410 OKSWH<br>DOR.<br>8148                                                                                                    | а<br>$\circledcirc$<br><b>AUTO</b>                       | TRAVEL SERV<br>TVS4410                                                            |                                                 |
| Scheduled R 2024-04-28<br>19:15<br>EWS827 OKTSO<br>LIMC EDDK                                                                                                    | c<br>$\circ$<br>MAN                                      | TRAVEL SERV<br>EW06Pr                                                             |                                                 |
| LEPA LICER<br>Scheduled R 2024-04-28<br>19:20<br>TVS1105 OKTVY                                                                                                    | ы<br>$\circ$<br><b>AUTO</b>                              | TVS18ID<br>TRAVEL SERV                                                            |                                                 |
| Scheduled R 2024-04-28<br>1930<br>Tv51153 OKSW8<br>LEMG LKPR                                                                                                    | g,<br>$\circledcirc$<br>AUTO                             | TV5538<br>TRAVEL SERV                                                             |                                                 |
| 19:40<br>SWS277 OKTSU<br>MMUN CYYZ<br>Scheduled R 2024-04-28                                                                                                    | G.<br>$\qquad \qquad \textcircled{1}$<br>MAN             | SWG2772<br>TRAVEL SERV                                                            |                                                 |
| UNN USR<br>Scheduled R 2024-04-28<br>19:50<br>Tv51031 OKTVV                                                                                                    | а<br>$\circledcirc$<br>AUTO                              | TVS2AB<br>TRAVEL SERV                                                             |                                                 |
| Scheduled R 2024-04-28<br>1955<br>TVS432C OKTVU<br>DOR BAR                                                                                                    | ×<br>$\circledcirc$<br>AUTO                              | TV54320<br>TRAVEL SERV                                                            |                                                 |
| CYVZ MOPP<br>Scheduled R 2024-04-28<br>2000<br>SWG410 OKTVH                                                                                                    | a<br>$\textcircled{\scriptsize{1}}$<br>MAN               | SWG410<br>TRAVEL SERV                                                             |                                                 |
| LEVC LKPR<br>Scheduled R 2024-04-28<br>2005<br>TvS1055 OKSWW                                                                                                    | g.<br>$\circledcirc$<br><b>AUTO</b>                      | TVS2TU<br>TRAVEL SERV                                                             |                                                 |
| Scheduled R 2024-04-28<br>21:15<br>SWG382 OKTVJ<br>CYNZ MUHG                                                                                                    | e<br>$^{62}$<br>MAN                                      | SW0382<br>TRAVEL SERV                                                             |                                                 |
| MDPC CYVZ<br>Scheduled R 2024-04-28<br>2120<br>SWG407 OKTVX                                                                                                    | G.<br>$\circ$<br>MAN<br>c.                               | TRAVEL SERV<br>SWG407                                                             |                                                 |
| Scheduled R 2024-04-28<br>21:45<br>Tv51286 OKTSI<br>LIOR LLBG<br>Scheduled R 2024-04-28<br>22.40<br>TyS4395 CICSWE<br>882<br>LHRD                                                                                              | $\circ$<br><b>AUTO</b><br>ø<br>$\circ$<br><b>AUTO</b>    | TVS86L<br>TRAVEL SERV<br>TV54305<br>TRAVEL SERV                                   |                                                 |
| Scheduled R 2024-04-28<br>22.50<br>TVS1240 CICTVV<br>LIOR HEGN                                                                                                    | ы<br>$\circ$<br>MAN                                      | tysays<br>TRAVEL SERV                                                             |                                                 |
| Scheduled R 2024-04-28<br>22.55<br>TV52522 OKTVG<br><b>UCPR</b><br>HESH                                                                                                    | g.<br>$\circ$<br>MAN                                     | TVS2522<br>TRAVEL SERV                                                            |                                                 |
| 23:05<br>Tv52534 OKTVO<br>LICR HEGN<br>Scheduled R 2024-04-28                                                                                                    | c<br>$\circledcirc$<br>MAN                               | TUCKRA<br>TRAVEL SERV                                                             |                                                 |
| Scheduled R 2024-04-28<br>23:10<br>Tv53244 OKSWF<br>LICP/R<br>HEMA                                                                                                    | а<br>$\circledcirc$<br>MAN                               | TV53244<br>TRAVEL SERV                                                            |                                                 |
| Scheduled R 2024-04-28<br>23.10<br>Tv51222 OKSWD<br><b>LICPIR</b><br>PEMA                                                                                                    | ×<br>$\circ$<br>MAN                                      | TVS5TW<br>TRAVEL SERV                                                             |                                                 |
| Scheduled R 2024-04-28<br>23.55<br>TVS4411 OKSWH<br>844R<br>LKPR                                                                                                    | c<br>$\circledcirc$<br><b>AUTO</b>                       | TVS4411<br>TRAVEL SERV                                                            |                                                 |
| Scheduled R 2024-04-29<br>00:10<br>TSC3510 OKTSR<br>MOS CYYZ                                                                                                    | c<br>$\qquad \qquad \textcircled{1}$<br>MAN              | <b>TSC3519</b><br>TRAVEL SERV                                                     |                                                 |
| Scheduled R 2024-04-29<br>00:55<br>hissan organ<br>LORP<br>LOWL                                                                                                    | ы<br>$\circ$<br><b>AUTO</b>                              | TV5350F<br>TRAVEL SERV                                                            |                                                 |
| Scheduled R 2024-04-29<br>00:55<br>TVS432F OKTVU<br>BALK.<br>LKPR                                                                                                    | g.<br>$\circ$<br><b>AUTO</b>                             | TVS432E<br>TRAVEL SERV                                                            |                                                 |
| Scheduled R 2024-04-29<br>0120 SWG411 OKTVH<br>MDPP CYYZ                                                                                                    | G.<br>$\circ$<br>MAN                                     | SWG411<br>TRAVEL SERV                                                             |                                                 |
| Scheduled R 2024-04-29 02:00 Tr/S440F OKHEU LKTB EGEB                                                                                                    | <b>AUTO</b>                                              | <b>TVS440P</b><br>TRAVEL SERVI                                                    |                                                 |
| <b>Crewfinieting Status:</b>                                                                                                    |                                                          |                                                                                   |                                                 |
| Total Pace 0<br><b>1st Alternate:</b>                                                                                                    |                                                          |                                                                                   |                                                 |
| Zero Fuel Mass: 42087 kg                                                                                                    | <b>Flight loyet:</b><br>CMD: FILIP                       |                                                                                   |                                                 |
| Auto/Merc AUTO                                                                                                    |                                                          |                                                                                   | CDP: 101                                        |
| 02:15 TVS447F OKSWM LZIB LFPG<br>Scheduled R 2024-04-29                                                                                                    | AUTO                                                     | TVS447P<br>TRAVEL SERV                                                            |                                                 |
| Scheduled R 2024-04-29<br>02:25 Tv5359F DIGW8 LICPR EDVK                                                                                                    | AUTO.                                                    | TRAVEL SERV<br>TVS3569                                                            |                                                 |
| Scheduled R 2024-04-29 02:35 First 287 OKTSI<br>LLEG LAPR                                                                                                    | G O<br><b>AUTO</b>                                       | TRAVEL SERV<br><b>TVSSTM</b>                                                      |                                                 |
| PS Name: TRAVEL SERVICE User Name: TVSADAMIN <sup>-</sup> ES NAV Cycle J Upper Winds                                                                                                    |                                                          |                                                                                   | PPS0 Version: 1.9 SP2.112.9   CD Online         |

Obrázek 2.1: Flight List v aplikaci PPS

Program PPS je napojen do několika interních systémů a programů firmy, kde pomocí softwarových aplikací je do PPS napojen datový proud, který přenáší informace o letech v nadcházejících 24 hodinách. Takový seznam tratí je ukázán ve Flight Listu (Obrázek [2.1\)](#page-70-0), tedy letovém seznamu. V každém z letů jsou obsaženy informace o typu letadla spolu s jeho imatrikulací, zároveň i s hmotnostmi užitečného nákladu, carga, počtu pasažérů, a z toho

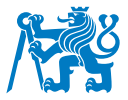

vyplývající údaje o dalších hmotnostech potřebných pro výpočet letu (ZFW, TOW, LW).

V PPS se provádí kalkulace spojené s palivem pro let, včetně výpočtů předpokládaných výdajů pro daný let. Ještě před výběrem jedné z uložených a předem připravených tratí (ta je vytvořena pomocí jiného programu), následuje analýza TAFů a NOTAMů letišť. Dle uvážení pilota či pracovníka navigačního oddělení nebo v případech, kdy letiště nesplňuje minima stanovená dopravcem pro bezpečné přistání, je nutné přidat druhé záložní letiště (Smartwings standardně zavádí jeden ALTN). Dle meteorologických podmínek může být do přípravy přidáno záložní letiště pro vzlet (TO ALTN). Dále se určí, zda-li se jedná o let dle pravidel I, V, Y nebo Z (viz. [1.2\)](#page-17-0).

Následuje výběr tratí, jak do cílové destinace, tak i na záložní letiště, kde software PPS propočítává palivo nutné k letu na základě povětrnostních informací, které jsou aktualizovány čtyřikrát denně, tratových vlastnostech spolu s nastavením bodů přestoupání a přeletové hladiny. PPS vypočítá dobu letu, minimální plnění paliva a předpokládané náklady na let, kde program sčítá náklady za užívání letadla, výdaje za posádku a amortizaci letounu, náklady na palivo, přeletové poplatky a poplatky za používání letiště. Tyto údaje jsou propočítávány pouze u předem uložených tratí dostupných v databázi, nejedná se tedy vždy o nejefektivnější volbu trati. Spolu se zvolenou tratí vybere pracovník navigačního oddělení nejpravděpodobnější odletové a příletové tratě SID a STAR pro veškeré zvolené tratě (jak do destinace, tak k záložním letištím) spolu se zvolením nejvíce pravděpodobných drah pro vzlet či přistání, které mohou být v dobu přeletu v používání. Náhled na pracovní okno programu PPS pro tento krok je ukázán na Obrázku [2.2.](#page-72-0)
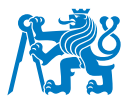

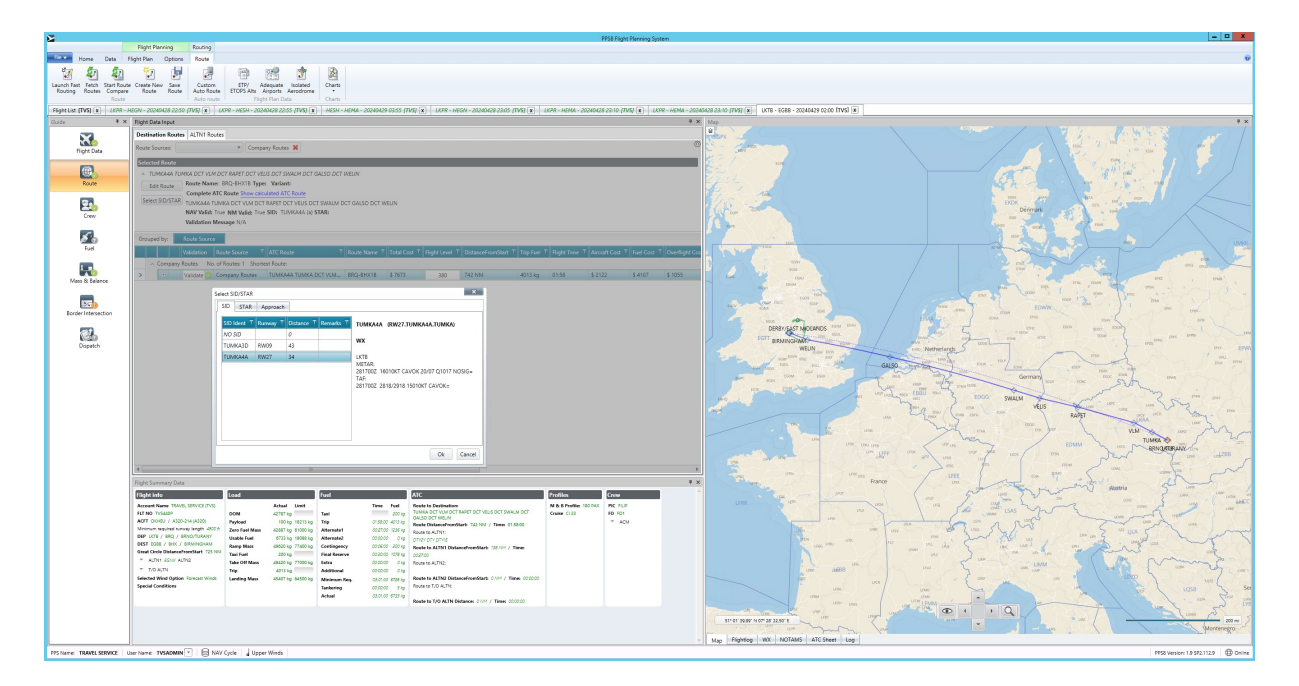

Obrázek 2.2: PPS Route editor

Dalším krokem pro navigační oddělení je doplnění informací o palivu, kde se kontroluje, zda-li palivové kalkulace vykazují dostatečné množství na pokrytí celého letu spolu se všemi dalšími povinnými složkami pro plánování paliva. Navigační pracovník tak zkontroluje, zda veškeré části paliva jsou v souladu s předpisy, stejně tak jako i s interními předpisy společnosti (min. plnění 4t + taxi fuel nebo FMS rezerva 1850 kg). V případě dobrých podmínek na trati nebo nutnosti snížit palivové nároky na minimum z důvodu doletu, je možné omezit Contingency Fuel, tedy palivo pro nepředvídatelné události. Buď se jedná o 5% paliva potřebných na cestu (trip fuel) nebo 5 minut při vyčkávací rychlosti ve výšce 1500 ft nad místem určení. Ve vybraných případech lze takové palivo omezit z 5% na 3% nebo využít jiné metody při úspoře plánování paliva.

Po úspěšném zvolení veškerých atributů týkajících se paliva přichází kontrolní fáze spolu s možností doplnění dalších informací do letového plánku v poli 18, případně úpravy některých z jeho částí (např. MEL omezení pro navigační přístroje). Poté je OFP revidováno, zkontrolováno a po doplněních dodatečných AFTN adres je letový plán připraven k odeslání. ATC FPL se pošle na uvedené adresy a letová dokumentace včetně map, TAFů, NOTAMů atd., je poslána do aplikce Crew Briefing, která je součástí PPS softwaru. Z něho je možné takové přípravy stáhnout a distribuovat dále dotčeným uživatelům. Zároveň je pro lety v rámci IFPS možnost využít funkce zkopírování ATC FPL a vložení ho do validovacího okna v NOP Portálu, případně NMP webového rozhraní. Tyto systémy trať zvalidují a poukáží na dobu

67

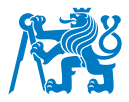

validity, případně na zpoždění a nový CTOT pro počítaný let. V případě, že by trat neprocházela případně by na její trase docházelo k omezením vedoucím ke zpoždění, má webové rozhraní funkci hledání navrhovaných tratí, kde jednu z navržených tras se dá vybrat a použít a proces výpočtu OFP zopakovat s novou tratí. Více je popsáno v sekci [2.2.3.](#page-79-0) Obrázek [2.3](#page-73-0) ukazuje poslední krok před odesláním hotové přípravy.

<span id="page-73-0"></span>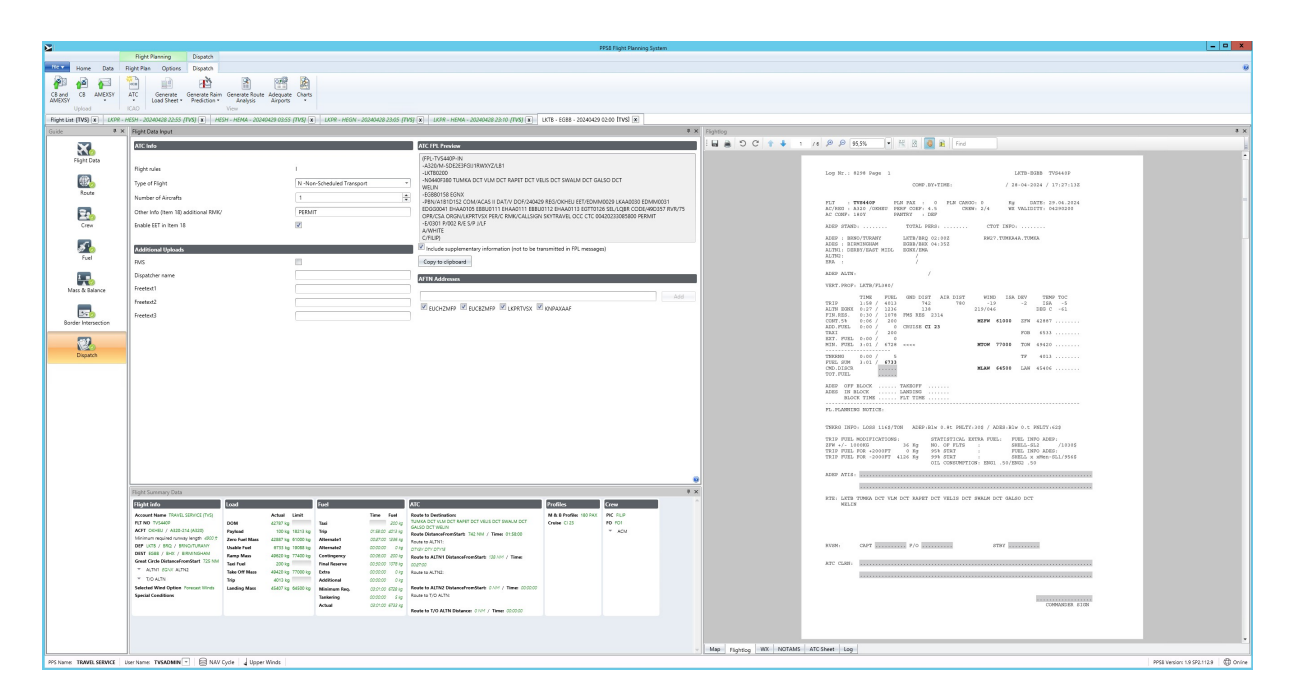

Obrázek 2.3: Okno PPS Dispatch

PPS tak propočítává množství paliva pro zvolenou trať a generuje OFP spolu s letovým plánem, který slouží pro účely provedení letu. Jelikož tratě, které jsou porovnávány jsou v systému již uložené, je potřeba je před počátkem počítání mít uložené v databázi programu. Takové tratě se vytvářejí a ukládají většinou den před počítáním daného letu s využitím povětrnostních dat. Pro přípravu tratí slouží program NAVsystem, který je stěžejním programem pro tvorbu tratí v letecké společnosti Smartwings a právě pro tento program bude navrhována optimalizace generování tratí v FRA prostoru.

# **2.2.2 NAVsystem**

NAVsystem je český softwarový produkt vytvořený firmou NAV Flight Services LLC sídlící v pražských Řepích. Jedná se o počítačové rozhraní, které slouží pro plánování letů spolu s funkcí vyhledávání letových tratí a tvorbou letových příprav v PDF formátu. Letecká společnost Smartwings má pro kalkulaci paliva spolu s přípravami OFP a dalších dokumentací vyčleněn software od dánské společnosti Air Support A/S, avšak používá NAVsystem pro

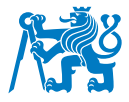

## vyhledávání tratí jak v rámci analýzy, tak v rámci hledání tratí pro připravované lety.

<span id="page-74-0"></span>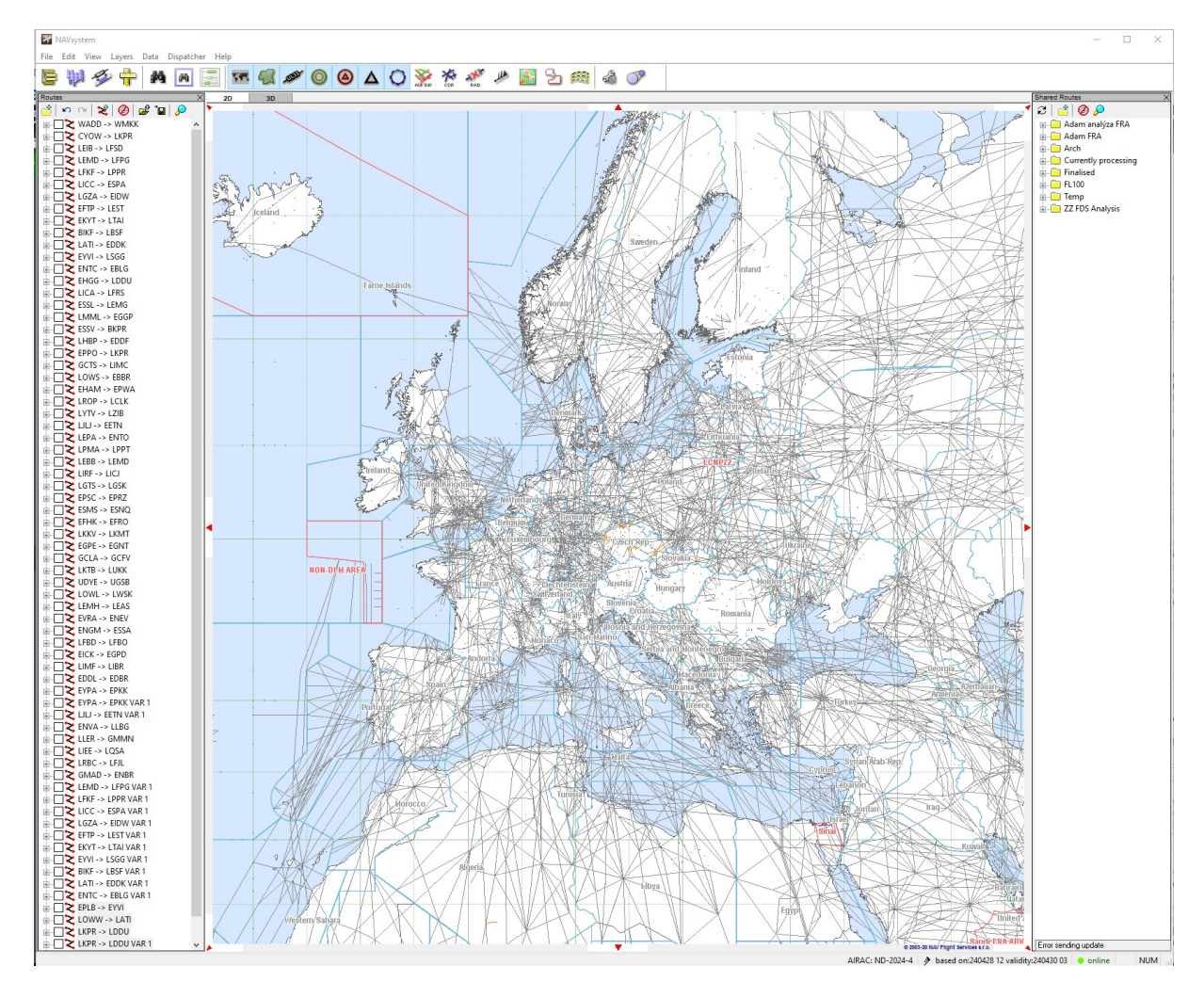

Obrázek 2.4: Uživatelské rozhraní aplikace NAVsystem

Rozhraní aplikace NAVsystem je ukázáno na Obrázku [2.4.](#page-74-0) Aplikace má na úvodním okně vyobrazenou leteckou mapu obsahující letové tratě, veškeré důležité navigační body, letiště, apod. V některých zemích (např. Česko) takové tratě již nejsou viditelné, jelikož byly spolu s implementací FRA zrušeny a jsou tak viditelné pouze stále existující letové cesty. NAVsystem disponuje aktualizovanými letovými údaji s možnosti selekce a výběru vertikálních limitů pro zobrazení takových tratí. Pokud by se viditelné tratě rozšířily na širší výběr, počet tratí by vzrostl, avšak pro účely plánování letů v letecké společnosti, disponujícími letadly Boeing 737 a Airbus A320 není taková konfigurace příhodná, jelikož většinu tratí plánuje ve vyšších letových hladinách (standardně v oblasti FL360).

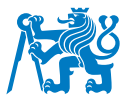

V této části bude popsáno pouze rozhraní a funkce aplikace, samotný postup při tvorbě tratí a jeho analýza bude popsána níže v sekci [2.2.5.](#page-87-0)

Mezi funkce NAVsystému patří tvorba trati, jak manuálním způsobem, kde je osoba pracující s programem odpovědna za nalezení mezilehlých bodů při tvorbě trati mezi dvěma letišti, tak mnohem rychlejším způsobem tvorby trati s využitím algoritmu softwaru, který dokáže takovou trat najít v kratším intervalu.

Při analýze trati je vhodné si každou z tratí ověřit pro jejich dostupnost a výškové či časové omezení. Program NAVsystem takovou funkci podporuje a pro každou z tratí je ve vlastnostech popsáno výškové omezení, pro které jsou tratě aktivní. Dále obsahuje informace o letištích a jejich RWY spolu s délkami drah a s body, na které navazují SID a STAR spojení. Mezi další užitečné informace patří údaje a informace o jednotlivých FIRech spolu s jejich hranicemi, viditelnými na mapě, a s prostory, které mohou jakýmkoliv způsobem omezit proces plánování letů (zakázané/omezené/TSA/TRA/apod.). Program nabízí možnost ukládání nově vytvořených tratí do interní databáze.

Pro nalezení trati v programu NAVsystem je třeba nejdříve zvolit základní údaje o hledané trase. Mezi ně patří letiště odletu a destinace, čas a datum odletu a preferovaná letová hladina, ve které má být let primárně vyhledáván. Dále má uživatel možnost si zvolit, kterým vzdušným prostorům se má let vyhnout, at už z důvodu omezení dopravce či uzavření daných prostorů. Obrázek [2.5](#page-76-0) ukazuje jeden z kroků při nastavování parametrů pro vyhledávanou trat.

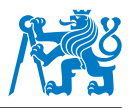

<span id="page-76-0"></span>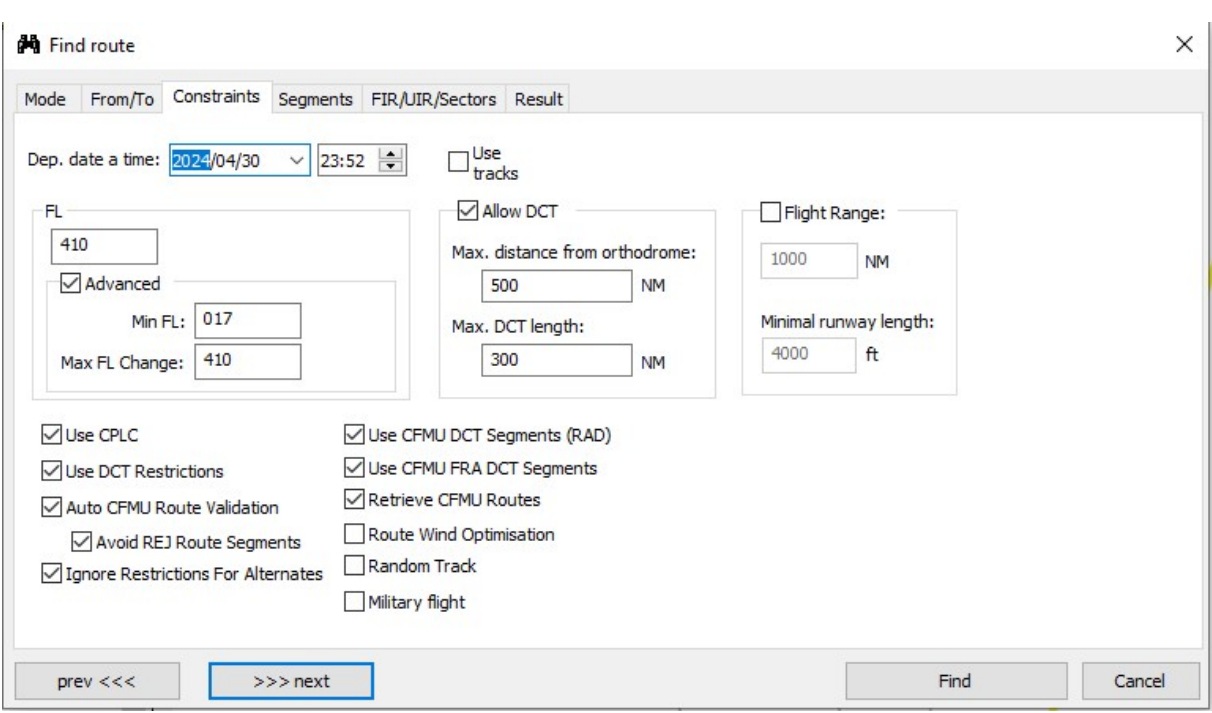

Obrázek 2.5: Ukázka softwaru NAVsystem při procesu vyhledávání trati

Po zadání všech potřebných parametrů přistupuje program k procesu hledání tratě. Dokáže vygenerovat tři typy tratí. Tratě, které již byly v minulosti použity přes jiné uživatele se nachází v databázi softwaru a jsou porovnány pro případné využití. Takové tratě jsou označeny NAVdb. Výškový profil často neodpovídá požadovanému dotazu ze strany uživatele, jelikož se jedná o trať již použitou pro jiný let s jinými požadavky. To samé platí pro další z návrhů, kterými disponuje NAVsystem. Jedná se o návrhy tratí, které jsou označeny CFMU Proposal. Jelikož CFMU je nahrazeno NMOP a IFPUV jedná se o zastaralé označení, avšak výsledek je totožný, jelikož tyto tratě jsou navrženy IFPUV systémem od Eurocontrolu. Posledním výsledkem je vždy jedna trat, kde zdroj této trati je označen jako NAVengine. Jedná se o algoritmus aplikace NAVsystem, který se stará o vyhledávání trati. Ukázka výsledku vyhledávání je zobrazena na Obrázku [2.6.](#page-77-0)

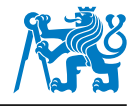

<span id="page-77-0"></span>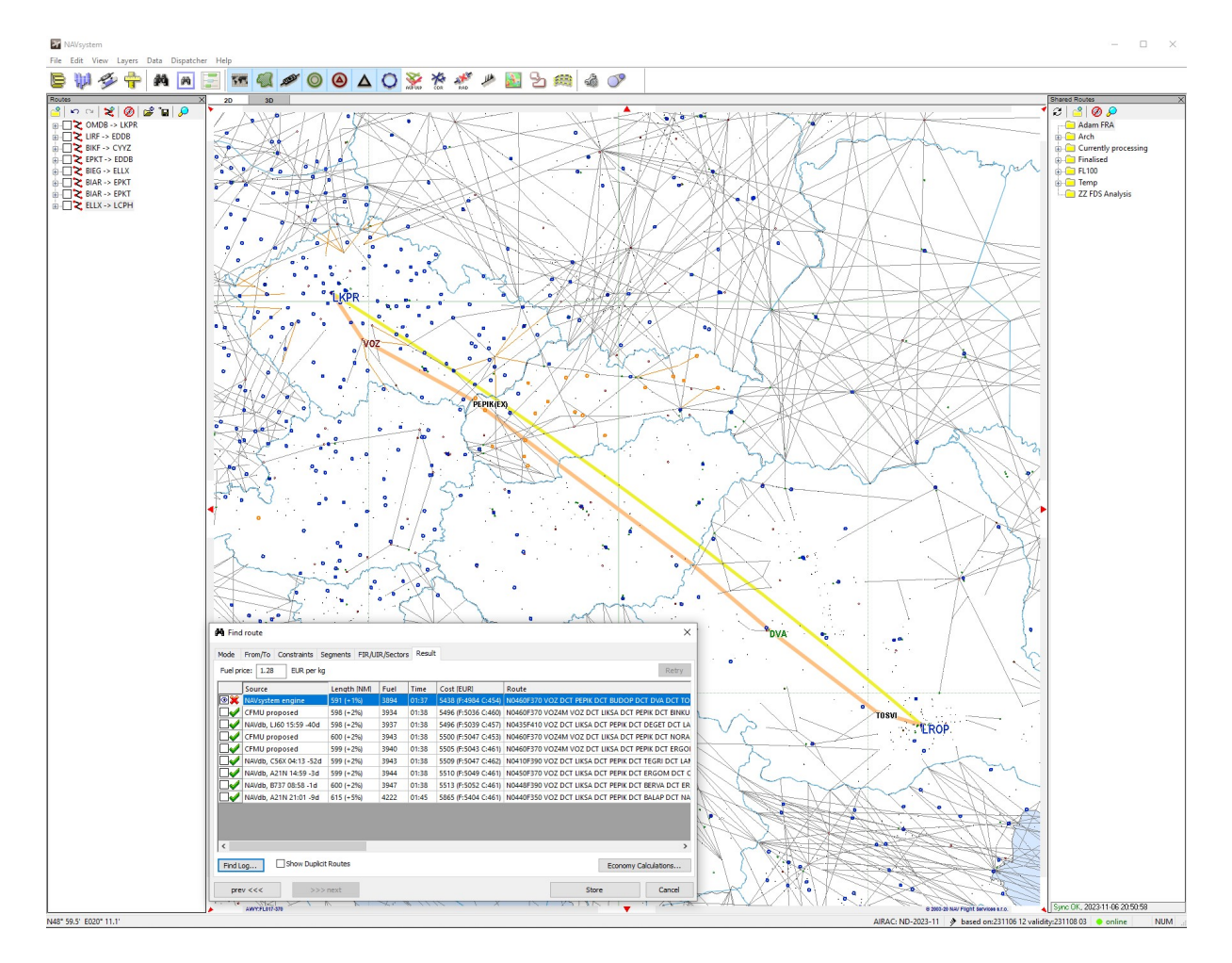

Obrázek 2.6: Ukázka výsledků vyhledaných tratí v programu NAVsystem

Algoritmus pro tvorbu letových cest je základem pro softwarové programy pro plánování tratí. Většina aplikací pro tvorbu tratí funguje na bázi jednoho z tzv. pathfinding algoritmů, tedy algoritmů pro hledaní cesty. O tvorbu tratě v programu NAVsystem se stará NAVengine, který navrhuje příslušnou trať. Při konzultacích s vývojáři programu NAVsystem proběhl pokus o získání takového algoritmu. Jelikož se jedná o velmi cennou součást systému, nebyl takovýto algoritmus zpřístupněn pro účely této práce. Proto byla provedena analýza výsledků v rámci programu se snahou zjistit chyby generované algoritmem softwaru, NAVenginem.

Z obrázku [2.6](#page-77-0) je zřetelná délka a čas letu, spolu s předběžnou cenou paliva a tratí letu. Zároveň je zde zobrazena část odkazující na validitu tratě. Lety protínající IFPZ oblast podléhají validaci skrze IFPUV systém. NAVsystem odešle dotaz pro každou z tratí s cílem zjistit, zdali je trať validní a tudíž i použitelná a následně vygeneruje odpověď buď s akceptací ACK či zamítnutím REJ. Následně je možné si vybrat jednu či více z nalezených tratí a uložit je to pracovního okna programu pro další práci s tratí.

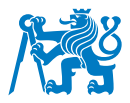

Jelikož NAVsystem rovněž disponuje výpočetní technikou pro tvorbu a přípravu letové dokumentace a OFP, je i tato část podrobena analýze. Po výběru trati dostane uživatel volbu buď trať manuálně upravit nebo ji podrobit výpočtu. V okně Computation Parameters je uživatel dotázán na základní údaje o letu s možností vybrat a zvolit číslo letu, ALTN letiště, Cost Index, maximální limit pro vertikální profil, váhu letadla s ohledem na počet cestujících, cargo, apod., extra palivo a údaje o počasí, konkrétně manuální doplnění větrných komponentů. Ukázka okna pro doplnění letových parametrů je zobrazena na Obrázku [2.7.](#page-78-0)

<span id="page-78-0"></span>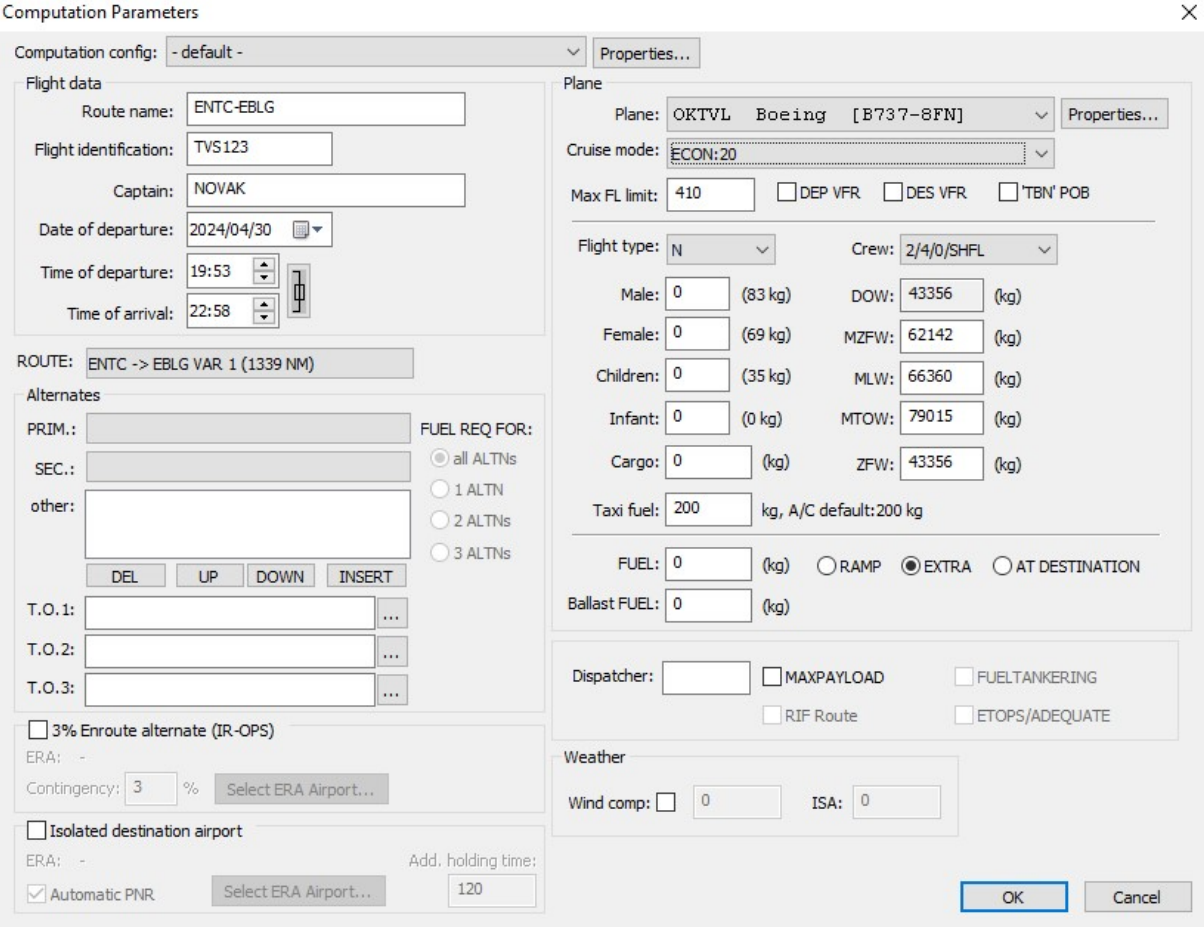

Obrázek 2.7: Okno Computation Parameters programu NAVsystem

Po vyplnění všech potřebných údajů program propočítá letovou trať se všemi parametry a dostane výslednou křivku spolu s popisem trati. Výsledek je možné zhlédnout na Obrázku [2.8.](#page-79-1) V něm je zřetelný graf vertikálního profilu trati, stejně jako manuální úprava takového profilu. Dále je možné získat základní údaje o nutném palivu a čase letu, stejně jako vygenerovat OFP případně vygenerovat ATC FPL. Výsledkem je trat a dokumentace, která jsou nutná pro provedení letu leteckou společností.

<span id="page-79-1"></span>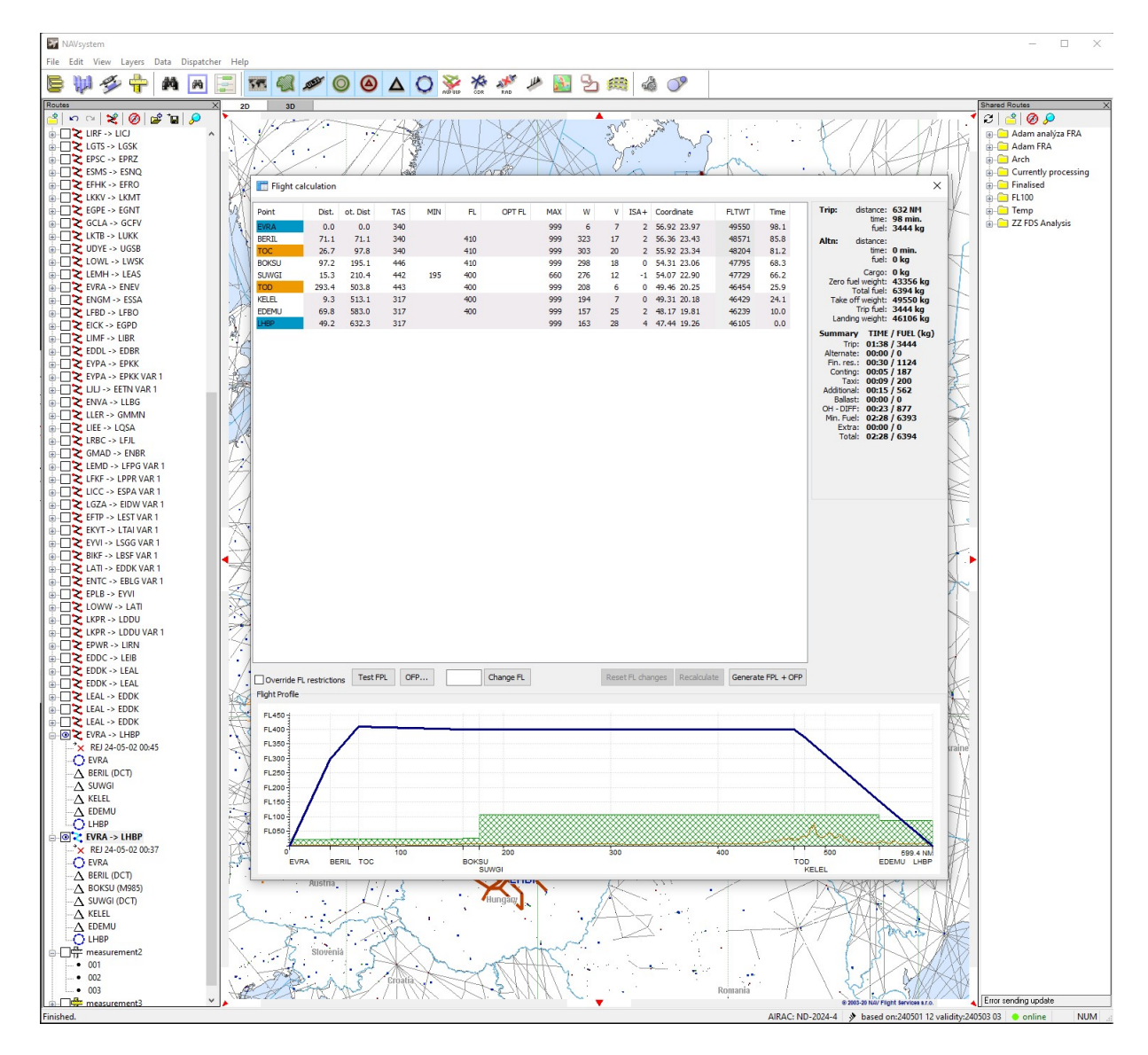

Obrázek 2.8: Ukázka výsledku výpočtu v programu NAVsystem

# <span id="page-79-0"></span>**2.2.3 NOP Portal a NMP**

NOP Portal je webové rozhraní fungující pod NMOC, tedy i pod Eurocontrolem. Uděluje uživatelům přístup do informací o letu v IFPS oblasti a zároveň jim umožňuje monitorovat a upravovat let, např. z důvodu regulací a s tím spojených zpoždění. Jedná se tak o prostředek pro interaktivní přístup k situaci na evropském nebi v síti ATFCM. Mezi informace, které sdílí mezi uživateli patří plány poptávky a provozu spolu s naplněním kapacity určitých sektorů, identifikace zpoždění spolu s jejich možným vývojem, atd. Klasická verze NOP Portalu je představena na Obrázku [2.9.](#page-80-0)

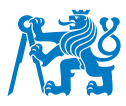

<span id="page-80-0"></span>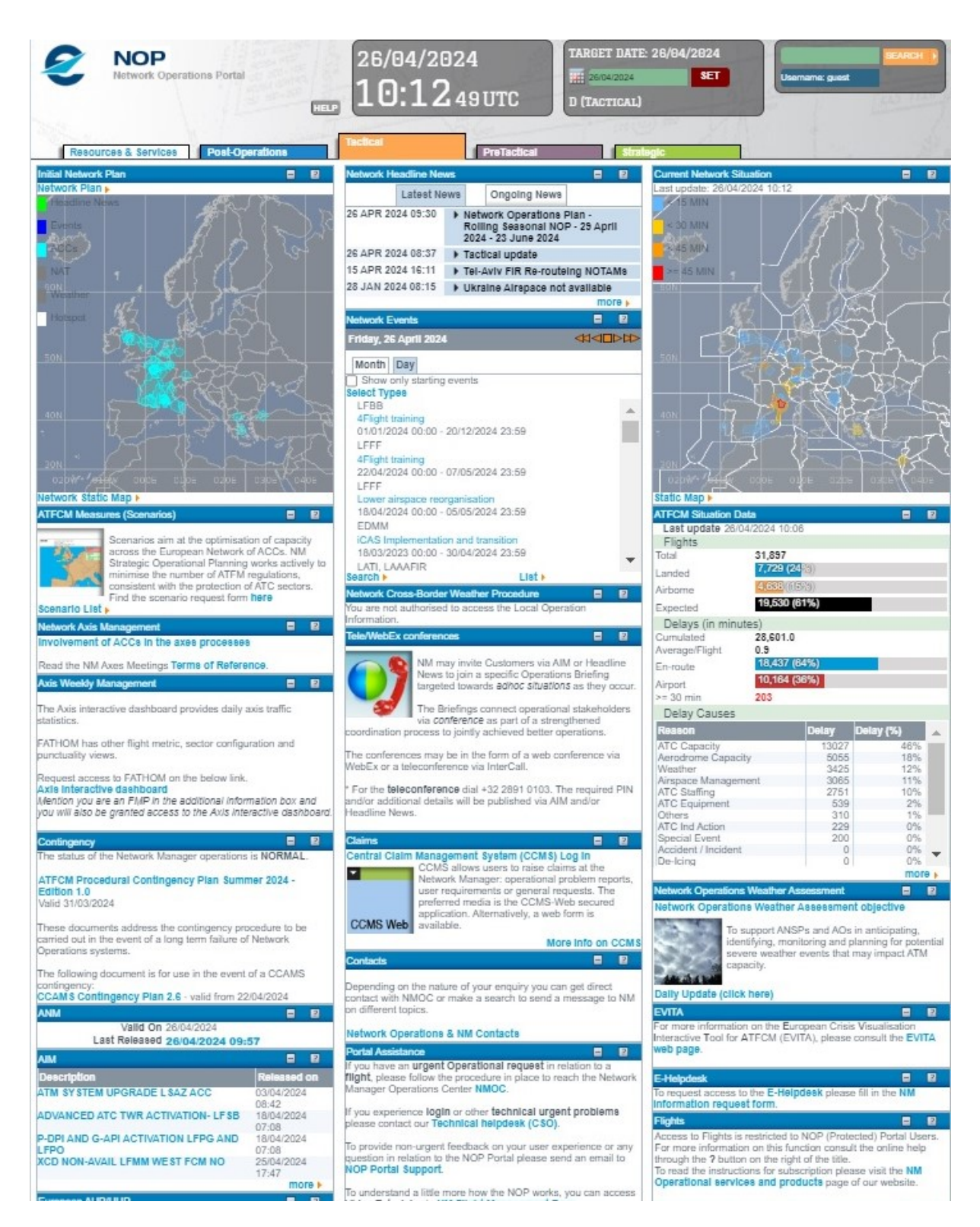

Obrázek 2.9: Webová aplikace NOP

V NOP Portalu je možné získat informace jak o budoucích plánech týkajících se ATFCM, tedy před-taktických a strategických, tak i zpětné informace o předchozích dnech v sekci Post-Operations. Tyto sekce konsolidují s ATFCM fázemi zmíněné v kapitole [1.3.3.](#page-26-0) Výběrem určitého data tak může uživatel vidět informace týkající se daného dne provozu v IFPS. Dále

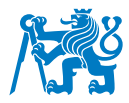

jsou uživatelé schopni nahlédnout do plánů původní sítě (Initial Network Plan), který zobrazuje předpokládané omezení, ať už z důvodů omezení ze strany Area Control Centre (ACC) nebo z důvodů počasí a dalších očekávaných událostí. Podobně může analyzovat i aktuální situaci na evropském nebi v sekci aktuální síťové situace (Current Network Situation), kde oblasti, které podléhají regulacím, jsou zvýrazněny a označeny spolu s délkou zpoždění.

Z hlediska plánování letů je nejzajímavější sekce RAD a Flight Planning. Obě jsou viditelné na Obrázku [2.10.](#page-81-0) Sekce RAD odkazuje na veškeré omezení spojené s posledním vydáním AIRACu, a jejich implementace. Odkazy na stránce přesouvají uživatele na samotné vydané dokumenty s podrobnou charakteristikou, které popisují oblasti, pro která platí speciální omezení nejen v rámci FRA, ale v celém IFPS regionu. Naproti tomu Flight Planning sekce pomáhá uživateli podat a zkontrolovat letový plánek, kde ve Free Text Editoru může zvalidovat plánovaný let a ověřit si jeho platnost.

<span id="page-81-0"></span>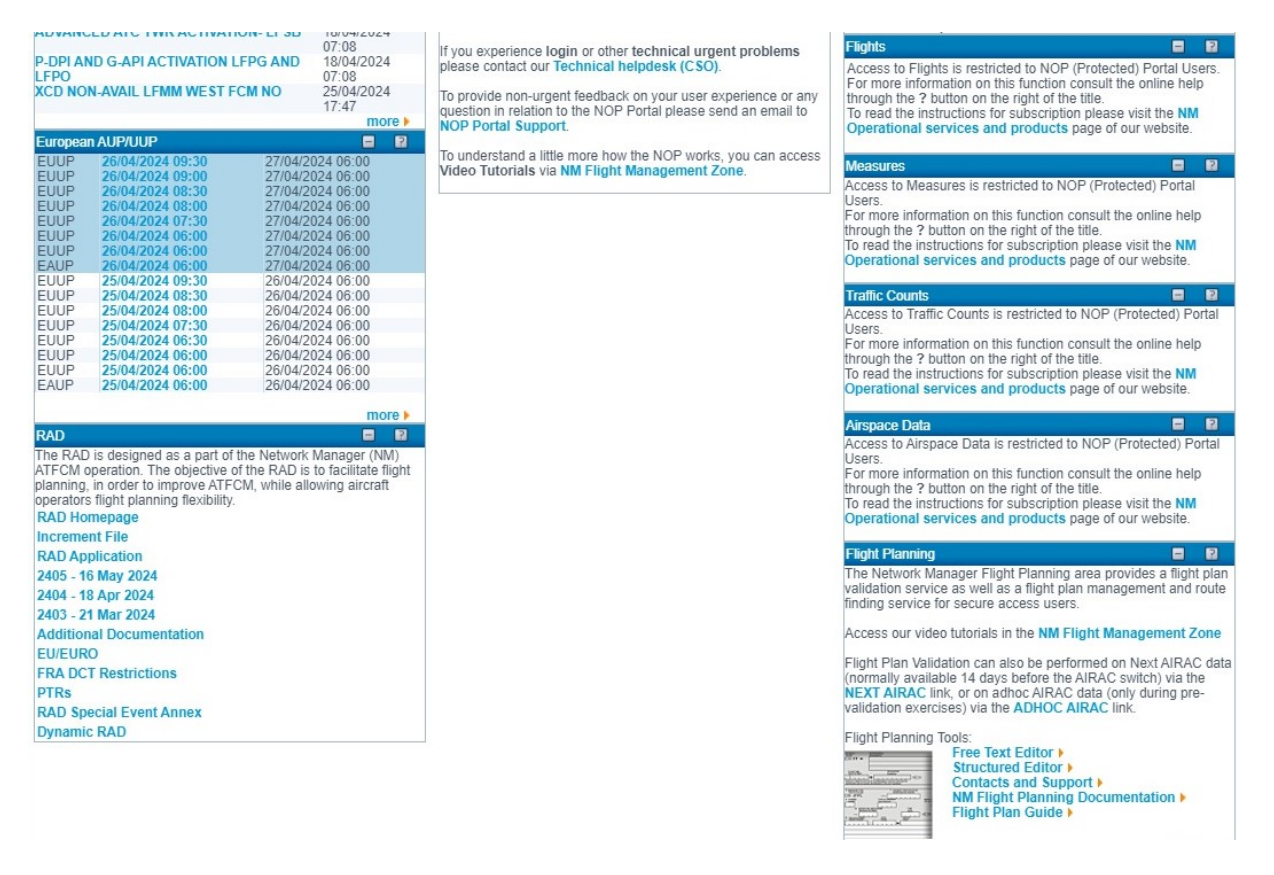

Obrázek 2.10: Flight Planning a RAD sekce v portálu NOP

Eurocontrol v nedávné době zavedl i další nástroj, graficky přívětivější pro uživatele, kde stejné funkce jako v NOP jsou převedeny do nové, modernější verze. NMP Flight Interface je novou verzí NOP Portalu. Jedná se o místo se stejným obsahem, kde uživatel může podobně

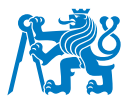

jako v NOP portalu spravovat své lety a sledovat situaci v evropském vzdušném prostoru. Uživatel může sledovat stav provozu v reálném čase, stav vzdušného prostoru a toku letového provozu a opatření pro řízení kapacity. NMP umožňuje společné plánování celoevropského provozu, od strategické až po taktickou fázi, čímž se optimalizuje využití dostupné kapacity ATM. Jelikož do NMP je přístup omezen pouze pro aktivní uživatele, je vyžadováno, aby se pracovník navigačního oddělení při plánování letů přihlásil přes přihlašovací údaje přidělené letecké společnosti. Po přihlášení je uživateli představeno rozhraní, přičemž pro tuto práci nejpodstatnější je sekce Flight a RAD.

<span id="page-82-0"></span>

|            |         | Other states of FRA     |                                    | Projekt                                                      | Project not in use           |                 | Diplomka actual                    | <b>PPL</b>     | Práce 1<br>Actual use |                              | Zbytek ]                       |                | 6 Projekt - FR/ X   8 Flight Plann X   Dr Pošta - Bud: X   C NMP Flight - X   C NMP Flow N X   C NMP Flight - X   +                                                                                                    |    |                                              |                                         |                             |          |                     |               |             |                                                                                                    |               |                   | Θ                        | $\mathsf{X}$ |
|------------|---------|-------------------------|------------------------------------|--------------------------------------------------------------|------------------------------|-----------------|------------------------------------|----------------|-----------------------|------------------------------|--------------------------------|----------------|----------------------------------------------------------------------------------------------------|----|----------------------------------------------|-----------------------------------------|-----------------------------|----------|---------------------|---------------|-------------|----------------------------------------------------------------------------------------------------|---------------|-------------------|--------------------------|--------------|
|            |         | G                       | ⋒                                  |                                                              |                              |                 |                                    |                |                       |                              |                                |                | ** b2c.nm.eurocontrol.int/flight?cols=bmtzstaiatmkapasdirfoblvsstoxffaryclottftsttfdrprrrelmriswarrmua&sort=ob0&cexp=bm-6,tz-42,st-19,at-30,ai-57,ap-49,as-40,di-14,rf-47,ob-58,lv-52,ss-12,to-53,xf-6,fa-8,ry-8,cl-8,ot-42,t |    |                                              |                                         |                             |          |                     |               |             |                                                                                                    | G<br>$\Omega$ | $\cap$ $\Omega$   | (A)                      |              |
|            |         |                         |                                    |                                                              |                              |                 |                                    |                |                       |                              |                                |                | Coogle Översätt [7] Passagens Aéreas B N Netflix Global Sear (2) Flightsim.to + #1 Fli SamPlaza - For all y @ DeepL Translate: Vä at Rail Announcements & Overit   EFA, Smart (2) FlightConnections @ Sea                     |    |                                              |                                         |                             |          |                     |               |             |                                                                                                    |               |                   |                          |              |
|            |         | <b>NMP</b>              |                                    | <b>AIRSPACE</b>                                              | <b>RAD</b>                   | <b>FLIGHT</b>   |                                    | <b>FLOW</b>    | <b>CRISIS</b>         |                              |                                |                |                                                                                                    |    |                                              |                                         |                             |          |                     |               |             |                                                                                                    |               | Adam Budar $\sim$ | ි                        |              |
|            |         | <b>New Flight Query</b> |                                    | Saved Flight Lists $\vee$                                    |                              |                 | e-Helpdesk                         |                |                       |                              |                                |                | Information Hub Free Text Editor IFPS Flight Query NAV Editor Route Catalogue                                                                                                    |    |                                              |                                         |                             |          |                     |               |             |                                                                                                    |               | <b>Options</b>    | $\sim$                   |              |
|            |         |                         |                                    |                                                              |                              |                 |                                    |                |                       |                              |                                |                |                                                                                                    |    |                                              |                                         |                             |          |                     |               |             |                                                                                                    |               |                   |                          |              |
| $Q \equiv$ |         |                         | Flight list Enter a name           |                                                              |                              | 148 flights     |                                    |                |                       |                              | High $\left( 0 \right)$ $\vee$ |                | Medium $\begin{pmatrix} 0 \\ 0 \end{pmatrix}$ $\vee$                                                                                                    |    | Low $\begin{bmatrix} 5 \end{bmatrix}$ $\vee$ |                                         |                             |          |                     |               |             | updated 18:15   query window 20:30-04:30   fixed     Autorefresh ON refresh now                                |               |                   |                          |              |
|            |         |                         | <b>TOT</b>                         | S., ARCID A.,                                                | <b>REG</b><br>$\overline{A}$ | $\overline{A}$  | ADEP ADES D ARF/<br>$\overline{A}$ | $\overline{A}$ | EOBT $\uparrow_1$     | <b>EOBT</b><br>$\frac{1}{2}$ |                                |                | U E/CTOT ) F & C A/T T T 1                                                                                                    |    | Delay                                        | <b>FADE DELAY</b><br>Trend <sub>4</sub> | <b>RRP</b><br><b>RespBy</b> | OPP<br>v | <b>IFPS</b><br>Mess | <b>REGUL+</b> | <b>SWAP</b> | AVD. RG.                                                                                                    | <b>NOTE</b>   |                   | Alerts<br>$\overline{A}$ | ি            |
|            |         |                         | 20:40C                             | EJU67DM A320 OEIZG GMMX S LFLL                               |                              |                 |                                    | 260            | 25-18:31              |                              | NS 20:40C                      | N              |                                                                                                    |    | $12$ 117                                     | ⊕                                       |                             |          | A FPL               | MRAW25N+      |             |                                                                                                    |               |                   |                          |              |
|            |         |                         | 20:15T                             | RYR39OT B38M EIIHV LEBL C LIMF                               |                              |                 |                                    | 300            | 25-18:50              |                              | 162 NS 21:50C                  | N <sub>1</sub> | 20:15t                                                                                                    |    | 20 95                                        | ⊕                                       |                             |          | A FPL               | MRAW25N+      |             |                                                                                                    |               |                   |                          |              |
|            |         |                         | $\blacktriangleright$ $\pm$ 21:52C | RYR8DH B38M EIIFX EDDC A LEPA                                |                              |                 |                                    | 390            | 25-19:05              |                              | NS 21:52C                      | N              |                                                                                                    |    | 15 152                                       | ⊕                                       |                             |          | A DLA               | MRAW25N+      |             |                                                                                                    |               |                   |                          |              |
|            |         |                         | 21:59C                             | RYR49UD B38M EIIHW LBSFS LEMD                                |                              |                 |                                    | 390            | 25-19:05              |                              | NS 21:59C                      | N              |                                                                                                    |    | 15 159                                       | ⊕                                       |                             |          | A FPL               | MRAW25N       |             |                                                                                                    |               |                   |                          |              |
|            |         |                         |                                    | $\triangleright$ $\pm$ 19:15E LF BAW54 B77W GSTBH FAORS EGLL |                              |                 |                                    | 360            | 25-19:05              |                              | 105 NS 19:15E                  | N I            |                                                                                                    | 10 |                                              |                                         |                             |          | A FPL               |               |             |                                                                                                    |               |                   |                          |              |
|            |         |                         |                                    | > ± 19:58T LF RYR404P B38M 9HVUW LIME C LEIB                 |                              |                 |                                    | 390            | 25-19:10              |                              | NS 21:38C                      | $N$            | 19:58t                                                                                                    |    | $10$ 100                                     | ⊕                                       |                             |          | A CHG               | MRAW25N+      |             |                                                                                                    |               |                   |                          |              |
|            |         |                         | $2 + 02:11C$                       | RYR2514 B38M EIHAW LROPS LEMD                                |                              |                 |                                    | 370            | 25-19:10              |                              | NS 02:11C N I                  |                |                                                                                                    |    | 15 406                                       | ⊕                                       |                             |          | A FPL               | MRAW25N+      |             |                                                                                                    |               |                   |                          |              |
|            |         |                         | 21:59C                             | RYR9E B738 EIEKP LIBDS LEMG                                  |                              |                 |                                    | 370            | 25-19:15              |                              | NS 21:59C                      | N <sub>1</sub> |                                                                                                    |    | 15 149                                       | ⋒                                       |                             |          | A DLA               | MRAW25N       |             |                                                                                                    |               |                   |                          |              |
|            |         |                         | $2 + 19:57T$                       | ANE61NU CRJX ECMPA LEMD C LIPE                               |                              |                 |                                    | 360            | 25-19:20              |                              | NS 21:44C                      |                | N   19:57td19:44                                                                                                    |    | 13 107                                       | ⋒                                       |                             |          | A CHG               | MRAW25N+      |             |                                                                                                    |               | $+$               |                          |              |
|            |         |                         | $2 + 19:33T$                       | TAP404W E190 CSTPS LPPT C LFML                               |                              |                 |                                    | 300            | 25-19:20              |                              | NS 01:45C                      | $N$            | 19:33t 19:20                                                                                                    |    | 13 372                                       | ⊕                                       |                             |          | A FPL               | MRAW25N+      |             |                                                                                                    |               |                   |                          |              |
|            |         |                         |                                    | > + 19:41T LFU IBE32MM A20N ECMXU LEMD C LIPZ                |                              |                 |                                    | 380            | 25-19:25              |                              | NS 22:03C                      | $N$ 1          | 19:411 19:25                                                                                                    |    | $16$ 142                                     | ⋒                                       |                             |          | A CHG               | MRAW25N+      |             |                                                                                                    |               |                   |                          |              |
|            |         |                         | $2 + 01:39C$                       | RYR1UW B738 EIEKX EETN S LEBL                                |                              |                 |                                    | 370            | 25-19:25              |                              | NS 01:39C                      | N I            |                                                                                                    |    | 15 359                                       | ⊕                                       |                             |          | A CHG               | MRAW25N+      |             |                                                                                                    |               |                   |                          |              |
|            |         |                         | 22:11C                             | RYR2427 B738 EIDLX LIPQ S LEZL                               |                              |                 |                                    | 370            | 25-19:30              |                              | NS 22:11C                      | N              |                                                                                                    |    | $10$ 151                                     | ⊕                                       |                             |          | A DLA               | MRAW25N+      |             |                                                                                                    |               |                   |                          |              |
|            |         |                         | 21:16C                             | RWD701 A332 9XRWN LFPG C HRYR                                |                              |                 |                                    | 370            | 25-19:30              |                              | 85 NS 21:16C                   | N I            |                                                                                                    |    | 20 86                                        | ⊕                                       |                             |          | A FPL               | MRAW25N+      |             |                                                                                                    |               |                   |                          |              |
|            |         |                         | 22.31C                             | TVS53B B738 OKTVT LEMG C LKPR                                |                              |                 |                                    | 360            | 25-19:30              |                              | NS 22:31C                      | N <sub>1</sub> |                                                                                                    |    | 15 166                                       | ⊕                                       |                             |          | A CHG               | MRAW25N+      |             |                                                                                                    |               |                   |                          |              |
|            |         |                         |                                    | $\geq$ $\pm$ 20:05E LF DAL202 A333 N820NW KJFK S LGAV        |                              |                 |                                    | 390            | 25-19:30              |                              | NS 20:05E                      | N <sub>1</sub> |                                                                                                    | 35 |                                              |                                         |                             |          | A FPL               |               |             |                                                                                                    |               |                   |                          |              |
|            |         |                         | $2 + 19:51T$                       | AFR82CX A321 FGMZD LFPG C LFML                               |                              |                 |                                    | 290            | 25-19:35              |                              | NS 22:26C                      | N <sub>1</sub> | 19:511 19:35                                                                                                    |    | 16 155                                       | ⊕                                       |                             |          | A FPL               | MRAW25N+      |             |                                                                                                    |               |                   |                          |              |
|            |         | ->                      | $* 20:26T$                         | TVS3BD B738 OKTVM LEPA C LKPR                                |                              |                 |                                    | 360            | 25-19:35              |                              | 111 NS 21:44C                  | N <sub>1</sub> | 20:26td 20:09                                                                                                    |    | 17 78                                        | ⊕                                       |                             |          | A DLA               | MRAW25N+      |             |                                                                                                    |               | $+$               |                          |              |
|            |         |                         | $2 + 19:46T$                       | RYR2086 B738 9HOBU LPPT C LIME                               |                              |                 |                                    | 320            | 25-19:35              |                              | NS 01:56C                      | $N$ 1          | 19:46t 19:35                                                                                                    |    | 11 370                                       | ⊕                                       |                             |          | A FPL               | MRAW25N+      |             |                                                                                                    |               |                   |                          |              |
|            |         |                         |                                    | $\ge$ +20:05T LU RYR5BP B738 9HOAR LEPAC EDDN                |                              |                 |                                    | 380            | 25-19:40              |                              | 110 NS 21:34C                  | N <sub>1</sub> | 20:05t                                                                                                    |    | 14 89                                        | ⊕                                       |                             |          | A DLA               | MRAW25N+      |             |                                                                                                    |               |                   |                          |              |
|            |         |                         | $2 + 19:55T$                       | SWR795Z A320 HBIJO LSZH C LEBL                               |                              |                 |                                    | 330            | 25-19:40              |                              | NS 22:08C                      | N <sub>1</sub> | 19:55t                                                                                                    |    | 15 133                                       | ⊕                                       |                             |          | T CHG               | MRAW25N+      |             |                                                                                                    |               |                   |                          |              |
|            |         |                         | $2 + 19:51T$                       | EZS25UV A20N HBAYR LEAL C LSGG                               |                              |                 |                                    | 360            | 25-19:40              |                              | 90 NS 21:22C                   | N <sub>1</sub> | 19:51t                                                                                                    |    | $11 \t 91$                                   | ↷                                       |                             |          | A DLA               | MRAW25N+      |             |                                                                                                    |               |                   |                          |              |
|            |         |                         | $\geq$ + 20:12T                    | RYR37UQ B738 EIEBD EDDH C LEPA                               |                              |                 |                                    | 370            | 25-19:40              |                              | NS 22:22C                      |                | N   20:12td 20:01                                                                                                    |    | 11 130                                       | ⊕                                       |                             |          | A DLA               | MRAW25N+      |             |                                                                                                    |               | $+$               |                          |              |
|            |         |                         | $\geq$ + 22:330                    | RYR44SB B738 EIDCM LICJS LEBL                                |                              |                 |                                    | 380            | 25-19:45              |                              | NS 22:33C                      | N              |                                                                                                    |    | 12 156                                       | ⊕                                       |                             |          | A FPL               | MRAW25N       |             |                                                                                                    |               |                   |                          |              |
|            | $\circ$ |                         | Tunn harn to conreh                |                                                              |                              | <b>HELL THE</b> | $\blacktriangle$                   | $\sqrt{2}$     | 田 出                   | $\sim$                       |                                |                |                                                                                                    |    |                                              |                                         |                             |          |                     |               |             | $\theta$ 10 <sup>o</sup> Molpin $\land$ $\hat{\alpha}$ $\land$ $\hat{\alpha}$ and $\alpha$ dvi $\theta$ , case |               |                   | 20:22                    |              |

Obrázek 2.11: Sekce Flight a delay list ve webovém rozhraní NMP

Na Obrázku [2.11](#page-82-0) je představena sekce Flight, tedy místo pro správu letů. Stejně jako u NOP je v NMP možnost si prohlédnout situační plány a aktuální informace o síti. Zároveň je možné filtrovat podané lety nejen své společnosti, ale všechny lety, které jsou v aktuální dobu v provozu nebo jsou na tyto lety podány letové plány. Na výše zobrazeném Obrázku [2.11](#page-82-0) je zobrazen stav zpoždění v době francouzské stávky. Červeně označeny jsou tak sloty a zpoždění, které byly přiděleny jednotlivým letům. Zároveň je u některých letů zobrazena doba validity letového plánku, která je zapsána v minutách.

Web NMP zároveň nabízí uživateli možnost spravovat lety a zjišťovat předpokládané informace o zpoždění. V sekci Flight Management může navigátor zjistit stav zpoždění a možné

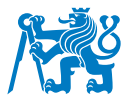

návrhy pro obletění omezeného vzdušného prostoru. Systém navrhne trať, aby se takovým prostorům vyhnul a snížil tak zpoždění způsobené průletem omezené oblasti. Ukázka takového návrhu je zobrazena na Obrázku [2.12.](#page-83-0)

<span id="page-83-0"></span>

| Other states of FRA<br><b>Project not in use</b><br>Diplomka actual<br><b>Projekt</b>                                                                                                    | $ $ PPL<br>Actual use<br>Zbytek<br><b>Práne</b>                                                                                                    |                                                    |                                                                       |                                                                               | 6 Projekt - FRA - ○ X   2   Flight Planning / X   Dir Pošta - Budar, A: X C NMP Flight - TV: X C NMP Flight - NA X   + NAVsystem - NA X   +<br><b>B</b><br>$\times$                                         |
|----------------------------------------------------------------------------------------------------|----------------------------------------------------------------------------------------------------|----------------------------------------------------|-----------------------------------------------------------------------|-------------------------------------------------------------------------------|----------------------------------------------------------------------------------------------------|
| G<br>⋒                                                                                                    | ** b2c.nm.eurocontrol.int/flight/TVS2TU?dt=0&is=TVS,TVLTVQ,TVP,CSA,UGJ&unt=05:56&wef=14:56&wh=ao&cols=bmtzstaiatmkapasdirfoblysstoxffaryclottftsttfdrprrrelmriswarrmua&qn=NAV-EOBT&acdn=fl,dt&sort=ob0 Q ☆ |                                                    |                                                                       |                                                                               | G<br>n<br>വ<br>- 1                                                                                                    |
| Coople Översätt ( 2) Passagens Aéreas B N Netflix Global Sear (2) Flightsim.to + #1 Fli Sear SimPlaza - For all y C Deept. Translate: Vä at Rail Announcements & Overit   EFA, Smart (3) FlightConnections |                                                                                                    |                                                    |                                                                       |                                                                               |                                                                                                    |
| <b>NMP</b><br><b>AIRSPACE</b><br><b>RAD</b><br><b>FLIGHT</b><br><b>FLOW</b>                                                                                                    | <b>CRISIS</b>                                                                                                    |                                                    |                                                                       |                                                                               | Adam Budar $\sim$<br>റ                                                                                                    |
| <b>New Flight Query</b><br>Saved Flight Lists $\vee$                                                                                                    | e-Helpdesk Information Hub Free Text Editor IFPS Flight Query NAV Editor Route Catalogue                                                                                                    |                                                    |                                                                       |                                                                               | Options $\vee$                                                                                                    |
| $Q \equiv$<br>$\begin{array}{c} \hline \end{array}$<br>Flight list NAV-EOBT<br>Save Remove 54                                                                                                    | Flight:TVS2TU - LEVC (25-20:05p) - LKPR (01:08C)                                                                                                    |                                                    | updated 18:30   [ fixed ]   Autorefresh OFF refresh now Show proposal |                                                                               | $\times$                                                                                                    |
| flights                                                                                                    | Flight Details Airspace Profile Point Profile Flight Management e-Helpdesk Slot Swap Ops Log History IFPS History                                                                                          |                                                    |                                                                       |                                                                               |                                                                                                    |
| TOT S ARCID A. REG ADEP A., I AR.,<br>A<br>$A$ $A$ $A$<br>A<br>A.A.<br>A.<br>$\sim$ $\Delta$                                                                                                    | Via AS                                                                                                    | Avoid AS                                           | V Use Field 15                                                        |                                                                               |                                                                                                    |
| > 118:07/LU ISR712 B73(OKTSS LBWN (LLBG<br>370                                                                                                    | Please enter an airspace                                                                                                    | Please enter an airspace                           | Horizontal                                                            | FPS Compliant only                                                            | minimize map /<br>$\Omega$                                                                                                    |
| 118:25/ ISR338 B73(OKTVOLICC SLLBG<br>370                                                                                                    |                                                                                                    |                                                    | Vertical                                                              | Freeze outside IFPZ                                                           |                                                                                                    |
| > 118:18/LU TVS37Z B73(OKTVV GCTS A LKPR<br>360                                                                                                    | Via PT                                                                                                    | Avoid PT                                           | Avoid Measures                                                        |                                                                               |                                                                                                    |
| > 118:45E SEU102(B38NOKSWFEYVIS EPWA<br>280                                                                                                    | Please enter a point                                                                                                    | Please enter a point                               | MRAW25N × MRAE25N ×                                                   | Horizontal                                                                    |                                                                                                    |
| > 118:56ELU TRA566/B73EOKTVF GCLP AEHAM<br>360                                                                                                    |                                                                                                    |                                                    |                                                                       | Vertical                                                                      |                                                                                                    |
| > 119:11E TVS2441B73EOKTSF GCLP ALKPR<br>400                                                                                                    | Freeze SID/STAR                                                                                                    | Freeze from ADEP to this point                     | Freeze from this point to ADES                                        |                                                                               |                                                                                                    |
| 119:15ELU CSA3CZ A32(OKHEU LFPG C LKPR<br>350                                                                                                    | No                                                                                                    | Please enter a point<br>$\mathcal{N}$              | Please enter a point                                                  |                                                                               |                                                                                                    |
| > 119:47E TVS4455B38NOKSWAEDDK SOMAA<br>370                                                                                                    |                                                                                                    |                                                    |                                                                       |                                                                               |                                                                                                    |
| > 120:25(LU TVS53B B73{OKTVT LEMG (LKPR<br>360                                                                                                    | Max #proposal<br>Max delay                                                                                                    | Select route proposal source(s)                    | Max % route length limit                                              |                                                                               |                                                                                                    |
| 120:261 TVS3BD B73E0KTVMLEPA C LKPR<br>360                                                                                                    | 10 <sup>°</sup><br>99                                                                                                    | Generated Standard V Mixer                         | $130 - 56$                                                            |                                                                               |                                                                                                    |
| V 122-490 TVS2TU B73 OKSWVLEVC A LKPR<br>380                                                                                                    |                                                                                                    |                                                    |                                                                       |                                                                               |                                                                                                    |
| OFF-BLOCKS<br><b>Flight Details</b>                                                                                                    |                                                                                                    |                                                    |                                                                       |                                                                               |                                                                                                    |
| 22:39<br>Airspace profile                                                                                                    | Route proposal results                                                                                                    |                                                    |                                                                       |                                                                               |                                                                                                    |
| STATUS.<br>Point Profile<br>Filed - Slot Issued (RRP - Prop                                                                                                    |                                                                                                    |                                                    |                                                                       |                                                                               |                                                                                                    |
| CTOT: 20:46)<br><b>Flight Management</b>                                                                                                    | ORIGINAL ROUTE<br>CDR                                                                                                    | ERROR<br>тот<br><b>DELAY</b>                       | EET<br><b>NM</b><br>FCI<br>RCI                                        | EV<br>REGUL+                                                                  |                                                                                                    |
| e-Helpdesk<br>ROUTE C<br>Send SV                                                                                                    | LEVC LKPR 1<br>٠                                                                                                    | 155<br><b>Bad Shift Delay</b><br>22:49             | 976<br>5007<br>139<br>1300                                            | MRAW25N<br>$+00:05$                                                           | (4)                                                                                                    |
| Slot Swap<br>N0439F380 SOPET M985 LUM<br>NENUM UZ39 DOLUP DCT AP                                                                                                    |                                                                                                    |                                                    |                                                                       |                                                                               |                                                                                                    |
| Ops Log<br>History                                                                                                    | <b>PROPOSED ROUTE ID</b><br>CDR                                                                                                    | ERROR<br><b>DELAY</b><br>тот                       | EET<br><b>NM</b><br>FCI<br>RCI                                        | EV<br><b>REGUL+</b><br>TYPE                                                   | ROUTE ACTIONS                                                                                                    |
| <b>IFPS History</b>                                                                                                    | LEVC LKPR 2                                                                                                    | Overload<br>20:51<br>36                            | 1478<br>133<br>1095<br>5637                                           | BUSUD25A<br>GENERATED<br>$+00:05$                                             | Copy FPL Copy F15 Validate                                                                                                    |
|                                                                                                    | LEVC LKPR 4                                                                                                    | Overload<br>20:51<br>36                            | 133<br>1479<br>1096<br>5654                                           | GENERATED<br>$+00:05$<br>BUSUD25A                                             | Copy FPL Copy F15 Validate                                                                                                    |
| > 120:50F TVS767FA32(OKHEULKPR CLKTB<br>100                                                                                                    | LEVC LKPR 3                                                                                                    | Overload<br>20:51<br>36                            | 133<br>1096<br>5653<br>1478                                           | BUSUD25A<br>GENERATED<br>$+00:05$                                             | Copy FPL Copy F15 Validate                                                                                                    |
| 21:205<br>ISR995 B73E0KTVO LLBG S LCLK<br>260                                                                                                    | LEVC LKPR 1                                                                                                    | Overload<br>20:51<br>36                            | 133<br>5653<br>1478<br>1095                                           | $+00:05$<br>BUSUD25A<br><b>GENERATED</b>                                      | Copy FPL Copy F15 Validate                                                                                                    |
| 21:205<br>ISR999 B73EOKTSS LLBG S LCLK<br>260                                                                                                    | LEVC LKPR 5<br><b>MIXER 9994</b>                                                                                                    | Overload<br>20:51<br>36<br>20:50<br>Overload<br>35 | 133<br>1478<br>1099<br>5672<br>139<br>5839<br>1478                    | BUSUD25A<br>GENERATED<br>$+00:05$<br>BUSUD25A<br><b>GENERATED</b><br>$+00:05$ | Copy FPL Copy F15 Validate<br>Copy FPL   Copy F15   Validate                                                                                                    |
| > 121:35E TVP7109B38I OKSWI HEMA ! EPKT<br>340                                                                                                    | <b>MIXER 9991</b>                                                                                                    | Overload<br>20:51<br>36                            | 1129<br>139<br>1129<br>5808<br>1478                                   | BUSUD25A<br>GENERATED<br>$+00:05$                                             | Copy FPL Copy F15 Validate                                                                                                    |
| 21:55E<br>TVS86L B735 OKTSI LKPR CLLBG<br>350                                                                                                    | MIXER 9998                                                                                                    | Overload<br>20:51<br>36                            | 139<br>1129<br>5811<br>1478                                           | $+00:05$<br>BUSUD25A<br><b>GENERATED</b>                                      | Copy FPL   Copy F15   Validate                                                                                                    |
| > 122:50E TVS45G A32(OKHEU LKTB SHEMA<br>350                                                                                                    | MIXER 9999                                                                                                    | 20:51<br>36<br>Overload                            | 139<br>1129<br>5810<br>1478                                           | BUSUD25A<br>GENERATED<br>$+00:05$                                             | Copy FPL   Copy F15   Validate                                                                                                    |
| > 123:00F TVS251/R38MKSWHI KPR CHEGN<br>370                                                                                                    | <b>MIXER 9989</b>                                                                                                    | Overload<br>20:51<br>36                            | 139<br>1129<br>5812<br>1478                                           | $+00:05$<br>BUSUD25A<br>GENERATED                                             | Copy FPL Copy F15 Validate                                                                                                    |
| $\Omega$ Tunn has to conside<br>3002                                                                                                    | $H = -44$<br><b>Contract</b>                                                                                                    |                                                    |                                                                       |                                                                               | 20:34<br>$\blacksquare$<br>$\theta$ 10 <sup>9</sup> Moleiot $A$ $\widehat{B}$ $\widehat{B}$ $\widehat{B}$ $\widehat{B}$ $\widehat{B}$ $\widehat{C}$ $\widehat{D}$ $\widehat{B}$ $\widehat{C}$ $\widehat{C}$ |

Obrázek 2.12: Návrh na optimalizaci tratě přes NMP webové rozhraní

Navigátor může rovněž spravovat let úpravou času odletu při provozním zpoždění posílajíc zprávu DLA nebo upravovat letový plán dle svých potřeb.

Pokud uživatel najde nevalidní trat může rovněž zkusit takovou trat zvalidovat ve stejné sekci a nechat si navrhnout trať, která oblétá omezený prostor. Pro větší přehled o takových omezeních a o důvodech neprůchodnosti tratí je možné nahlédnout do RAD sekce. Na Obrázku [2.13](#page-84-0) je zobrazena RAD stránka rozhraní NMP, kde uživatel může získat více informací o dostupnosti tratí, případně dostupností využití FRA v jednotlivých FIRech, kde Free Route Airspace koncept je již implementován.

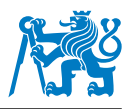

<span id="page-84-0"></span>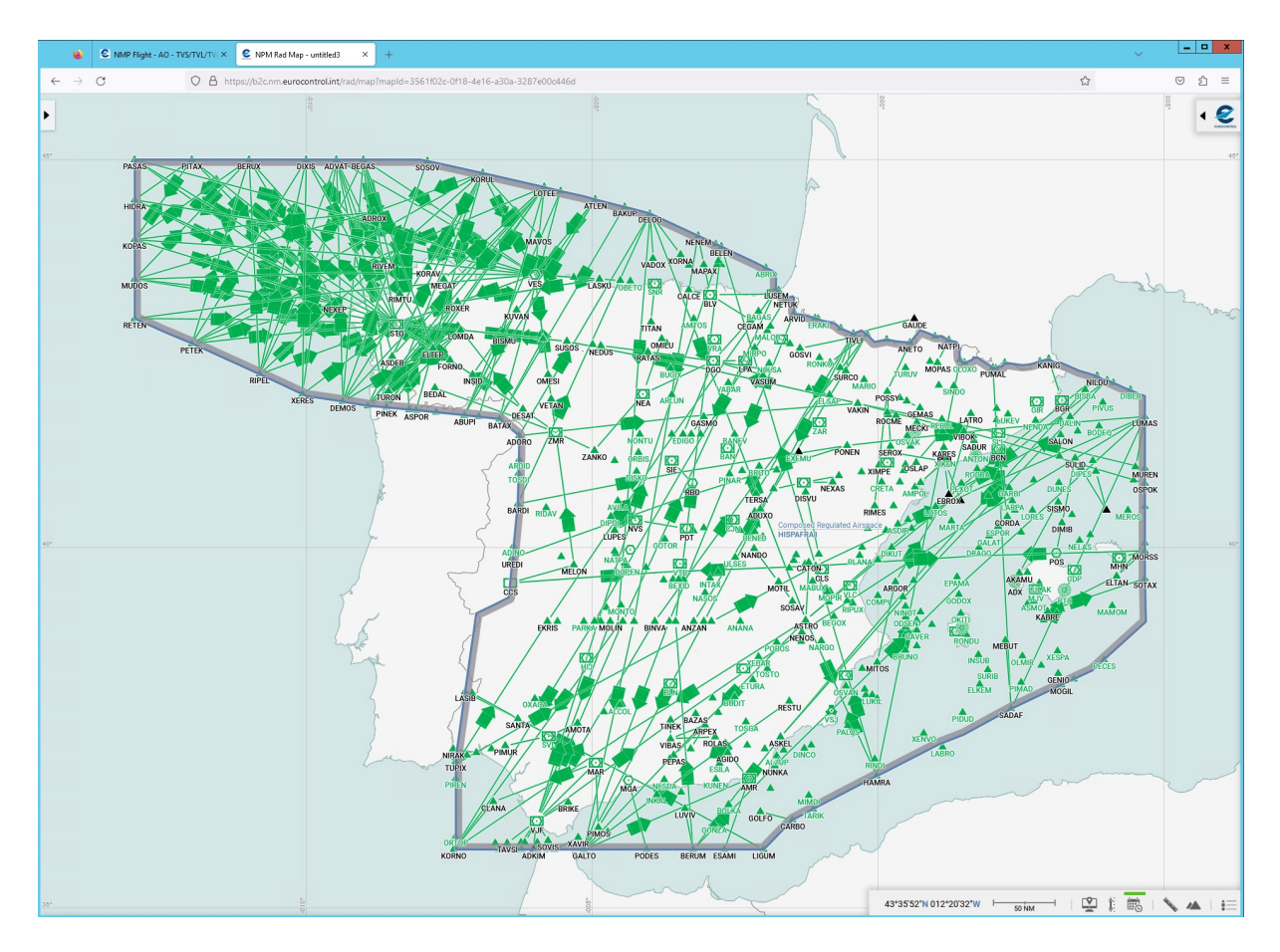

Obrázek 2.13: Ukázka RAD sekce v rozhraní NMP

Obrázek [2.13](#page-84-0) popisuje možné průlety nad Španělskem s využitím volných tratí. Bohužel takovými informacemi disponuje pouze Eurocontrol a pro jejich zobrazení je nutné využít RAD sekce v NMP. Některé státy vydávají pro své FIRy tzv. FRAview oblast, která funguje v podobném provedení jako výše zobrazená mapa. Jako příklad je možné uvést Švýcarsko, jehož FIR je přes jeho FIR je možné plánovat pomocí FRAview pdf souboru, který dokáže filtrovat veškeré možné cesty z jednoho bodu, a s ním i popisovat veškeré povinné body na trase, tzv. mandatory route. Ukázka takového FRAview je zobrazena na Obrázku [2.14.](#page-85-0)

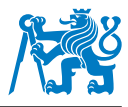

<span id="page-85-0"></span>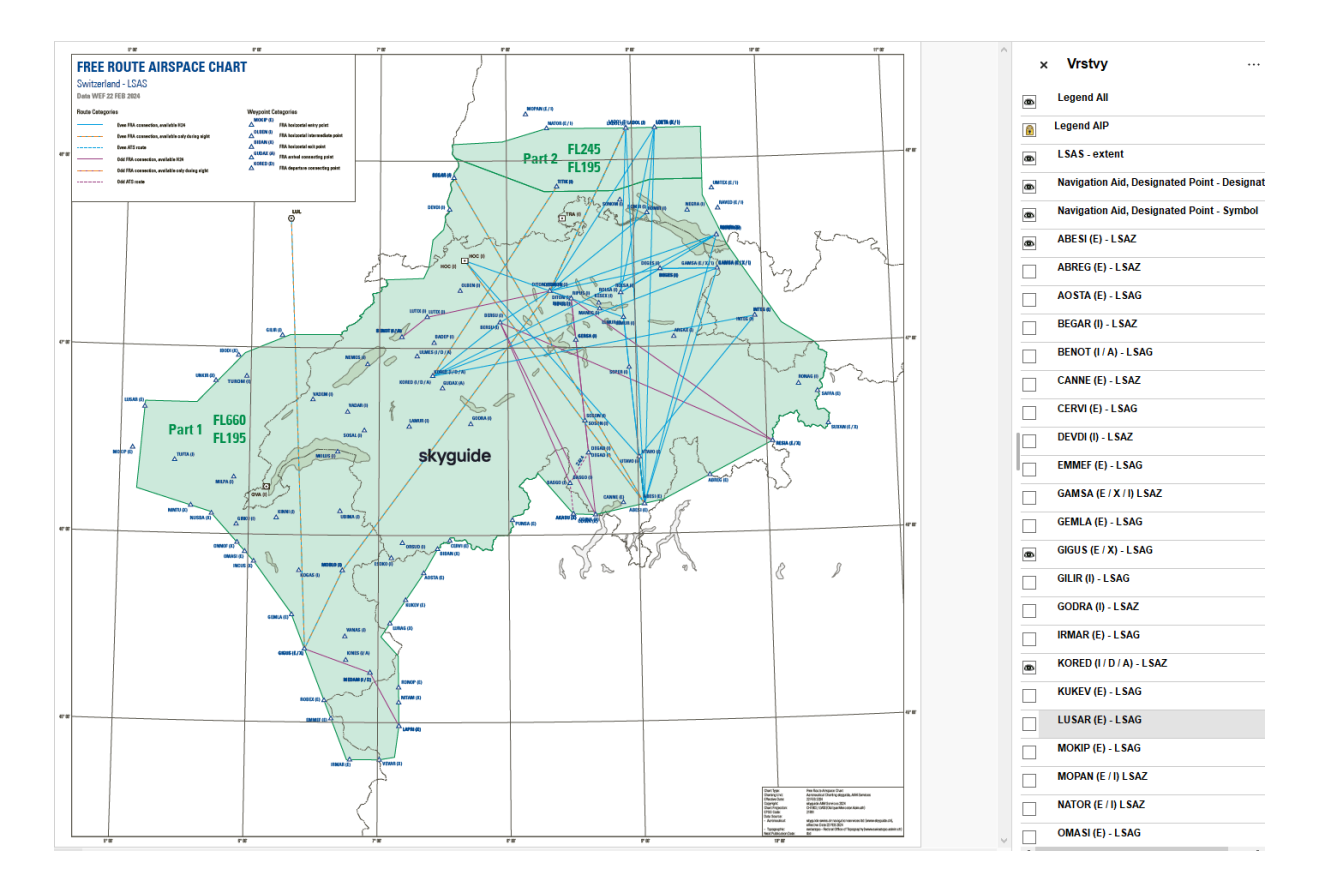

Obrázek 2.14: FRA oblast Švýcarska zobrazena pomocí FRAview rozhraní [\[48\]](#page-143-0)

# **2.2.4 Softwarově naplánované tratě**

Pro účely vyhledávání tratí s programem NAVsystem byla provedena analýza několika tratí. respektive procesu jejich vyhledávání a výsledků. Pro tyto účely byl záměrně použit různorodý soubor letišť tak, aby systém vyhledávání tratí vyhledával mezi různými FRA oblastmi, stejně jako i mezi oblastmi, která FRA ještě neimplementovaly a rovněž i v oblastech, kde FRA funguje v celém prostoru a může tak být využit Cross Border FRA vzdušný prostor.

Výsledky těchto zkoumání povedou k analýze samotného vyhledávacího softwarů a k určení statistických dat o validních výsledcích na vyhledávaných spojích. Pro účely komplexní analýzy byly vybrány spojení mezi takovými letišti, aby variace výsledků byly různorodé. Tím se rozumí, že pro výběr letišť byla použita letiště jak s vyšším vytížením, tak i regionální letiště, kde provoz bývá méně frekventovaný. Pro veškeré vyhledávání byl použit stejný typ letadla, tedy Boeing 737-800, kde zvolené hmotnosti a výkonnostní vlastnosti jsou pro všechny lety porovnávány stejně.

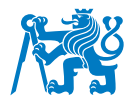

Pro výběr tratí bylo zvoleno 25 tras v označení RAND, které poukazuje na náhodný výběr tratí, avšak veškeré tyto tratě splňují podmínku toho, že se jedná o trasy, které protínají více než jeden FIR, kde je implementován FRA. 10 tratí bylo porovnáváno pouze v jednom FIRu a 11 tratí v rámci jedné oblasti FRA. Jelikož bylo v průběhu analýzy zkoumáno více tratí, celkový počet analyzovaných tras je 66, z nichž poslední skupina, označená jako MIX, sloužila pro analýzu algoritmu NAVengine. V průběhu porovnávání byl rovněž zaznamenán počet validních tratí vyhledaných z NAVdb a IFPUV Proposal. Procento všech tratí, které jsou validní, je rovněž zaznamenáno v Tabulce [A.1](#page-145-0) stejně celkový počet validních tratí počet všech vyhledaných tratí na jednotlivých trasách. Jelikož NAVsystem vždy vyhledá jednu trať, v Tabulce [A.1](#page-145-0) je zaznamenáno, zda-li vyhledaná trať je nebo není validní.

Tabulka tratí [A.1](#page-145-0) se nachází v příloze této práce z důvodu své rozsáhlé velikosti. Pro větší přehled dat je vytvořen graf shrnující výsledky vyhledaných tratí. Tento graf je zobrazen na Obrázku [2.15.](#page-86-0)

<span id="page-86-0"></span>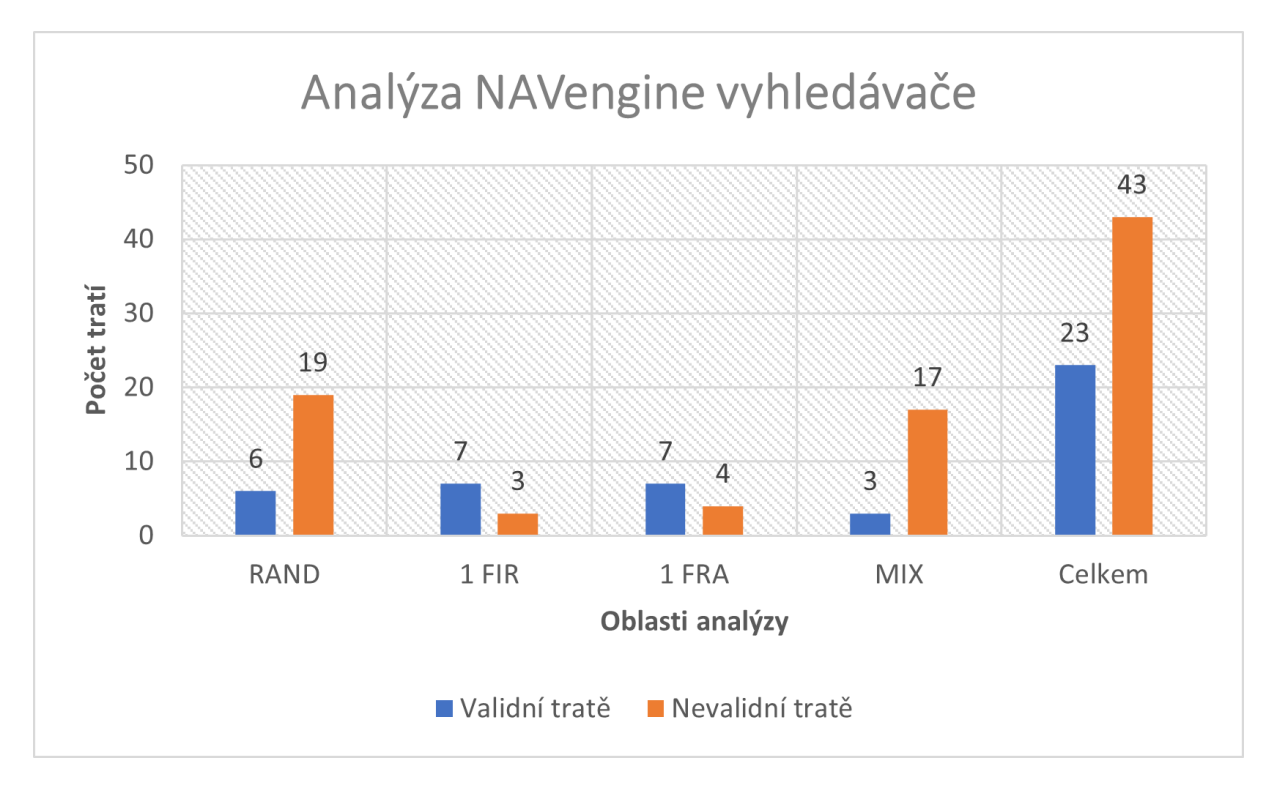

Obrázek 2.15: Graf výsledků analýzy tratí

Na Obrázku [2.15](#page-86-0) je ukázán graf všech analyzovaných tratí, které jsou zobrazeny pomocí programu NAVsystem. Tratě jsou uloženy ve verzi vyhledané NAVsystémem, tudíž značná část těchto tras je nevalidní a není je možné použít pro reálný let. Z grafu vyplývá, že pokud trať

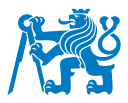

prochází pouze jedním FIRem či oblastí, kde funguje Cross-border FRA, je procento validních tratí vyšší. V opačném případě převažuje počet tratí nevalidních. Po sečtení všech tratí celkem bylo nalezeno 66 tratí, z něhož až 43 je nevalidních a pouhých 23 validních. 65% všech vyhledaných tras je tak nevalidních a pouhých 35 % je možné použít pro reálný let. Důvod takového výsledku je složitost RAD pravidel a průlet oblastmi s kombinací více prostorů, což vytváří komplexnější prostředí pro vyhledávací algoritmus a snižuje tak šanci najít validní trat.

# <span id="page-87-0"></span>2.2.5 Analýza problémových úseků

V průběhu analýzy a po rozboru tratí bylo nalezeno několik bodů, ve kterých algoritmus NAVengine, který se stará o plánování tratí v programu NAVsystem, špatně zpracoval trat a jím vygenerovaná trasa neodpovídala základním požadavkům pro plánování v oblasti s konceptem Free Route Airspace. Tyto nálezy jsou podrobně vysvětleny názornými ukázkami chyb a vygenerovanými FPL. Zároveň jsou u těchto tratí popsány i chybové hlášky z validačního procesu IFPUV odkazující na chybu dle RAD omezení. Cílem této analýzy je tak podrobně rozebrat chyby při validaci, které nastávají v průběhu plánování letu a pochopit co nejlépe algoritmus pro vyhledávání tratí.

První tratí podrobenou důkladné analýze je trať směřující z vídeňského letiště Schwechat do albánské Tirany. Algoritmus se snažil zavést tratě mezi dvěma prostory, které figurují v rámci FRA. Konkrétně se jedná o sdružené prostory SEE FRA a SECSI FRA. V obou případech funguje crossborder FRA v rámci členských zemí těchto sdružení. Z toho důvodu tak z první rychlé vizuální analýzy se může zdát, že trať, která byla vygenerována, teoreticky splňuje veškeré podmínky pro akceptaci trati. Pro účely studie tratě je níže zapsán vygenerovaný FPL pro tuto trat'.

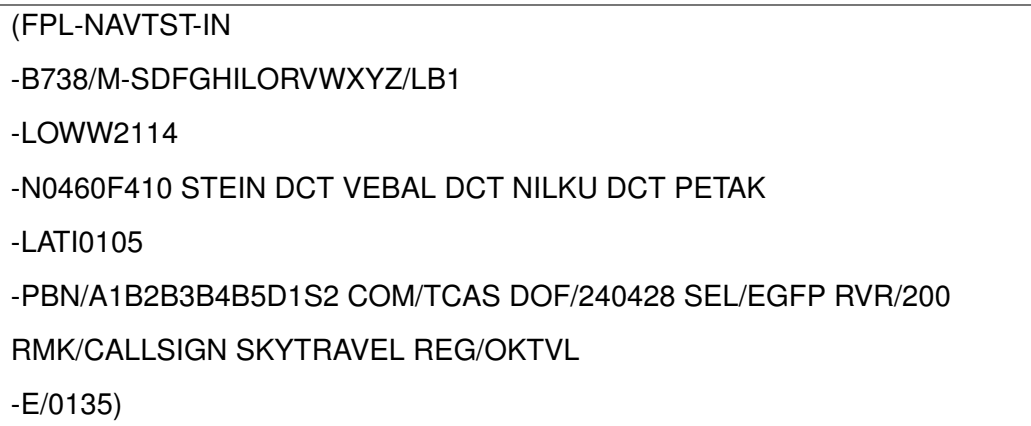

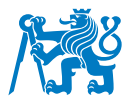

Trat, která byla vygenerována, vede z letiště LOWW do tiranské LATI takto: STEIN-DCT-VEBAL-DCT-NILKU-DCT-PETAK, kde DCT označuje přímé spojení bodů. Je tak patrné, že pro tuto trať je využíván Free Route Airspace, jelikož ani jedno spojení není vedeno po klasické letové trati. Hlavní podmínky pro přechod různých FRA či FIRových hranic jsou takové, že trať musí při svém vstupu a výstupu do FRA vždy použít vstupní či výstupní bod (takové body jsou zaneseny jako body EX), avšak zpravidla není potřeba použít mezilehlých bodů na hranicích mezi kooperujícími oblastmi crossborder FRA. Obrázek [2.16](#page-88-0) ukazuje vygenerovanou trat, kterou představil algoritmus NAVengine.

<span id="page-88-0"></span>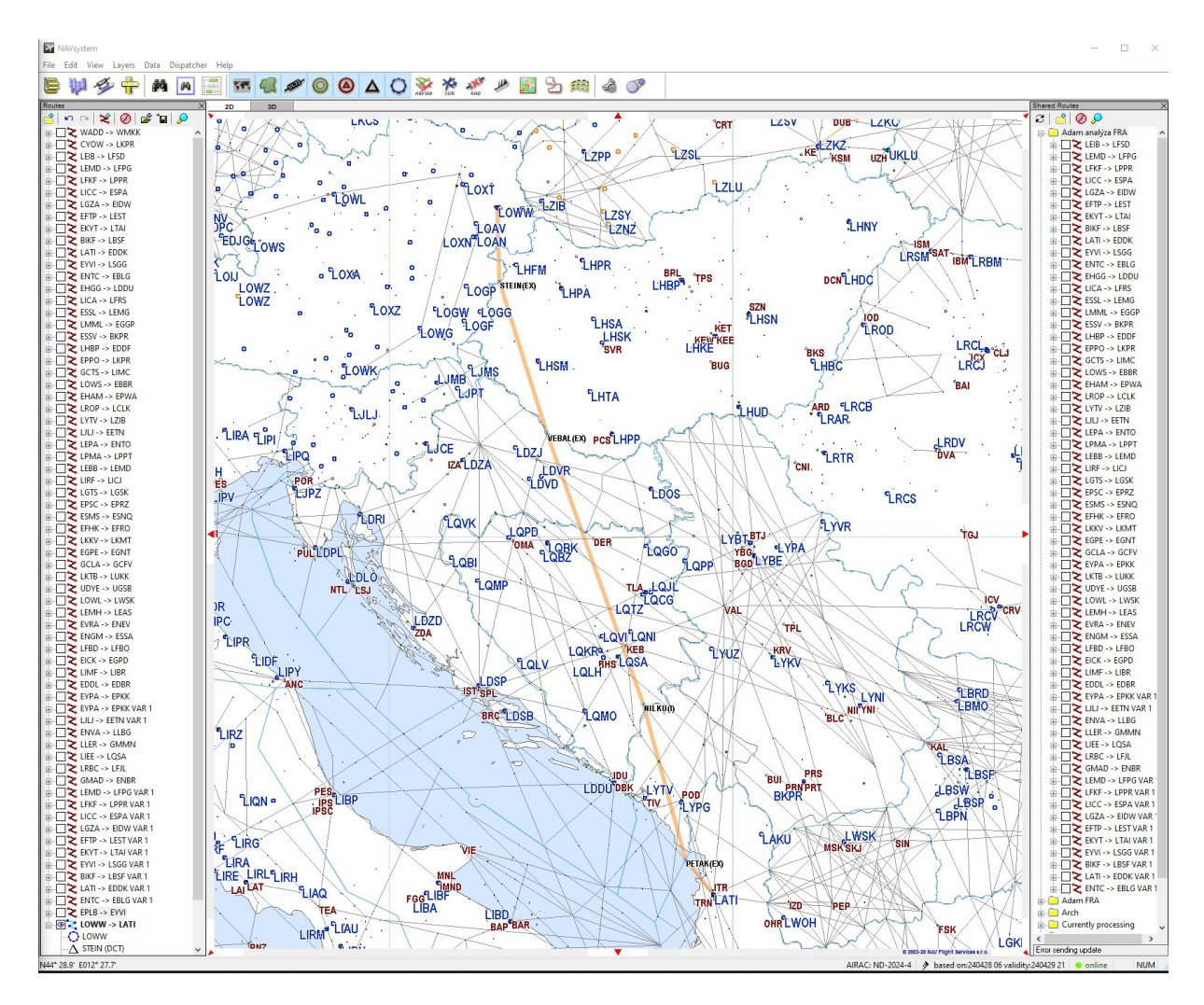

Obrázek 2.16: LOWW-LATI - trať

Jak již bylo zmíněno, dle základních podmínek pro vstup a výstup na území, kde koncept volných tratí je zaveden, je zapotřebí do těchto prostorů vstoupit a vystoupit přes definované body zmíněné v AIP každého státu. Při výstupu z FIRu LOVV do maďarského vzdušného prostoru LHCC, byl při plánování použit bod STEIN. Ten patří do skupiny bodů, přes které

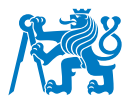

mohou letadla přelétat jednotlivé prostory. Stejně tak je tomu i u dalšího vstupního/výstupního bodu s názvem VEBAL. Trať dále pokračuje přes body NILKU, který je označen bodem I oznamující, že se jedná o mezilehlý bod (Intemediate), a dále veden až do bodu PETAK, který je zároveň napojen na STAR pro letiště LATI. Po vizuální stránce a znalostí základních pravidel o FRA plánování se tak trat jeví v pořádku. Zároveň se jedná o velmi přímé spojení, které se od ortodromy mezi těmito body zásadně nevzdaluje.

Po této analýze byla provedena validace tratě prostřednictvím IFPUV validace. Výsledky validace jsou zaznamenány níže.

-TITLE REJ -MSGTYP IFPL -COMMENT THIS MESSAGE HAS BEEN REJECTED AUTOMATICALLY -COMMENT THIS MESSAGE HAS BEEN SENT BY A TEST SYSTEM AND SHOULD NOT BE USED OPERATIONALLY -ERROR (R)PROF205: RS: TRAFFIC VIA LOWW IS OFF MANDATORY ROUTE REF:[LH5509A] APP5 DEP LOWW STEIN COMPULSORY FOR TRAFF -ERROR (R)PROF205: RS: TRAFFIC VIA LDZON IS OFF MANDATORY ROUTE REF:[LD3018A] RAD ANNEX2B OSDUK

Ze zprávy REJ vyniká, že trať není validní a není možná pro reálné použití. Zároveň s touto tratí byly odeslány 2 chybové hlášky, které odkazují na RAD dokument. Konkrétně se jedná o hlášky odkazující na regulaci LH5509A a LD3018A. V dokumentu RAD mají ony takové objasnění.

 $L_{\rm H}$ 

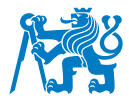

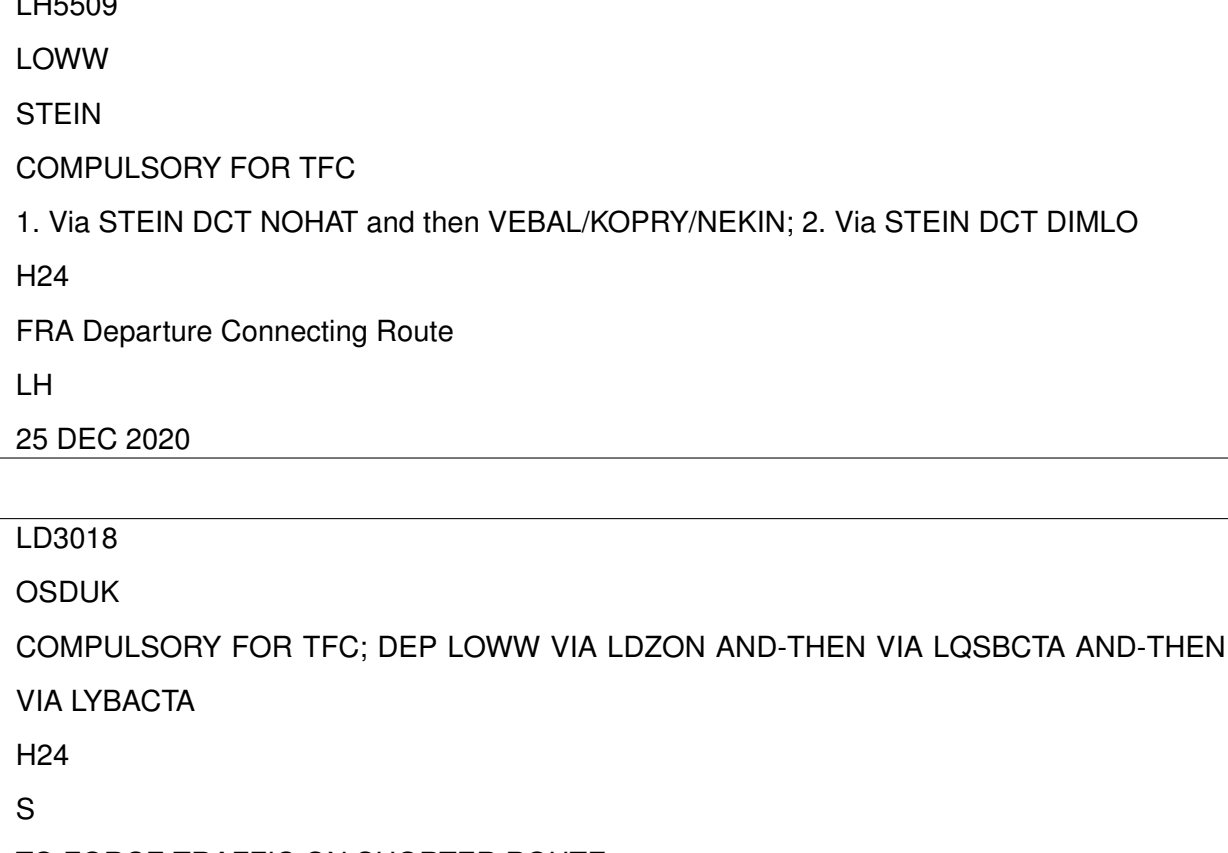

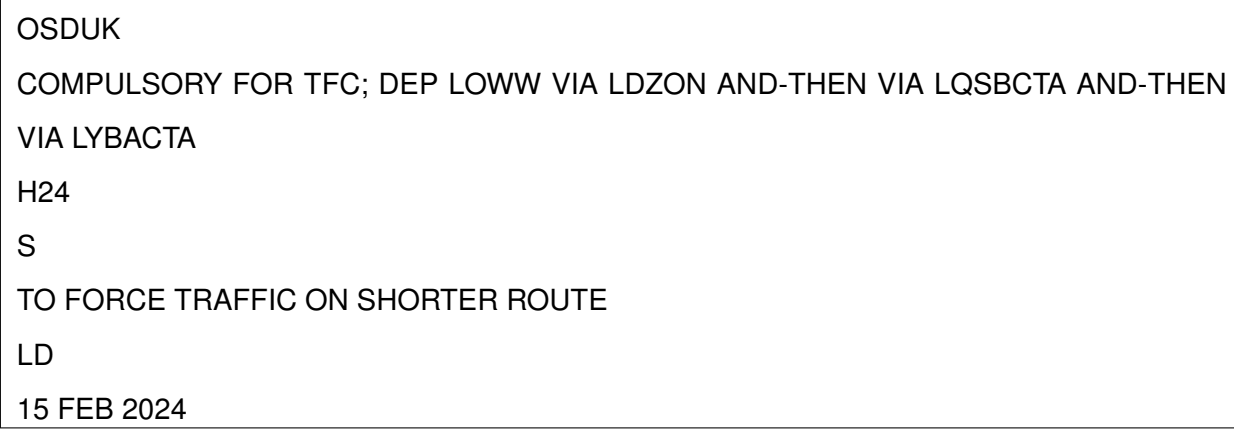

V prvním případě u hlášky LH5509A je odkazováno na pevně stanovené tratování při použití bodu STEIN. Po něm musí následovat bod NOHAT, ke kterému se letadlo dostane po přímé trati a následně bude možné vybrat jeden z bodů VEBAL, KOPRY nebo NEKIN pro pokračování v letu. Pro uvedení tohoto nedostatku by bylo nutné, aby bod NOHAT byl přidán mezi body VEBAL a STEIN.

Druhá chybová hláška je zpracována k průletu přes LDZA FIR. RAD podmínka je vázána, pokud trať vede přes vzdušné prostory LQSB a následovně protíná LYBA FIR, a zároveň, pokud letoun začíná svou cestu na letišti LOWW. Tato hláška generuje informaci o povinném bodě, který tyto tratě musí obsahovat, tedy bod OSDUK, který se v navrhovaném FPL nenachází.

I když byla trať plánována pomocí pravidel, která se uplatňují v prostorech, kde je zavedené FRA, vyhledaná trať nebyla validní. To je způsobeno absencí povinných bodů, které jsou uvedeny pro každý FIR zvlášť. Takové zprávy jsou vždy uvedeny v RAD dokumentu, ze kterého

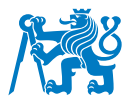

se generují chybové hlášky.

V databázi NAVsystem se nachází již několik tratí, které byly mezi těmito body v historii použity, avšak ne všechny jsou stále validní. Systém však nenašel žádnou variantu vytvořenou přes IFPUV generátor.

Pro dokončení analýzy bylo pokračováno v přezkoumávaní tratě, tentokrát v B2C webovém rozhraní. Při validaci tratě pomocí NMP portálu bylo nalezeno několik variant, pro které vedení tratě bylo validní. Obrázek [2.17](#page-91-0) ukazuje výsledky této analýzy.

<span id="page-91-0"></span>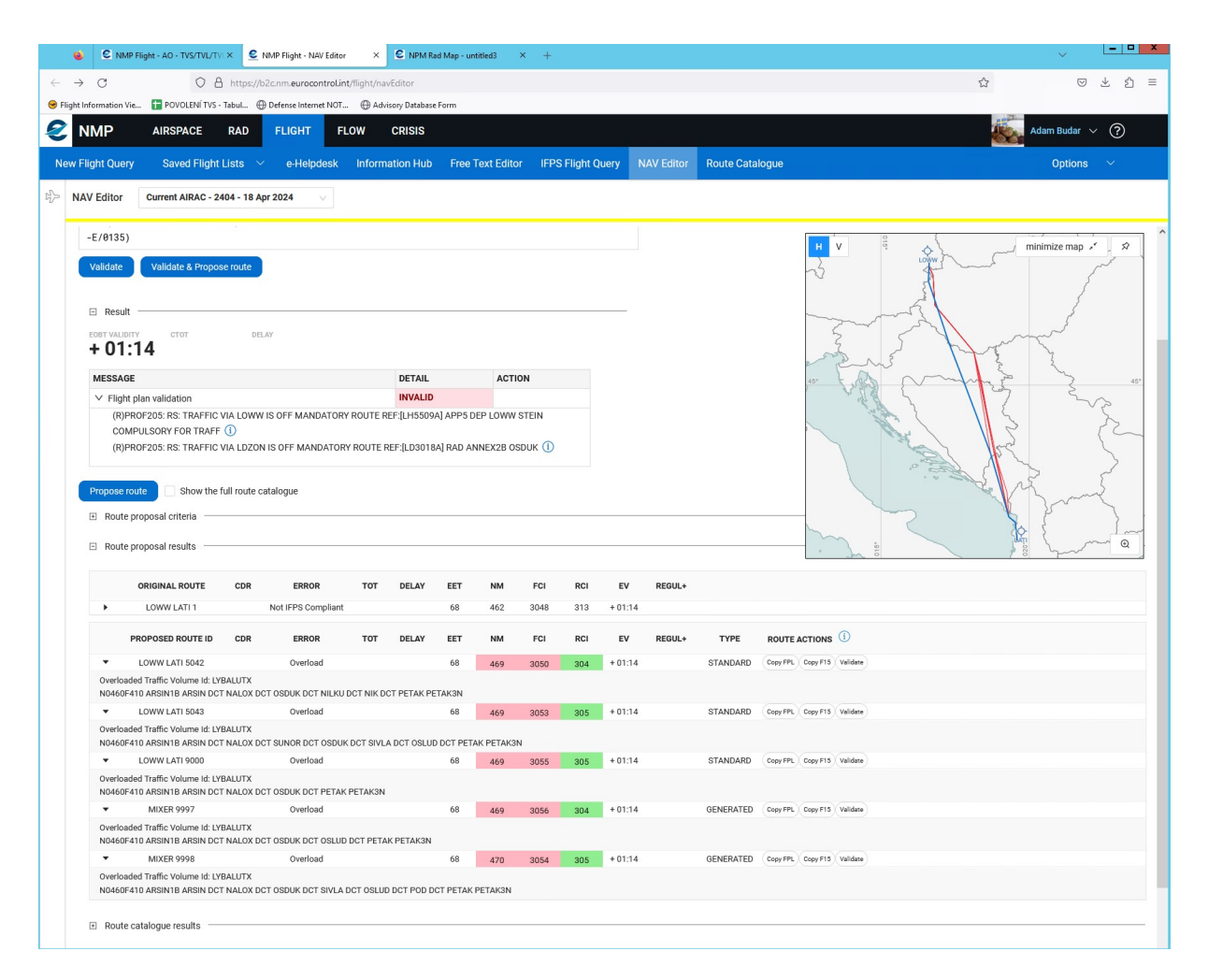

Obrázek 2.17: LOWW-LATI NMP návrhy tratí

V pěti navrhovaných tratích byl vždy nalezen bod OSDUK, který je označoaván v RAD ID LD3018 při odletu z LOWW protínající LQSB a LYBA jako povinný bod. Odletový bod je však změněn a hláška generována pro bod STEIN tak není brána v potaz. Výsledné tratě jsou sice delší o 7-8 NM, ale jsou akceptovány dle pravidel RAD a jsou tak použitelné pro plánování tratě

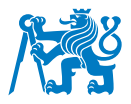

a následné přípravy OFP.

Dalším identifikovaným problémem je problém s nekorektním nastavením přeletové výšky, přesněji řečeno vertikálních hranic, které omezují některé vzdušné prostory či přelety přes tato území. Program NAVsystem najde správnou trať, ale přeletová výška nepřejde přes kontroly ve validačním systému a není ji tak možné použít. Konkrétně je tento případ rozebrán u trati LKPR-LDDU, která je popsána a ukázána na Obrázku [2.18.](#page-92-0)

<span id="page-92-0"></span>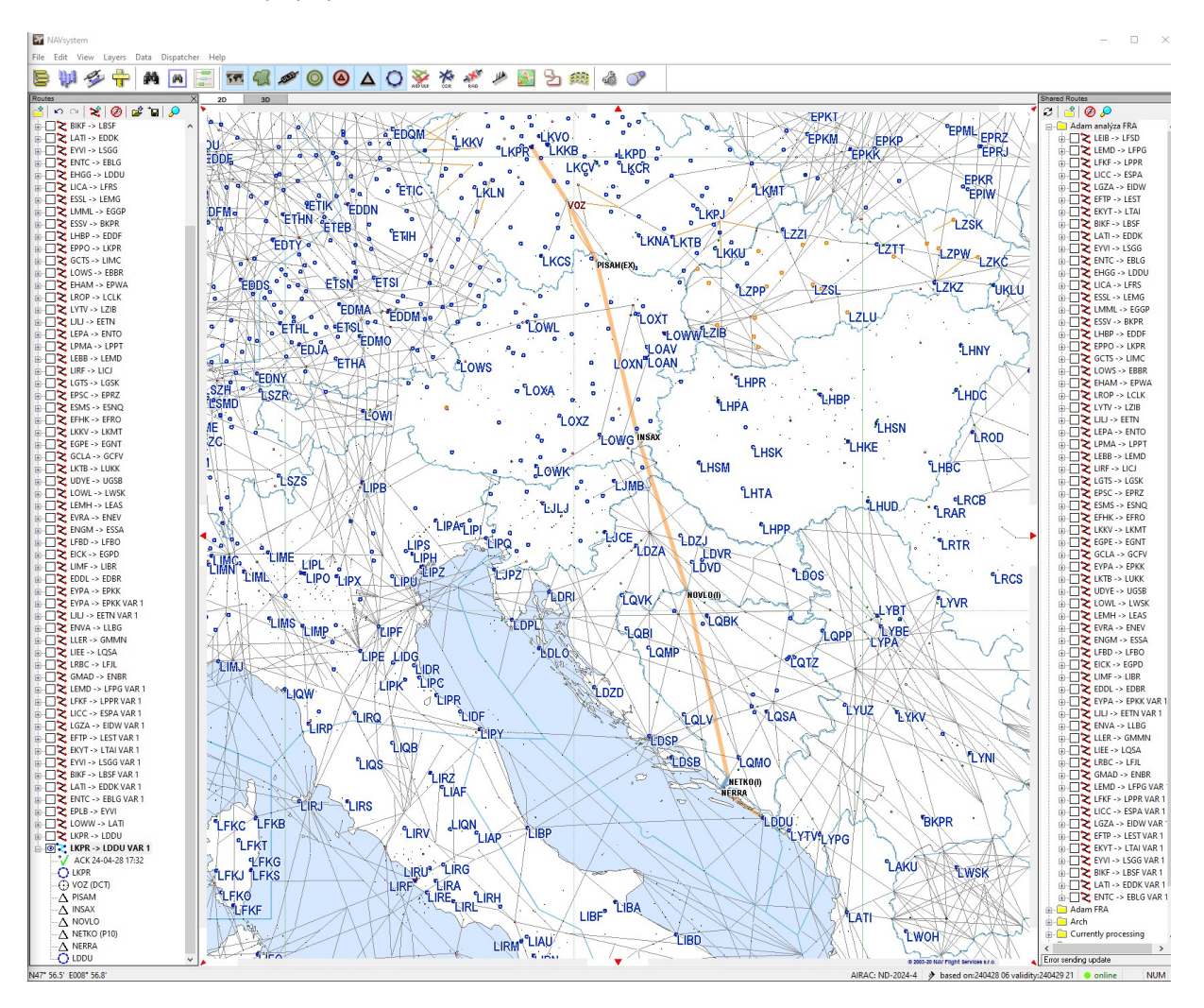

Obrázek 2.18: Trať LKPR-LDDU v programu NAVsystem

Letový plán pro navrženou trať je ukázán níže.

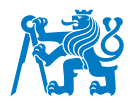

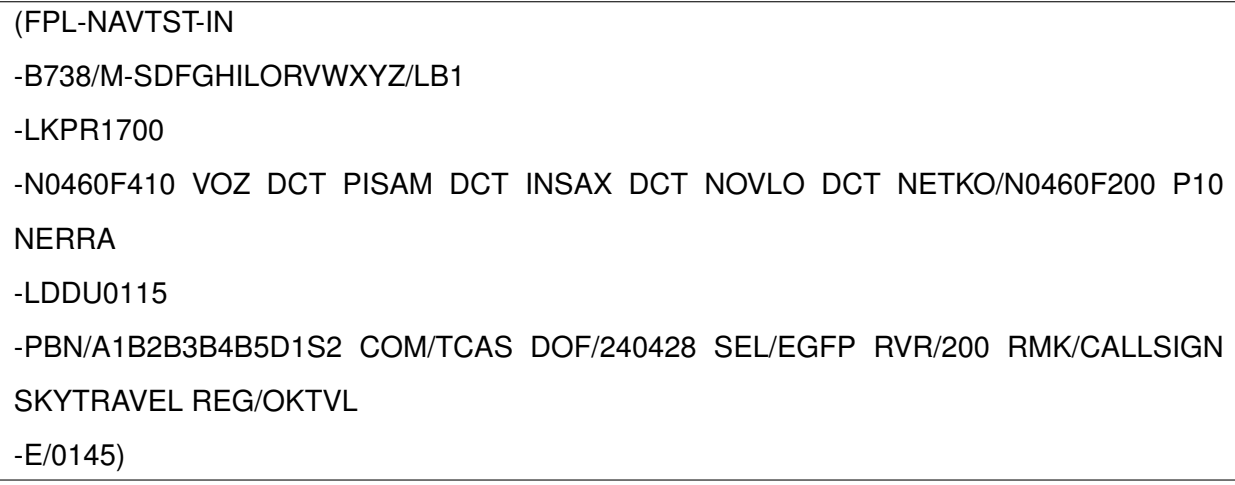

U této trati je vidět, že navrhovaná trat prochází minimálním počtem mezilehlých bodů a v zásadě směřuje téměř přímo ke svému cíli. Na výstupu z LKAA prochází posledním bodem na SID VOZ, odkud směřuje na výstupní bod z SEE FRA PISAM, dále pokračuje přes bod INSAX, a NOVLO, kde tyto body jsou body mezilehlé a pokračuje na mezilehlý bod NETKA, odkud se napojuje na trat P10 směřující k bodu NERRA, odkud by letoun pokračoval dle SID do své cílové destinace na letišti LDDU. V bodu NETKO je trať snížena do FL200, jelikož se nachází v blízkosti destinace a zároveň oblast působení tratě P10 je omezena vertikální hranicí. Předchozí část trati je vedena ve výšce FL410.

Tato trať je zvalidována a opětovně byla obdržena zpráva REJ, která popisuje důvod zamítnutí trati. Výtažek z této zprávy je popsán níže.

-TITLE REJ -MSGTYP IFPL -COMMENT THIS MESSAGE HAS BEEN REJECTED AUTOMATICALLY -COMMENT THIS MESSAGE HAS BEEN SENT BY A TEST SYSTEM AND SHOULD NOT BE USED OPERATIONALLY

-ERROR (R)PROF204: RS: TRAFFIC VIA LOVVE16:F355..CEL IS ON FORBIDDEN ROUTE REF:[LO2255A] ANNEX 2B LOVVE16

Opětovně byl proveden rozbor chybové hlášky, tentokrát LO2255, která říká, že ve vzdušném prostoru LOVV při odletu z FIRu LKAA a dále pokračování směrem na FIR LJLA, je maximální výška omezena do hladiny FL355. Pro zvalidování této tratě je tak potřeba,

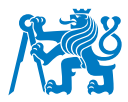

aby v tomto omezujícím vzdušném prostoru LOVV prolétal let maximálně v hladině FL350. Pro prokázání správnosti trati byl vygenerován nový letový plán se stejnou tratí, avšak při vyhledávání bylo použito omezení do maximálního stoupání do hladiny FL350.

(FPL-NAVTST-IN -B738/M-SDFGHILORVWXYZ/LB1 -LKPR1700 -N0460F350 VOZ DCT PISAM DCT INSAX DCT NOVLO DCT NETKO/N0460F200 P10 **NERRA** -LDDU0115 -PBN/A1B2B3B4B5D1S2 COM/TCAS DOF/240428 SEL/EGFP RVR/200 RMK/CALLSIGN SKYTRAVEL REG/OKTVL -E/0145)

Tato trat již ukazuje známky validity a po ověření byla obdržena zpráva ACK, tedy akceptace trati. Totéž by se stalo, pokud by optimální hladina pro přelet byla vyšší, aby po opuštění vzdušného prostoru bylo LOVV přestoupáno do vyšší, optimální letové hladiny. Bohužel takovou funkci v tomto kroku NAVengine nenabízí, jelikož při výběru trati je možná pouze volba přeletové hladiny. Jakékoliv přestoupání sice systém nabídnout může (v závislosti na váze letadla a jeho výkonnosti a možnosti dosáhnout vyšších letových hladin při výpočtu), ale algoritmus neumí nalézt trať pro validní průlet v 4D prostoru (čas je rovněž omezujícím faktorem při validaci trati).

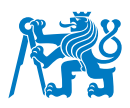

<span id="page-95-0"></span>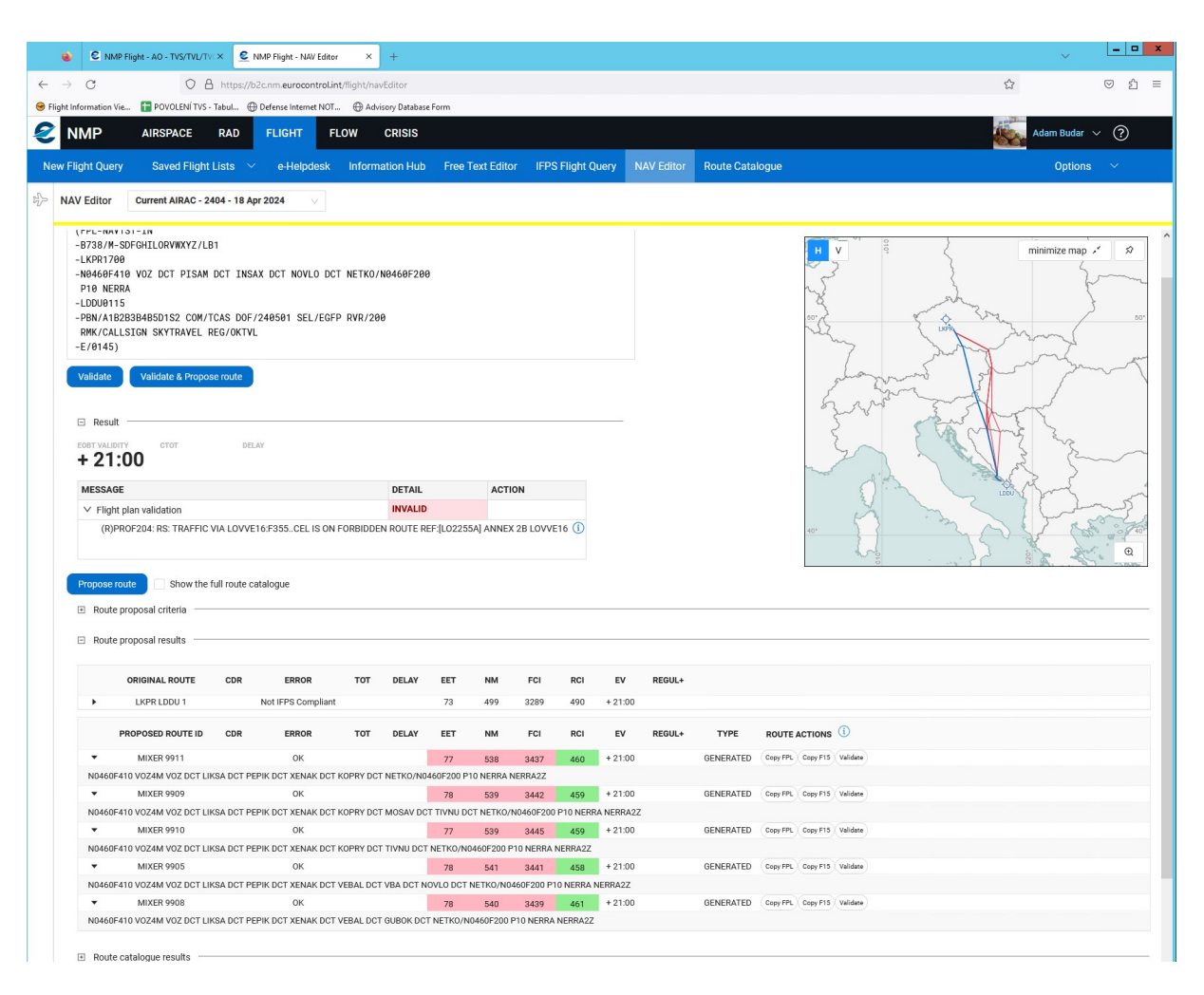

Obrázek 2.19: Navržené tratě mezi letišti LKPR-LDDU systémem IFPUV

Pro tuto trat bylo systémem nalezeno 16 historicky dříve navržených tratí, ale opětovně ani jedna IFPUV vygenerovaná trať. Pro tyto účely bylo znovu využito portálu NMP a po vložení trati je výsledek zaznamenán na Obrázku [2.19](#page-95-0) výše.

Je zřetelné z Obrázku [2.19,](#page-95-0) že návrhy tratí se snaží obletět oblast, která není možná proletět v hladině FL355 a výše. Namísto pokusu o snížení přeletové hladiny na FL350 se navrhované tratě snaží vyhnout tomuto úseku, aniž by systém uvažoval o změně hladiny. IFPUV návrhy tak ne zcela vždy ukazují nejefektivnější výsledky, jelikož obletění této oblasti nejen prodlouží čas i délku letu, ale navýší rovněž požadavky pro minimální palivo pro let. Změna výšky sice rovněž navýší tyto požadavky, avšak ne do takových hodnot, jako při použití NMP navrhovaných tras.

Pro další problém, který byl identifikován v průběhu analýzy byla specificky vybrána trat mezi EPWR a LIRN. Na této trati je identifikováno hned několik problémů, které komplikují

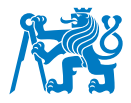

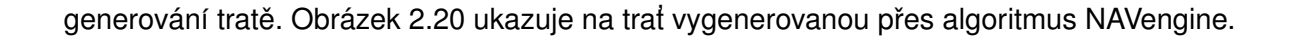

<span id="page-96-0"></span>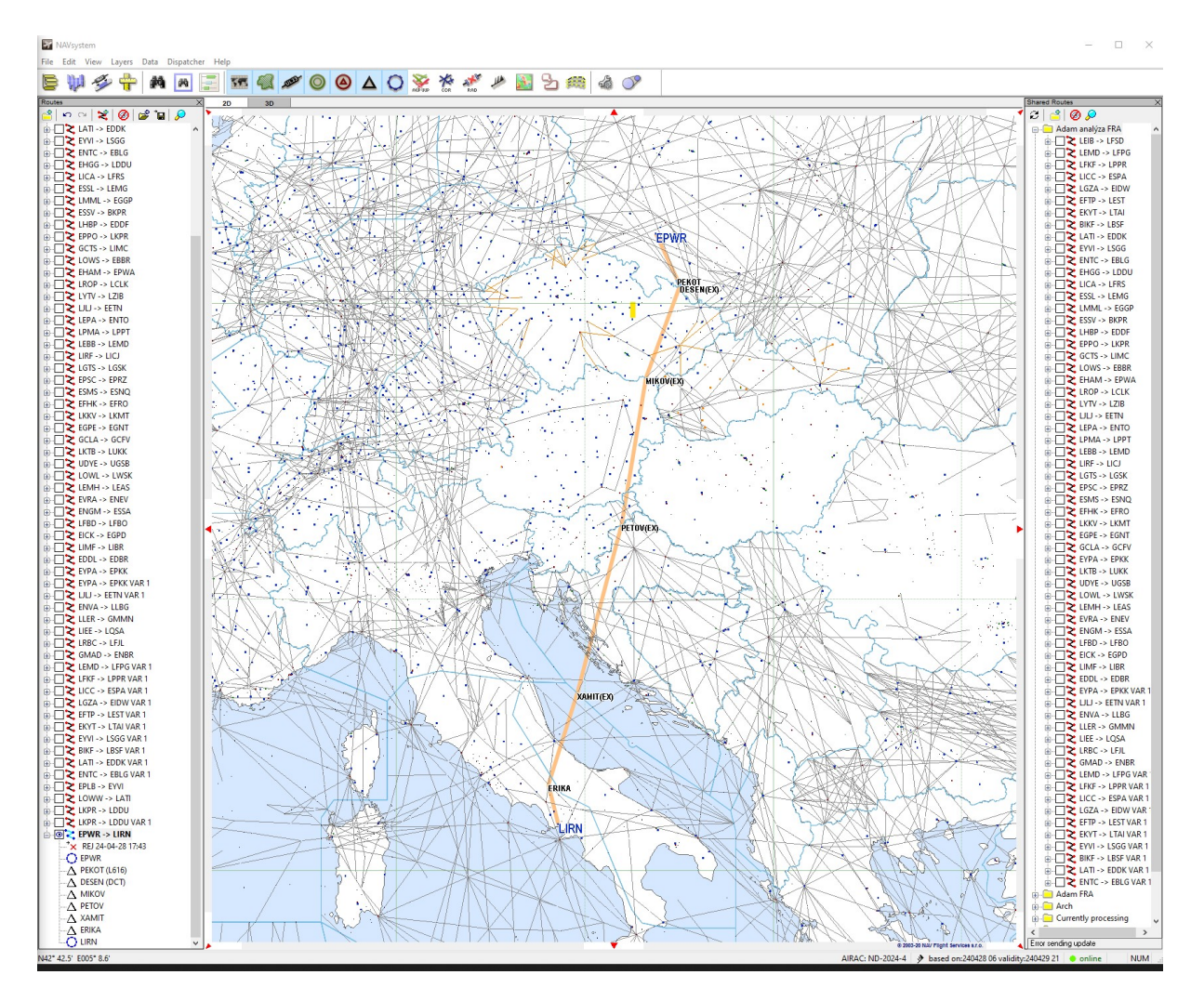

Obrázek 2.20: Vygenerovaná trať EPWR-LIRN v programu NAVsystem

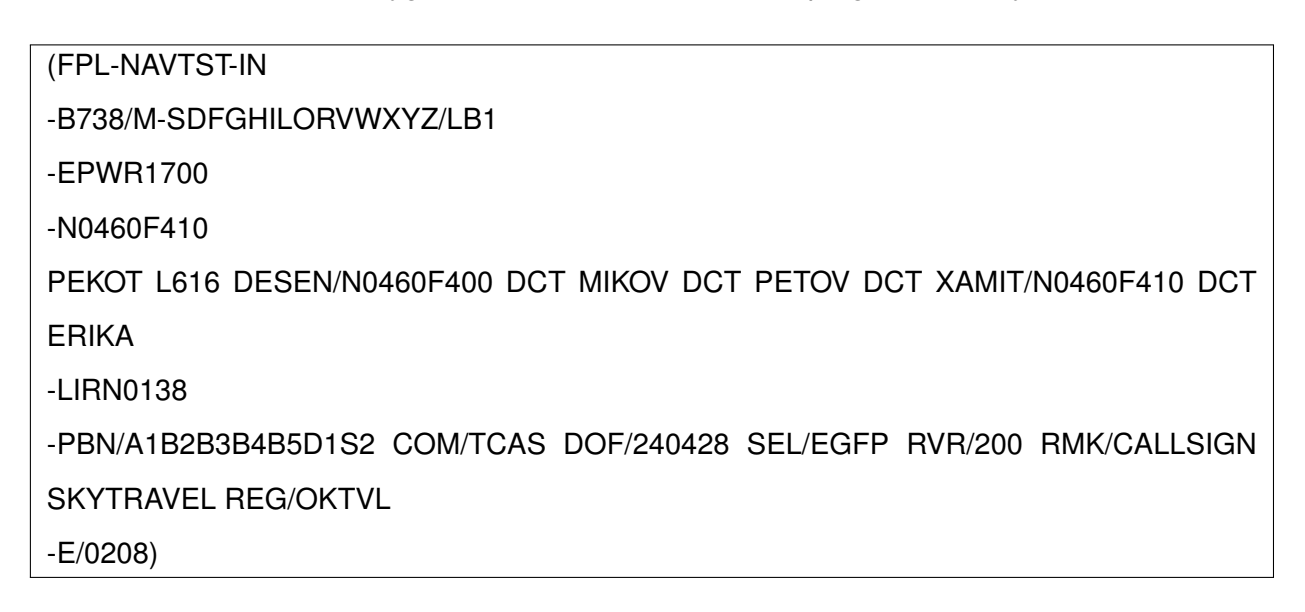

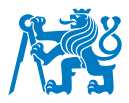

Spolu s tratí je opětovně představen FPL k vytvořené trati. Z prvního pohledu je patrné, že let bude podroben několika přestoupáním. Při výběru letové hladiny byla vybrána výška FL410 jako maximální výška, pro kterou byl let plánován. Jelikož v každém FIRU platí jiné podmínky pro východní/západní směřování a výběr sudých a lichých hladin pro přelet, stejně tak tomu je i se směřováním jižním a severním směrem. Z toho důvodu je potřeba na některých bodech změnit hladinu pro vyhovění požadavků ze strany přelétajících vzdušných prostorů.

V první řadě byla vybrána odletová trat směřující na bod PEKOT, který je nejvýhodnější pro výpočet tratě. Dále bylo postupováno dle standardních pravidel až k bodu ERIKA pro přílet na letiště LIRN. Veškeré mezilehlé body jsou zpravidla umístěny na hranici mezi FIRy a snaží se vést co nejpříměji k cíli. Po validaci byla opět vygenerována systémem hláška o chybě odkazující na RAD ID LI2455A spojená s bodem ERIKA.

-TITLE REJ -MSGTYP IFPL -COMMENT THIS MESSAGE HAS BEEN REJECTED AUTOMATICALLY -COMMENT THIS MESSAGE HAS BEEN SENT BY A TEST SYSTEM AND SHOULD NOT BE USED OPERATIONALLY

-ERROR (R)PROF205: RS: TRAFFIC VIA ERIKA IS OFF MANDATORY ROUTE REF:[LI2455A] ERIKA

Pro analýzu této chyby bylo opět nahlédnuto do RAD dokumentu, kde chybová hláška je podána v takovém znění.

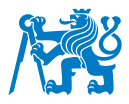

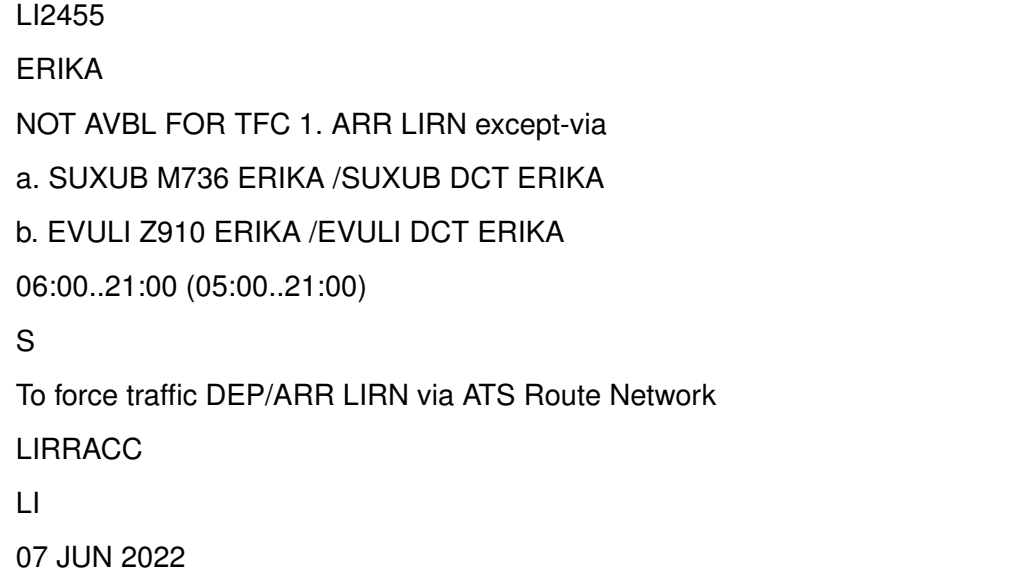

Vyplývá tedy, že trat opět není validní z důvodu jedné chyby, konkrétně na příletu používajíc bod ERIKA. Navíc je toto omezení v platnosti v určitý časový interval. To omezuje trať na daný čas přeletu přes problematický bod a vede tak k omezení jeho validity. To však není popsáno v REJ zprávě. Pro získání této informace je potřeba trat zvalidovat přes NMP validovací stránku, za použití IFPUV a ta vygeneruje, zda-li je trať validní, či nikoliv, a pokud ano, do jakého času je možné odletět na takovýto plánek (pokud je validní). Obrázek [2.21](#page-99-0) ukazuje na dobu validity u této trati.

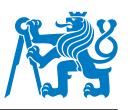

<span id="page-99-0"></span>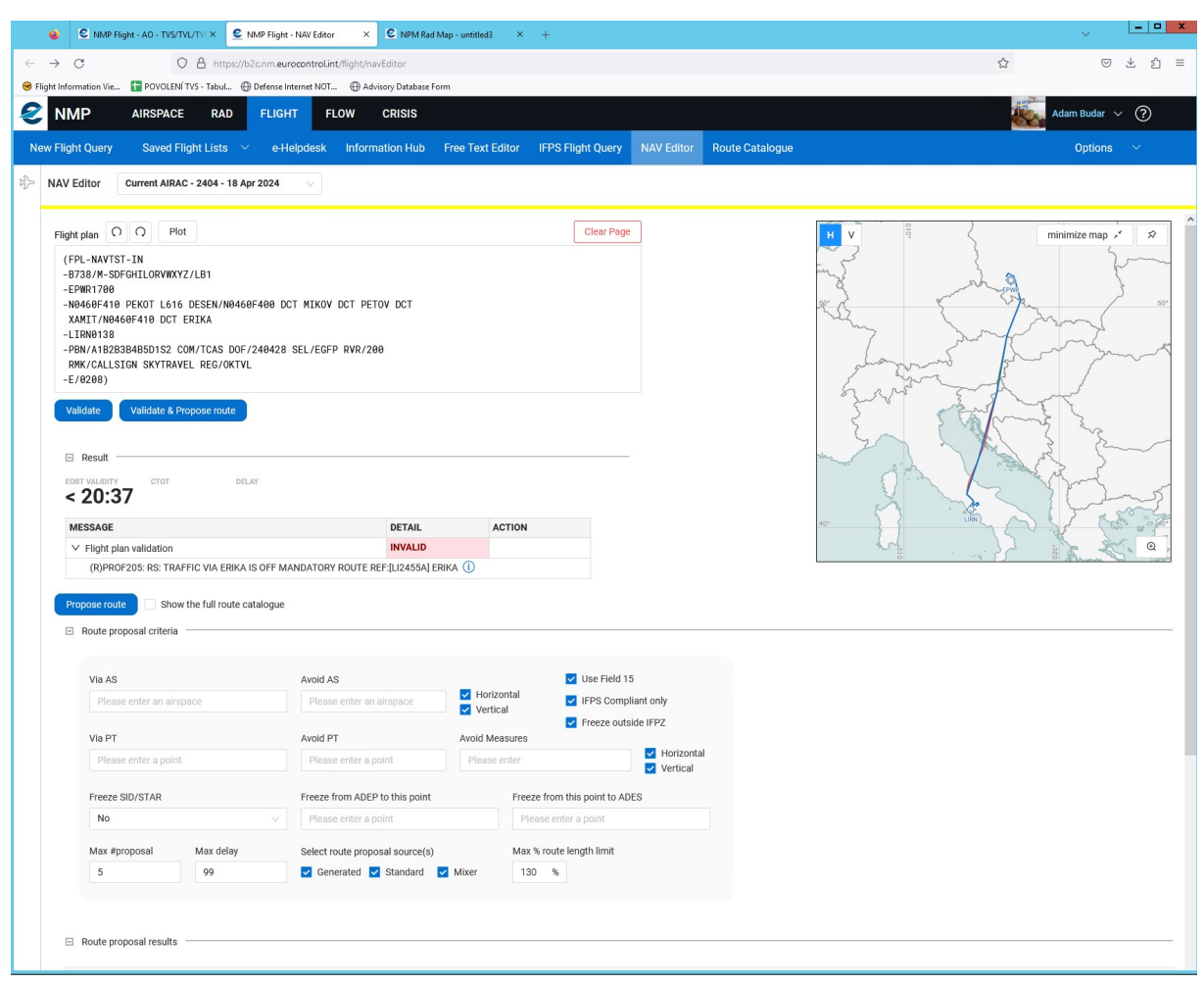

Obrázek 2.21: Validace trati EPWR-LIRN

I zde vyskočila chybová hláška odkazující na bod ERIKA. Pro jeho opravu je potřeba zvolit příletovou cestu tak, aby odpovídala omezení dle RAD dokumentace. Jelikož je trať mezi bodem XAMIT a ERIKA vedena přes DCT tratování, neodpovídá tak výše uvedené podmínce a pro její nápravu je nutné vložit před bod ERIKA buď bod SUXUB nebo bod EVULI. Spolu s mapkou všech STAR příletů na LIRN je podrobná situace v okolí bodu ERIKA popsána na Obrázku [2.22.](#page-100-0)

<span id="page-100-0"></span>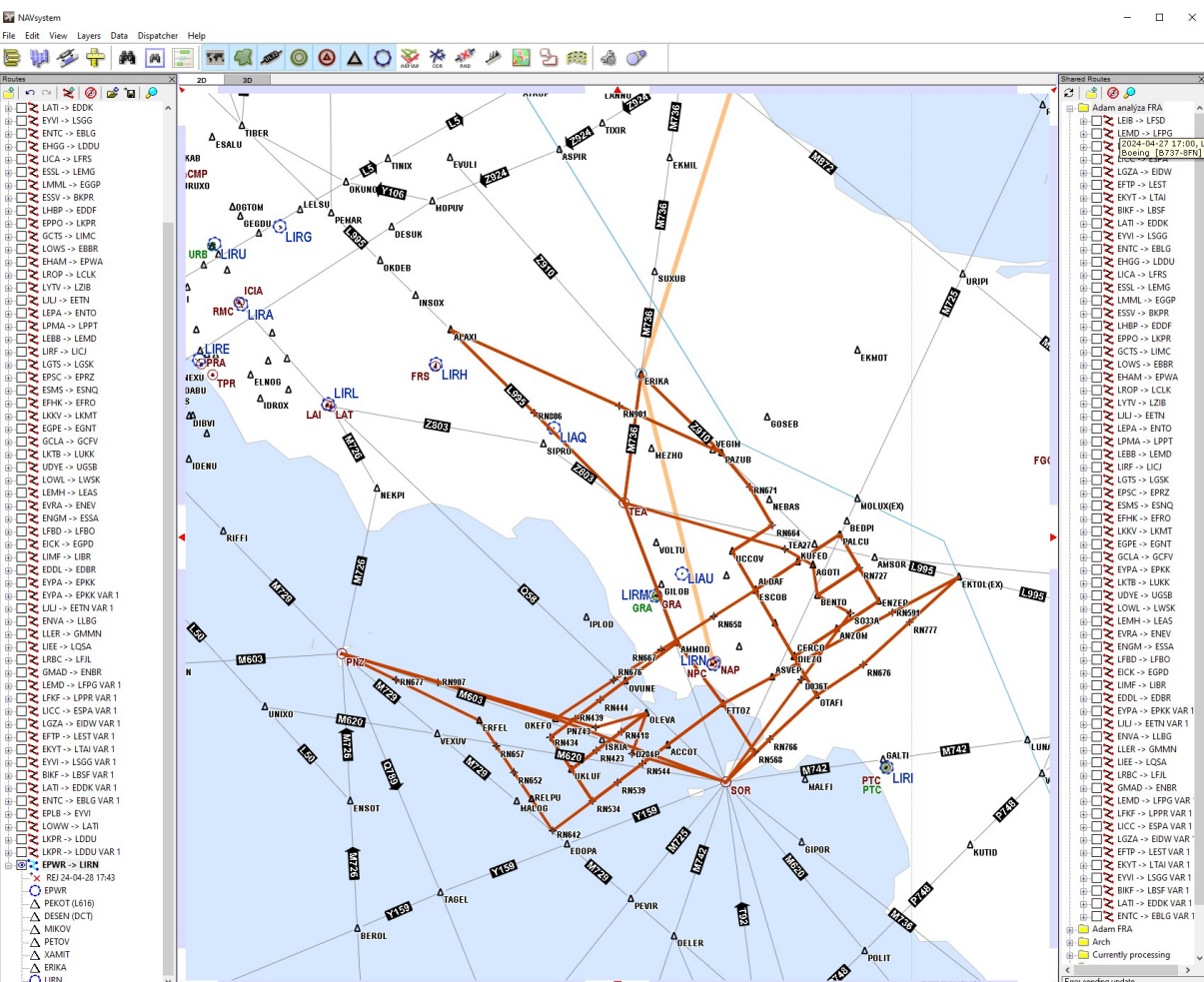

Obrázek 2.22: STAR přílety na letiště LIRN v programu NAVsystem

Zde vyplývá, že pro trat EPWR-LIRN je výhodnější použít bod SUXUB. Po úpravě trati a přidání bodu SUXUB byla trat opětovně podrobena validaci a po odstranění nedostatku, je trat validní, avšak stále neodkazuje na omezený čas platnosti v případě, že trat byla validována přes NAVsystem. Ve zprávě ACK totiž není žádná informace o takové platnosti. Pro takové zjištění je třeba využít rozhraní NMP.

Pro detailnější popis a praktické využití softwaru NAVsystem při vyhledávání trati pro reálně plánovaný let, byla provedena analýza letu plánovaným navigačním oddělením pro let EWG859 letící v úseku ALC-CGN. Jelikož společnost Smartwings neměla uložené žádné tratě, byl pro vyhledávání použit software NAVsystem a vygenerovaná trať, která byla analyzována, byla vygenerována přes NAVengine algoritmus. Pro trať byla nastavena přeletová výška v hladině FL360 a po zadání nezbytných informací bylo vyhledáno několik tratí, včetně trati vygenerované NAVsystemem. Při vyhledávaní trati je vidět z Find logu aplikace NAVsystem, že NAVengine měl potíže při vyhledávání trati. Algoritmus se pokusil najít trat 17 krát, přičemž každá z REJ

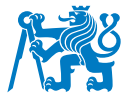

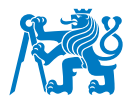

<span id="page-101-0"></span>zpráv odkazující na určitou chybu je zaznamenaná níže výčtem z Find logu na Obrázku [2.23.](#page-101-0)

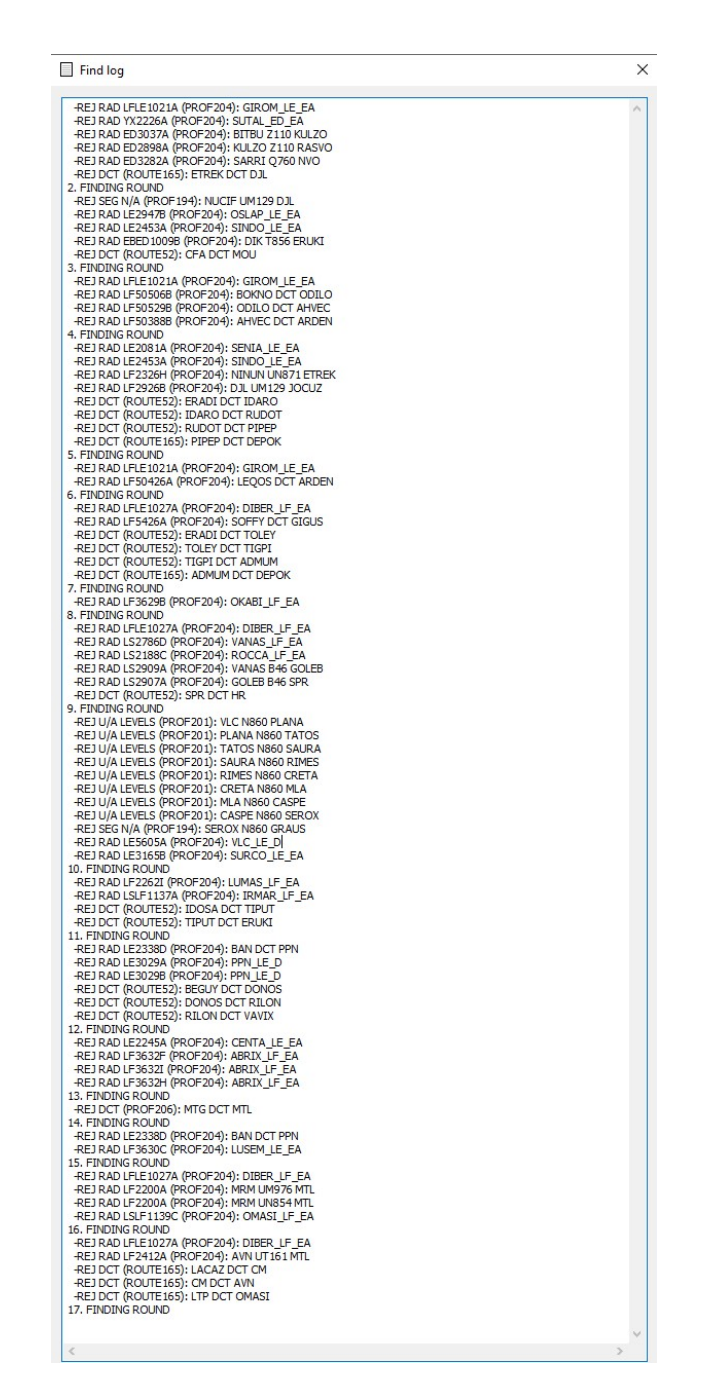

Obrázek 2.23: Find log pro vyhledávání přes NAVengine pro úsek LEAL-EDDK

Trat byla podrobena analýze pro zjištění chyb a způsobů, jakým se dají chybové úseky obletět. FPL vyhledávaného letu je ukázán níže.

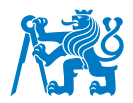

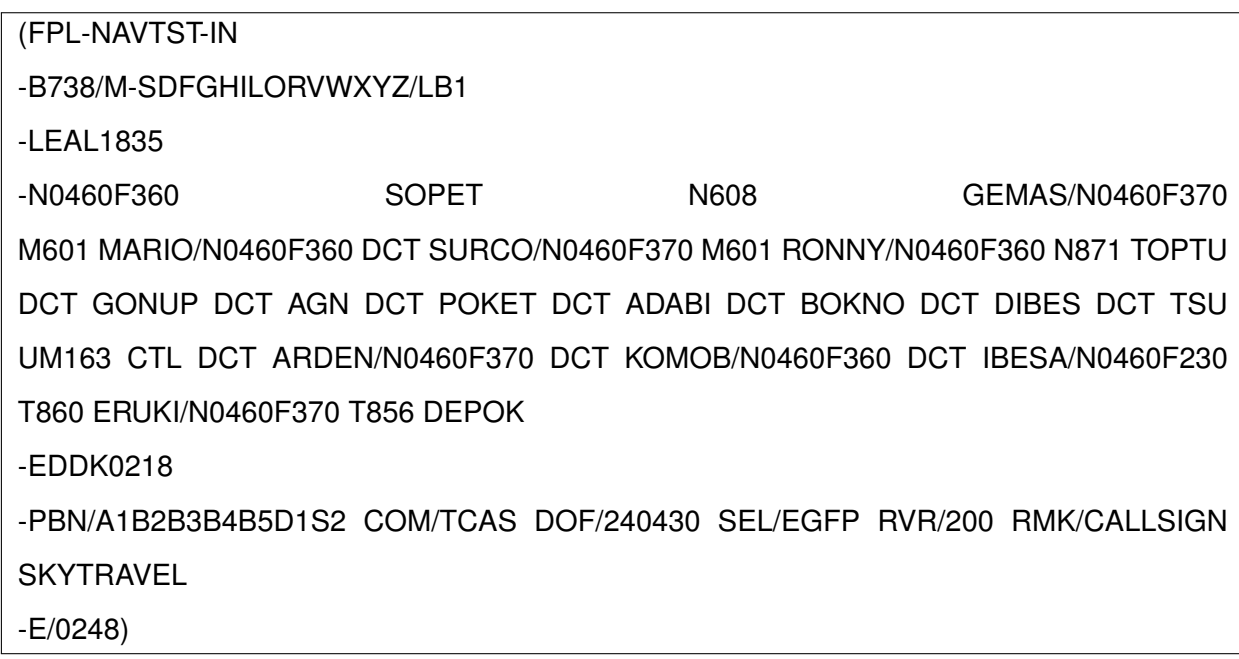

Jelikož trať po validaci neprochází, analýza REJ zprávy a analýza chybové hlášky byla provedena. U této trati nastalo hned několik chyb, které jsou popsány ve zprávě níže.

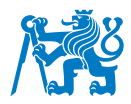

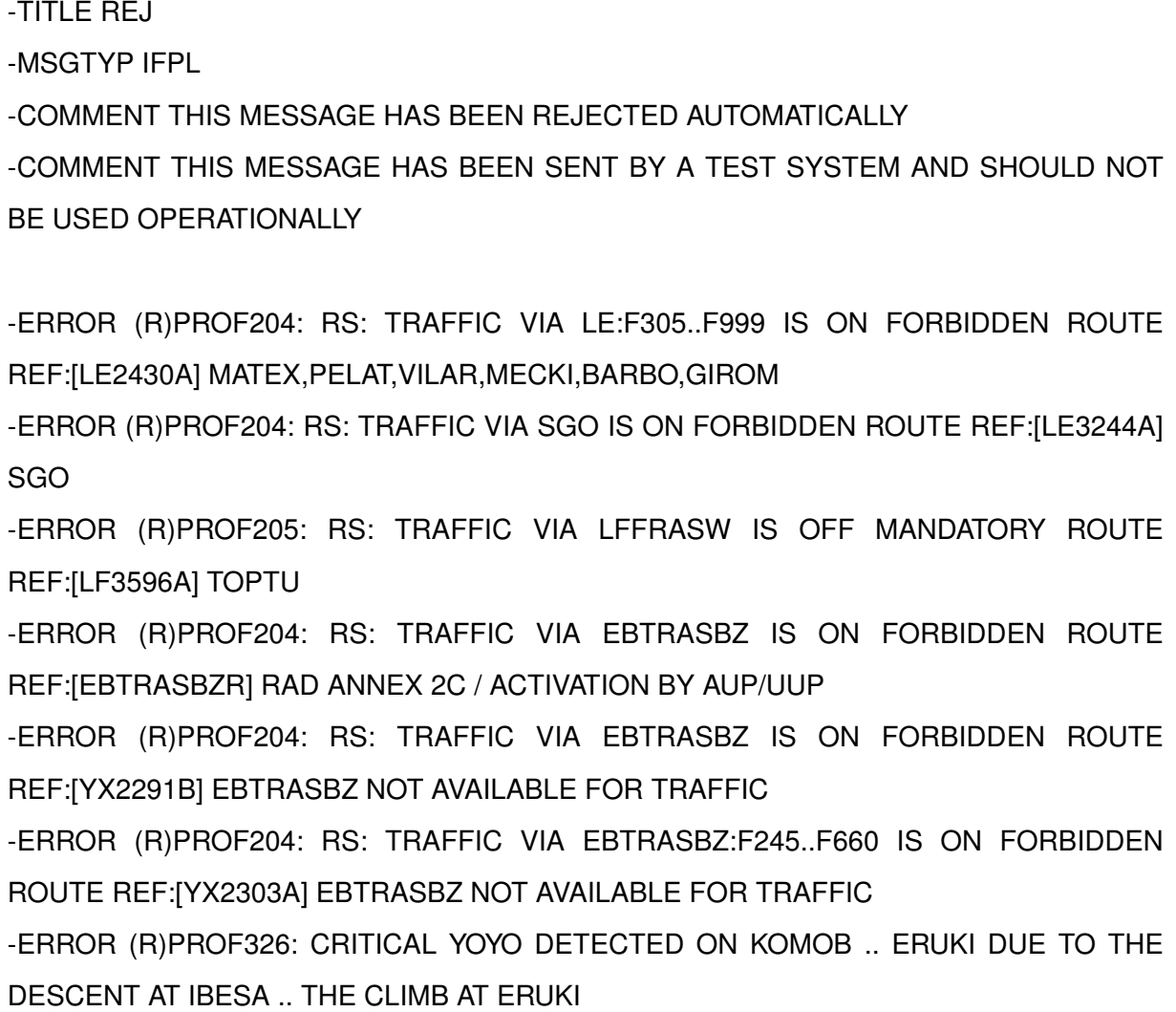

Oba RAD ID LE2430 a LE3244 odkazují na průlety zakázanou tratí. U případu LE2430 se jedná o restrikci, kde sugerovaná trať je popsána přímo v RAD souboru pod stejným ID. Jelikož by se muselo značnou část trati opravit až do Marseillského FIRu, trať bude tak po opravě této chyby procházet do výstupního bodu GIROM po nové trati.

LE3244 má jednoduchou podmínku, aby při odletu z LEAL nebylo použito bodu SGL, ale místo toho byl použitý bod MITOS. NAVsystem však nesprávně určil odletový SID, jelikož SID končící na bodě SOPET není určen pro typ letounu, pro jaký byl vyhledávaná trať určena. Po revalidaci přichází více chybových hlášek, než v prvotně vygenerované trati. Při pokusu o odstraňování chyb došlo k zacyklení a nebylo možné najít optimální trať na výstup z FIRu v přívětivém časovém intervalu. Proto bylo rozhodnuto přes pracovníka navigačního oddělení, že využije nástroj, kterým obdrží návrh nové trati. Tyto návrhy jsou viditelné na Obrázku [2.24.](#page-104-0)

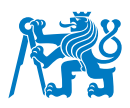

<span id="page-104-0"></span>

|                          |                                                                                                    |                               | O & https://b2c.nm.eurocontrol.int/flight/navEditor |             |                                                    |     |               |      |      |          |                   |                        | ☆                                                                                                    | $\odot$ |
|--------------------------|----------------------------------------------------------------------------------------------------|-------------------------------|-----------------------------------------------------|-------------|----------------------------------------------------|-----|---------------|------|------|----------|-------------------|------------------------|----------------------------------------------------------------------------------------------------|---------|
|                          | Flight Information Vie The POVOLENÍ TVS - Tabul @ Defense Internet NOT @ Advisory Database Form                                                                                   |                               |                                                     |             |                                                    |     |               |      |      |          |                   |                        |                                                                                                    |         |
| <b>NMP</b>               | <b>AIRSPACE</b>                                                                                                    | <b>RAD</b>                    | <b>FLIGHT</b>                                       | <b>FLOW</b> | <b>CRISIS</b>                                      |     |               |      |      |          |                   |                        | Adam Budar $\sim$                                                                                                    | ෬       |
| <b>New Flight Query</b>  | <b>Saved Flight Lists</b>                                                                                                    |                               | e-Helpdesk                                          |             | Information Hub Free Text Editor IFPS Flight Query |     |               |      |      |          | <b>NAV Editor</b> | <b>Route Catalogue</b> | <b>Options</b>                                                                                                    |         |
|                          |                                                                                                    |                               |                                                     |             |                                                    |     |               |      |      |          |                   |                        |                                                                                                    |         |
| <b>NAV Editor</b>        | Current AIRAC - 2404 - 18 Apr 2024                                                                                                    |                               | $\vee$                                              |             |                                                    |     |               |      |      |          |                   |                        |                                                                                                    |         |
|                          |                                                                                                    |                               |                                                     |             |                                                    |     |               |      |      |          |                   |                        |                                                                                                    |         |
| $\boxdot$ Result         |                                                                                                    |                               |                                                     |             |                                                    |     |               |      |      |          |                   |                        | minimize map /                                                                                                    |         |
| EOBT VALIDITY            | CTOT                                                                                                    | DELAY                         |                                                     |             |                                                    |     |               |      |      |          |                   |                        |                                                                                                    |         |
| + 22:35                  |                                                                                                    |                               |                                                     |             |                                                    |     |               |      |      |          |                   |                        |                                                                                                    |         |
| <b>MESSAGE</b>           |                                                                                                    |                               |                                                     |             | <b>DETAIL</b>                                      |     | <b>ACTION</b> |      |      |          |                   |                        |                                                                                                    |         |
|                          | $\vee$ Flight plan validation                                                                                                    |                               |                                                     |             | <b>INVALID</b>                                     |     |               |      |      |          |                   |                        |                                                                                                    |         |
|                          | (R)PROF204: RS: TRAFFIC VIA LE:F305F999 IS ON FORBIDDEN ROUTE REF: [LE2430A]                                                                                                    |                               |                                                     |             |                                                    |     |               |      |      |          |                   |                        |                                                                                                    |         |
|                          | MATEX, PELAT, VILAR, MECKI, BARBO, GIROM (1)                                                                                                    |                               |                                                     |             |                                                    |     |               |      |      |          |                   |                        |                                                                                                    |         |
|                          | (R)PROF204: RS: TRAFFIC VIA SGO IS ON FORBIDDEN ROUTE REF:[LE3244A] SGO (1)                                                                                                    |                               |                                                     |             |                                                    |     |               |      |      |          |                   |                        |                                                                                                    |         |
|                          | (R)PROF205: RS: TRAFFIC VIA LFFRASW IS OFF MANDATORY ROUTE REF: [LF3596A] TOPTU (1)<br>(R)PROF204: RS: TRAFFIC VIA EBTRASBZ IS ON FORBIDDEN ROUTE REF: [EBTRASBZR] RAD ANNEX 2C / |                               |                                                     |             |                                                    |     |               |      |      |          |                   |                        |                                                                                                    |         |
|                          |                                                                                                    |                               |                                                     |             |                                                    |     |               |      |      |          |                   |                        |                                                                                                    |         |
|                          |                                                                                                    |                               |                                                     |             |                                                    |     |               |      |      |          |                   |                        |                                                                                                    |         |
|                          | ACTIVATION BY AUP/UUP (i)                                                                                                    |                               |                                                     |             |                                                    |     |               |      |      |          |                   |                        |                                                                                                    |         |
|                          |                                                                                                    |                               |                                                     |             |                                                    |     |               |      |      |          |                   |                        |                                                                                                    |         |
| Propose route            |                                                                                                    | Show the full route catalogue |                                                     |             |                                                    |     |               |      |      |          |                   |                        |                                                                                                    |         |
|                          | <b>E</b> Route proposal criteria                                                                                                    |                               |                                                     |             |                                                    |     |               |      |      |          |                   |                        |                                                                                                    |         |
|                          |                                                                                                    |                               |                                                     |             |                                                    |     |               |      |      |          |                   |                        |                                                                                                    |         |
|                          | $\Box$ Route proposal results                                                                                                    |                               |                                                     |             |                                                    |     |               |      |      |          |                   |                        |                                                                                                    |         |
|                          |                                                                                                    |                               |                                                     |             |                                                    |     |               |      |      |          |                   |                        |                                                                                                    |         |
|                          | <b>ORIGINAL ROUTE</b>                                                                                                    | CDR                           | <b>ERROR</b>                                        | <b>TOT</b>  | DELAY                                              | EET | <b>NM</b>     | FCI  | RCI  | EV       | <b>REGUL+</b>     |                        |                                                                                                    |         |
|                          | LEAL EDDK 1                                                                                                    |                               | Not IFPS Compliant                                  |             |                                                    | 137 | 1034          | 5843 | 1334 | $+22:35$ |                   |                        |                                                                                                    |         |
|                          | PROPOSED ROUTE ID                                                                                                    | CDR                           | ERROR                                               | <b>TOT</b>  | DELAY                                              | EET | <b>NM</b>     | FCI  | RCI  | EV       | REGUL+            | TYPE                   | ROUTE ACTIONS <b>U</b>                                                                                                    |         |
| $\overline{\phantom{a}}$ | LEAL EDDK 5004                                                                                                    |                               | Overload                                            |             |                                                    | 134 | 1002          | 5682 | 1540 | $+22.35$ |                   | STANDARD               | Copy FPL Copy F15 Validate                                                                                                    |         |
|                          | Overloaded Traffic Volume Id: EDGG7, LSAZM5, LSGTOTAL                                                                                                    |                               |                                                     |             |                                                    |     |               |      |      |          |                   |                        |                                                                                                    |         |
|                          | DILUG/N0533F370 T840 GULKO/N0460F370 GULKO3C                                                                                                    |                               |                                                     |             |                                                    |     |               |      |      |          |                   |                        | N0460F360 MITOS2C MITOS N851 PTC Z238 CDP/N0460F370 Z238 CHELY N853 LUMAS/N0460F360 DCT MAXIR UN853 IRMAR DCT KINES DCT VANAS DCT ESOKO DCT GODRA DCT LADOL T163 KOVAN T844 UMDAS/N0460F370 T844 ASKIK/N0460F360 T840          |         |
| $\overline{\phantom{a}}$ | <b>MIXER 9921</b>                                                                                                    |                               | Overload                                            |             |                                                    | 136 | 1000          | 5835 | 1290 | $+22:35$ |                   |                        | GENERATED Copy FPL Copy F15 Validate                                                                                                    |         |
|                          | Overloaded Traffic Volume Id: LFBZX13, EDGG7                                                                                                    |                               |                                                     |             |                                                    |     |               |      |      |          |                   |                        |                                                                                                    |         |
|                          |                                                                                                    |                               |                                                     |             |                                                    |     |               |      |      |          |                   |                        | N0460F360 MITOS2C MITOS DCT ARGOR DCT EBROX Z26 LATRO/N0460F370 N861 OLOXO DCT OKABI/N0460F360 DCT TOU DCT ADABI DCT BOKNO UN858 VANAD UN874 VADOM/N0433F280 UL976 TSU UN858 VALEK UM163 DIK N853 ARCKY T853 IBESA T860 ERUKI  |         |
|                          | T856 DEPOK DEPOK2V                                                                                                    |                               |                                                     |             |                                                    |     |               |      |      |          |                   |                        |                                                                                                    |         |
|                          | <b>MIXER 9918</b>                                                                                                    |                               | Overload                                            |             |                                                    | 134 | 1002          | 5681 | 1540 | $+22:35$ |                   |                        | GENERATED Copy FPL Copy F15 Validate                                                                                                    |         |
|                          | Overloaded Traffic Volume Id: EDGG7, LSAZM5, LSGTOTAL                                                                                                    |                               |                                                     |             |                                                    |     |               |      |      |          |                   |                        | N0460F360 MITOS2C MITOS N851 PTC Z238 CDP/N0460F370 Z238 CHELY N853 LUMAS/N0460F360 DCT MAXIR UN853 IRMAR DCT KINES DCT VANAS DCT ESOKO DCT GODRA DCT LADOL T163 KOVAN T844 ASKIK T840 DILUG/N0460F370 T840 GULKO GULKOGC      |         |
| $\overline{\phantom{a}}$ | <b>MIXER 9920</b>                                                                                                    |                               | Overload                                            |             |                                                    | 137 | 1007          | 5875 | 1290 | $+22:35$ |                   |                        | GENERATED Copy FPL Copy F15 Validate                                                                                                    |         |
|                          | Overloaded Traffic Volume Id: LFBZX13, EDGG7                                                                                                    |                               |                                                     |             |                                                    |     |               |      |      |          |                   |                        |                                                                                                    |         |
|                          |                                                                                                    |                               |                                                     |             |                                                    |     |               |      |      |          |                   |                        | N0460F360 MITOS2C MITOS N608 COMPI Y90 DIKUT M985 EBROX Z26 LATRO/N0460F370 N861 OLOXO DCT OKABI/N0460F360 DCT TOU DCT ADABI DCT BOKNO UN858 VANAD UN874 VADOM/N0433F280 UL976 TSU UN858 VALEK UM163 DIK N853 ARCKY T853 IBESA |         |
|                          | T860 ERUKI T856 DEPOK DEPOK2V<br>LEAL EDDK 2                                                                                                    |                               | Overload                                            |             |                                                    | 135 | 1012          | 5710 | 1540 | $+22:35$ |                   |                        | GENERATED Copy FPL Copy F15 Validate                                                                                                    |         |

Obrázek 2.24: Návrhy tratí od IFPUV pro úsek LEAL-EDDK

Pro výběr trati byly vybrány první a druhá trať, dle pozic v návrhu v NMP. Tyto tratě byly dále vloženy do systému PPS, přes který společnost Smartwings počítá plnění paliva a následně veškeré další operace s finalizací naplánování letu. Tyto dvě tratě byly porovnány a výsledek porovnání je viditelný na Obrázku [2.25.](#page-105-0)

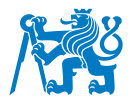

<span id="page-105-0"></span>

Obrázek 2.25: PPS kalkulace dvou tratí vygenerovaných v NMP v úseku LEAL-EDDK

Po porovnání hodnot je viditelné, že u nákladů na palivo jsou odhady sice rozdílné, avšak z důvodů absencí cen za palivo systémem NMP není možné tuto cenu dobře odhadnout. Co se týče přeletových poplatků nebo vzdálenosti, tam jsou rozdíly podstatné. Opětovně Eurocontrol nedisponuje přesnými charakteristikami daného letadla a nemůže odhadnout ceny s větší přesností, avšak ohledně vzdálenosti, kterou jakožto generátor tratí porovnat umí, je chyba již znatelná. Druhá vygenerovaná trať má být kratší než ta první, ale dle výpočtů aplikace PPS je tomu naopak. Výpočty a návrhy optimálnějších tratí přes IFPUV tak ne vždy mohou být věrohodné a efektivnější. Porovnání všech tří tratí, které byly posuzovány mezi úsekem LEAL-EDDK je ukázáno na Obrázku [2.26.](#page-106-0)

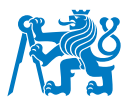

<span id="page-106-0"></span>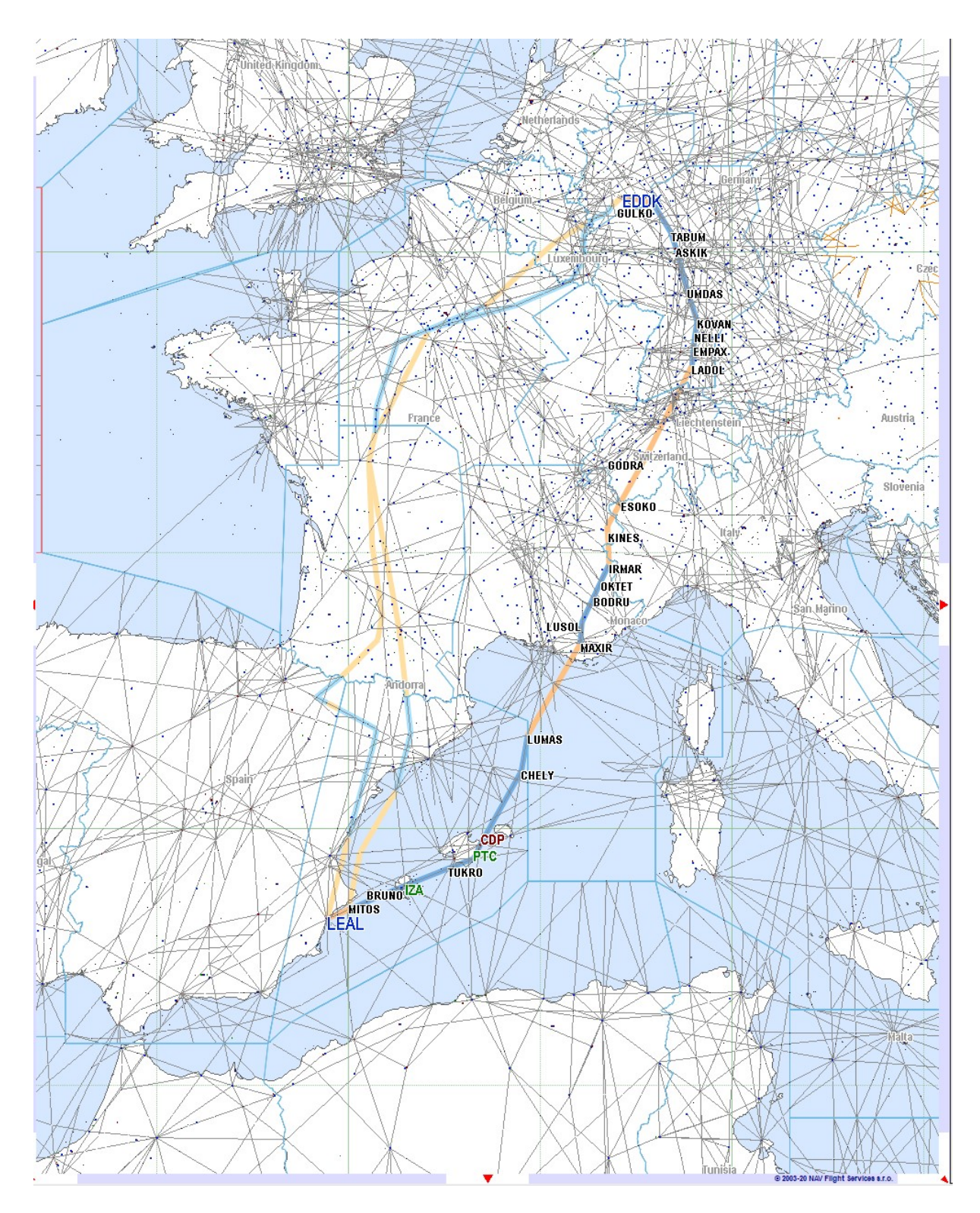

Obrázek 2.26: Porovnání tratí v úseku LEAL-EDDK v aplikaci NAVsystem

Dalším poznatkem u této konkrétní trati je postup při přestoupání. Přestoupání o 1000 stop je zcela logické z důvodů usměrnění letového toku v určitých oblastech, avšak v koncové fázi vygeneroval program NAVsystem překlesání, kde se vertikální profil trati výrazně mění a letoun není schopen takovou trať letět. Kritická chyba označena PROF326 a byla detekována v REJ

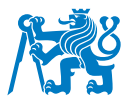

zprávě, jelikož přes vybranou trat je v daném úseku aplikován vertikální limit pro použití této cesty. V takovém případě je třeba najít jiné východisko a vybrat trat, která je více konstantní co se týče přestoupání.

V průběhu hledání trati bylo využito francouzského rozhraní FRAview, jenž ukazuje možné tratování z jednotlivých bodů. Dokáže tak ukázat na veškeré možnosti směřování ve FRA oblasti a zjednodušuje hledání trati. Ukázka takového rozhraní je zobrazena v Obrázku [2.27.](#page-107-0) Z jednoho bodu systém ukazuje veškeré možnosti trasování. Je však nutné zkoumat i podmínky těchto tratí, jelikož ne všechny jsou univerzální a dají se použít pouze v případě, že je FIR buď přelétán nebo je naopak let směřován na vybrané letiště, kde podle podmínek a logických výroků RAD jsou takové cesty situovány. Každý FRAview funguje na jiné zásadě, avšak všechny mají cíl ukázat dostupné tratě z bodů a vytvořit tak síť mandatory route, tedy povinné cesty, která dokáže zjednodušit proces plánování letů.

<span id="page-107-0"></span>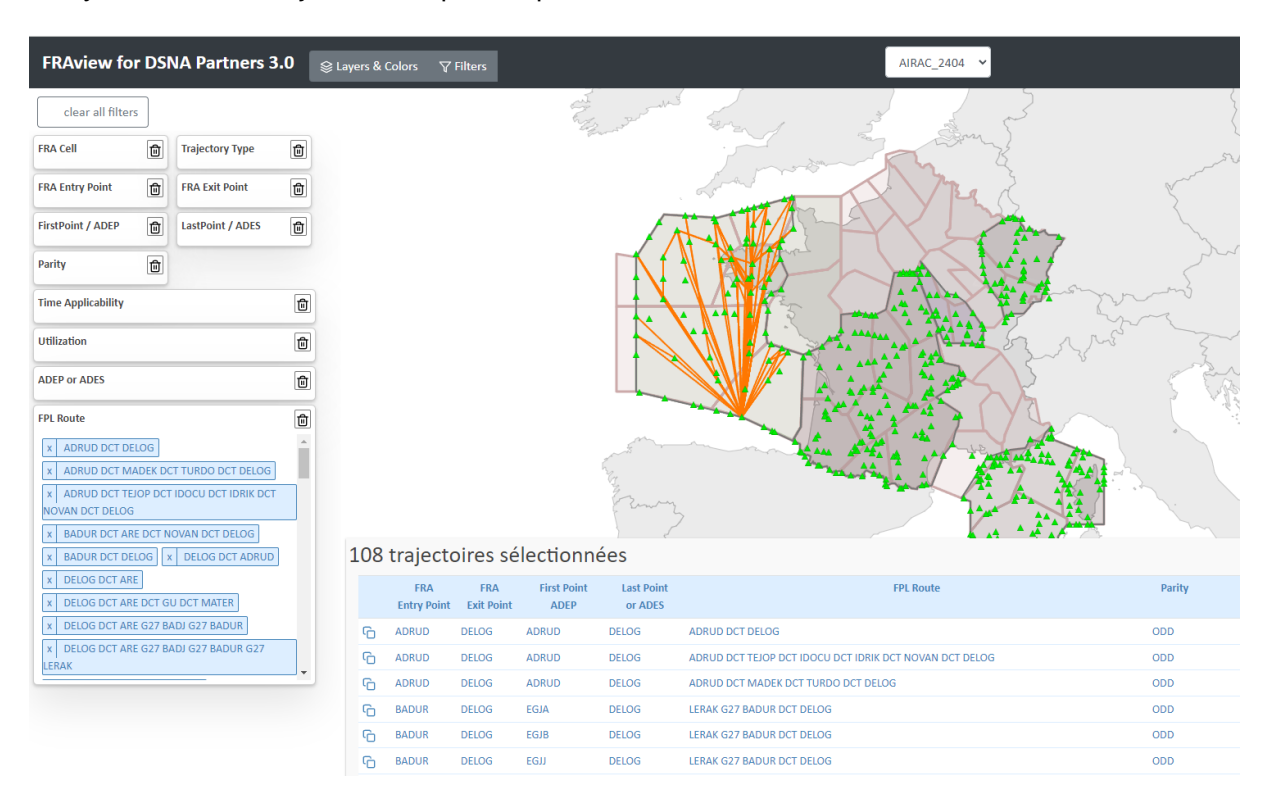

Obrázek 2.27: Ukázka rozhraní FRAview pro Francií [\[63\]](#page-144-0)

Po důkladných analýzách bylo nalezeno několik nedostatků, které vedou většinou k nevalidním výsledkům, případně k výsledkům, kde trat není z technických důvodů připravena pro let. Jelikož se tyto situace opakují, byl navrhnut algoritmus pro opravení těchto nedostatků a vylepšení tak stávajícího algoritmu pro výběr tratí.
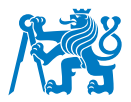

# **3 Optimalizace**

Generátor tratí od společnosti NAV Flight services připravuje výsledné trasy pomocí algoritmu NAVengine. Tento program má za cíl vytvořit co nejkratší trať v závislosti na povětrnostních podmínkách a určit tak nejoptimálnější trasu pro uživatele programu. Jelikož tratě v oblasti IFPS podléhají validaci, i tento prvek je zapojen do fáze hledání tratí, avšak pouze informativně. Údaje z výsledků vyhledávání tratí ukazují, že značné procento tratí není validní a nelze tak tyto tratě použít při plánování letu. Při pokusech o vyhledání trati v Free Route Airspace existuje značně větší množství možností vyhledání tratě než při klasickém plánování, které využívají ATS tratě. Optimalizace takového programu je na místě spolu s cílem zaručit více validních tratí v rámci IFPS spolu s využitím potenciálu volných vzdušných tratí pro nalezení nejefektivnější cesty.

# <span id="page-108-0"></span>**3.1 Předpoklad a výsledek optimalizace**

Cílem pro optimalizaci plánovacího algoritmu je jeho schopnost naplánovat trať takovým způsobem, aby nálezy, které jsou popsány v sekci [2.2.5](#page-87-0) výše se nevyskytovaly a výsledkem byla co možná nejkratší trať (v závislosti na povětrnostních podmínkách a vybraném letadle), která je validní pro pozdější účely a k dalšímu použití pro aktivní letový plán. Shrnutí bodů chyb, kterým má algoritmus předejít, je přehledně popsáno níže.

- Velké množství nevalidních tratí
- Absence metadat ve zprávách REJ a schopnost jejich čtení
- Chybějící databáze možných spojení bodů FRA a mandatory routes při tvorbě trati
- Chybějící překlesání při nevalidní zprávě ohledně přeletové výšky
- Absence informací o validitě a o situaci o zpoždění (sloty)
- Komplikovanost RAD a možné zacyklení při odstraňování chyby
- Občasné skokové překlesání a velké výkyvy ve vertikálním profilu trati
- Vyhnout se zakázaným oblastem (NPZ/FBZ)
- Vyhnout se špatným meteorologickým podmínkám při tvorbě trati

Po analýze těchto bodů byl vytvořen návrh pro optimalizaci procesu plánování letů, kde hlavním cílem je eliminace těchto chyb v pokud možno co největší míře, kde výsledkem bude validní trať.

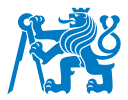

## **3.2 Návrh pro úpravy algoritmu**

Pro účely zlepšení plánování tratí a po obeznámení se s problematikou s plánováním letových tras v prostorech, kde je koncepce volných letových tratí zavedena, byl navržen optimalizační proces, který upravuje algoritmus. Ten je popsán pomocí vývojového diagramu. Tento diagram, který se nachází na Obrázku [B.1,](#page-150-0) je vytvořen autorem této práce a zohledňuje situace, které se mohou při plánování tratí objevit. Cíleným výsledkem je validní letová trat v nejkratší možné vzdálenosti.

Výsledný algoritmus nabízí řešení pro softwarové vývojáře, kteří mohou na základě tohoto diagramu s níže vysvětleným postupem práce, vytvořit program či opravit stávající algoritmus používaný NAVsystemem, NAVenginem, který by mohl zkvalitnit a vylepšit proces vyhledávání tratí v FRA. Veškeré kroky tohoto algoritmu zde budou přehledně vysvětleny a popsány, pro detailní popis vývojového diagramu.

Algoritmus má za úkol nejdříve načíst data. Počáteční proces vložení dat však v sobě skrývá mnoho informací. Mezi ně spadají data o výkonu a hmotnostech letadla. S těmito informacemi bude moci algoritmus dál počítat, na základě kterých je možné určit maximální letovou hladinu, kterou bude moci letoun dosáhnout (v různých částech letu). Dále základní informace o plánované trase, tedy letiště odletu a příletu, spolu s výběrem ALTN letišť, maximální požadovanou letovou hladinu, Cost Index, rozložení váhy a Cargo nebo extra palivo. Dále uživatel určí oblasti, myšleno vzdušné prostory a sektory, kterým se má algoritmus vyhnout při plánování trati. Důležitým údajem je i čas a datum odletu, jelikož regulace, kterou může trat postihnout, se vždy vztahuje k přesným časovým intervalům.

Po zadání veškerých potřebných informací program načte poslední aktuální informace obsahující RAD omezení. V tomto bodě se předpokládá, že RAD dokument již bude nově obsahovat tzv. metadata, tedy datové informace, ve kterých bude uložena stejná informace jako doposud, avšak bude zpracována digitálně. V takové situaci bude umět algoritmus přečíst takové zprávy a v případě, kdy bude obsahovat údaje o omezení, bude algoritmus schopný porozumět důvodu takové chyby a proč daným bodem nelze letět, a zároveň bude schopen napravit takovou chybu a s pomocí doporučení či povinných bodů na trati (např. u mandatory routes) bude možné spojit právě takové povinné body a vytvořit tak validní spojení. Pomocí dat načtených z RAD souboru bude možné dále tvořit trať za účelem její validity. Tento proces je důležitým prvkem optimalizovaného algoritmu, jelikož představuje novou databázi informací

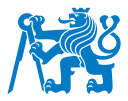

o bodech a tratích, které se využívají při tvorbě trati.

Po načtení všech potřebných souborů algoritmus načte data a najde nejkratší spojení mezi letišti, pro které je trať plánována. Jelikož Země má tvar elipsoidu, výsledným spojením tak bude křivka, ortodroma, která tvoří nejkratší spojení dvou bodů na takové ploše. Tato křivka bude sloužit pro referenci při tvorbě trati a bude postupně upravována.

Pro reálné využití dalších aspektů, kterým se navigační pracovník nevyhne během plánování letu, je třeba vzít v potaz aspekty prostorů, přes které daný let nemůže letět (chybějící povolení, uzavřený prostor, geopolitická situace, apod.). Mezi další oblasti patří také zakázané oblasti, oblasti TRA, NPZ nebo FBZ. Takové prostory je třeba minout a algoritmus tyto oblasti zapojí do hledání a vytvoří nejkratší trať míjejíc nežádané prostory.

Stejně tak program dokáže načíst informace o počasí ve formě datových oblastí s význačným počasím. Takové oblasti se označují jako SIGMETy (Significant Meteorological Information). Uživateli oznámí, že křivka takovou oblastí prochází a je na navigátorovi, aby zvážil, zda tato oblast je pro let bezpečná či nikoliv. V případě chybějících dat může navigátor manuálně prověřit meteorologické jevy na trati. Program může vygenerovat mapu Significant Weather Chart (SWC), tedy mapu význačného počasí, a tím vyzve uživatele k posouzení meteorologické situace na trati. Navigační pracovník poté vybere, zda-li se případné meteorologické situaci chce vyhnout nebo nikoliv a zakreslí jej do prostoru, čímž odkáže program k tomu, aby se mu vyhnul. V případě, že počasí neumožní bezpečný přelet daným prostorem a dojde k rozhodnutí oblétnutí těchto oblastí, dojde k aktivování procesu pro vyhnutí se nepříznivým podmínkám podobně jako u zakázaných oblastí uživatelem. Stejně jako v předešlém případě bude křivka upravena o tyto body a uložena do mezipaměti.

Po úpravě křivky o neadekvátní oblasti dochází k její další úpravě a to zakomponováním dat obsahující povětrnostní situaci. Zde by měl algoritmus využít tryskových proudění, která mají velký vliv při plánování letů a mohou ušetřit nejen dobu letu, ale zásadně ovlivnit množství paliva potřebné pro naplánovaný let. Za standardních okolností by měla být data o povětrnostních podmínkách nahrána automaticky do systému již v prvním kroku. V případě chybějících či nevalidních dat může uživatel před začátkem výpočtu zvolit, jak může postupovat v případě výpadku. Může využít standardních fixních větrných komponentů, které jsou jiné pro každý měsíc. Program NAVsystem takovými daty disponuje a pouze by osobu zodpovědnou za tvorbu

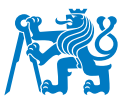

trati dotázal na výběr, ze které databáze sezónních větrů má program čerpat. Rovněž je možné postupovat zanedbáním informací o větrných komponentech a program bude uvažovat situaci s nulovými větry.

Po doplnění výsledků o povětrnostních podmínkách bude program schopen zakomponovat tuto část do další úpravy křivky, kterou obohatí o povětrnostní údaje. Cílem je najít nejefektivnější, tedy nejméně nákladnou trat s cílem dostat se na letiště co nejrychleji to bude možné a po co nejkratší trase. Veškeré tyto výpočty bude algoritmus provádět s každou úpravou křivky, která vyústí ve validní trať spojenou navigačními body.

Dále určí nejvýhodnější přeletovou výšku pro daný úsek. Zde už má výkon letadla a stejně tak jeho váha významnou roli. Po přičtení výsledků z předchozích kalkulací tak každá trať je jedinečná pro každý let. Algoritmus určí nejvíce optimální výšku k letu z parametrů ovlivňující letoun. Po určení takové výšky vytvoří vertikální profil trati. S kombinací o horizontální bod bude algoritmus schopen vytvořit 3D prostor a po přičtení času je možný přechod až do 4D prostoru.

Po takové simulaci si algoritmus už dokáže představit, přes jaké oblasti a nebo jejich okolí bude trat procházet. Vybere tak elipsu v rozsahu do poloviny z celkové délky tratě, minimálně však 250 NM, kterou prověří a dotáže se na veškeré možné informace o možných letových cestách. Vytvoří si tak pracovní prostor, ve kterém bude hledat nejlepší trať. V takové oblasti načte veškeré klasické letové tratě, ale stejně tak body, které jsou možné použít při tvorbě trati pomocí FRA pravidel spolu s jejich definicí. Zároveň načte další metadata o podmínkách pro použití při tvorbě trati (povinné body pro jisté oblasti, zakázané nebo neplánovatelné oblasti, atd.). Bude se snažit si tak vytvořit sféru podobnou k výsledkům u FRAview jednotlivých FIRů. V případě chybějících dat takového stylu bude program při hledání tratě využívat základních pravidel pro FRA.

Proces plánování dále pokračuje načtením a výběrem STAR a SID, které jsou rozhodující pro odlet a přílet z a na plánované letiště. Tento výběr by mohl příslušet buď uživateli nebo na základě očekávaného větru by tuto úlohu rozhodl program. V obou případech jsou důležitou součástí hledání tratě, jelikož koncový bod SID a počáteční bod STAR je závislý na obou letištích. Právě od jednoho z odletových bodů STAR začne hledání trati pro algoritmus. Cílem je, aby bod STAR i spolu s celou odletovou tratí byl nejefektivnějším počátkem tratí, odkud se bude dále přibližovat ke svému cíli. Algoritmus si na základě výběru bodu rovněž načte

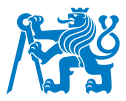

metadata o bodu STAR a zajistí tak jaké body jsou pro daný STAR omezeny, případně jaké body nebo trať jsou po odletu vyžadovány.

Důležitou částí po výběru odletové cesty je dostat se do oblasti, ve které je plánování v FRA možné. V průběhu odletové fáze je přeletová výška předběžně známá stejně tak, jako vertikální hranice pro použití trati nebo bodů ve vzdušném prostoru, odkud již koncepce FRA funguje. S touto informací bude pracovat i algoritmus, který nejdříve ověří, zda-li v době přeletu bude let už dosahovat výšky FRA prostoru nebo nikoliv. Pokud ne, musí být odtud vedena trať standardně dle ATS tratí. K tomu může být využit již existující algoritmus, kterým NAVsystem disponuje, jelikož jeho prostřednictvím vyhledává tratě v jiných oblastech. Při každém bodě je však ale nutné, aby došlo k ověření, zda-li je tento bod již součástí FRA nebo nikoliv. Princip hledání tratě by měl splňovat takový postup, aby hledaná trať vedla co nejblíže křivce, která byla vytvořena předem a je v tuto dobu uložena v mezipaměti.

Pokud se trať letu nachází v FRA prostoru, algoritmus se pokusí o vyhledání nejbližšího bodu ke křivce, který se bude v závislosti na prostoru, kterým prolétá, přibližovat cíli. Jelikož ve většině případů let protíná několik FIRů, ve kterém mohou platit odlišná pravidla pro FRA plánování, cílem algoritmu je najít bod, který svou proximitou odpovídá co nejbližšímu výstupnímu FRA bodu z FIRu dle platných pravidel pro daný vzdušný prostor. Zároveň musí být trať vedena takovým způsobem, aby nezasáhla do ani jednoho z předem definovaných vzdušných prostorů, kterým se má trať vyhnout. K tomuto účelu algoritmus využije definované mezilehlé body, které nespadají do RAD restrikcí a umožňují tudy vést trať. Mezilehlé body budou v co největší možné míře přiblíženy počáteční křivce. V případě, že FIR, ve kterém se trat v aktuálním stadiu nacházet bude ve stejném FIRu, jako předem načtené body přiblížení STAR, bude algoritmus směřovat právě k bodu, který bude svou proximitou nejblíže křivce a poslednímu vyhledanému bodu.

K vyhledání nejkratší tratě použije algoritmus jeden z path finding algoritmů, konkrétně A\*. Ten je pro tuto metodu hledání tratě zvolen jako nejoptimálnější.

Algoritmus začíná vždy na počátečním bodě, odkud si vytvoří seznam možných bodů. Ten je importován z RAD metadat. Pro výběr trati vybereme cestu s nejnižší kombinací nákladů (to znamená délky cesty od počátečního bodu k prozatímnímu poslednímu bodu a předpokládaný odhad cesty k cíli) stále se však snažíc udržet co největší blízkost ke křivce. Algoritmus rovněž

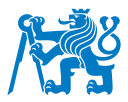

rozvíjí okolní cesty od posledního bodu a ohodnotí jejich možné délky. Algoritmus končí, když dosáhne cílového bodu nebo když se otevřený seznam vyprázdní, tudíž není možné najít trat z posledního bodu. V tomto případě se algoritmus vrátí o krok zpět a zneplatní tento bod pro pokračující hledání tratě. A\* algoritmus je tak optimálním řešením k nalezení nejkratší cesty od počátečního uzlu k uzlu cílovému. Tento algoritmus má 2 hlavní cíle. Od posledního bodu a dosavadně nalezené trati se bude snažit najít nejbližší cestu k výstupnímu bodu z FRA oblasti (bod E/EX). Pokud trat bude v oblasti, kde se nachází i nejbližší bod STAR, bude svou cestu směřovat tímto směrem.

Jelikož trat ve svém počátku nebo průběhu nemusí vždy procházet oblastí FRA, algoritmus při každém vstupu do nového FIRu vznese dotaz, jaký typ plánování je v daném FIRu používaný. V případě, že se ve vzdušném prostoru bude vyhledávat dle vzdušných tratí, použije ke svému vyhledávání právě tratě ATS se stejným cílem a to dostat se co nejblíže k bodu výstupu z FIRu v co největší blízkosti ke křivce nebo k příletovému bodu STAR.

Při procesu vyhledávání tratí je rovněž zanesena i forma validace jednotlivých bodů v formě ověření, zda-li je úsek validní. Tato forma ověření bude příslušet vždy novému bodu v trati a zároveň i bodu předposlednímu (dosavadní koncový bod trati-1). V tomto bodě ověří, jestli RAD podmínky nezakazují použití tohoto bodu. V případě že ano, upraví poslední bod na trati a provede opětovně proces validace. Takto bude pokus opakovat 10x (standardní nastavení pro přesnost a rychlost validace). V případě neúspěchu se algoritmus vrátí v hledání trati o krok zpět, tedy předposlední bod bude nově posledním bodem a bude se snažit najít nejkratší cestu dle dříve zmíněných podmínek. Proces validací probíhá vždy po nově přidaném bodu.

V případě, že RAD omezení se bude vztahovat na nepovolenou přeletovou hladinu, prověří algoritmus rozdíl mezi nejbližší povolenou a aktuálně plánovanou hladinou. Pokud rozdíl bude přijatelný (standardně nastavená hodnota 2000 ft), algoritmus provede překlesání do nejbližší povolené hladiny. Odteď však má cíl dostat se co nejdříve zpátky do hladiny optimální. Při každém novém bodu v průběhu vyhledávání se bude dotazovat na možnost dostat se zpět na optimální hladinu. Tento proces bude opakovat až do případného úspěchu nebo dosažení bodu STAR (jaká situace nastane dříve).

Po dosažení bodu STAR a po provedení poslední validace se provede validace celé trati. K tomuto mechanizmu se použije validačního systému IFPUV. Ten prověří trat<sup>i</sup> a odešle

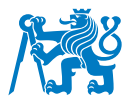

odpověď, buď ACK nebo REJ. V případě zprávy REJ se algoritmus pomocí RAD ID odkáže na chybovou hlášku a pokusí se chybu napravit. Využije k tomu opětovně metadat a pokusí se nahradit nevalidní bod bodem jiným tak, aby nově nalezená trať se nacházela co nejblíže dosavadní trati. Tento pokus opravy se provede 10x (dle standardního nastavení) a v případě, že je trať stále nevalidní, zaznamená bod, kterým trať prochází do mezipaměti a celý proces plánování tratě spustí znovu (nově však míjejíc bod, který trat v koncové fázi zneplatnil). V případě akceptace trati zprávou ACK postupuje algoritmus k dalším fázím ověření.

Dále se předpokládá, že komunikace mezi NMP respektive IFPUV validačním procesem a programem bude spolupracovat v míře, kdy ve zprávě ACK bude nově dosaženo informace o délce validity vytvořené trasy. Tuto validitu program vypíše a předá tuto informaci uživateli. Ten na základě provozních podmínek určí, zda chce takovou trat použít či nikoliv. Stejně tak je tomu u situace vázanými se sloty. V případě, že trať obdrží předpoklad o zpoždění, bude tento fakt předán navigátorovi. Ten opět posoudí provozní stav společnosti a dostupnosti letadel a letiště a dotáže se, zda trat využít. V obou případech bude uživateli nabídnuta možnost nového vyhledání tratě se snahou vyhnout se oblastem podléhajícím restrikcím.

V posledním bodě přichází uložení tratě a možnost využít této trasy pro přípravu letové dokumentace včetně výpočtu OFP.

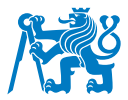

# **4 Vyhodnocení algoritmu**

Algoritmus byl vytvořen pro účely optimalizace výsledků při plánování letů. Postup, kterým se optimalizuje proces plánování, má za úkol zacílit na větší procento validních tratí, než tomu bylo doposud. Zároveň se snaží najít jak nejkratší a nejoptimálnější trasu pro plánovaný let.

## **4.1 Případové studie algoritmu**

Pro ověření výsledků bylo vytvořeno několik případových studii, které hodnotí výsledky vytvořeného algoritmu a poukazují na jeho vlastnosti. Tyto případové studie byly vytvořeny manuální simulací algoritmu, kde se zkoumal výsledek a postup optimalizačního procesu. Manuální simulace byla provedena ručně s pomocí programu NAVsystem. Jednotlivé kroky a postup při simulaci kopírují optimalizační diagram. Veškeré výpočty byly prováděny pomocí výpočetních struktur v programu NAVsystem, kde podléhají stejným pravidlům, jako trať vygenerovaná přes NAVengine. Kombinace manuální simulace a používání výpočtové techniky programu tak v co největší možné míře umožňují napodobit chování programu s využitím vytvořeného algoritmu. Výsledky simulace tak mohou být považovány za věrohodné.

Algoritmus cílil k odstranění problémů zmíněných v kapitole [3.1.](#page-108-0) Tyto body byly zpracovány do procesu programu a pro jejich ověření lze simulovat tvorbu jednotlivých tratí dle postupu uvedeném ve vývojovém diagramu.

Pro potřeby simulace bylo nutné nastavit několik předpokladů. Veškeré pokusy hledání tratí byly zpracovány s nulovým větrným koeficientem. Bylo tomu tak učiněno z důvodu relevantnějších výsledků na konci simulace a jednoduššího porovnání konečných výsledků. Jelikož šlo o manuální simulaci algoritmu, zpracování a postup dle vývojového diagramu bez větrných dat generoval menší chybovost a větší relativitu výsledků. Dále byly porovnávané tratě zhotoveny a podrobeny vytvoření ve stejný den a pro stejný čas odletu, tudíž jejich vztah vůči RAD omezením je stejný a při tvorbě trati byly vystaveny stejným podmínkám. Výsledky porovnání mezi vytvořenou tratí novým algoritmem a vygenerovanou trasou NAVenginem jsou tak vhodné k diskuzi.

Výběr tratí pro porovnání byl pečlivě zvolen v rámci rozvržení FRA prostorů v Evropě. Cílem bylo vybrat takové scénáře, aby postupně ukázaly na plánování vně a mezi prostory, kde jsou

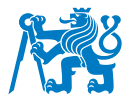

volné vzdušné tratě zavedeny.

Pro detailní ukázku a diskuzi nad výsledky bylo vybráno několik tratí. Vždy s cílem ukázat problematiku spojenou s plánováním v reálném provozu a poukázat na nálezy vyhledané v analýze a na kroky, které vedou k jejich odstranění. Tratě vybrané pro diskuzi jsou vybrány tak, aby ukázaly jak dlouhé, tak krátké úseky, stejně tak mají za cíl prověřit nový algoritmus v rámci vyhledávání tratí v jedné FRA oblasti, ve více FRA oblastech a mezi FRA oblastmi. Zároveň mají posoudit výsledky v úsecích s kombinací vzdušných prostorů, kde některé tratě fungují v rámci FRA a některé nikoliv.

Jmenovitě se jedná o tratě v FRA BOREALIS, kde byla zkoumána trasa mezi norským letištěm Sola u Stavangeru s ICAO označením ENZV a finským Turku. Další tratí pro porovnání byla trať mezi EVRA a LHBP, tedy Rigou a Budapeští, kde trať protíná 2 FRA prostory. Třetí tratí pro diskuzi byla zvolena trat mezi Kaunasem a Gdańskem, kde cílem algoritmu byl oblet nežádaného vzdušného prostoru. Posledními tratěmi pro hodnocení výsledků byly zvoleny trasy mezi španělským Madridem LEMD a německým EDDF, tedy Frankfurtem, a trat mezi EGPH ve Skotsku a LTAC u hlavního města Turecka, Ankary. V obou případech vede trať skrz několik FIRů, kde některé z těchto vzdušných prostorů již mají FRA plně implementované a jiné ještě ne. Tyto tratě spolu s rozborem výsledků jsou níže detailně zpracovány. Obrázek [4.1](#page-117-0) ukazuje na výsledné hodnocení těchto tratí s porovnáním předpokládané spotřeby paliva, času letu a délky tratě.

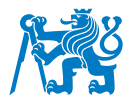

<span id="page-117-0"></span>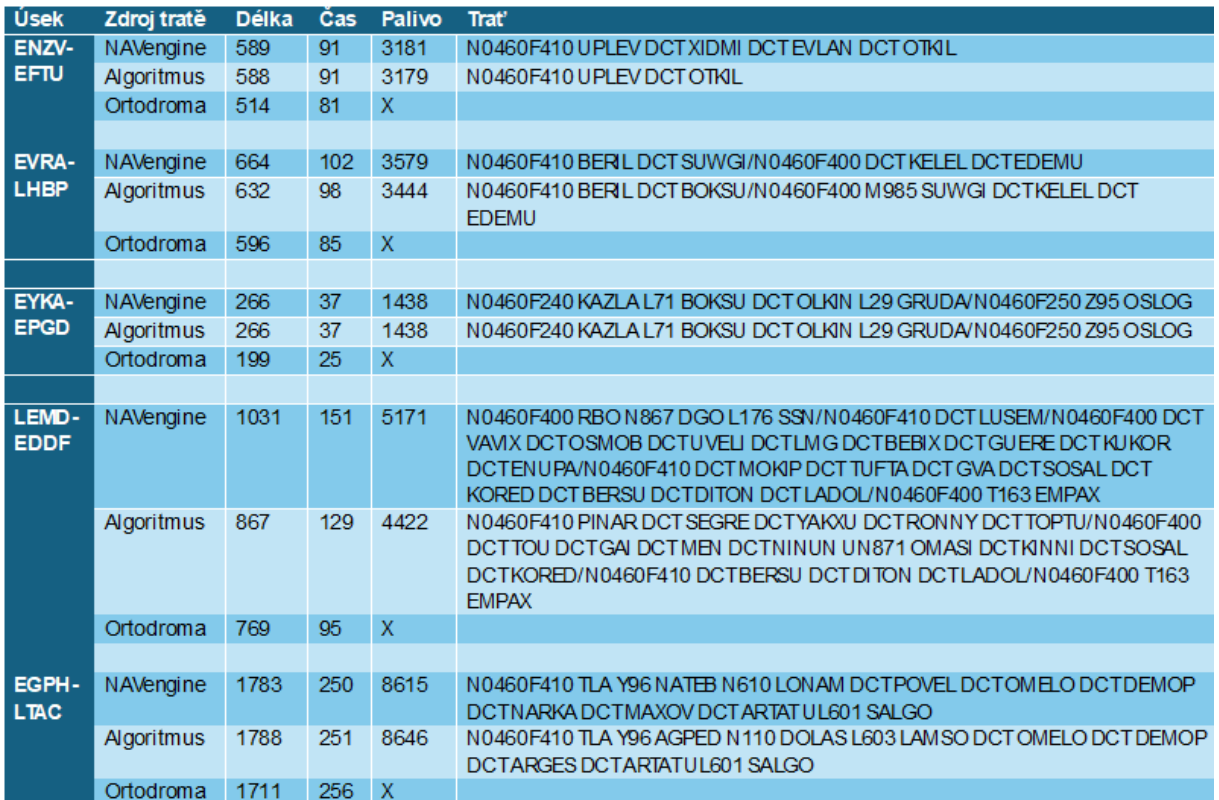

Obrázek 4.1: Výběr tratí pro případovou studií

## **ENZV-EFTU**

Trat mezi Stavangerem a Turku byla zvolena kvůli poloze obou letišť. Jejich přímé spojení a okolí této křivky jsou součástí jedné sdružené oblasti FRA, konkrétně FRA BOREALIS, která sice v rozdílných vertikálních hranicích v jednotlivých FIRech funguje, ale horizontálně je sjednocena a umožňuje uživatelům využívat plánování za pomocí volných vzdušných tratí.

Nejdříve byla trat vytvořená pomocí NAVengine. Do aplikace bylo zadáno výchozí i cílové letiště, kde u obou případů byl SID a STAR vygenerován automaticky s preferencí delšího odletu či příletu. Požadovaná přeletová hladina byla nastavena na FL410 a čas odletu na 17:00 v den provádění simulace (03/05/2024). Výsledná trat vygenerovaná algoritmem programu vytvořila následující letový plán.

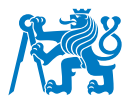

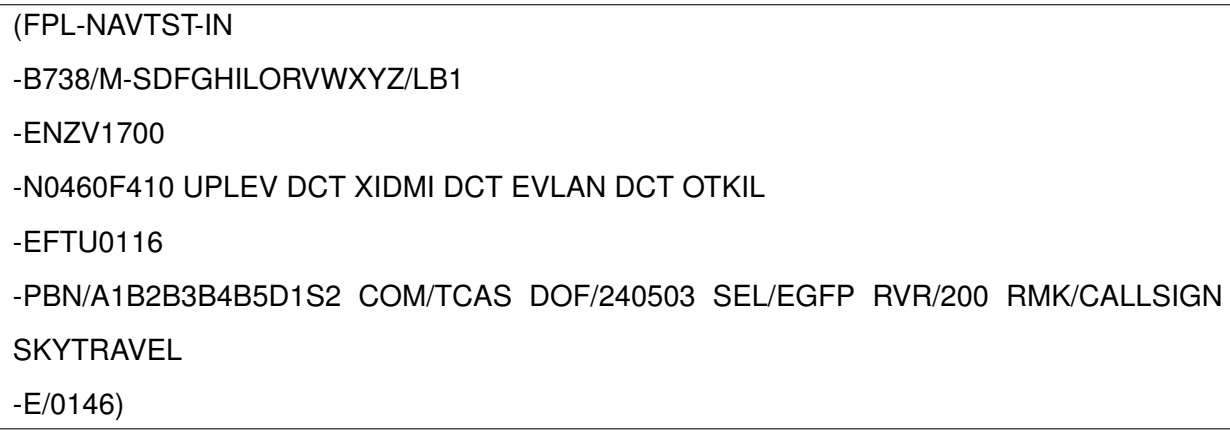

Let je plánován pouze za pomoci přímých spojení mezi body DCT označující využití FRA pravidel pro plánování letu a tradičních ATC tratí tak nebylo využito. Jelikož jsou obě letiště ve stejném FRA, platí zde základní podmínky pro plánování letu, tedy vstup do oblasti skrze vydefinované vstupní a výstupní body s možností použití mezilehlých bodů. Standardně se jedná o definované mezilehlé body, kde jejich seznam je dostupný v AIM publikaci jednotlivých vzdušných prostorů. Trať byla vygenerována tak, že prochází dalšími body, konkrétně body XIDMI (EXI) a bodem EVLAN (I). EXI označuje Entry/Exit bod, tedy vstupní/výstupní a informuje o tom, že se jedná o mezilehlý bod. Dále trať pokračuje přímo do bodu, kde začíná STAR v bodu OTKIL.

Po dokončení hledání byla vygenerovaná trať označená jako validní. To bylo potvrzeno i pomocí validace IFPUV, stejně jako pomocí validace v NMP rozhraní.

Při postupu simulací byla nejdříve zvolena přeletová výška s váhou letadla a jeho typem. Pro účely zjednodušení simulace byla cíleně stanovená přeletová výška, kde pro tuto trať byla zvolena ve FL410. Zároveň nebylo potřeba volit žádné prostory, které by bylo nutné minout při letu a hledala se tak nejkratší validní trat. Stejně tomu tak bylo u počasí, kde jak u tohoto, tak i ostatních případů byly výsledky uvažovány za přívětivého počasí a veškeré SIGMETy, které se v den analýzy vyskytly, byly zanedbány.

Následovalo vytvoření křivky, kde vytvořená ortodroma ukázala vzdálenost mezi jednotlivými letišti, která je 511 NM. Tato hodnota se shoduje i s hodnotou vygenerovanou při vyhledávání trati, kde program NAVsystem ukázal vzdálenost mezi letišti na 511.3 NM a očekávaný čas letu 01:16.

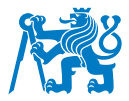

Dále program zpracoval data ohledně SID a STAR. Jelikož při vyhledávání trati není potřeba znát dráhu v užívání, stačí programu pouze vědět nejbližší odletové místo pro plánovanou trasu. Zároveň si program přičte k délce trati také délku vybraného STAR či SID a přičte tuto délku včetně dalších výpočtů k celkové kalkulaci tratě. Algoritmus porovnával v tomto případě nejbližší dvě SID možnosti pro odlet s koncovými body odletu UPLEV a ODINU.

Z bezpečnostních důvodů je vybrána největší délka ke každému bodu odletu a s tou algoritmus počítá. Je tak provedeno díky nepředvídatelným změnám při odletu a tudíž jsou výpočty provedeny s nejdelší možnou variantou. Obdobně bylo provedeno se STAR přílety a nejbližšími body na příletu pro letiště EFTU. Vhodnějším bodem pro přiblížení se stal bod OTKIL spolu s přiblížením OTKI3C, což je nejdelší příletová cesta, avšak ta se ještě může změnit z ohledem na vývoj plánování trasy.

Od bodu UPLEV byla vyhledána ortodroma směrující k nejbližšímu bodu STAR pro letiště EFTU. Tato křivka je nakreslena a zobrazena na Obrázku [4.2.](#page-120-0) Zároveň, veškeré mandatory body a body známého propojení, stejně jako tomu je v přehledné tabulce FRAview pro některé FRA oblasti, byl proveden pokus o vyhledání takových povinných bodů za cílem vytvořit zjednodušený obraz, kam a kudy se může let plánovat. Jelikož v době simulace nebylo disponováno takovými daty, bylo postupováno dle standardních pravidel pro plánování letů ve FRA prostoru. Tedy vstup do prostoru je možný pouze s užitím vstupních (entry) bodů, výstup je povolen za podmínky užití pevně stanovených výstupních (exit) bodů a pro případ, kdy by bylo potřeba minout oblast, přes kterou není možné letět, využít jeden z mezilehlých (intermediate) bodů. V tomto případě nebylo po cestě vyhledáno žádné restrikce. Jelikož oblasti, kudy je trat vedena, jsou součástí BOREALIS FRA, pokus o nalezení přímé cesty byl proveden.

Následně proběhla validační kontrola u jednotlivých bodů, tedy zda bod není limitován na této trase a zda bod předchozí vyhledanému bodu není omezen pro toto spojení. Obě kontroly proběhly se zprávou ACK a finální validace mohla proběhnout. Pro simulaci zisku údajů o validitě a možném zpoždění z důvodů přidělení slotu, byla kontrola provedena přes NMP webové rozhraní. Ta potvrdila, že trať je validní. Zároveň neupozornila na žádné omezení tykající se krátké validity (trať je možná odletět do 4h po uvedeném čase odletu) nebo o restrikcích na trati.

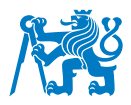

Obrázek [4.2](#page-120-0) ukazuje porovnání obou tratí. Z prezentace výsledků je zřejmé, že NAVengine vyhledává trať s větší pomocí mezilehlých bodů. Tyto mezilehlé body leží na obou hranicích se Švédskem, tedy v místě, kde dochází ke změně FIRů. Jelikož BOREALIS FRA funguje na bázi crossborder FRA, je možné plánovat lety skrze tyto oblasti bez nutnosti využití mezilehlých bodů na vstupu či výstupu mezi členskými FIRy. Algoritmus tak správně naplánoval trat užívajíc pouze spojení bodu SID a STAR čímž docílil vyhledání nejkratší možné trati. Z důvodu zanedbání dat ohledně povětrnostních podmínek je ortodroma nejideálnějším spojením mezi těmito body. Na Obrázku [4.1](#page-117-0) je zároveň zveřejněna vzdálenost a očekávaný čas letu mezi těmito letišti. Tato informace však počítá pouze nejkratší vzdálenost mezi letišti nevyužívajíc SID a STAR tratí a slouží tak pouze pro ukázku, o kolik je trať delší než nejkratší možná vzdálenost mezi dvěma body.

<span id="page-120-0"></span>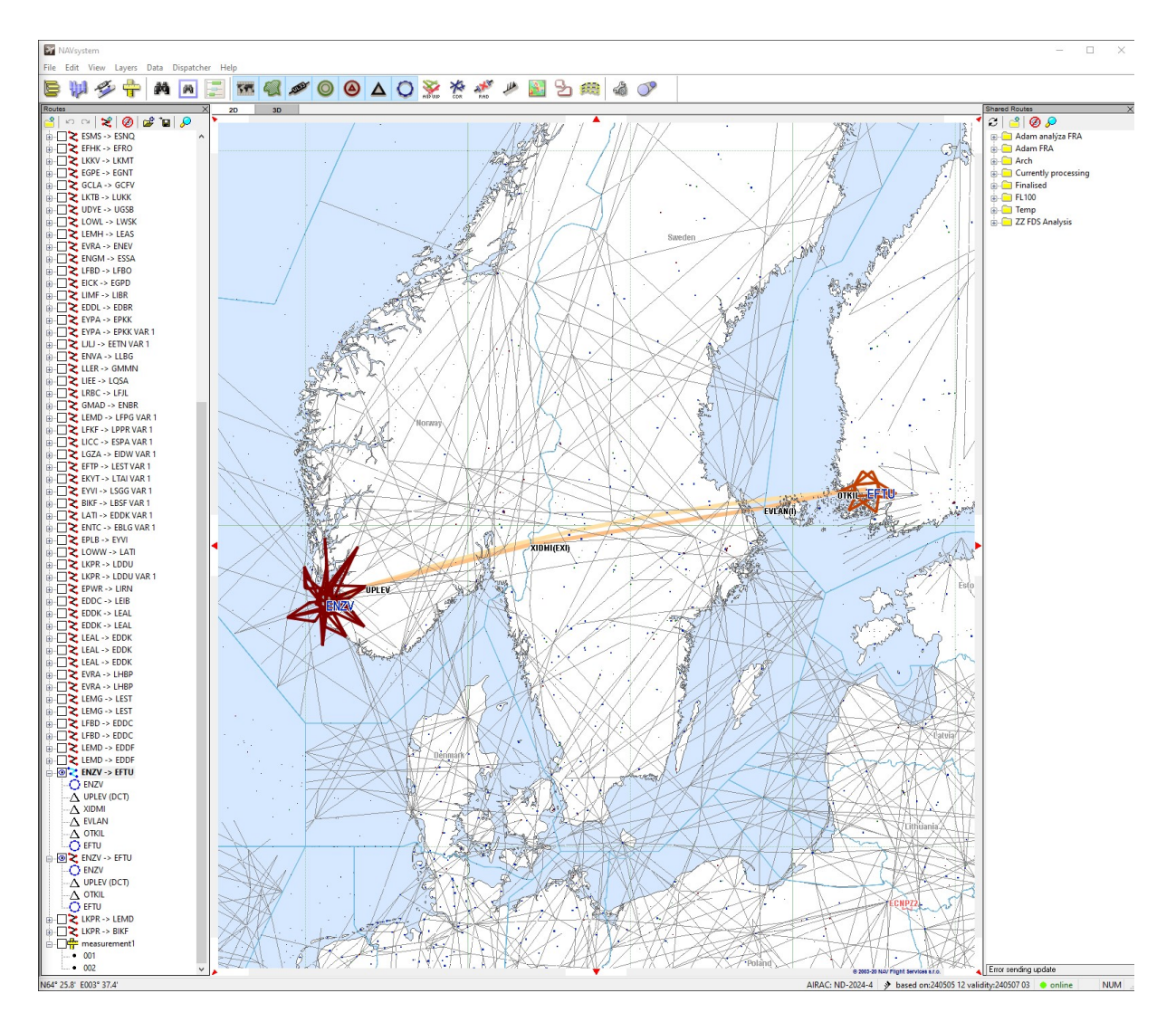

Obrázek 4.2: Porovnání tratí vyhledaných NAVenginem a optimalizovaným algoritmem v úseku ENZV-EFTU

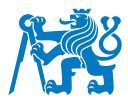

Červeně označené tratě v blízkosti obou letišť na Obrázku [4.2](#page-120-0) označují SID případně STAR tratě. Jejich vizualizace pomohla při výběru nejkratšího spojení na vyhledávané trase. Zároveň slouží k porovnání a vyhledávání nejkratších bodů STAR při přibližování se k cíli.

Rozdíl mezi NAVengine algoritmem a nově vytvořeným algoritmem za cíle optimalizace je výhodnější pro použití. Nalezená trat sice nepředstavuje zásadnější rozdíl, je však evidentní zlepšení a úspora paliva. Data z vygenerovaného OFP ukazují na rozdíl pouhých 2 kg paliva a jedné NM. Nejedná se o velkou úsporu, avšak dle Obrázku [4.2](#page-120-0) je vidět, že trat vede po velmi podobné trajektorii.

V průběhu vyhledávání trati algoritmem došlo k pokusu o načtení povinných bodů z RAD dokumentu. Nebyly nalezeny žádné výsledky. Při pokusu o vyhledání tratí, které se dají vytvořit pomocí spojování FRA bodů však algoritmus neuspěl. Důvodem je neexistující příručka takových povinných bodů pro BOREALIS FRA. V případě, že by oblast takovým souborem disponovala, algoritmus by mohl s touto informací číst tyto spojení a tvořit jakékoliv tratě a vést trasu pomocí těchto procedur. Snížila by se chybovost při plánování a zjednodušil a zrychlil by se i proces hledání. Takovými FRAview mapami disponuje například Švýcarsko, Francie, nebo Česko.

### **EVRA-LHBP**

Trať mezi lotyšskou Rigou a Budapeští byla vybrána záměrně aby ukázala výsledek vyhledávání v rámci Cross-border Operations (CBO), jelikož mezi BALTIC FRA a SEE FRA funguje mezi Slovenskem a Polskem právě takový koncept.

Jelikož podrobný postup vyhledávání trati byl popsán v předešlém případě, v následujících případových studiích budou popsány situace, které se liší od původního vyhledávání. Dále budou zmíněny signifikantní procesy, které vznikly v průběhu simulace.

Počáteční postup vyhledávání trati probíhal stejným způsobem, jak je uvedeno v algoritmu. Po zadání parametrů a nalezení SID a zobrazení STAR byla vygenerována křivka, která byla upravena o nekompatibilní oblasti. Jelikož tratě SID pro letiště EVRA obsahují jednu trat, která je přímo napojena na výstupní bod z FIRu, proces vyhledávání trati v lotyšském vzdušném prostoru je jednodušší, jelikož jej trat opustí již při odletu. Obrázek [4.3](#page-122-0) ukazuje veškeré SID tratě z lotyšského letiště. Zároveň je zde vyznačena křivka, která je upravena tak, aby nezasahovala

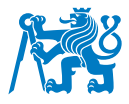

do UMKK FIRu. Bod zlomu křivky je vzdálen na 5NM od hranice vzdušného prostoru, aby trat nezasahovala do NPZ.

<span id="page-122-0"></span>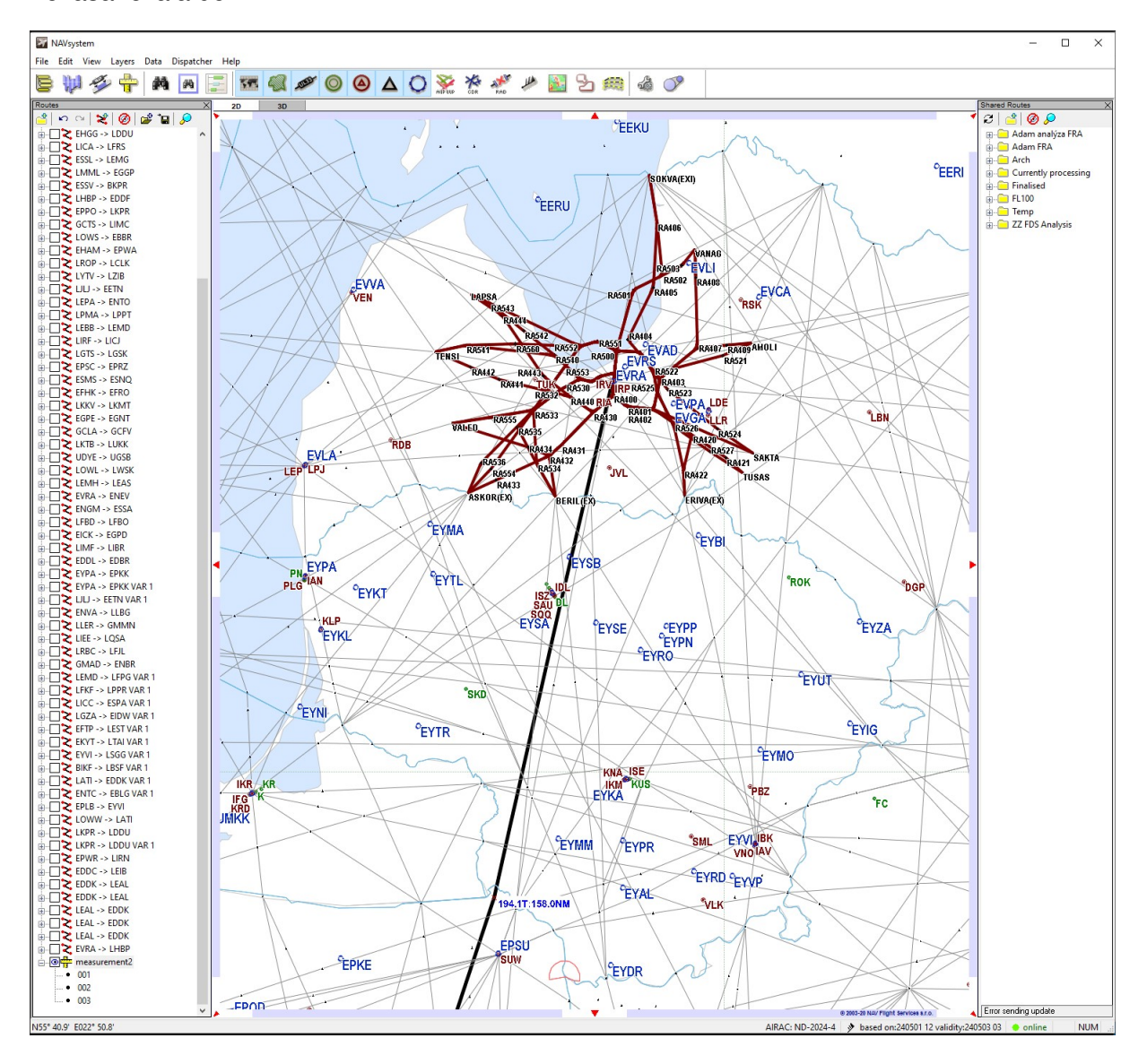

Obrázek 4.3: SID tratě pro letiště EVRA zobrazeny v NAVsystem aplikaci

Postup hledání tratě je stejný. Jelikož cílem je, aby trať byla co nejkratší a co nejvíce napodobovala křivku, vyhledání mezilehlého bodu v bodě zlomu křivky je preferováno. Proto byl zvolen bod BOKSU jako mezilehlý bod. Dále bylo cílem zkontrolovat metadata k bodu BOKSU. Jelikož je simulace prováděna manuálně, analýza RAD souboru byla provedena a po ní byl odhalen mandatory route segment pro trat mezi BOKSU a SUWGI. Tato trat byla dále rozvíjena s cílem směřovat až k nejbližšímu bodu STAR na trati. Avšak při pokusu o vyhledání trati bylo zjištěno, že takový DCT mezi body nelze zavést. Opět restrikce s ohledem na forbidden route, tedy zakázanou trať, byla nalezena, avšak čtením z metadat byl odhalen postup pro její

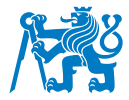

odstranění. To vedlo ke kompletaci tratě a vzniku letového plánku uvedeného níže.

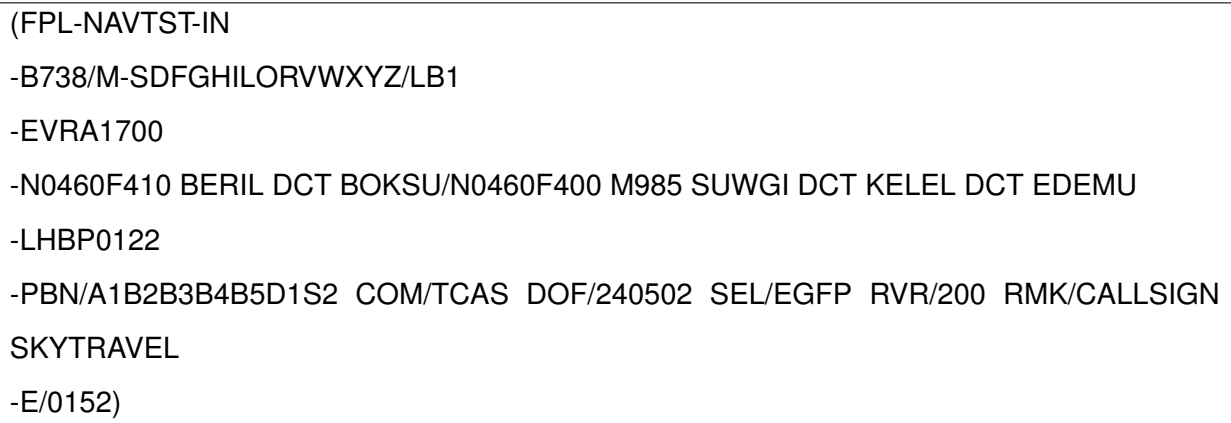

Tato trať byla porovnána s tratí vytvořenou algoritmem NAVengine. Z Obrázku [4.1](#page-117-0) vyplývá, že optimalizovaný algoritmus našel trat s lepšími vlastnostmi. Je kratší a méně nákladná na spotřebu paliva. Dále trať ukazuje, že ne všechny cesty v crossborder FRA mohou fungovat na bázi přímých spojení bodů mezi nimi. V tomto případě byl bod KELEL vyžadován při přechodu mezi BALTIC FRA a SEE FRA. Takové podmínky nekorespondují s koncepcí crossborder FRA a plánování tratí tak probíhalo stejným způsobem, jako kdyby bod KELEL byl vstupním/výstupním bodem mezi jednotlivými FRA oblastmi. Rozdíl mezi oběma délkami tratí není velký, avšak i malý rozdíl může v dlouhodobém měřítku ušetřit letecké společnosti velké výdaje.

### **EYKA-EPGD**

Trať mezi litevským Kaunasem a polským Gdańskem byla vybrána záměrně a to pro ukázku situace, kdy je nejkratší možná trať omezena nepřizpůsobivým FIRem, v tomto případě UMKK Kaliningrad. Přes tuto oblast není z politických důvodu možné letět, jelikož Smartwings je evropský dopravce, pro které platí sankce vydané Ruskem. Proto je potřeba tuto oblast obletět.

Opětovně byly zadány veškeré parametry, avšak při postupu hledání byl rovněž zadán příkaz k obletění FIRu UMKK. Stejně jako v předchozím případě bylo postupováno dle algoritmu obdobným způsobem. Byly nalezeny nejpřívětivější body pro odlet s napojením na SID a vytvořená křivka byla upravena tak, aby neprotínala oblast UMKK FIR. Algoritmus postupoval hledáním tratí, avšak již po krátké chvíli narazil na problém týkající se neumožnění využít jistých bodů v polském FIRu. Ukázka postupu nelezení tratě je zobrazena na Obrázku [4.4.](#page-124-0)

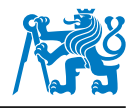

<span id="page-124-0"></span>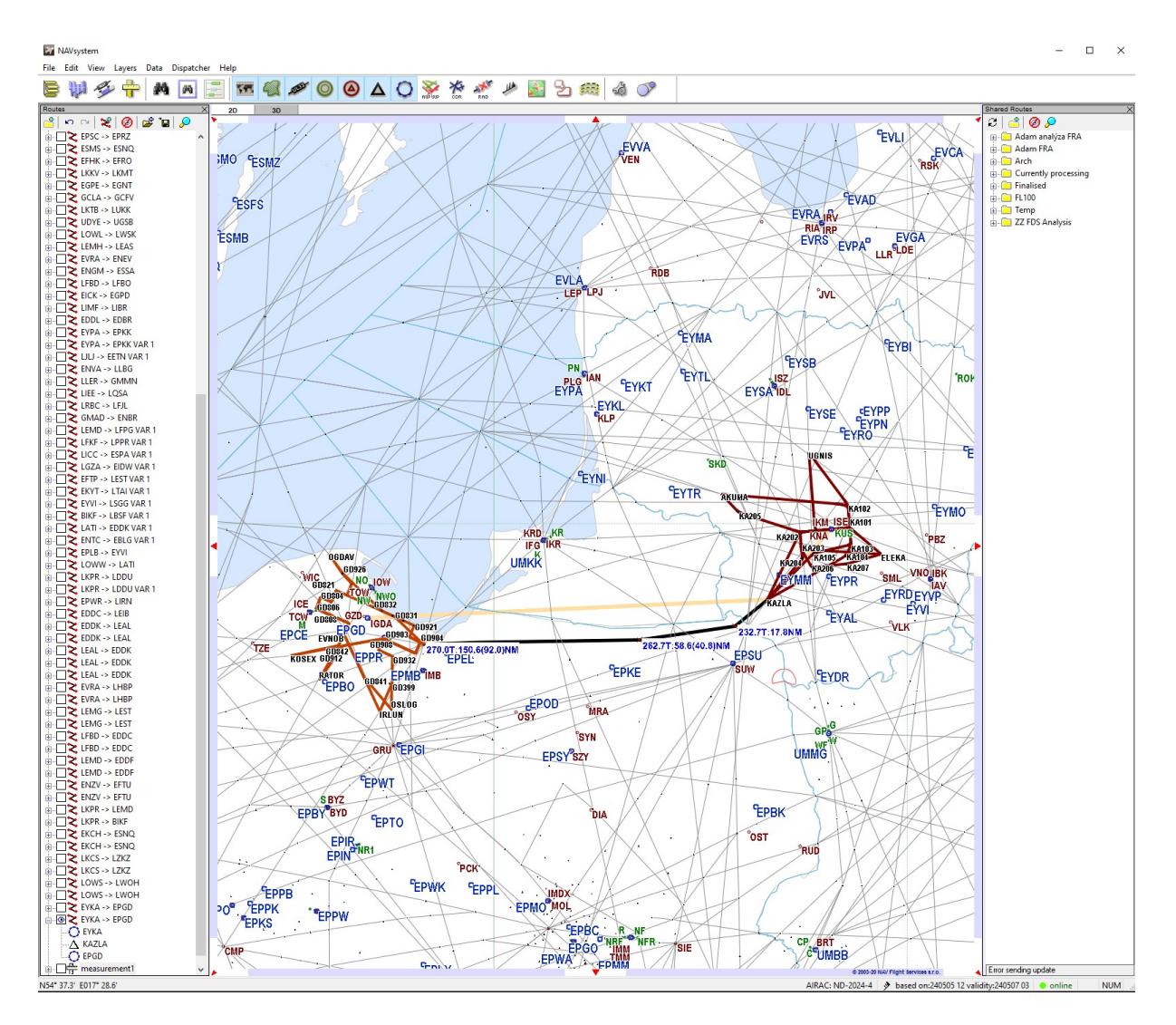

Obrázek 4.4: Postup hledání tratě při simulaci algoritmu v prostředí NAVsystem

Při pokusech o hledání nejkratší tratě narazil algoritmus na problém při výběru bodů, kterými by trať spojil k cíli. Tyto chyby byly často spojovány s mandatory route chybou, které upřesňují povinné použití bodů v okolí nebo nedovolené použití bodů odkazujíc se na příliš dlouhý segment pro DCT plánování v FRA prostoru. Taková chyba je označena takto: "ERROR (R)ROUTE165: THE DCT SEGMENT ARDUT..NIKMI (74 NM) IS TOO LONG FOR EPNFRA. MAXIMUM IS 0 NM [EP1N]".

V případě, že chyba odkazuje na maximální délku DCT tratě s nulovou hodnotou, znamená to, že tento bod není možné využít při plánování trati ve FRA koncepci, jelikož tento bod není vyznačen jako publikovaný mezilehlý nebo vstupní či výstupní bod. Případně není možné použít spojení těchto dvou bodů. Pokud existuje databáze FRAview, ve které má uživatel a program přehled použití všech možných bodů a jejich podmínek, lze nalézt spojení, u kterých se takové chyby nevyskytují. Jelikož pro BALTIC FRA nebo FIR EPWW nebylo nalezeno takové schéma

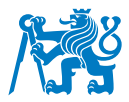

algoritmus musel pokračovat hledáním všech dostupných bodů na trati. I proto se po krátké chvíli zacyklil a dostal se do situace, kde bylo dosaženo 10 po sobě jdoucích chyb. To vrátilo systém o bod zpátky v postupu hledání tratě a vyhledávání pokračovalo, avšak jelikož se takové chyby objevily již na začátku, program dosáhl neúspěšného výstupu a po opětovných deseti chybách pokusů o vyhledání nejkratšího a nejoptimálnějšího spojení byl zacyklen.

Pro docílení validního výsledku bylo pokračováno v hledání trasy až do 24 pokusu, kdy byla trať napojena na ATS trať L29 a to zjednodušilo proces vyhledávání. Dále se algoritmus nepotýkal s dalšími chybami a docílil úspěšného výsledku. Výsledná validní trať je spolu s ATC FPL je zobrazena níže.

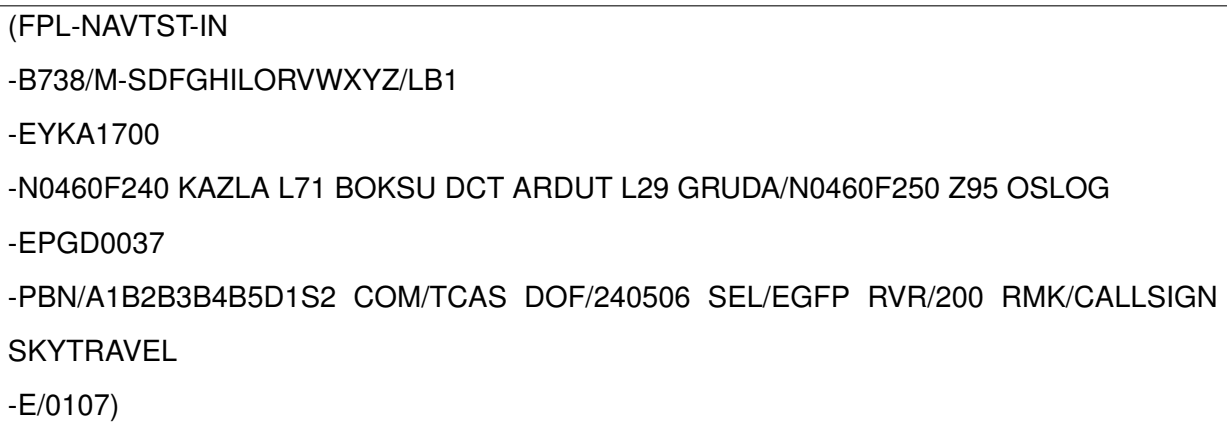

Výsledná validní trať je ukázána na Obrázku [4.5.](#page-126-0)

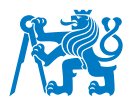

<span id="page-126-0"></span>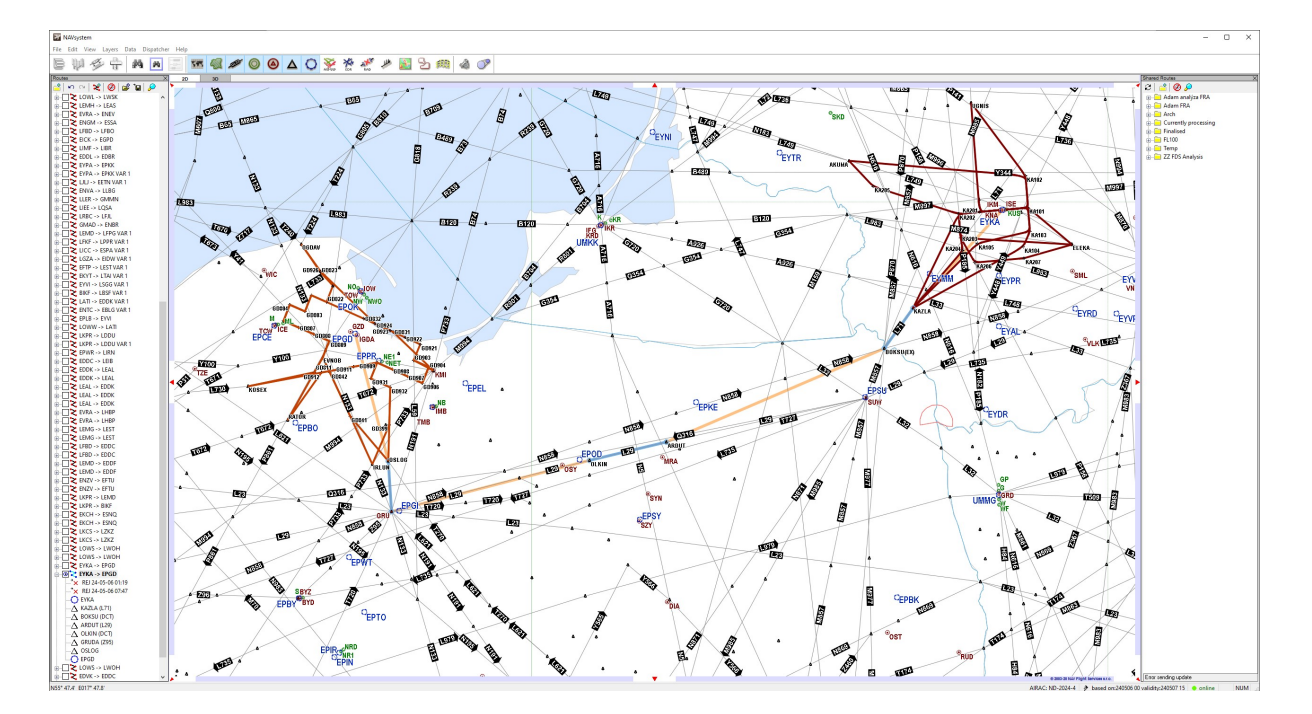

Obrázek 4.5: Výsledná validní trať vytvořená přes optimalizovaný algoritmus v NAVsystem prostředí

V tomto případě není provedeno porovnání tratí s vytvořenou tratí NAVenginem, jelikož trat, kterou algoritmus vytvořil je stejná, jakou nalezl algoritmus NAVengine.

Cílem této studie bylo poukázat na chybějící seznam použitelných spojení z jednotlivých bodů, které by zjednodušily proces při vyhledávání tratí a usnadnily by práci softwaru. Zároveň bylo dokázáno, že počet pokusů, po kterých se má program vrátit o krok zpět může být nízký. Pro větší přesnost tak může být zavedena možnost navýšit počet pokusů pro hledání na 30 v nastavení programu pro získání přesnějších výsledků. To však může vést k delšímu času potřebnému k získání výsledku. I přes počáteční problémy se zacyklením se i přesto, po úpravě nastavení vyhledávání, algoritmu podařilo najít validní trat a tím tak splnit cíl programu.

#### **LEMD-EDDF**

Jako ukázka střední trati pro případovou studii byla vybraná trať mezi Madridem a Frankfurtem. V této trati jsou propojena dvě velká letiště na vytížené trati, kde mezi těmito městy je zavedené letecké spojení několikrát denně. Jelikož je tato linka využívána často leteckými dopravci, je ideálním příkladem pro praktické využití optimalizačního algoritmu. Zároveň trať protíná několik FIRů a je možné porovnat schopnost algoritmu najít trať v takovém prostředí, kde se navíc střídají ATS tratě a FRA oblasti s možností použití DCT tratování.

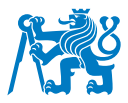

Obdobně jako v předešlých případech byla vytvořena křivka na základě optimálních SID a STAR. Podél ní se algoritmus snažil najít optimální trať. Nejdříve hledal trať pro výstup ze španělského FIRu. Po několika pokusech se podařilo algoritmu najít trat vedenou pomocí DCT segmentů. Při bližším pohledu na trat je vidět, že ve španělské části trati trasa kopíruje letovou cestu N871 konkrétně mezi body SEGRE a TOPTU. Zde by mohla být trať optimalizována a převedena na trať ATS pro lepší a přehlednější zapsání do FMS piloty a zároveň pro lepší přehled pro řídící letového provozu. Dle syntaxe či pravidel RAD však takové zapsání je možné a na délce trati či době letu to nic nezmění.

Z bodu TOPTU byla trať napojena na jednu z francouzských oblastí, kde je zaveden FRA. Pomocí FRAview zobrazení byla simulována informace o metadatech z RAD souboru, díky které je možné takové zobrazení vytvořit. Algoritmus tak potom může jednodušeji hledat trat, jelikož zná síť tratí a ne pouze síť bodů, mezi kterými nemá jistotu, že trať jimi bude procházet a bude tak získávat velké množství chyb, což může vést k zacyklení jako v předchozí případové studii. Obrázek [2.27](#page-107-0) může sloužit jako reference, jak může FRAview vypadat.

Jelikož je ve Francii rozdělen vzdušný prostor tak, že některé jeho sektory již FRA implementovali a některé ještě ne, následující část trati vstupuje do oblasti, kde FRA ještě není v provozu. Využívá se zde klasických ATS tratí. Algoritmus dál hledá trať, díky které by se co nejvíce přibližoval křivce, ale zároveň směřoval k cíli pro výslednou nejkratší trasu. Po přechodu přes francouzský vzdušný prostor trať vstupuje nad Švýcarsko, kde je opět FRA aplikované. Pomocí FRAview bylo opět simulováno načtení metadat a výsledné hledání tratě tak mohlo směřovat do bodů, kde bylo známo, že bude napojeno na sousední německý FIR a zároveň tak zjednodušilo proces hledání trati. Po napojení na německý FIR byla využita ATS trať, která směřovala do bodu STAR, kde letoun začne své přiblížení na cílové letiště EDDF.

Po dokončení hledání tratě bylo nalezeno několik RAD chyb. Ty byly dle algoritmu analyzovány pomocí metadat a byly postupně opravovány. Celkem 5 cyklu z 10 možných (dle výchozího nastavení) proběhlo pro nalezení validní tratě koncovou validací. Ta vedla ke vzniku výsledné trasy.

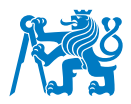

## FPL-NAVTST-IN

-B738/M-SDFGHILORVWXYZ/LB1

-LEMD1700

-N0460F410 PINAR DCT SEGRE DCT YAKXU DCT RONNY DCT TOPTU/N0460F400 DCT TOU DCT GAI DCT MEN DCT NINUN UN871 OMASI DCT KINNI DCT SOSAL DCT KORED/N0460F410 DCT BERSU DCT DITON DCT LADOL/N0460F400 T163 EMPAX -EDDF0152 -PBN/A1B2B3B4B5D1S2 COM/TCAS DOF/240502 SEL/EGFP RVR/200

RMK/CALLSIGN SKYTRAVEL -E/0222

Pro porovnání byla vygenerována trat pomocí NAVengine algoritmu. Výsledná trat však není validní. Obrázek [4.6](#page-129-0) sice neukazuje, že NAVengine trať není možná použít, ale představuje vizualizaci této trasy. kde vygenerovaná trať je podstatně delší než-li trasa vygenerovaná optimalizovaným algoritmem. Na Obrázku [4.6](#page-129-0) jsou vidět obě tratě pro účely porovnání.

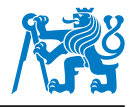

<span id="page-129-0"></span>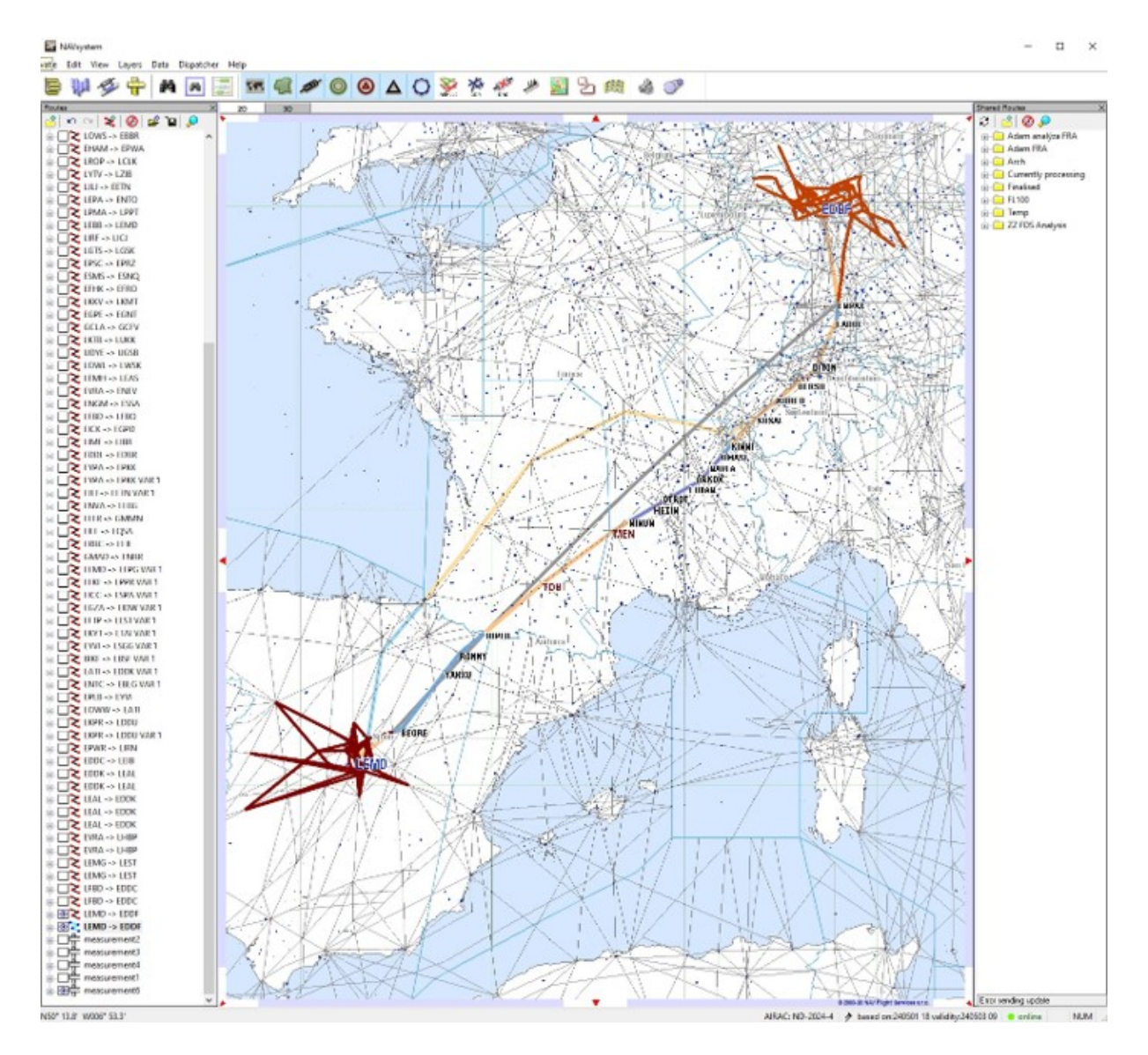

Obrázek 4.6: Porovnání tratí optimalizačního algoritmu a NAVenginu na trase LEMD-EDDF v aplikaci NAVsystem

Při plánování této trati bylo simulováno načtení metadat za pomocí FRAview zobrazení. Ty pomohly při generovaní tratí a snížily chybovost výsledku. Algoritmus tak bude mít načteny veškeré známé metadata o možných mandatory routes, které může využít během své práce.

### **EGPH-LTAC**

Pro simulaci vyhledávání dlouhé tratě byl zvolen úsek mezi skotským Edinburghem a hlavním městem Turecka, Ankarou. V této studii bude algoritmus testován pro velké množství FIE, kde značná část má již zavedené FRA, avšak ne všechny vzdušné prostory. Dále prověří schopnost vyhledávat validní vstupy a výstupy do oblastí, a generovat tak co nejpřímější trat

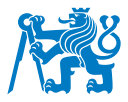

k cíli s kombinací jak DCT segmentů tak i s využitím klasických letových tras.

V průběhu hledání tratě od bodu SID došlo hned ve skotském vzdušném prostoru na několik chyb způsobených neznalostí mandatory routes, kde nejdříve chyba oznamující zakázanou cestu poukázala na segment hned za místem odletu, na který navazoval RAD ID se zmínkou o povinné cestě. Při postupném hledání bylo upozorněno, že přímo na trati je oblast aktivována přes AUP. Po analýze AUP byla tato oblast přidána jako místo, které chce algoritmus obletět a křivka byla aktualizována. Obrázek [4.7](#page-130-0) ukazuje AUP uzavřenou oblast objevenou v průběhu simulace.

<span id="page-130-0"></span>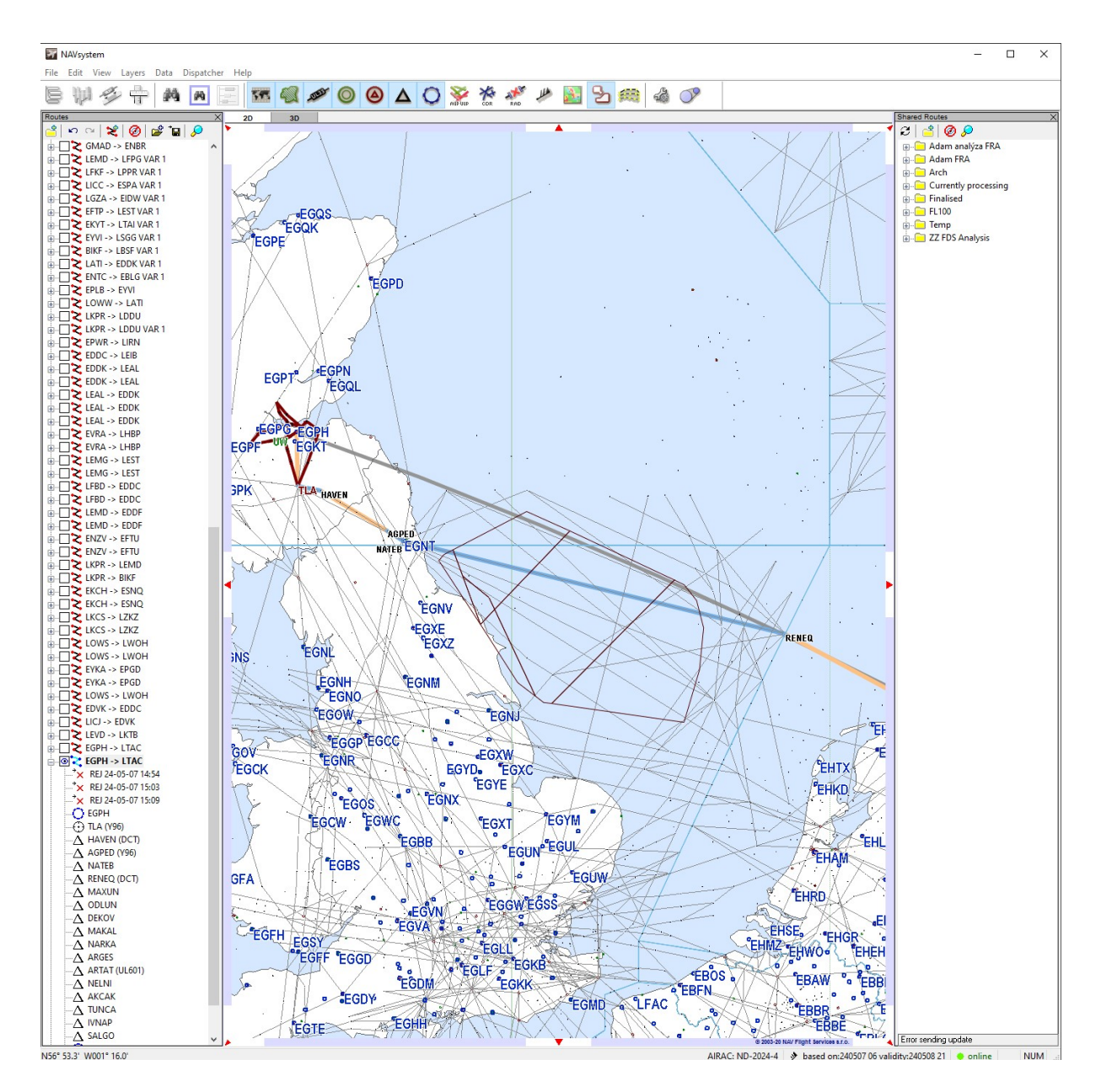

Obrázek 4.7: AUP restrikce při hledání trati EGPH-LTAC v NAVsystem

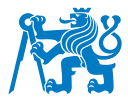

Algoritmus postupně vyhledával body na trati, přičemž největší počet chyb na jednom bodě bylo 6. V průběhu hledání a snaze opravit tyto chyby je program nastaven tak, aby se pokusil hledat další bod maximálně 10 krát. Poté, v případě neúspěchu, se posune o bod zpět a hledá trať využívajíc jiný bod. Nejvyšším počtem opakovaného hledání příštího bodu bylo 5 pokusů.

Algoritmus postupoval přes MUAC FRA do Německa, odkud vstoupil do SEE FRA, kde mohl využít celého potenciálu tohoto uskupení. Důležitou podmínku, kterou je potřeba dodržet při plánování v SEE FRA, je umístit alespoň jeden bod do každého FIRu. Tato podmínka je specifická pro SEE FRA a je uvedena v RAD souboru, tudíž metadata tuto informaci obsahují. V případě, že se jedná o přeshraniční bod, je zaregistrován v obou státech. Vstupní/výstupní body tak byly vybrány pro validitu tratě. V turecké části se let řídí plánováním dle ATS tratí, avšak i na ty platí podmínky RAD. Výsledná chyba byla v turecké části opravovaná třikrát. Trať se poté mohla úspěšně napojit na nejbližší bod STAR a po ověření validity nebyla nalezena žádná chyba.

Pro porovnání byla opětovně pro stejnou trat vygenerovaná trasa od NAVenginu. Tato trat je nevalidní, avšak po hlubší analýze se ukázalo, že nevalidní je pouze z důvodů uzavřené oblasti AUP. NAVsystem tak nedostal zprávu o uzavření této oblasti. Při simulaci nově optimalizovaného algoritmu se počítá se stavem, kdy AUP informace a RADová metadata budou dostupná pro lepší načtení možných uzavírek a všech přímých tratí, kde jsou dostupná, aby tak zamezil chybovosti a umožnil najít vždy tu nejlepší trať.

Obrázek [4.8](#page-132-0) ukazuje popis obou tratí spolu s původní křivkou ideálního profilu (před ziištěním AUP regulace).

<span id="page-132-0"></span>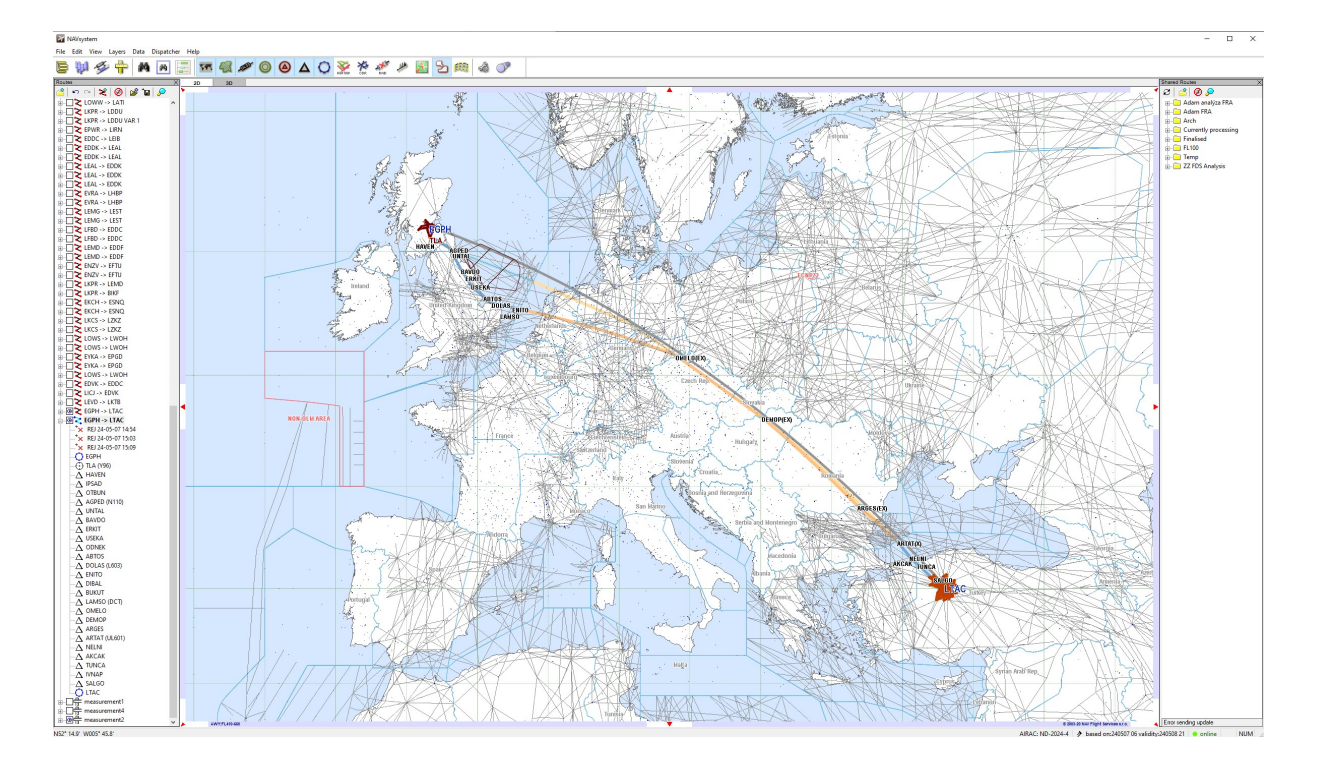

Obrázek 4.8: Porovnání tratí v úseku EGPH-LTAC v rozhraní NAVsystem

Porovnání délek tratí je možné určit z Obrázku [4.1,](#page-117-0) ve které je zřejmé, že trať získaná při simulaci je delší, avšak je validní a splňuje požadavky pro obletění uzavřené oblasti. Namísto toho trat vygenerována programem NAVengine by validní byla v případě, že AUP není aktivované.

## **4.2 Hodnocení vlivu FRA na plánování letů**

Obdobně jako výše analyzované tratě bylo za pomocí algoritmu posouzeno několik dalších tratí za účelem většího sběru dat a větší validity výsledků studie. Veškeré tratě jsou popsány v Tabulce [A.2](#page-147-0) spolu s tratěmi již výše zmíněnými tak i dalšími, které byly podrobeny zkoumání.

Z Tabulky [A.2](#page-147-0) je evidentní, že tratě vyhledané algoritmem jsou ze značné části optimalizované a oproti tratím vytvořeným NAVenginem jsou tratě validní. Tím splňují jeden z hlavních cílů této optimalizace. Zároveň jsou ve většině případů kratší, než-li tratě vyhledané původní vyhledávací metodou programu NAVsystem. Jelikož při provádění simulace byly zanedbány data o větru pro optimálnější posuzování výsledků, jsou závěry analýz porovnatelné s jinými dny, kdy byly prováděny simulace. Ve všech případech byly dostupné aktuální data o všech restrikcích a uzavřených prostorech v den provádění výzkumu. Tak mohly být simulovány situace, kdy každodenní operativní zásahy do provozu mohou ovlivnit plánování letu a prověřit tak správnost výsledků a fungování algoritmu. Taková situace nastala na trati

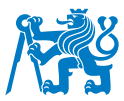

EPGF-LTAC, kde dočasné uzavření prostoru způsobilo to, že výsledná trať je delší, než-li trať naplánována softwarem. Ta je však nevalidní, jelikož prochází právě uzavřenou oblastí vydanou přes AUP.

U jedné z tratí, konkrétně GCLA-ESNS, nebylo vyhledávání tratí úspěšné. Je to z důvodů, že při vyhledávání trati se algoritmus řídil svým předepsaným postupem a při vyhledávání trati v oblasti severní Francie, se pro velké množství neprocházejících tratí algoritmus zacyklil. Jelikož je standardně nastaveno hledání trati při chybovosti na deset pokusů, program hledal bod o sekvenci níže. Postupně se snažil vyhledat trať, avšak při hledání další cesty se program zacyklil. Tato chyba by mohla být vyřešena nastavením pokusů při hledání na vyšší počet. Při provádění simulace byl výjimečně u vyhledávání trati nastaven limit opakování hledání na 30 pokusů, avšak i takový limit nebyl užitečný při hledání tratě. Chyba může být způsobena i možným lidským faktorem, kdy při manuálním vyhledávání byla provedena chyba při provádění kalkulací. Po zakomponování algoritmu do počítačového rozhraní by tato chyba mohla být vyřešena a počet opakovacích cyklů by mohl být dostačující při vyhledávání trati.

Zbylé tratě vykazují pozitivní výsledky při porovnání délky tratí oproti tratím vyhledaným původním algoritmem a vykazují známky validity. Tím byl splněn jeden z hlavních cílů pro optimalizovaný algoritmus. Zároveň byl splněn cíl, aby vyhledané tratě byly optimálnější, nežli tratě vyhledané NAVenginem. Tyto optimalizace a výsledky jsou však možné pouze za podmínky, že formát RAD bude pozměněn a bude obsahovat metadata, která budou moci být využívána plánovacími softwary. To napomůže při vytvoření sítě mandatory route a program tak dokáže vytvořit síť, která funguje obdobně jako FRAview u některých oblastí Free Route Airspace a docílí se tím síť možných tratí pro oblasti, kde taková data existují, což napomůže algoritmu při hledání neikratší cesty.

Vliv Free Route Airspace na plánování letů přináší problémy spojené s validitou tratí a jejich komplexním, příliš složitým a velmi omezujícím způsobem zobrazení v RAD dokumentu. Možnost číst tato metadata by umožnilo programům aktivně najít chybu a ne pouze takový prostor obletět neznajíc podmínky a detail chyby, jak je tomu v dosavadním algoritmu. Dále nesjednocenost pravidel a oblastí, kde se FRA používá a kde je stále v procesu implementace neumožňuje plánovacím softwarům zařadit jednodušší software, který by pomocí základních pravidel vyhledával možné cesty. Rozdílné vertikální hranice jednotlivých FRA ve FIRech navíc zvyšují chybovost při vyhledávání trasy a při nutnosti překlesat či letět v nižších hladinách

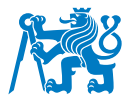

zvyšují riziko vyhledání nevalidních tratí.

Způsob zavádění FRA je v každé zemi odlišný a to samé platí o pravidlech zveřejněných v RAD. V průběhu plánování tratí bylo zjištěno, že v některých zemích bylo umožněno plánovat pomocí DCT pravidel, avšak tyto přímé cesty přesně kopírovaly bývalou či stávající letovou trat. To prodlužuje délku ATC FPL a při zadávání trasy do FMS jsou piloti povinni zadat trat bod po bodu, aniž by využili standardního systému tratí, kde stačí zadat vstupní bod v trati, číslo trati a výstupní bod z trati, kde se napojuje na DCT segment nebo na další trať.

Státy postupně rozšiřují variabilitu a funkčnost svých prostorů volných tratí a zavádí větší možnosti využití svých prostorů. To pomáhá s úsporou paliva a možností létat přímější trasou, avšak generuje to více změn do RAD souboru s každým AIRACem a ty generují zneplatnění doposud platných tratí. Letecká společnost totiž vytváří tratě a ukládá je do své databáze. Na základě statistického používání těchto tratí provádí letecká společnost Smartwings porovnání již uložených tratí, jelikož hledání nové trasy na základě již známých údajů o letu v době počítání s sebou přináší řadu nesrovnalostí.

Hlavním softwarem, který provádí výpočet OFP a provádí kalkulaci paliva je program PPS. Do něj jsou totiž letová data automaticky přivedena z dalších systémů a při iniciálním výpočtu letu jsou načtena veškerá nutná data (ZFW, případná MEL omezení, fuel factor, atd.). S těmito daty se porovnávají uložené tratě. Jelikož převod dat do programu NAVsystem pro vyhledání je časově náročný, není tak učiněno při výpočtu trati. NAVsystem se používá hlavně v případech, kdy trať uložená v databázi PPS není validní nebo se tam taková trasa nenachází. Změna použití systémů by musela být provedena pro aktivnější hledání tratí nebo implementace nového algoritmu do programu PPS.

Nynější proces validace tratí probíhá jak v programu PPS tak v NAVsystem pouze jako informativní potvrzení či nepotvrzení platnosti trati. Manuálně je tak zkopírován vygenerovaný ATC FPL a vložen do webového rozhraní NMP, kde je možné si nechat navrhnout trat přes Eurocontrol vyhledávač. Ten vyhledává tratě na základě jejich použití v minulosti a využívá tak rozsáhlou databázi k získání validních výsledků. Dokáže vygenerovat i nové tratě, avšak jejich použití není vždy optimální. Uživatel může získat validní výsledek ze systému, avšak neodpovídá optimálnímu využití pro let, jelikož ATC FPL neobsahuje přesné informace o váze letounu, jeho naplnění, omezení apod. Proto optimální výška pro let není zohledněna. Jelikož

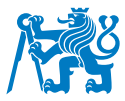

Eurocontrol pracuje často s historickými daty již proletěných tratí, nabízí převážně je. Tyto tratě nemusí být vždy optimální. Navíc ne vždy dokáže najít validní trať a existují případy, kdy žádaná trasa musela být naplánována jiným způsobem, často manuálním hledáním.

Při vyhledávání musí být brán zřetel na hranice FIRů. Ty jsou možné proletět pouze v případě, že přes ně vede letová cesta nebo na nich existuje bod vstupu či výstupu do oblasti. Výjimkou je crossborder Free Route Airspace, kde standardně není požadováno letět přes význačný bod. Problém nastává, pokud trať kopíruje hranici FIRu. Z tohoto důvodu není možné plánovat tratě v oblasti okolí hranic (standardně 5NM) pokud po přiblížení se na takovou vzdálenost nepřekračuje hranici a nepokračuje do sousední oblasti. Algoritmus je nastaven tak, aby při překročení 5NM zóny od hranice FIRu pokračoval do výstupního bodu, vždy s cílem, aby hledaná trať byla validní. Jelikož je evropský prostor značně členitý, hledané tratě protínající takovou oblast, musí být vedeny dále od ideální křivky.

V případě fungujícího algoritmu a jeho aplikace do plánovacího softwaru by bylo umožněno softwarům přejít na tzv. Autodispatch. Takový systém by zvládl po obdržení všech dostupných údajů generovat nové tratě vždy nejlepší pro daný den a automaticky spočítat potřebné palivo spolu s dokumentací OFP. Mohl by tak snížit čas strávený nad kontrolou tratí a tudíž redukovat počet pracovníků, kteří se starají o plánování letů a tím tak snížit firmě výdaje.

### **4.2.1 V´yhody FRA**

Free Route Airspace přináší uživatelům možnost využití celého prostoru, kde je FRA zaveden a nemusí tak létat využívajíc klasické letové tratě, které často přináší delší čas letu stejně jako vzdálenost a využití paliva. Právě spotřeba paliva přináší velké úspory leteckým dopravcům. Koncept FRA tak určitě napomáhá při snižování nákladů na palivo stejně tak přináší lepší dopad pro životní prostředí.

Základní koncept je jednoduchý a umožňuje použít kratší tratě s jednodušším zápisem do FPL a výsledná trať je tak rychlejší pro zadání do FMS v letadle při jejím použití. S tím se pojí i flexibilita pro letecké společnosti, která tak může upravovat trasu dle svých aktuálních potřeb a podmínek a nemusí být vázána na letové tratě.

Dále napomáhá optimalizovat kapacitu vzdušného prostoru. FRA může zvýšit kapacitu vzdušného prostoru tím, že umožní leteckým společnostem používat různé trasy bez nutnosti dodržovat pevné letové koridory. To vede ke snížení zpoždění, kde rozdělení dopravního toku

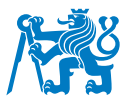

do různých oblastí, a ne pouze do vzdušných cest, může snížit riziko přetížení a vzdušného prostoru, neboť optimální trasy mohou být vybrány pro letadla se specifickým zaměřením na jejich výkon.

Díky možnosti vybírat optimalizované trasy mohou letecké společnosti minimalizovat spotřebu paliva a emise skleníkových plynů, což přispívá k ochraně životního prostředí a ke snížení emisí CO2.

## **4.2.2 Nevýhody FRA**

FRA je jednoznačně pokrokem v oblasti plánování letů. Zrušení letových tratí a aplikace letů point to point zkracuje délku letu, a zároveň ekonomickou a ekologickou stopu letadel. Avšak komplikovanost RAD a všech omezení, které implementace FRA přináší, je velmi přitěžující pro plánování letových tratí. Velké množství omezení, které se v RAD souboru nachází, jsou často příznakem nevalidních tratí a proces vyhledávání musí počítat a umět se vypořádat s takovými překážkami, aby našel validní trať a zároveň, aby byla trať optimální.

Ze softwarového hlediska je plánování tratí v takovém prostoru složitější. Před FRA existovaly pouze tratě a vyhledání nejkratší trasy bylo pro program jednoduché. Navíc bylo jasné, jaké tratě se dají použít a jaké ne. Variabilita FRA přináší další nejasnosti při plánování, jelikož algoritmus nemůže využít síť tratí, ale musí hledat ve volném prostoru.

Mezi další nevýhody patří složitější řízení vzdušného prostoru. Správa FRA vyžaduje složitější řízení a koordinaci mezi leteckými společnostmi a řídícími centry, což může zvyšovat nároky na řídicí personál a infrastrukturu. To souvisí i s bezpečnostními riziky, kde existuje potenciál pro zvýšení pravděpodobnosti kolizí mezi letadly v důsledku volného výběru tras, zejména pokud není dostatečně zabezpečen systém sledování letadel. I když je hlavním cílem FRA zlepšení efektivity, existuje potenciál pro zvýšení rizika střetu a konfliktů mezi letadly, pokud není řádně zajištěna koordinace a komunikace mezi letovými posádkami a řídícími centry.

Zvýšená potřeba technické podpory je nutná pro efektivní provoz FRA, který vyžaduje pokročilé technologické systémy pro sledování letadel a řízení provozu, což může znamenat významné investice do infrastruktury. Náklady na implementaci a údržbu systému jsou tak vysoké. Přechod na FRA může vyžadovat značné investice do technologie, školení personálu

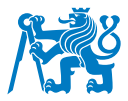

a údržbu infrastruktury, což může být finančně náročné pro letecké společnosti a regulátory.

Nesynchronizace FRA prostorů je další nevýhodou, se kterou se potýká nejen samotný koncept, ale i současné plánování a řízení letů v FRA oblasti. Přechod k plné implementaci FRA může vyžadovat čas a úsilí leteckých společností a regulátorů, aby se přizpůsobili novému systému a vyřešili případné problémy a nejistoty spojené nejen s plánováním, ale i se zajištěním bezpečnosti provozu.

Z hlediska plánování je FRA jednoznačně složitějším systémem a vytváří značný počet situací, se kterými se nejen softwaroví vývojáři, ale i navigátoři musí vypořádat. Proces vyhledávání tratí a možné omezení doby validity, či případná zpoždění a nekoordinace těchto informací mezi plánovacími systémy a NM, patří mezi přitěžující faktory při optimálním nalezení tratě.

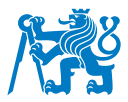

# 5 Závěr

Cílem práce bylo analyzovat vliv Free Route Airpsace (FRA) na proces plánování letů v letecké společnosti a představit optimalizační algoritmus pro plánování letů. FRA představuje pokrok v rámci leteckého provozu. Umožňuje uživatelům vzdušného prostoru efektivněji plánovat své tratě s cílem zkrátit dobu letu a snížit tak náklady spojené nejen s palivem, ale i s přeletovými poplatky.

V úvodu práce je analyzován samotný koncept volných vzdušných tratí spolu se všemi procesy, které mají vliv na plánování letů. Takové procesy jsou spojeny s Eurocontrolem, konkrétně s NMOC a procesem validace tratí, stejně jako s ATFCM, kde vliv regulací přináší omezení pro plánované lety. Mezi tyto omezení patří například uzavření vzdušných prostorů. přetížení jednotlivých sektorů a s tím spojená zpoždění, atd.

Jednotlivé členské státy zavádí FRA na svém území postupně a synchronizace zavádění a plánování v takovém prostoru není sjednocena. Každý stát má odlišné podmínky a rozdílné vertikální hranice volných vzdušných tratí. Postupně se zavádí i mezistátní, tzv. cross-border operace, kde FRA se rozšiřuje i mimo hranice jednoho FIRu a umožňuje tak rozšířit oblast pro plánování pomocí FRA. Dle základních pravidel by plánování v FRA mělo přinést řadu výhod, avšak značná míra omezení, generována jednotlivými FIRy, vnáší problematiku do plánování letů. Soubory RAD, které disponují pravidly a podmínkami pro utvoření tratí v jednotlivých segmentech jsou na FRA navázány a definují, které body či trasy se mohou za jakých okolností použít. Takový soubor je velmi obsáhlý a pro uživatele je dostupný pouze v tabulkové podobě.

Validační proces pro zhodnocení tratě přináší zpětnou vazbu, kde v textové formě oznamuje, zda-li je trat validní či nikoliv, spolu s odkazem na chybu. Tato chyba je však prezentována v textové podobě, díky čemuž plánovací software nedokáže rozpoznat problém.

Návrh na optimalizaci plánování letu ve FRA tak čelil problému s chybějícími metadaty v RAD souboru. V průběhu analýzy vyhledávání tratí byly zjištěny další nedostatky, se kterými si NAVsystem (plánovací program) nedokázal poradit, na něhož je optimalizace primárně cílena. Analýza poukázala na velké množství nevalidních tratí generovaných plánovacím algoritmem, stejně jako na další nedostatky, které souvisí především s chybou komunikace mezi validačním procesem a plánovacím programem. Navržený algoritmus má za cíl vyvarovat se těmto nedostatkům a počítá s implementací metadat do RAD souboru, který by přinesl

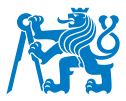

možnosti aktivního hledání řešení při nevalidním nálezu. Zároveň očekává větší komunikaci mezi procesem validace a dotazem na validaci pro získání více informací ohledně zpoždění a doby validity tratě.

Simulace a hodnocení algoritmu probíhala za podmínek, kdy některé části procesu algoritmu nebyly brány v úvahu. Například počasí a povětrnostní podmínky, či variabilní simulace užitečného zatížení letounů, pro které byla trať generována. To však žádným způsobem nenarušilo proces hledání a platnost výsledků.

Hodnocení ukázalo, že navržený algoritmus generuje převážně validní tratě a ve většině případů se jednalo o trasy kratší, než navržené NAVsystémem. Nový algoritmus by po jeho implementaci do plánovacího softwaru mohl přinést větší jistotu validních výsledků, optimálnější cestu s využitím aktivního vyhledávání chyb z metadat. Výsledný produkt by pomohl aktivovat větší zapojení Autodispatch funkce, která generuje takové tratě automaticky a program je schopen spočítat přípravy a připravit veškerou dokumentaci pro let. S takovou funkcí by letecká společnost mohla ušetřit náklady nejen na palivu a přeletových poplatcích, získané optimálnější tratí pomocí algoritmu, ale i na automatizaci procesu plánování a redukci provozních nákladů na zaměstnance. Výsledek ale závisí na aktualizaci přenosu dat mezi Eurocontrolem a plánovacími softwary.

Práce splnila cíl zhodnocení vlivu FRA na plánování letů a vytvořila návrh pro optimalizaci programu k efektivnější tvorbě tratí. Výsledkem je takřka stoprocentní úspěšnost výsledků, kde se za pozitivní považují vygenerované validní tratě, které jsou zároveň kratší, než-li ty vytvořené NAVenginem. Zároveň nabízí možnosti vylepšení systému pro plánování tratí za podmínky využití metadat RAD souboru. Ještě lepším výsledkům by mohl algoritmus docílit, pokud by se podmínky užívání FRA v Evropě sjednotily a zjednodušil se systém tratových podmínek. Takový potenciál by přinesl snížení nákladů na provoz a plynulost v leteckém provozu nad evropským nebem.

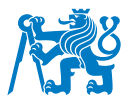

# **Seznam pouˇzite literatury ´**

- 1. ICAO. *Annex 2: Rules of the Air*. 10. vyd. Montreal, Quebec, Canada: International Civil Aviation Organizatio, 2005. ISBN 978-9291945610.
- 2. Letecký předpis; Pravidla létání; L2. 12. vyd. Ministerstvo dopravy České republiky; Úřad pro civilní letectví, 2023. 153/2014-220.
- 3. *Letecky p ´ redpis, Postupy pro letov ˇ e naviga ´ cnˇ ´ı sluzby; Uspo ˇ rˇad´ an´ ´ı letoveho provozu; ´* L4444. 11. vyd. Ministerstvo dopravy České republiky; Úřad pro civilní letectví, 2022. 439/2011-220-SP/1.
- 4. EUROPEAN UNION, Publications Office of the. *Commission Regulation (EU) No 965/2012 of 5 October 2012 laying down technical requirements and administrative procedures related to air operations pursuant to Regulation (EC) No 216/2008 of the European Parliament and of the Council* [online]. 2012. OJ L 296.
- 5. *Operations Control Manual*. 8. vyd. Smartwings, a.s.; České aerolinie a.s.; Smartwings Slovakia, s.r.o.; Smartwings Hungary Kft.; Smartwings Poland, Sp. z o.o, 2024. AMC3 ORO.MLR.100 (a)(A)(2)(3.
- 6. ČESKÉ REPUBLIKY, Řízení letového provozu. AIP Czech republic, ENR 1.10 Plánování *letu˚* [online]. 2022.
- 7. *About us* [<https://www.eurocontrol.int/about-us>]. Eurocontrol, [b.r.]. Cit. 2023/11/30.
- 8. *Network Manager* [<https://www.eurocontrol.int/network-operations>]. Eurocontrol, [b.r.]. Cit. 2023/11/30.
- 9. *Central Flow Management Unit (CFMU)* [[https://skybrary.aero/articles/central](https://skybrary.aero/articles/central-flow-management-unit-cfmu)[flow-management-unit-cfmu](https://skybrary.aero/articles/central-flow-management-unit-cfmu)]. Skybrary, [b.r.]. Cit. 2024/12/04.
- 10. *Introducing the EUROCONTROL Network Manager Operations Centre* [[https://www.](https://www.eurocontrol.int/sites/default/files/2020-02/eurocontrol-nm-operations-centre-in-brief-2020.pdf) eurocontrol.int/sites/default/files/2020-02/eurocontrol-nm-operations[centre-in-brief-2020.pdf](https://www.eurocontrol.int/sites/default/files/2020-02/eurocontrol-nm-operations-centre-in-brief-2020.pdf)]. Eurocontrol, 2019. Cit. 2023/12/15.
- 11. *Flight plan filing and management* [[https://www.eurocontrol.int/service/flight](https://www.eurocontrol.int/service/flight-plan-filing-and-management)[plan-filing-and-management](https://www.eurocontrol.int/service/flight-plan-filing-and-management)]. Eurocontrol, [b.r.]. Cit. 2024/01/04.
- 12. V.VEGA, M. Sfyroeras; *ATFCM Operations Manual: Network Manager*. 27. vyd. Eurocontrol, 2023. AMC3 ORO.MLR.100 (a)(A)(2)(3.
- 13. *NM Main Areas of Operations* [[https://www.nm.eurocontrol.int/STATIC/NM\\_AREA/](https://www.nm.eurocontrol.int/STATIC/NM_AREA/)]. Eurocontrol, [b.r.]. Cit. 2024/01/03.

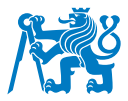

- 14. *Effective cost-recovery system* [[https : / / www . eurocontrol . int / crco](https://www.eurocontrol.int/crco)]. Eurocontrol, [b.r.]. Cit. 2024/01/03.
- 15. *What is a slot?* [[https : / / www . eurocontrol . int / article / what is a slot](https://www.eurocontrol.int/article/what-is-a-slot)]. Eurocontrol, [b.r.]. Cit. 2024/01/09.
- 16. V.VEGA, M. Sfyroeras; *ATFCM Users Manual: Network Manager*. 27. vyd. Eurocontrol, 2023.
- 17. WOOLLIN, Andy. *IFPS Users Manual: Network Manager*. 27. vyd. Eurocontrol, 2023.
- 18. *Enhanced tactical flow management system* [[https://www.eurocontrol.int/system/](https://www.eurocontrol.int/system/enhanced-tactical-flow-management-system) [enhanced-tactical-flow-management-system](https://www.eurocontrol.int/system/enhanced-tactical-flow-management-system)]. Eurocontrol, [b.r.]. Cit. 2024/01/12.
- 19. *Centralized Flight Plan Management Service* [Presentation [https : / / eu lac app .](https://eu-lac-app.eu/public/uploads/5-ECTL_IFPS.pdf) [eu / public / uploads / 5 - ECTL \\_ IFPS . pdf](https://eu-lac-app.eu/public/uploads/5-ECTL_IFPS.pdf)]. Network Manager, Eurocontrol, [b.r.]. Cit. 2024/02/11.
- 20. ČESKÉ REPUBLIKY, Řízení letového provozu. AIP Czech republic, ENR-1 Vzdušný *prostor Cesk ˇ e republiky: VFR-ENR-1 ´* [online]. 2023.
- 21. NMD/ACD. *ERNIP Part 1: European Airspace Design Methodology Guidelines General Principles and Technical Specifications for Airspace Design*. 2.9. vyd. Eurocontrol, 2024.
- 22. ČESKÉ REPUBLIKY, Řízení letového provozu. AIP Czech republic, Prostory pro vojenský *vycvik a cvi ´ cen ˇ ´ı a identifikacnˇ ´ı pasmo protivzdu ´ snˇ e obrany: ENR 5-2 ´* [online]. 2022.
- 23. *Airspace Use Plan (AUP)* [[https : / / www . mcw . gov . cy / mcw / DCA / AMC / amc . nsf /](https://www.mcw.gov.cy/mcw/DCA/AMC/amc.nsf/page41_en/page41_en?OpenDocument) [page41\\_en/page41\\_en?OpenDocument](https://www.mcw.gov.cy/mcw/DCA/AMC/amc.nsf/page41_en/page41_en?OpenDocument)]. Cyprus Airspace Management Cell, 2023. Cit. 2024/04/29.
- 24. *Airspace Use Plan (AUP)* [<https://www.ais.fi/en/airspace-use-plan-aup-0>]. AIS, [b.r.]. Cit. 2024/04/29.
- 25. Učebnice Pilota 2022. Svět Křídel, 2022. ISBN 978-80-7573-101-2.
- 26. ČESKÉ REPUBLIKY, Řízení letového provozu. AIP Czech republic, Zakázané, omezené *a nebezpecnˇ e prostory: ENR 5-1 ´* [online]. 2022.
- 27. ICAO. *Annex 11: Air Traffic Services*. 15. vyd. Montreal, Quebec, Canada: International Civil Aviation Organizatio, 2018. ISBN 978-92-9258-481-8.
- 28. *Flexible Use of Airspace* [online]. ICAO, 2013. Cit. 2023/11/02.
- 29. *Single European Sky* [[https : / / transport . ec . europa . eu / transport modes / air /](https://transport.ec.europa.eu/transport-modes/air/single-european-sky_en) [single-european-sky\\_en](https://transport.ec.europa.eu/transport-modes/air/single-european-sky_en)]. European Commission, [b.r.]. Cit. 2024/01/02.
- 30. *Background on Single European Sky* [[https : / / www . sesarju . eu / background ses](https://www.sesarju.eu/background-ses)]. SESAR Joint Undertaking, [b.r.]. Cit. 2024/01/04.
- 31. *Single Sky II and the aviation package* [Presentation [https://skybrary.aero/sites/](https://skybrary.aero/sites/default/files/bookshelf/663.pdf) [default / files / bookshelf / 663 . pdf](https://skybrary.aero/sites/default/files/bookshelf/663.pdf)]. SES a Modernisation of Air Traffic Control, European Commission, 2009. Cit. 2023/10/17.
- 32. *Single European Sky (SES) II* [[https://skybrary.aero/articles/single-european](https://skybrary.aero/articles/single-european-sky-ses-ii)[sky-ses-ii](https://skybrary.aero/articles/single-european-sky-ses-ii)]. SKYbrary Aviation Safety, [b.r.]. Cit. 2024/01/14.
- 33. JEUNEMAÎTRE, Hervé Dumez; Alain. Giving substance to European Functional Airspace *Blocks: First Report on the implementation of the Single Sky Legislation: Achievements and the way forward*. Oxford, 2002-11. Report, 15/02. European Commission. EEC Note No.15/02.
- 34. *FAB Functional Airspace Blocks, Aviation Intelligence Unit Portal* [[https : / /](https://ansperformance.eu/definition/fab/) [ansperformance.eu/definition/fab/](https://ansperformance.eu/definition/fab/)]. Eurocontrol, 2012. Cit. 2024/01/19.
- 35. EUROPEAN UNION, Publications Office of the. *Regulation (Ec) No 551/2004 Of The European Parliament And Of The Council: on the organization and use of the airspace in the single European sky (the airspace Regulation)* [online]. 2004. 551/2004.
- 36. *Functional Airspace Block (FAB)* [[https : / / skybrary . aero / articles / functional](https://skybrary.aero/articles/functional-airspace-block-fab)  [airspace-block-fab](https://skybrary.aero/articles/functional-airspace-block-fab)]. SKYbrary Aviation Safety, [b.r.]. Cit. 2024/01/28.
- 37. *Free route airspace* [<https://www.eurocontrol.int/concept/free-route-airspace>]. Eurocontrol, [b.r.]. Cit. 2024/03/17.
- 38. *Free Route Airspace (FRA)* [[https : / / skybrary . aero / articles / free route](https://skybrary.aero/articles/free-route-airspace-fra)  [airspace-fra](https://skybrary.aero/articles/free-route-airspace-fra)]. SKYbrary Aviation Safety, [b.r.]. Cit. 2024/03/18.
- 39. *Route Availability Document (RAD)* [[https : / / www . nm . eurocontrol . int / RAD/](https://www.nm.eurocontrol.int/RAD/)]. Eurocontrol, [b.r.]. Cit. 2024/04/28.
- 40. ČESKÉ REPUBLIKY, Řízení letového provozu. FRA; AIM; Air Nacigation Services of the *CR: FRACZECH* [<https://aim.rlp.cz/en/fra/index.html>]. [B.r.].
- 41. ČESKÉ REPUBLIKY, Řízení letového provozu. AIP Czech republic, Pravidla pro let podle *prˇ´ıstroju: ENR 1-3 ˚* [[https://aim.rlp.cz/ais\\_data/aip/data/valid/e1-3.pdf](https://aim.rlp.cz/ais_data/aip/data/valid/e1-3.pdf)]. 2023.
- 42. ČESKÉ REPUBLIKY, Řízení letového provozu. AIP Czech republic, EN-ROUTE CHART *ICAO: ENR 6-1* [online]. 2021.
- 43. ČESKÉ REPUBLIKY, Řízení letového provozu. AIP Czech republic, EN-ROUTE CHART *ICAO: ENR 6-1* [online]. 2023.

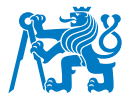

- 44. *No Planning Zone NPZ in SECSI FRA* [online]. SECSI FRA, 2018. Cit. 2024/03/11.
- 45. CERVO, Francois; LICU, Tony. *Generic Cross-Border Area Concept of Operations*. 1. vyd. Eurocontrol, 2011.
- 46. MAJKA, Andrzej; PASICH, Aleksandra. Cross-border Free Route Airspace concept and its impact on flight efficiency improvement. *IOP Publishing*. 2022, s. 9. Dostupné z *DOI*: [10.1088/1757-899X/1226/1/012022](https://doi.org/10.1088/1757-899X/1226/1/012022).
- 47. TODOROV, Tihomir. *Free Route Airspace (FRA) in ICAO EUR Region FRA Concept* [Presentation]. SES a Modernisation of Air Traffic Control, European Commission, 2018. Cit. 2023/12/29.
- 48. *Free Route Airspace (FRA) Chart LSAS* [[https://www.skybriefing.com/free-route](https://www.skybriefing.com/free-route-airspace)[airspace](https://www.skybriefing.com/free-route-airspace)]. Skybriefing, 2024. Cit. 2024/04/22.
- 49. NMD/ACD. *NM Flight Planning Requirements: Guidlines*. 4. vyd. Eurocontrol, 2023. NMFPLREQ.
- 50. JEPPESEN. *FREE ROUTE AIRSPACE (FRA) EUROPE: EE71-108* [online]. 2024.
- 51. *Czech republic joins SEE FRA* [[https://www.danubefab.eu/article- news/czech](https://www.danubefab.eu/article-news/czech-republic-joins-see-fra)[republic-joins-see-fra](https://www.danubefab.eu/article-news/czech-republic-joins-see-fra)]. Danube FAB, 2023. Cit. 2024/01/12.
- 52. LETOVÉ PREVÁDZKOVÉ SLUŽBY SLOVENSKEJ REPUBLIKY, Štátny Podnik. *SEE FRA - Baltic FRA: ENR 6-17* [[https : / / aim . lps . sk / eAIP / eAIP \\_ SR / AIP \\_ SR \\_ EFF \\_](https://aim.lps.sk/eAIP/eAIP_SR/AIP_SR_EFF_13JUN2024/pdf/aip/LZ_ENR_6_17_en.pdf) [13JUN2024/pdf/aip/LZ\\_ENR\\_6\\_17\\_en.pdf](https://aim.lps.sk/eAIP/eAIP_SR/AIP_SR_EFF_13JUN2024/pdf/aip/LZ_ENR_6_17_en.pdf)]. 2023.
- 53. *Baltic FRA is operational* [[http://www.balticfab.eu/news/news/baltic- fra- is](http://www.balticfab.eu/news/news/baltic-fra-is-operational/551)[operational/551](http://www.balticfab.eu/news/news/baltic-fra-is-operational/551)]. Baltic FAB, [b.r.]. Cit. 2024/01/13.
- 54. *FAB CE, Eurocontrol Network Manager agree next stage of cross border free route airspace alignment* [[https : / / www . fab - ce . eu / news - media / news / 267 - fab - ce](https://www.fab-ce.eu/news-media/news/267-fab-ce-eurocontrol-network-manager-agree-next-stage-of-cross-border-free-route-airspace-alignment)  [eurocontrol-network-manager-agree-next-stage-of-cross-border-free-route](https://www.fab-ce.eu/news-media/news/267-fab-ce-eurocontrol-network-manager-agree-next-stage-of-cross-border-free-route-airspace-alignment)[airspace-alignment](https://www.fab-ce.eu/news-media/news/267-fab-ce-eurocontrol-network-manager-agree-next-stage-of-cross-border-free-route-airspace-alignment)]. FAB CE, 2021. Cit. 2024/01/12.
- 55. *Czech Republic to join SEE FRA in 2023 reducing routes lengths and emissions* [[https:](https://www.fab-ce.eu/news-media/news/285-czech-republic-to-join-see-fra-in-2023-reducing-routes-lengths-and-emissions) [//www.fab- ce.eu/news- media/news/285- czech- republic- to- join- see- fra- in-](https://www.fab-ce.eu/news-media/news/285-czech-republic-to-join-see-fra-in-2023-reducing-routes-lengths-and-emissions)[2023-reducing-routes-lengths-and-emissions](https://www.fab-ce.eu/news-media/news/285-czech-republic-to-join-see-fra-in-2023-reducing-routes-lengths-and-emissions)]. FAB CE, 2022. Cit. 2024/01/12.
- 56. *SECSI FRA successfully implemented* [[https://www.austrocontrol.at/en/company/](https://www.austrocontrol.at/en/company/media/press__news/detail/__49) [media/press\\_\\_news/detail/\\_\\_49](https://www.austrocontrol.at/en/company/media/press__news/detail/__49)]. Austro Control GmbH, 2018. Cit. 2024/01/18.
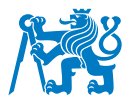

- 57. *Albcontrol and M-NAV join the SECSI Free Route Area programme* [[https://www.fab](https://www.fab-ce.eu/news-media/news/270-albcontrol-and-m-nav-join-the-sescsi-free-route-area-programme)[ce . eu / news - media / news / 270 - albcontrol - and - m - nav - join - the - sescsi - free](https://www.fab-ce.eu/news-media/news/270-albcontrol-and-m-nav-join-the-sescsi-free-route-area-programme)  [route-area-programme](https://www.fab-ce.eu/news-media/news/270-albcontrol-and-m-nav-join-the-sescsi-free-route-area-programme)]. FAB CE, 2021. Cit. 2024/01/19.
- 58. *About Borealis* [<https://borealis.aero/About-Borealis.28.aspx>]. Borealis, [b.r.]. Cit. 2024/01/24.
- 59. *Free route airspace at Maastricht UAC* [[https://www.eurocontrol.int/service/free](https://www.eurocontrol.int/service/free-route-airspace-maastricht-uac)[route-airspace-maastricht-uac](https://www.eurocontrol.int/service/free-route-airspace-maastricht-uac)]. Eurocontrol, [b.r.]. Cit. 2024/04/28.
- 60. *Free routs airspace of Georgia* [[https://airnav.ge/en/akhali-ambebi/sakartvelos](https://airnav.ge/en/akhali-ambebi/sakartvelos-sahaero-sivrtse-tavisufali-sahaero-marshrutebit-1)sahaero-sivrtse-tavisufali-sahaero-marshrutebit-1]. Sakaeronavigatsia, 2019. Cit. 2024/04/30.
- 61. CIOARĂ, Octavian. LSSIP Year 2023 for Georgia: Network Manager. 1. vyd. Eurocontrol, 2024.
- 62. *Aeronautical Information Regulation and Control (AIRAC)* [[https : / / www . icao . int /](https://www.icao.int/airnavigation/information-management/Pages/AIRAC.aspx) [airnavigation / information - management / Pages / AIRAC . aspx](https://www.icao.int/airnavigation/information-management/Pages/AIRAC.aspx)]. ICAO, 2021. Cit. 2024/04/08.
- 63. *FRA* [<https://fra.dsna.fr/index.html>]. DSNA, [b.r.]. Cit. 2024/05/02.

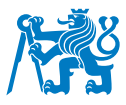

## **Přílohy**

## **A Priloˇzen ˇ e tabulky ´**

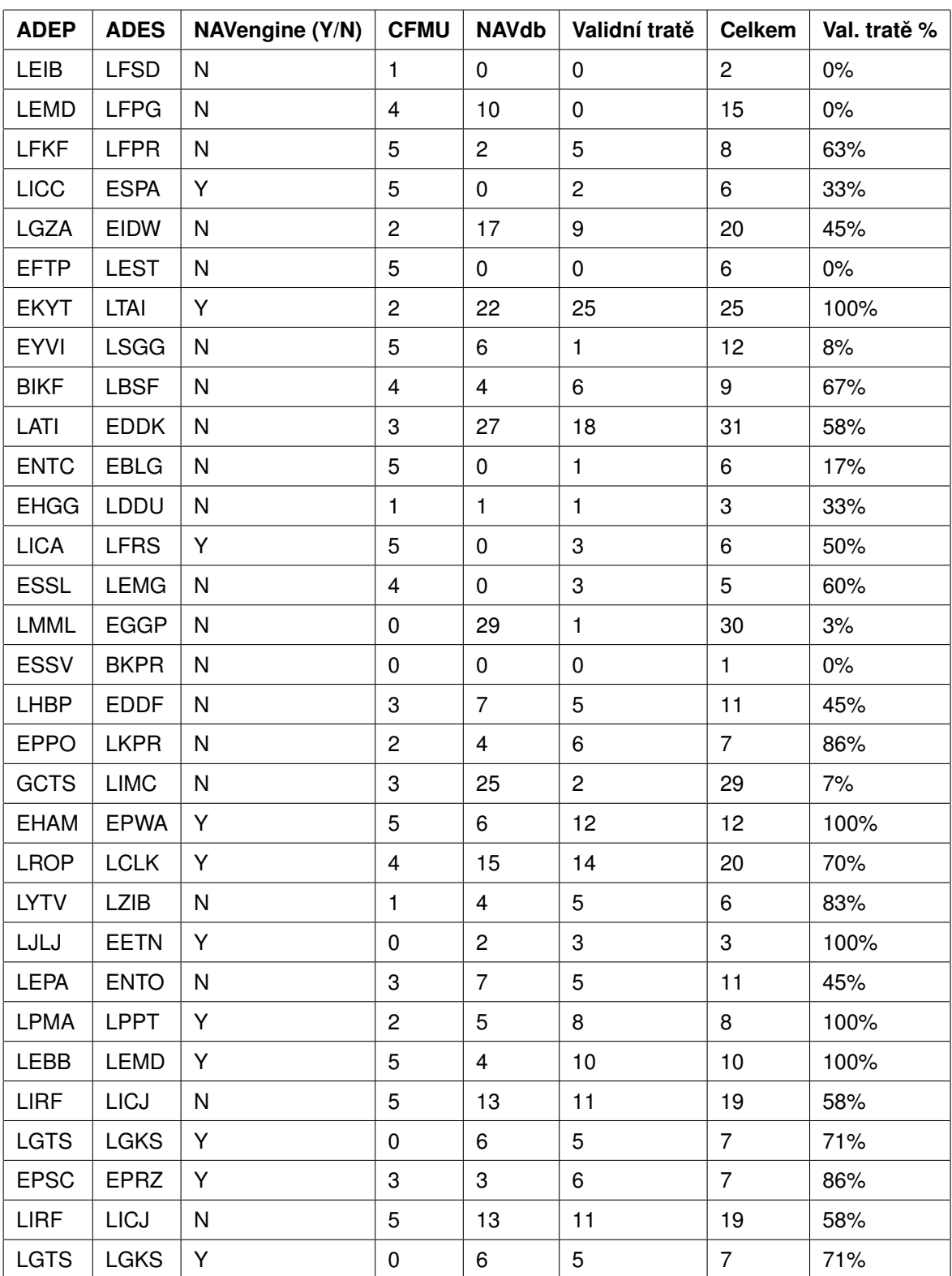

Tabulka A.1: Tabulka analyzovaných tratí s využitím algoritmu NAVengine

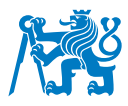

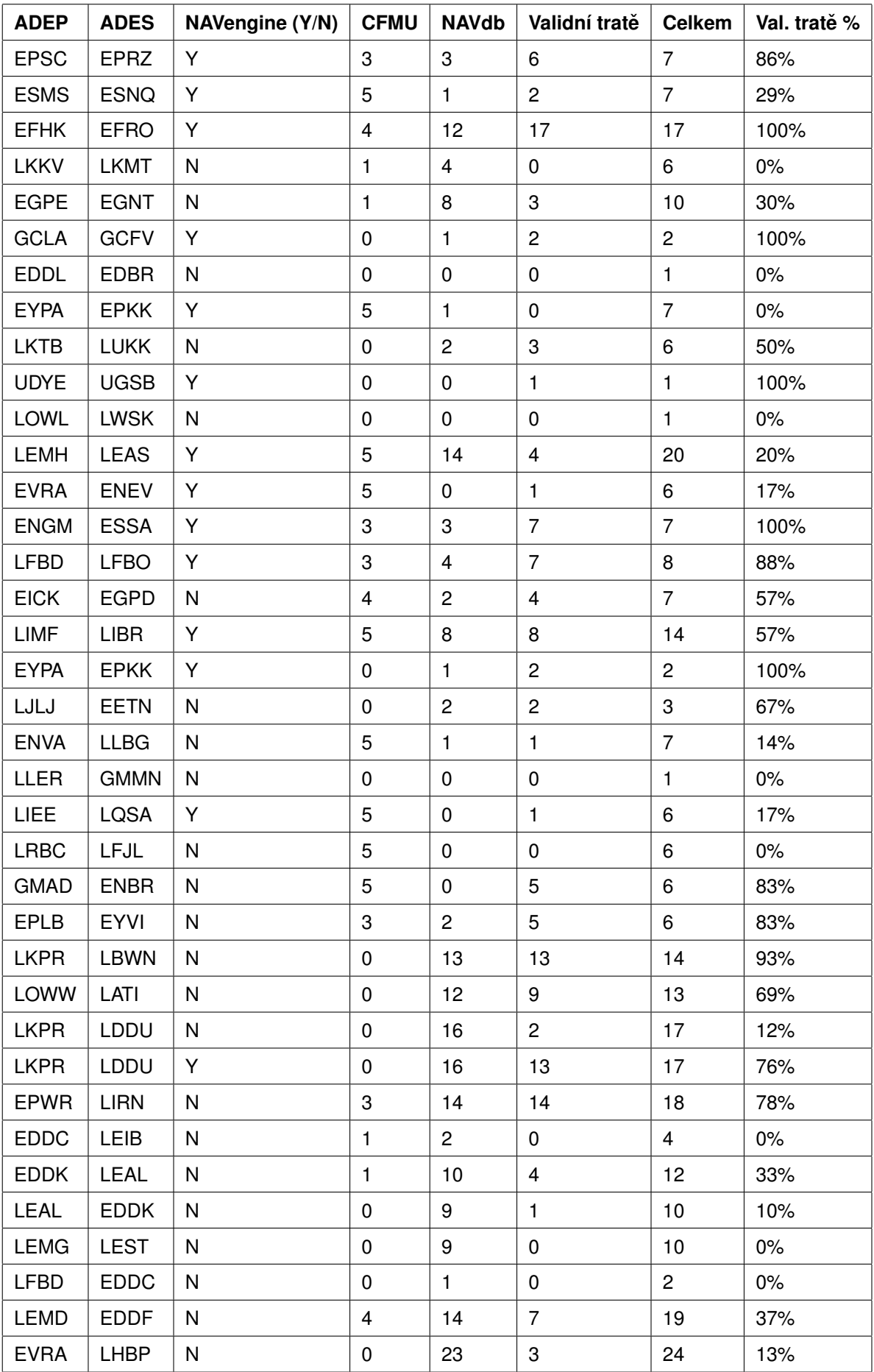

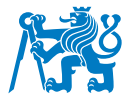

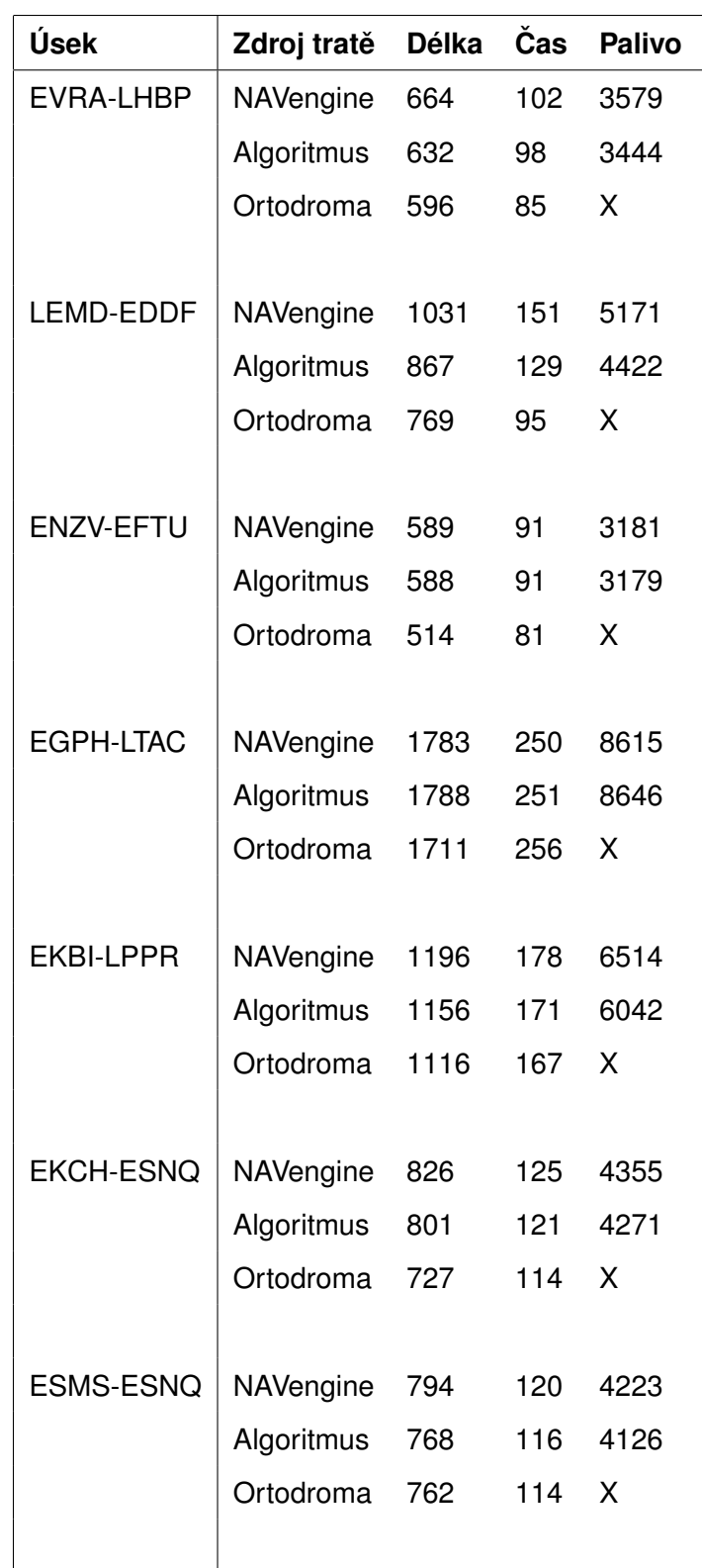

## Tabulka A.2: Tratě případové studie

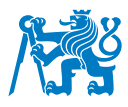

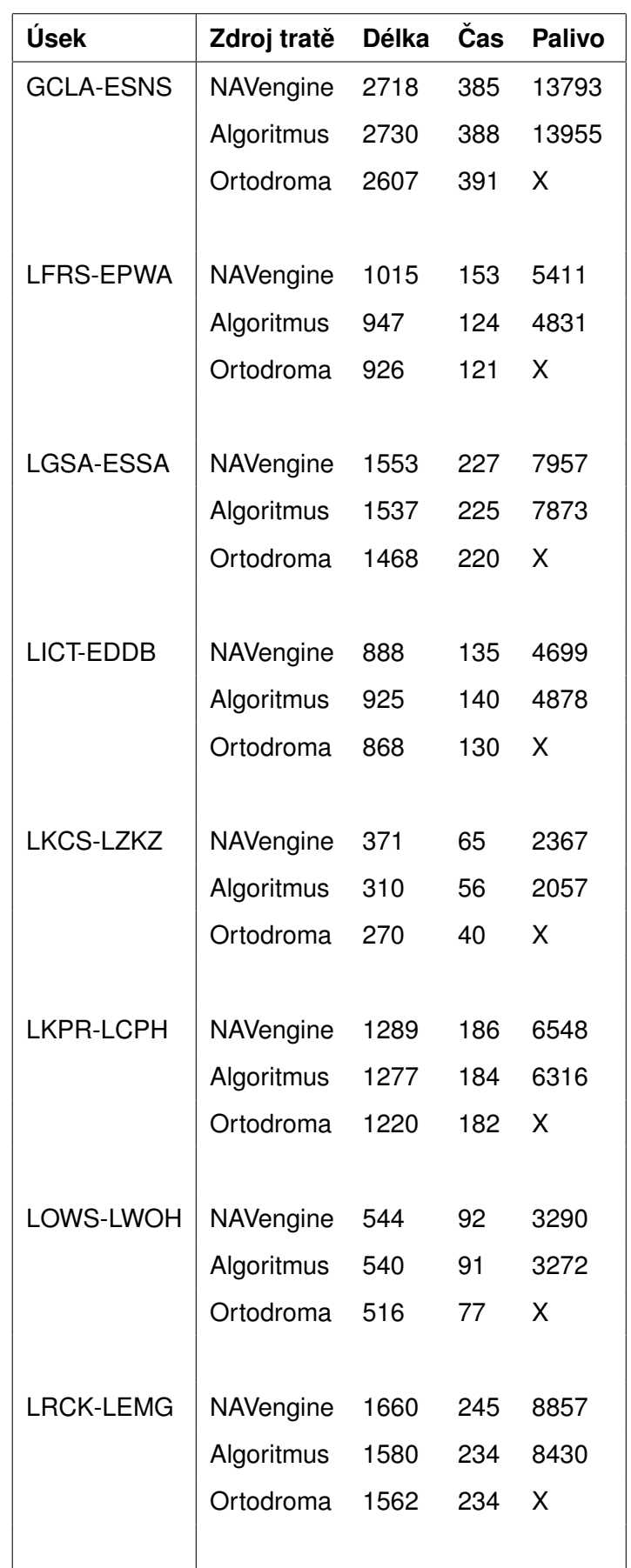

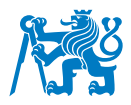

## **B Priloˇzen ˇ e obr ´ azky ´**

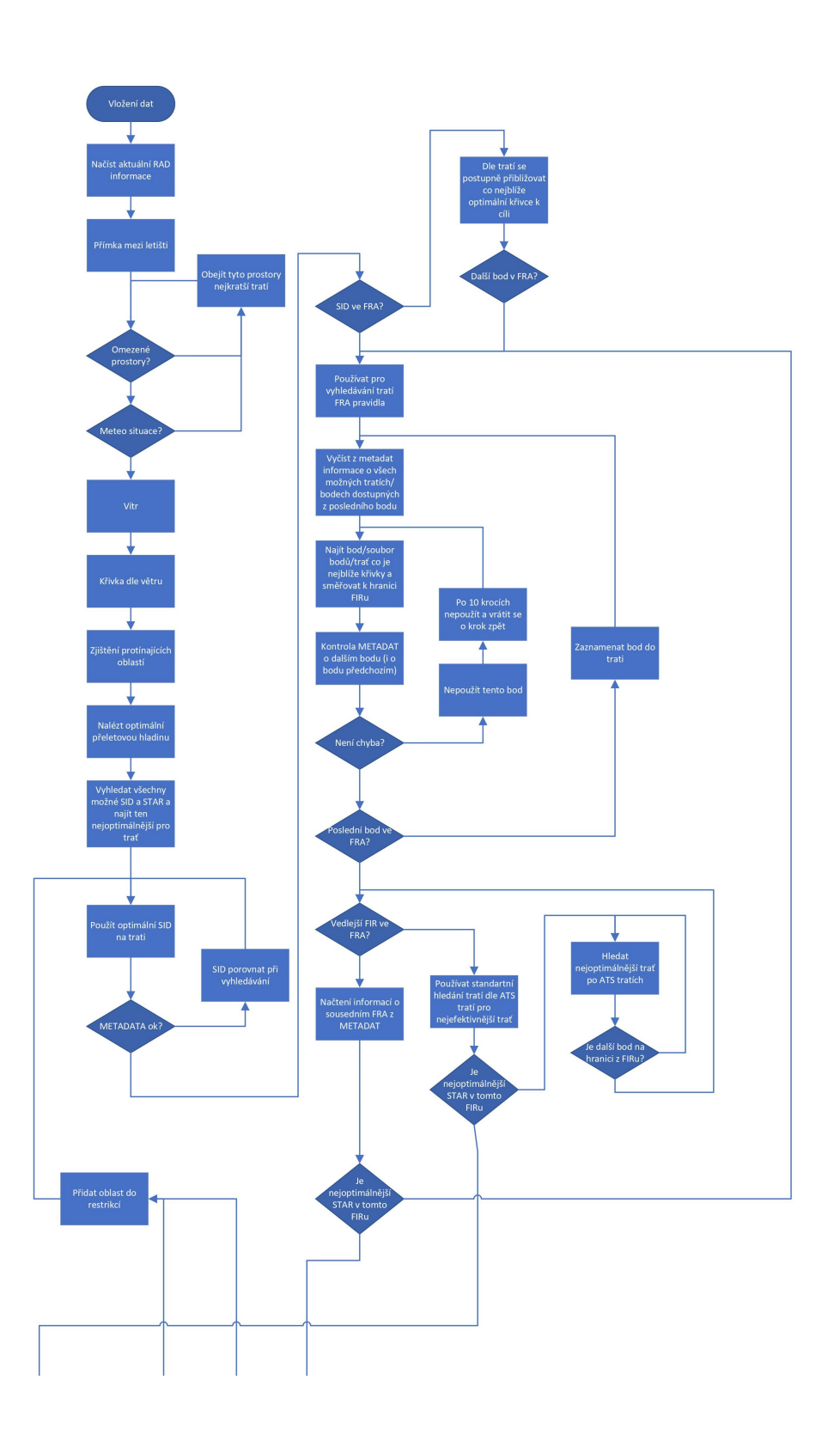

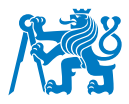

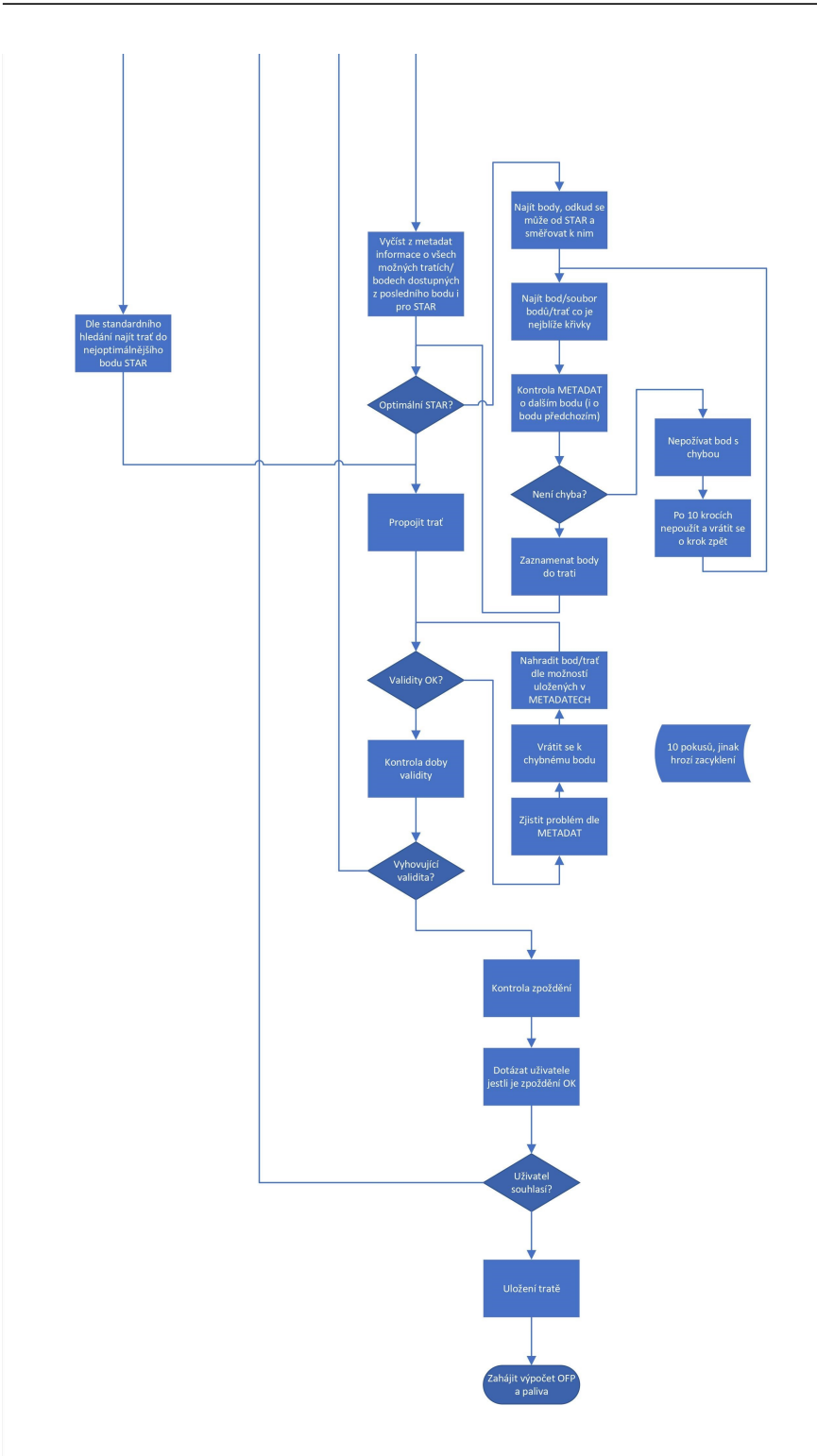

Obrázek B.1: Optimalizovaný algoritmus